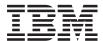

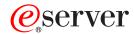

**i**Series

Operating System/400 Commands Starting with OVRTAPF (Override with Tape File)

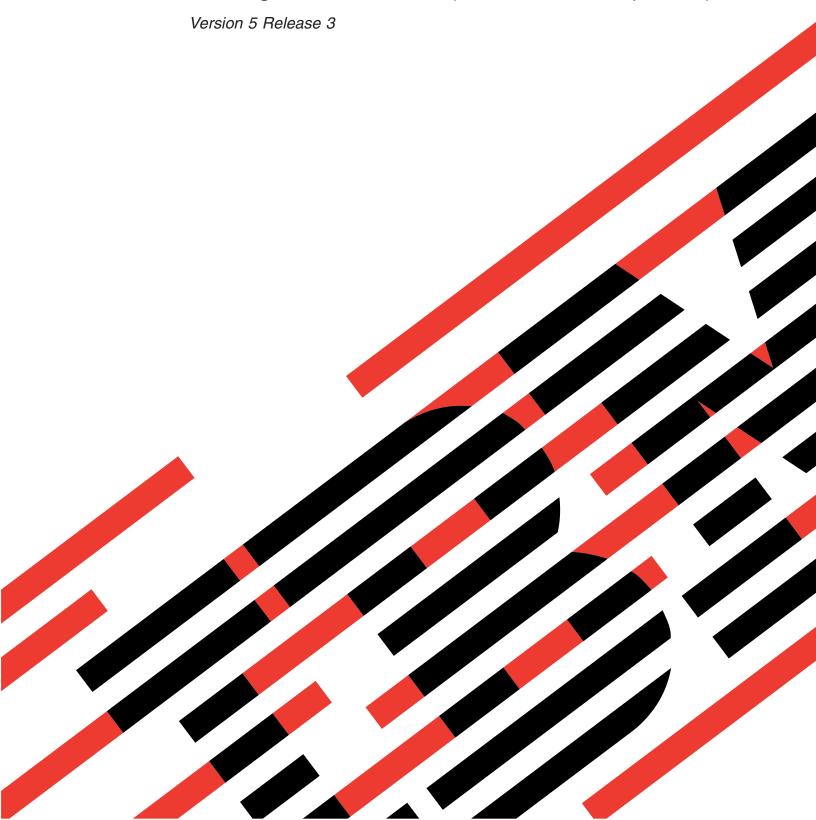

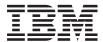

# @server

**iSeries** 

Operating System/400 Commands Starting with OVRTAPF (Override with Tape File)

Version 5 Release 3

# Note Before using this information and the product it supports, be sure to read the information in "Notices," on page 507.

### First Edition (May 2004)

This edition applies to version 5, release 3, modification 0 of Operating System/400 (product number 5722-SS1) and to all subsequent releases and modifications until otherwise indicated in new editions. This version does not run on all reduced instruction set computer (RISC) models nor does it run on CICS models.

© Copyright International Business Machines Corporation 1998, 2004. All rights reserved. US Government Users Restricted Rights – Use, duplication or disclosure restricted by GSA ADP Schedule Contract with IBM Corp.

# Contents

| Override with Tape File (OVRTAPF)         | <b>1</b> Value an expression (EXPR)         |
|-------------------------------------------|---------------------------------------------|
|                                           |                                             |
| Parameters                                | 2 Pass attribute byte (PASSATR)             |
| Overriding to tape file (TOFILE)          | 3 Value to pass if unspecified (PASSVAL) 38 |
| Device (DEV)                              | 3 Case (CASE)                               |
| Volume identifier (VOL)                   |                                             |
| Tape reels specifications (REELS)         | 4 Display input (DSPINPUT)                  |
| Sequence number (SEQNBR)                  | 5 Choice text (CHOICE)                      |
| File label (LABEL)                        | 6 Choice program (CHOICEPGM)                |
| Record length (RCDLEN)                    | 6 Prompt control (PMTCTL)                   |
| Block length (BLKLEN)                     | 7 Prompt control program (PMTCTLPGM) 38     |
| Buffer offset (BUFOFSET)                  | 7 Key parameter (KEYPARM)                   |
| Record block format (RCDBLKFMT)           |                                             |
| Extend file (EXTEND)                      | 9 Prompt specifications (PROMPT)            |
| Tape density (DENSITY)                    | 9 Examples                                  |
| Data compaction (COMPACT)                 |                                             |
| Code (CODE)                               |                                             |
| Creation date (CRTDATE)                   | Program (PGM) 41                            |
| File expiration date (EXPDATE)            | Parameters                                  |
| End of tape option (ENDOPT)               | Parameter CL variable names (PARM) 42       |
| User label program (USRLBLPGM)            |                                             |
| Conversion table (TBL)                    | Error messages                              |
| From CCSID (FROMCCSID)                    |                                             |
| To CCSID (TOCCSID)                        |                                             |
| User specified DBCS data (IGCDTA)         | , , , , , , , , , , , , , , , , , , , ,     |
| Maximum file wait time (WAITFILE)         |                                             |
| Secure from other overrides (SECURE)      | Remote system (Rivi1313)                    |
| Override scope (OVRSCOPE)                 | Remote internet address (INTINETADIC)       |
| Share open data path (SHARE)              | radics version format (ADRVERTWIT)          |
| Open scope (OPNSCOPE)                     | Message mode (MSGMODE)                      |
| Examples                                  |                                             |
| Error messages                            | 10 - 1 - 1 - 1 - 1 - 1 - 1 - 1 - 1 - 1 -    |
| Error messages                            | vidit tillie (ili secolids) (villi lliviz)  |
| Parameter Definition (PARM) 2             | Local internet address (LCLINTNETA) 4       |
|                                           |                                             |
| Parameters                                |                                             |
| Keyword (KWD)                             |                                             |
| Type of value (TYPE)                      |                                             |
| Value length (LEN)                        |                                             |
| Return value (RTNVAL)                     | ,                                           |
| Constant value (CONSTANT)                 |                                             |
| Restricted values (RSTD)                  |                                             |
| Default value (DFT)                       |                                             |
| Valid values (VALUES)                     |                                             |
| Relational expression (REL)               | Prompt Control Definition (PMTCTL) 51       |
| Range of values (RANGE)                   |                                             |
| Special values (SPCVAL)                   | Parameters                                  |
| Single values (SNGVAL)                    | C - 11' 1'(' (COMD)                         |
| Minimum values required (MIN)             | Night of two and the (NIRRIE)               |
| Maximum values allowed (MAX)              | Janical relation (LCI DEI)                  |
| Allow unprintable characters (ALWUNPRT) 3 | F 1                                         |
| Allow variable names (ALWVAR)             | E                                           |
| Is PARM a program name (PGM)              |                                             |
| Is PARM a data area name (DTAARA)         |                                             |
| If a file parameter, how used (FILE)      | ·                                           |
| Full field required (FULL)                | Parameters                                  |

| Open file identifier (OPNID)             | ==                  | Format MAC or SMT data only (FMTMAC) | 70    |
|------------------------------------------|---------------------|--------------------------------------|-------|
| Eila magitian (DOCITION)                 | . 55                |                                      |       |
| File position (POSITION)                 | . 33<br>EC          | Format Ethernet data only (FMTETH)   |       |
| Examples                                 | . 56                | Format call control data (FMTCCD)    |       |
| Error messages                           | . 56                | Format broadcast data (FMTBCD)       |       |
|                                          |                     | Exclude LMI data (EXCLMI)            |       |
| Print Adopting Objects (PRTADPOBJ)       |                     | Format LMI data only (FMTLMI)        |       |
| Parameters                               | . 58                | Examples                             |       |
| User profile (USRPRF)                    | . 58                | Error messages                       | . 80  |
| Changed report only (CHGRPTONLY)         | . 58                |                                      |       |
| Examples                                 |                     | Print Device Addresses (PRTDEVADR)   | 83    |
| Error messages                           |                     | Parameters                           | . 83  |
| Ü                                        |                     | Controller description (CTLD)        | . 83  |
| Print AFP Data (PRTAFPDTA)               | 61                  | Examples                             |       |
| Parameters                               |                     | Error messages                       | . 83  |
| File (FILE)                              |                     | O                                    |       |
| Member (MBR)                             |                     | Print Directory Information          |       |
| Print device (DEV)                       | . 02                |                                      | 0.5   |
|                                          |                     | (PRTDIRINF)                          |       |
| Form definition (FORMDF)                 |                     | Parameters                           |       |
| Number of copies (COPIES)                | . 63                | Type of report (RPTTYPE)             |       |
| Starting page (STRPAGE)                  | . 63                | Information file prefix (INFFILEPFX) |       |
| Ending page (ENDPAGE)                    | . 63                | Information library (INFLIB)         |       |
| Print fidelity (FIDELITY)                | . 63                | Owners (OWNER)                       |       |
| Examples                                 |                     | Objects (OBJ)                        | . 87  |
| Error messages                           | . 64                | Object types (OBJTYPE)               | . 87  |
|                                          |                     | Directory subtree (SUBTREE)          |       |
| Print Command Usage (PRTCMDUSG)          | 65                  | Smallest size (MINSIZE)              |       |
| Parameters                               | . 65                | Sort by (SORT)                       | . 88  |
| Command (CMD)                            | . 65                | Include path names (INCPATH)         |       |
| Program (PGM)                            | . 66                | Examples                             | . 88  |
| Examples                                 | . 67                | Error messages                       | . 89  |
| Error messages                           | . 67                |                                      |       |
| Ŭ                                        |                     | Print Document (PRTDOC)              | . 91  |
| Print Communications Security            |                     | Parameters                           |       |
| (PRTCMNSEC)                              | 60                  | Document (DOC)                       |       |
|                                          |                     | Folder (FLR)                         |       |
| Parameters                               |                     | Display print options (OPTIONS)      |       |
| Changed report only (CHGRPTONLY)         |                     | Printer file (PRTFILE)               |       |
| Examples                                 |                     | File to receive output (OUTFILE)     | . 25  |
| Error messages                           | . 71                | Output member options (OUTMBR)       |       |
|                                          |                     | Current status value (CURSTS)        |       |
| Print Communications Trace               |                     |                                      |       |
| (PRTCMNTRC)                              | . 73                | New status value (NEWSTS)            | . 90  |
| Parameters                               |                     |                                      |       |
| Configuration object (CFGOBJ)            |                     | Delete document (DLTDOC)             | . 90  |
| From stream file (FROMSTMF)              |                     | Output device (OUTPUT)               |       |
| Type (CFGTYPE)                           |                     | Print device (DEV)                   |       |
| Output (OUTPUT)                          | . 7 <del>.</del> 75 | Output queue (OUTQ)                  |       |
| File to receive output (OUTFILE)         |                     | Output file (SPLFILE)                |       |
| Output member options (OUTMBR)           |                     | Form type (FORMTYPE)                 |       |
| Character code (CODE)                    |                     | Print separator page (COVERPAGE)     |       |
| Character code (CODE)                    | . 70                | Print quality (PRTQLTY)              |       |
| Line description (SLTLIND)               | . 70                | Number of copies (COPIES)            |       |
| Controller description (SLTCTLD)         |                     | Print on both sides (DUPLEX)         |       |
| Format SNA data only (FMTSNA)            |                     | Automatic page binding (AUTOBIND)    |       |
| Format RR, RNR commands (FMTRR)          |                     | Delay printing (HOLD)                |       |
| Format TCP/IP data (FMTTCP)              |                     | Print document error log (PRTERRLOG) | . 100 |
| Format LCP data (FMTLCP)                 |                     | Error log form type (ERRFORM)        |       |
| Format NCP data (FMTNCP)                 |                     | Large print (LARGEPRINT)             |       |
| Format TCP/IP data by address (TCPIPADR) |                     | Merge type (MRGTYPE)                 |       |
| IP port number (SLTPORT)                 |                     | Query (QRYDFN)                       | . 101 |
| Format UI data only (FMTUI)              | . 79                | Data document (DTADOC)               | 101   |

| Data folder (DTAFLR)                         | 1 Model number (MODEL)                     | 126          |
|----------------------------------------------|--------------------------------------------|--------------|
| Data file (DTAFILE)                          |                                            |              |
| Data member (DTAMBR)                         | Volume statistical data (VOLSTAT)          | 126          |
| Multiple line report (MLTLINRPT) 102         |                                            |              |
| Adjust line endings (ADJLINES)               |                                            | 127          |
| Adjust page endings (ADJPAGES) 100           |                                            |              |
| Allow widow lines (ALWWIDOW) 100             |                                            |              |
| Renumber system page numbers (RENUMBER) 103  |                                            | 128          |
| Print change symbols (PRTCHGSYM) 10-         |                                            |              |
| Change symbols to print (SYMBOLS) 10-        |                                            | 121          |
| Draft spacing (DRAFTSPACE)                   | 1 1 1 1 1 1 1 1 1 1 1 1 1 1 1 1 1 1 1 1    |              |
| Print line numbers (LINNBR)                  |                                            | 131          |
| Resolve instructions (RESOLVE)               | 1, pe el alata (1112)                      | 132          |
| Additional spaces to left (LEFTSPACES) 100   | = Dump racrimer (Dim 1D)                   |              |
| Character identifier (CHRID)                 | _ inite period for internal data (i Eldeb) |              |
| Save resolved output (SAVOUTPUT)             |                                            | 134          |
| Resolved output document (SAVDOC)            | Inited and to include (SEITIE)             |              |
| Resolved output document (SAVFLR)            | 145K Hallie (1715K)                        | 134          |
| Place on job queue (JOBQ)                    | ,                                          |              |
| I had description (IOPD)                     |                                            |              |
| Job description (JOBD)                       | 6 Error messages                           | 136          |
| Send completion message (SNDMSG) 10          |                                            |              |
| Cancel on error (CNLERR)                     | FILLIE OVELSIVA (PRI LESCECTI              | 137          |
| Start page (STRPAGE)                         | Payare store                               |              |
| End page (ENDPAGE)                           | o Evamples                                 |              |
| Page ranges (PAGERANGE)                      | Ennor mossages                             |              |
| Number of labels across page (LBLACROSS) 109 | -                                          |              |
| Width of labels (LBLWIDTH)                   |                                            | 139          |
| Sheet feed labels (SHEETFEED)                |                                            |              |
| Number of rows per sheet (LBLDOWN) 109       |                                            |              |
| Shift left margin (SHFLEFTMAR)               | CI I (CYTODECTIVA)                         |              |
| Examples                                     |                                            |              |
| Error messages                               | Error messages                             |              |
|                                              | <u> </u>                                   | 141          |
| Print Disk Information (PRTDSKINF) 115       |                                            | 4 40         |
| Parameters                                   | ,                                          | 143          |
| Type of report (RPTTYPE)                     |                                            |              |
| ASP device (ASPDEV)                          | 6 Select by (SELECT)                       |              |
| Libraries (LIB)                              | 6 User profile (USRPRF)                    | 145          |
| Owners (OWNER)                               | Percent full (PCTFULL)                     | 145          |
| Folders (FLR)                                | 7 Examples                                 |              |
| Documents (DOC)                              | 7 Error messages                           | 145          |
| Objects (OBJ)                                |                                            |              |
| Object types (OBJTYPE)                       |                                            |              |
| Smallest size (MINSIZE)                      | 8 (PRTPUBAUT)                              | 147          |
| Sort by (SORT)                               |                                            |              |
| Examples                                     |                                            |              |
| Error messages                               |                                            |              |
| 0                                            | Library (LIB)                              | 1/10         |
| Print Error Log (PRTERRLOG) 121              | Print file authority (FILAUT)              | 150          |
| Parameters                                   | 1 Print command outbority (CMDALIT)        |              |
| Type of log data to list (TYPE)              |                                            |              |
|                                              |                                            |              |
| Logical device (DEV)                         |                                            |              |
| Resource name (RSRCNAME)                     | 3 Folder (FLR)                             |              |
| Error log identifier (ERRLOGID)              | Directory (DIR)                            | 151          |
| Output (OUTPUT)                              | Search subdirectory (SCHSUBDIR)            |              |
| Time period for log output (PERIOD) 12:      |                                            |              |
| Print format (PRTFMT parameter)              |                                            | 152          |
| File to receive output (OUTFILE)             |                                            | <i>4</i> = ^ |
| Output member options (OUTMBR)               |                                            |              |
| Volume type (VOLTYPE)                        | 6 Parameters                               | 155          |

| Object type (OBJTYPE)                | Print Trace Data (PRTTRC)               | 177   |
|--------------------------------------|-----------------------------------------|-------|
| Changed report only (CHGRPTONLY) 15  |                                         |       |
| Library (LIB)                        | Data member (DTAMBR)                    | . 178 |
| Authority type (AUTTYPE)             | Data library (DTALIB)                   | 178   |
| Folder (FLR)                         |                                         | 178   |
| Print AUTL objects (AUTLOBJ)         |                                         | 179   |
| Directory (DIR)                      |                                         |       |
| Search subdirectory (SCHSUBDIR)      | 57 Output (OUTPUT)                      |       |
| Examples                             | File to receive output (OUTFILE)        |       |
| Error messages                       | ′                                       |       |
| Error messages                       | o f o f ( o o                           |       |
| Print Queue Authority (PRTQAUT) 15   | Examples                                |       |
|                                      |                                         | . 101 |
| Parameters                           |                                         | 400   |
| Library (LIB)                        |                                         |       |
| Changed report only (CHGRPTONLY) 16  |                                         |       |
| Examples                             |                                         |       |
| Error messages                       |                                         | . 184 |
|                                      | Examples                                | . 184 |
| Print Subsystem Description          | Error messages                          | . 185 |
| (PRTSBSDAUT) 16                      | 3                                       |       |
| Parameters                           |                                         | 187   |
| Library (LIB)                        |                                         |       |
| Changed report only (CHGRPTONLY) 16  |                                         | 187   |
| Examples                             |                                         |       |
| Error messages                       |                                         |       |
| Elloi messages                       | Error messages                          |       |
| Drint COL Information (DDTCOLINE) 16 | · · · · · · · · · · · · · · · · · · ·   | . 100 |
| Print SQL Information (PRTSQLINF) 16 |                                         | 100   |
| Parameters                           |                                         |       |
| Object (OBJ)                         | Parameters                              | . 190 |
| Object type (OBJTYPE)                | Type of information (TYPE)              | . 191 |
| Examples                             |                                         |       |
| Error messages                       |                                         | . 191 |
|                                      | User class (USRCLS)                     | . 192 |
| Print Stop Word List (PRTSWL) 16     | <b>9</b> Examples                       | . 193 |
| Parameters                           |                                         | . 193 |
| Language ID (LANGID)                 |                                         |       |
| Stop word list type (TYPE)           |                                         | 195   |
| Examples                             | • • • • • • • • • • • • • • • • • • • • |       |
| Error messages                       |                                         |       |
| Ellot messages                       | Controlled end delay time (DELAY)       |       |
| Drint Custom Information             | Restart after power down (RESTART)      |       |
| Print System Information             | IDI (IDI CDC)                           |       |
| (PRTSYSINF)                          | Imaga catalog (IMCCLC)                  |       |
| Parameters                           | 71 End subsystem option (ENDSBSOPT)     |       |
| Examples                             |                                         |       |
| Error messages                       | Timeout option (TIMOUTOPT)              |       |
|                                      |                                         |       |
| Print System Security Attr           | Examples                                |       |
| (PRTSYSSECA)                         | Error messages                          | . 201 |
| Parameters                           |                                         |       |
|                                      | 72 Quely Boodinent Elbrary              |       |
| Examples                             |                                         | 203   |
| Error messages                       | Parameters                              |       |
|                                      | Query definition (QRYDFN)               |       |
| Print Point-to-Point Profile         | In folder (FLR)                         |       |
| (PRTTCPPTP)                          | Search subfolder (SCHSUBFLR)            | . 208 |
| Parameters                           |                                         |       |
| Configuration profile (CFGPRF)       |                                         | . 210 |
| Examples                             |                                         |       |
| Error messages                       |                                         |       |

| File to receive output (OUTFILE) 211        | Full field required (FULL)             |
|---------------------------------------------|----------------------------------------|
| Output member options (OUTMBR) 211          | Value an expression (EXPR) 241         |
| Type of data for output (OUTDTATYP) 212     | Varying length (VARY) 241              |
| User identifier (USRID)                     | Pass attribute byte (PASSATR)          |
| Time limit (TIMLMT)                         | Display input (DSPINPUT)               |
| Selection limit (SELLMT)                    | Choice text (CHOICE)                   |
| Order by (ORDER)                            | Choice program (CHOICEPGM) 243         |
| Command character identifier (CMDCHRID) 216 | Initial prompt length (INLPMTLEN) 244  |
| Examples                                    | Prompt text or message ID (PROMPT) 244 |
| Error messages                              | Examples                               |
| Query Distributions (QRYDST) 219            | Effor messages                         |
| Parameters                                  | Reclaim Activation Group               |
| Incoming or outgoing (OPTION)               | (RCLACTGRP) 247                        |
| User identifier (USRID)                     | Parameters                             |
| Delete status (DLTSTS)                      | Activation group (ACTGRP)              |
| File to receive output (OUTFILE)            | Close option (OPTION)                  |
| Output member options (OUTMBR)              | Examples                               |
| Status (STATUS)                             | Error messages                         |
| Command character identifier (CMDCHRID) 222 | Lifer messages                         |
| Examples                                    | Reclaim DDM Conversations              |
| Error messages                              | (RCLDDMCNV) 251                        |
|                                             | Parameters                             |
| Query Problem Status (QRYPRBSTS) 225        | Examples                               |
| Parameters                                  | Error messages                         |
| Problem identifier (PRBID)                  | Enoi messages                          |
| Origin (ORIGIN)                             | Declaim Decument Lib Object            |
| Remote control point (RMTCPNAME) 226        | Reclaim Document Lib Object            |
| Remote network identifier (RMTNETID) 226    | (RCLDLO)                               |
| Service number (SRVID)                      | Parameters                             |
| Auto problem create (AUTOPRBCRT) 227        | Document library object (DLO)          |
| Examples                                    | In folder (FLR)                        |
| Error messages                              | System object name (SYSOBJNAM)         |
|                                             | System object attributes (SYSOBJATR)   |
| Query TIE Files (QRYTIEF) 229               | Auxiliary storage pool ID (ASP)        |
| Parameters                                  | File to receive output (OUTFILE)       |
| Examples                                    | Output member options (OUTMBR) 256     |
| Error messages                              | Examples                               |
| Ctt OOH (OOH)                               | ū                                      |
| Start QSH (QSH)                             | Reclaim Library (RCLLIB) 259           |
| Error messages for STRQSH                   | Parameters                             |
| Parameters                                  | Library (LIB)                          |
| Command (CMD)                               | Examples                               |
| Examples                                    | Error messages                         |
| Error messages                              |                                        |
| Qualifier Definition (QUAL) 235             | Reclaim Optical (RCLOPT) 261           |
| Parameters                                  | Parameters                             |
| Type of value (TYPE)                        | Optical media library (MLB)            |
| Length specification (LEN)                  | Option (OPTION)                        |
| Constant value (CONSTANT)                   | Volume identifier (VOL)                |
| Restricted values (RSTD)                    | Rebuild directory index (DIR)          |
| Default value (DFT)                         | Examples                               |
| Valid values (VALUES)                       | Error messages                         |
| Relational expression (REL)                 | D I I D (DAIDA)                        |
| Range of values (RANGE)                     | Reclaim Resources (RCLRSC) 265         |
| Special values (SPCVAL)                     | Parameters                             |
| Minimum values required (MIN) 240           | Program level (LVL) 266                |
| Allow unprintable characters (ALWUNPRT) 241 | Close option (OPTION)                  |
| Allow variable names (ALWVAR) 241           | Examples                               |

| Error messages                              | . 269 | Number of journal entries (NBRENT)          |       |
|---------------------------------------------|-------|---------------------------------------------|-------|
| Reclaim Spool Storage (RCLSPLSTG)           | 271   | Journal entry types (ENTTYP)                |       |
| Parameters                                  |       | Job name (JOB)                              |       |
| Days (DAYS)                                 |       | Program (PGM)                               | . 306 |
| Examples                                    |       | User profile (USRPRF)                       | . 306 |
| Error messages                              |       | Commit cycle large identifier (CCIDLRG)     |       |
| Effor messages                              | . 212 | Dependent entries (DEPENT)                  | . 307 |
| Declaim Characa (DOLCTO)                    | 070   | Entry format (ENTFMT)                       |       |
| Reclaim Storage (RCLSTG)                    |       | Null value indicators length (NULLINDLEN) . |       |
| Parameters                                  | . 274 | Delay time (DELAY)                          |       |
| Select (SELECT)                             | . 274 | Block length (BLKLEN)                       |       |
| Omit (OMIT)                                 | . 274 | Journal entry format (JRNENTMFT)            |       |
| ASP device or group (ASPDEV)                |       | Return pointers (RTNPTR)                    |       |
| Examples                                    |       | Include Entries (INCENT)                    |       |
| Error messages                              | . 276 | Starting sequence number (FROMENT)          |       |
|                                             |       | Ending sequence number (TOENT)              |       |
| Reclaim Temporary Storage                   |       | Commit cycle identifier (CMTCYCID)          |       |
| (RCLTMPSTG)                                 | 279   | Examples                                    |       |
| Parameters                                  |       | Error messages                              |       |
| Library (LIB)                               |       | Lifti messages                              | . 555 |
| Days unused (DAYS)                          |       | Descive Message (DCVMCC)                    | 227   |
| Examples                                    |       | Receive Message (RCVMSG)                    |       |
| Error messages                              |       | Parameters                                  |       |
| Effor messages                              | . 201 | Call stack entry message queue (PGMQ)       | . 338 |
| Descive Distribution (DCVDCT)               | 000   | Message queue (MSGQ)                        | . 340 |
| Receive Distribution (RCVDST)               |       | Message type (MSGTYPE)                      |       |
| Parameters                                  |       | Message key (MSGKEY)                        |       |
| Distribution identifier (DSTID)             |       | Wait time (WAIT)                            |       |
| User identifier (USRID)                     |       | Remove message (RMV)                        |       |
| Document (DOC)                              |       | Coded character set ID (CCSID)              | . 343 |
| In folder (FLR)                             |       | Reject default reply (RJTDFTRPY)            |       |
| File to receive output (OUTFILE)            |       | CL var for KEYVAR (4) (KEYVAR)              | . 344 |
| Output member options (OUTMBR)              |       | CL var for 1st level text (MSG)             |       |
| Type of data for output (OUTDTATYP)         |       | CL var for MSGLEN (5 0) (MSGLEN)            |       |
| Acknowledge receipt (ACKRCV)                |       | CL var for 2nd level text (SECLVL)          |       |
| Distribution ID extension (DSTIDEXN)        |       | CL var for SECLVLLEN (5 0) (SECLVLLEN)      |       |
| Keep in mail log (KEEP)                     |       | CL var for msg data (MSGDTA)                |       |
| Command character identifier (CMDCHRID)     |       | CL var for MSGDTALEN (5 0) (MSGDTALEN) .    |       |
| Examples                                    |       | CL var for MSGID (7) (MSGID)                |       |
| Error messages                              | . 289 | CL var for SEV (2 0) (SEV)                  |       |
|                                             |       | CL var for SENDER (80) (SENDER)             |       |
| Receive File (RCVF)                         | 291   | Sender format (SENDERFMT)                   |       |
| Parameters                                  |       | CL var for RTNTYPE (2) (RTNTYPE)            |       |
| Display device (DEV)                        |       | CL var for ALROPT (9) (ALROPT)              |       |
| Record format (RCDFMT)                      |       | CL var for MSGF (10) (MSGF)                 | . 349 |
| Open file identifier (OPNID)                |       | CL var for MSGFLIB (10) (MSGFLIB)           |       |
| Wait (WAIT)                                 |       | CL var for SNDMSGFLIB (10) (SNDMSGFLIB) .   |       |
| Examples                                    |       | CL var for text CCSID (5 0) (TXTCCSID)      | . 349 |
| Error messages                              |       | CL var for data CCSID (5 0) (DTACCSID)      | . 350 |
| Error messages                              | . 270 | Examples                                    | . 350 |
| Receive Journal Entry (RCVJRNE)             | 295   | Error messages                              | . 351 |
| Parameters                                  |       |                                             |       |
| Journal (JRN)                               |       | Receive Network File (RCVNETF)              | 353   |
| Program to receive entries (EXITPGM)        |       | Parameters                                  |       |
| Journaled physical file (FILE)              |       | From file (FROMFILE)                        |       |
| Range of journal receivers (RCVRNG)         |       | To file (TOFILE)                            |       |
| Starting large sequence number (FROMENTLRG) | 303   | Member to be received (FROMMBR)             |       |
| Starting date and time (FROMTIME)           |       | To member (TOMBR)                           | . 354 |
| Ending large sequence number (TOENTLRG)     |       | Replace or add records (MBROPT)             | . 355 |
| Ending date and time (TOTIME)               |       | File number (NBR)                           | . 355 |
| Ending date and time (TOTHVIE)              | . 504 |                                             |       |

| User (USER)                        |       | <b>Release Communications Device</b> |       |
|------------------------------------|-------|--------------------------------------|-------|
| From file type (FROMTYPE)          |       | (RLSCMNDEV)                          | 383   |
| Examples                           |       | Parameters                           |       |
| Error messages                     | . 357 | Device (DEV)                         |       |
|                                    |       | Examples                             |       |
| Receive TIE File (RCVTIEF)         | 359   | Error messages                       |       |
| Parameters                         | . 359 | 0                                    |       |
| Library (LIB)                      | . 359 | Release Distribution Queue           |       |
| File type (TYPE)                   |       | (RLSDSTQ)                            | 385   |
| Output (OUTPUT)                    |       | Parameters                           |       |
| Maximum records (MAXRCDS)          |       | Distribution queue (DSTQ)            |       |
| Examples                           |       | Priority (PTY)                       |       |
| Error messages                     | . 360 | Examples                             |       |
|                                    |       | Error messages                       |       |
| Remove Directory (RD)              | 361   | Ellot messages                       | . 500 |
| Parameters                         | . 362 | Release File System Locks            |       |
| Directory (DIR)                    | . 362 |                                      | 200   |
| Remove link (RMVLNK)               | . 362 | (RLSIFSLCK)                          |       |
| Examples                           | . 362 | Parameters                           |       |
| Error messages                     | . 363 | Remote location (RMTLOCNAME)         |       |
|                                    |       | Object (OBJ)                         |       |
| Rename Object (REN)                | 365   | Examples                             |       |
| Parameters                         |       | Error messages                       | . 390 |
| Object (OBJ)                       |       |                                      |       |
| New object (NEWOBJ)                |       | Release Job (RLSJOB)                 |       |
| Examples                           |       | Parameters                           | . 391 |
| Error messages                     |       | Job name (JOB)                       | . 391 |
| O                                  |       | Duplicate job option (DUPJOBOPT)     | . 392 |
| Return (RETURN)                    | 369   | Examples                             |       |
| Parameters                         |       | Error messages                       | . 392 |
| Examples                           |       |                                      |       |
| Error messages                     |       | Release Job Queue (RLSJOBQ)          | 395   |
| Elitoi messages                    | . 070 | Parameters                           | . 395 |
| Reorganize Document Lib Object     |       | Job queue (JOBQ)                     | . 395 |
|                                    | 074   | Examples                             |       |
| (RGZDLO)                           |       | Error messages                       |       |
| Parameters                         |       | -                                    |       |
| Document library object (DLO)      |       | Release Job Schedule Entry           |       |
| Folder (FLR)                       |       | (RLSJOBSCDE)                         | 397   |
| System object name (SYSOBJNAM)     |       | Parameters                           |       |
| Days since last referenced (DAYS)  |       | Job name (JOB)                       |       |
| Reorganize unfiled mail (MAIL)     |       | Entry number (ENTRYNBR)              | 398   |
| Examples                           |       | Examples                             | 398   |
| Error messages                     | . 374 | Error messages                       |       |
|                                    |       | Lifti messages                       | . 570 |
| Reorganize Physical File Mbr       |       | Release Output Queue (RLSOUTQ)       | 401   |
| (RGZPFM)                           | 375   |                                      |       |
| Parameters                         | . 376 | Parameters                           |       |
| Data base file (FILE)              | . 376 | Output queue (OUTQ)                  |       |
| Member (MBR)                       | . 376 | Examples.                            |       |
| Key file (KEYFILE)                 | . 377 | Error messages                       | . 402 |
| Rebuild access paths (RBDACCPTH)   | . 378 | D                                    | 400   |
| Allow cancel (ALWCANCEL)           | . 378 | Release Reader (RLSRDR)              |       |
| Lock state (LOCK)                  |       | Parameters                           |       |
| Source update options (SRCOPT)     |       | Reader (RDR)                         |       |
| Source sequence numbering (SRCSEQ) |       | Examples                             |       |
| Record format (RCDFMT)             |       | Error messages                       | . 403 |
| Examples                           |       |                                      |       |
| Error messages                     |       | Release Remote Phase (RLSRMTPHS)     | 405   |
| -                                  |       | Parameters                           | . 405 |

| Phase (PHASE)                                         | 406    | User (USER)                                   | . 432 |
|-------------------------------------------------------|--------|-----------------------------------------------|-------|
| Plan (PLAN)                                           | 406    | Examples                                      |       |
| Application identifier (APPID)                        | 406    | Error messages                                | . 432 |
| Release Remote Phase (RMTLOCNAME)                     |        | Ŭ                                             |       |
| Device description (DEV)                              |        | Remove Breakpoint (RMVBKP)                    | 433   |
| Examples                                              |        |                                               |       |
| Error messages                                        |        | Parameters                                    | . 433 |
| ziror messages v. v. v. v. v. v. v. v. v. v. v. v. v. | 10,    | ` '                                           |       |
| Pologo Specied File (PL SSPLE)                        | 400    | Program (PGM)                                 | . 434 |
| Release Spooled File (RLSSPLF)                        |        | Examples                                      |       |
| Parameters                                            | 409    | Error messages                                | . 434 |
| Spooled file (FILE)                                   |        |                                               |       |
| Job name (JOB)                                        | 410    | Remove Binding Directory Entry                |       |
| Spooled file number (SPLNBR)                          |        | (RMVBNDDIRE)                                  | 435   |
| Job system name (JOBSYSNAME)                          | 411    | Parameters                                    |       |
| Spooled file created (CRTDATE)                        | 411    | Binding directory (BNDDIR)                    |       |
| Select files for (SELECT)                             | 412    |                                               |       |
| ASP device (ASPDEV)                                   | 413    | Object specifications (OBJ)                   |       |
| Examples                                              |        | Examples                                      |       |
| Error messages                                        |        | Error messages                                | . 437 |
| ziror messages v. v. v. v. v. v. v. v. v. v. v. v. v. | 110    |                                               |       |
| Release Writer (RLSWTR)                               | 415    | Remove Cfg List Entries (RMVCFGLE)            | 439   |
|                                                       |        | Parameters                                    | . 439 |
| Parameters                                            |        | Configuration list type (TYPE)                | . 440 |
| Writer (WTR)                                          |        | APPN local location entry (APPNLCLE)          | 440   |
| Resume writing at (OPTION)                            |        | APPN remote location entry (APPNRMTE)         |       |
| Starting page (PAGE)                                  |        | Configuration list (CFGL)                     |       |
| Examples                                              | 416    | Async network address entry (ASYNCADRE)       |       |
| Error messages                                        |        |                                               |       |
| O                                                     |        | Async remote location entry (ASYNCLOCE)       |       |
| Remove Directory (RMDIR)                              | 410    | Retail pass-through entry (RTLPASTHRE)        |       |
| Parameters                                            |        | Filtered control point name (FTRCPNAME)       |       |
|                                                       |        | Filtered CP network identifier (FTRCPNETID) . |       |
| Directory (DIR)                                       |        | Local location name (LCLLOCNAME)              |       |
| Remove link (RMVLNK)                                  | 420    | SNA pass-through entry (SNAPASTHRE)           |       |
| Examples                                              |        | Examples                                      | . 443 |
| Error messages                                        | 421    | Error messages                                | . 443 |
| Remove Access Code (RMVACC)                           |        | Remove Cluster Node Entry                     |       |
| Parameters                                            |        | (RMVCLUNODE)                                  | 445   |
| Document access code (ACC)                            | 423    | Parameters                                    |       |
| Examples                                              |        | Cluster (CLUSTER)                             |       |
| Error messages                                        |        | Node identifier (NODE)                        | . 440 |
| O                                                     |        | Node identifier (NODE)                        | . 440 |
| Remove Autostart Job Entry                            |        | Examples                                      |       |
| -                                                     | 405    | Error messages                                | . 446 |
| (RMVAJE)                                              |        |                                               |       |
| Parameters                                            |        | Remove Communications Entry                   |       |
| Subsystem description (SBSD)                          | 425    | (RMVCMNE)                                     | 447   |
| Job name (JOB)                                        | 426    | Parameters                                    |       |
| Examples                                              | 426    | Subsystem description (SBSD)                  |       |
| Error messages                                        | 426    | Device (DEV)                                  |       |
| O                                                     |        |                                               |       |
| Remove Alert Description (RMVALRE                     | )) 427 | Remote location (RMTLOCNAME)                  |       |
| - ` `                                                 | •      | Mode (MODE)                                   |       |
| Parameters                                            | 427    | Examples                                      |       |
| Message identifier (MSGID)                            |        | Error messages                                | . 449 |
| Alert table (ALRTBL)                                  |        |                                               |       |
| Examples                                              |        | Remove Community for SNMP                     |       |
| Error messages                                        | 428    | (RMVCOMSNMP)                                  | 451   |
|                                                       |        |                                               |       |
| Remove Auth List Entry (RMVAUTLE                      | ) 431  | Parameters                                    |       |
| Parameters                                            |        | Community name (COM)                          |       |
| Authorization list (AUTL)                             |        | Translate community name (ASCIICOM)           |       |
| 11441011Zation (AUTL)                                 | 401    | Examples                                      | . 452 |

| Error messages                              | System object name (SYSOBJNAM) 475        |
|---------------------------------------------|-------------------------------------------|
| Remove CRG Device Entry                     | Examples                                  |
| (RMVCRGDEVE) 453                            | Error messages                            |
| Parameters                                  |                                           |
| Cluster (CLUSTER)                           |                                           |
| Cluster resource group (CRG) 454            | (= 1 = 1 = 1 = 1 = 1 = 1 = 1 = 1 = 1 = 1  |
| Configuration object list (CFGOBJ)          |                                           |
| Examples                                    |                                           |
| Error messages                              |                                           |
| Entor messages                              | Command character identifier (CMDCHRID)   |
| Damarra ODO Nada Entra                      |                                           |
| Remove CRG Node Entry                       | Examples                                  |
| (RMVCRGNODE) 457                            | Error messages 479                        |
| Parameters                                  |                                           |
| Cluster (CLUSTER) 458                       | Remove Distribution Queue                 |
| Cluster resource group (CRG) 458            | (RMVDSTQ) 481                             |
| Node identifier (NODE) 458                  | Parameters                                |
| Examples                                    | Distribution queue (DSTQ) 481             |
| Error messages                              | Examples                                  |
| Elitoi incesuges                            | Error messages                            |
| Demove Device Demois Entry                  | Lifoi incosages                           |
| Remove Device Domain Entry                  | Demaya Distribution Douts                 |
| (RMVDEVDMNE) 461                            | Remove Distribution Route                 |
| Parameters                                  | (RMVDSTRTE) 483                           |
| Cluster (CLUSTER)                           | Parameters                                |
| Device domain (DEVDMN) 462                  | System name (SYSNAME) 483                 |
| Node identifier (NODE)                      | Examples                                  |
| Examples                                    |                                           |
| Error messages                              |                                           |
| 8-1-1                                       | Remove Secondary System Name              |
| Remove Directory (RMVDIR) 463               |                                           |
|                                             | (                                         |
| Parameters                                  |                                           |
| Directory (DIR)                             |                                           |
| Remove link (RMVLNK)                        | Examples                                  |
| Examples                                    |                                           |
| Error messages                              |                                           |
|                                             | Remove Configuration Entry                |
| Remove Directory Entry (RMVDIRE) 467        | (RMVEMLCFGE) 487                          |
| Parameters                                  | Parameters                                |
| User identifier (USRID)                     | 1 4141111111111111111111111111111111111   |
| User description (USRD)                     | Configuration entry (EMLCFGE)             |
| Command character identifier (CMDCHRID) 468 | Examples                                  |
| Examples                                    | Error messages                            |
| Error messages                              |                                           |
| Enoi messages                               | Remove Environment Variable               |
| Demove Divertowy Chadayy Cyctem             | (RMVENVVAR) 489                           |
| Remove Directory Shadow System              | Parameters                                |
| (RMVDIRSHD) 471                             | Environment variable (ENVVAR)             |
| Parameters                                  | Level (LEVEL)                             |
| System name (SYSNAME) 471                   |                                           |
| Remove data (RMVDTA) 471                    | Examples                                  |
| Examples                                    | Error messages                            |
| Error messages                              |                                           |
| 21101 Incoorages                            | Remove EWC Barcode Entry                  |
| Pamaya DLO Authority (PMVDLOAUT) 472        | (RMVEWCBCDE) 491                          |
| Remove DLO Authority (RMVDLOAUT) 473        | Paramatara 401                            |
| Parameters                                  | Parasida amazar (PCDCDD)                  |
| Document library object (DLO) 473           | Initialization source member (INZMRR) 491 |
| Folder (FLR)                                | Initialization source file (INIZEILE) 401 |
| User profile (USER) 474                     | Evenuelos 400                             |
| Authorization list (AUTL) 474               | Error messages 492                        |

| Remove EWC PTC Entry                      | Printer to host font (PHFCS) 499         |
|-------------------------------------------|------------------------------------------|
| (RMVEWCPTCE) 493                          | Printer to host code page (PHCP) 500     |
| Parameters                                | Host to printer font (HPFCS) 501         |
| PTC group (PTCGRP)                        | Host to printer code page (HPCP) 501     |
| Initialization source member (INZMBR) 493 | Printer to printer font (PPFCS) 501      |
| Initialization source file (INZFILE) 493  | Examples                                 |
| Examples                                  | Error messages                           |
| Error messages                            |                                          |
| O                                         | Remove Filter Action Entry               |
| Remove Exit Program (RMVEXITPGM) 495      | (RMVFTRACNE) 505                         |
| Parameters                                | Parameters                               |
| Exit point (EXITPNT) 495                  | Filter (FILTER)                          |
| Exit point format (FORMAT) 495            | Group (GROUP)                            |
| Program number (PGMNBR) 495               | Examples                                 |
| Examples                                  | Error messages                           |
| Error messages                            |                                          |
|                                           | Appendix. Notices 507                    |
| Remove Font Table Entry                   | Trademarks                               |
| (RMVFNTTBLE) 497                          | Terms and conditions for downloading and |
| Parameters                                | printing publications                    |
| Font table (FNTTBL)                       | Code disclaimer information 509          |

# Override with Tape File (OVRTAPF)

Where allowed to run: All environments (\*ALL) Threadsafe: No

Parameters Examples Error messages

The Override with Tape File (OVRTAPF) command is used to (1) override (replace) a file named in a program, (2) override certain attributes of a file that are used by a program, or (3) override the file named in a program and override certain attributes of the file processed. Parameters overridden by this command are specified in the file description, in the program, or in other called file override commands.

If a file named in the program is overridden, the name of that file is specified in the FILE parameter and the name of the overriding file is specified in the TOFILE parameter. The OVRTAPF command can also specify parameters to override values contained in the file description of the overriding file. If the file named in the program is not replaced, but certain parameters of the file are overridden, the name of the file is specified in the FILE parameter and \*FILE is specified in the TOFILE parameter. The parameters overridden are then specified by the other parameters of the OVRTAPF command. Parameters that are not specified do not affect the parameters specified in the file description, in the program, or in other called file override commands.

More information on overriding files is in the Files and file systems topic in the iSeries Information Center at http://www.ibm.com/eserver/iseries/infocenter, the Application Display Programming book, SC41-5715, and the Printer Device Programming book, SC41-5713.

**Note:** Using this command does not cause a file to be overridden immediately. Information provided on this command is stored until the file is used, at which time the file is overridden.

Top

### **Parameters**

| Keyword | Description                          | Choices                                                                      | Notes                     |
|---------|--------------------------------------|------------------------------------------------------------------------------|---------------------------|
| FILE    | File being overridden                | Name                                                                         | Required,<br>Positional 1 |
| TOFILE  | Overriding to tape file              | Single values: *FILE Other values: Qualified object name                     | Optional,<br>Positional 2 |
|         | Qualifier 1: Overriding to tape file | Name                                                                         |                           |
|         | Qualifier 2: Library                 | Name, *LIBL, *CURLIB                                                         |                           |
| DEV     | Device                               | Values (up to 4 repetitions): Name                                           | Optional,<br>Positional 3 |
| VOL     | Volume identifier                    | Single values: *NONE<br>Other values (up to 50 repetitions): Character value | Optional                  |
| REELS   | Tape reels specifications            | Element list                                                                 | Optional                  |
|         | Element 1: Label processing type     | *SL, *NL, *NS, *BLP, *LTM                                                    |                           |
|         | Element 2: Number of reels           | 1-255                                                                        |                           |
| SEQNBR  | Sequence number                      | 1-16777215, *END, *NEXT                                                      | Optional                  |
| LABEL   | File label                           | Character value                                                              | Optional                  |
| RCDLEN  | Record length                        | Integer, *CALC                                                               | Optional                  |
| BLKLEN  | Block length                         | 1-524288, *CALC                                                              | Optional                  |

| Keyword   | Description                     | Choices                                                                                                    | Notes    |
|-----------|---------------------------------|----------------------------------------------------------------------------------------------------|----------|
| BUFOFSET  | Buffer offset                   | Integer, *BLKDSC                                                                                                    | Optional |
| RCDBLKFMT | Record block format             | *F, *FB, *V, *VB, *D, *DB, *VS, *VBS, *U                                                                                                    | Optional |
| EXTEND    | Extend                          | Single values: *NO<br>Other values: <i>Element list</i>                                                                                                    | Optional |
|           | Element 1: Extend file          | *YES                                                                                                    |          |
|           | Element 2: Check file           | *NOCHECK, *CHECK                                                                                                    |          |
| DENSITY   | Tape density                    | Character value, *DEVTYPE, *CTGTYPE, *FMT3480, *FMT3490E, *FMT3570, *FMT3570E, *FMT3590, *FMT3590E, *QIC120, *QIC525, *QIC1000, *QIC2GB, *QIC2DC, *QIC4GB, *QIC4DC, *QIC3040, *QIC5010, *MLR3, *SLR60, *SLR100, *FMT2GB, *FMT5GB, *FMT7GB, *FMT20GB, *FMT60GB, *ULTRIUM1, 1600, 3200, 6250 | Optional |
| COMPACT   | Data compaction                 | *DEVD, *NO                                                                                                    | Optional |
| CODE      | Code                            | *EBCDIC, *ASCII                                                                                                    | Optional |
| CRTDATE   | Creation date                   | Date, *NONE                                                                                                    | Optional |
| EXPDATE   | File expiration date            | Date, *NONE, *PERM                                                                                                    | Optional |
| ENDOPT    | End of tape option              | *REWIND, *LEAVE, *UNLOAD                                                                                                    | Optional |
| USRLBLPGM | User label program              | Single values: *NONE<br>Other values: Qualified object name                                                                                                    | Optional |
|           | Qualifier 1: User label program | Name                                                                                                    |          |
|           | Qualifier 2: Library            | Name, *LIBL, *CURLIB                                                                                                    |          |
| TBL       | Conversion table                | Single values: *DFT, *NONE, *CCSID Other values: Qualified object name                                                                                                    | Optional |
|           | Qualifier 1: Conversion table   | Name                                                                                                    |          |
|           | Qualifier 2: Library            | Name, *LIBL, *CURLIB                                                                                                    |          |
| FROMCCSID | From CCSID                      | 1-65533                                                                                                    | Optional |
| TOCCSID   | To CCSID                        | 1-65533                                                                                                    | Optional |
| IGCDTA    | User specified DBCS data        | *NO, *YES                                                                                                    | Optional |
| WAITFILE  | Maximum file wait time          | Integer, *IMMED, *CLS                                                                                                    | Optional |
| SECURE    | Secure from other overrides     | <u>*NO</u> , *YES                                                                                                    | Optional |
| OVRSCOPE  | Override scope                  | *ACTGRPDFN, *CALLLVL, *JOB                                                                                                    | Optional |
| SHARE     | Share open data path            | *NO, *YES                                                                                                    | Optional |
| OPNSCOPE  | Open scope                      | *ACTGRPDFN, *JOB                                                                                                    | Optional |

Top

# File being overridden (FILE)

Specifies the name of the file being used by the program to which this override command is applied. The specified file must be a tape device file when \*FILE is specified in the **Overriding to tape file** prompt (TOFILE parameter). Otherwise, any device file or database file name can be specified.

Top

# Overriding to tape file (TOFILE)

Specifies the name of the tape file that is used instead of the file specified in the File being overridden prompt (FILE parameter); or, if \*FILE is specified, specifies that certain attributes are overridden by parameters specified in this command. The parameters specified on this command override the other values specified in the tape device file or in the program.

The tape device file named on the File being overridden prompt (FILE parameter) has some of its parameters overridden by values specified in this command.

### tape-device-file-name

Specify the name and library of the tape device file that is used instead of the overridden file.

The possible library values are:

\*LIBL All libraries in the library list for the current thread are searched until the first match is found.

### \*CURLIB

The current library for the job is used to locate the tape device file. If no library is specified as the current library for the job, QGPL is used.

### library-name

Specify the library where the tape device file is located.

Top

# **Device (DEV)**

Specifies the names of one or more tape devices or one media library device that are used with the tape device file to perform input/output operations. A media library device is a tape storage device that contains one or more tape drives, tape cartridges, and a part (carriage and picker assembly) for moving tape media between the cartridge storage slots and the tape drives. The order in which the device names are specified here is the order in which tapes placed in the devices are processed. Specify the device names (no more than four) that override the device names specified in the program or in the tape device file. When the number of volumes processed exceeds the number of devices in the DEV list, the devices are used in the same order as specified, wrapping around to the first device as needed.

You can enter multiple values for this parameter.

Top

# **Volume identifier (VOL)**

Specifies one or more volume identifiers of the tapes that are used by the tape device file. The tapes (volumes) must be written on the devices in the same order as their identifiers are specified here, and in the same order as the device names are specified on the **Device** prompt (DEV parameter). If the tape file is opened for read backward, the volume identifiers in the list are processed from last to first, while the devices in the device list are used in first to last order.

You can enter multiple values for this parameter.

### \*NONE

No tape volume identifiers are specified for this file. They are supplied before the device file is opened, either in a CHGTAPF or in another Override with Tape File (OVRTAPF) command. If no volume identifiers are specified before the device file is opened, no volume checking is performed beyond verifying that the correct label type volume is put on the device, and no volume names are provided in operator messages.

### volume-identifier

Specify the identifiers of one or more volumes in the order in which they are placed on the device. Each volume identifier contains a maximum of 6 alphanumeric characters. Use a blank as a separator character when listing multiple identifiers. Up to 50 volume identifiers can be specified. These identifiers are used in messages sent to the operator during processing. The maximum number of reels processed for an \*NL, \*NS, \*BLP, or \*LTM input file is determined by the number of volume identifiers in the list.

**Note:** If the VOL parameter value used for the file specifies a list of identifiers rather than VOL(\*NONE), the number-of-reels part of the REELS parameter is ignored regardless of where it is specified. A description of how the parameter values for the file are determined when overrides are used, the high-level language interface, and the device file when the file is opened is in the Files and file systems topic in the iSeries Information Center at <a href="http://www.ibm.com/eserver/iseries/infocenter">http://www.ibm.com/eserver/iseries/infocenter</a>. To ensure that the number-of-reels part of the REELS parameter is used (rather than a VOL identifier list) to control the volumes processed by the tape device file, specify VOL(\*NONE) in the same command in which the REELS parameter is specified.

Top

# Tape reels specifications (REELS)

Specifies the type of labeling that is used on the tape reels, and the maximum number of reels processed if there is no list of volume identifiers specified on the **Volume identifier** prompt (VOL parameter) and this device file is used with either \*NL, \*LTM, \*NS, or \*BLP input files. When the number of reels is specified, the volume identifiers of any labeled volumes placed in the tape device are ignored; instead, the order in which the reels are used must be checked by the operator.

The maximum number of reels specification (the second part of this parameter) is not a limiting value for standard-label input files or output files. For a standard-label input file, the data file labels limit the number of volumes processed by indicating end of file. For an output file, the maximum number of reels value is ignored; the system requests that additional volumes be placed in the device until the file is closed.

The system checks the first record following the load point on the tape to see (1) whether it has exactly 80 bytes for EBCDIC or at least 80 bytes for ASCII and (2) whether the first 4 bytes contain the values VOL and 1. If so, the reel contains a standard-label tape. \*SL and \*BLP files require standard-label tape volumes. \*NL, \*NS, and \*LTM tape files cannot process standard-label volumes.

**Note:** The values \*SL, \*NL, and \*LTM can be specified if the device file is used for either reading or writing on tapes. The values \*NS and \*BLP are valid only if the device file is used to read tapes.

This parameter overrides the values specified in the device file, in the program, or in other called OVRTAPF commands.

- \*SL The volumes have standard labels. If a list of volume identifiers is specified (with the VOL parameter), the system checks that the correct tape volumes are on the device in the specified sequence.
  - If no volume identifier list is given and the file is opened for *output*, any standard-label volumes may be installed on the device.
  - If no volume identifier list is given and the file is opened for *input*, the first volume may have any volume identifier, but if the file is continued, the system requires the correct continuation volumes to be processed (verified by checking the data file labels). For an input file, the end-of-file message is sent to the program being used when the labels on the last volume processed indicate that it is the last volume for the data file.

- \*NL The volumes are not labeled. On a nonlabeled volume, tape marks are used to indicate the end of each data file and the end of the volume. For an *input* file, the end-of-file message is sent to the program when the number of volumes specified in the volume list have been processed, or, if no list of volume identifiers is provided, when the number of reels specified in the REELS parameter are processed.
- \*NS The volumes have nonstandard labels. Each volume must start with some kind of label information, optionally preceded by a tape marker and always followed by a tape marker. This nonstandard label information is ignored. The system spaces forward to a point beyond the tape marker that follows the nonstandard labels and positions the tape at the file's data. Each reel must have a tape marker at the end of the file's data. Information beyond this ending tape marker is ignored. Only a single data file can exist on a nonstandard tape. Standard-label volumes cannot be processed by using the \*NS label processing.

For an input file, the end-of-file message is sent to the program using the file when the number of volumes specified in the volume list have been processed, or, if no list of volume identifiers is provided, when the number of reels specified in the REELS parameter are processed.

Standard-label processing is bypassed. Each reel must have standard labels. Although each reel is checked for a standard volume label and each file must have at least one standard header label (HDR1) and one standard trailer label (EOV1 or EOF1), most other label information (such as the data file record length or block length) is ignored. The sequence number of each file on the volume is determined only by the number of tape markers between it and the start of tape (in contrast to \*SL processing in which the file sequence number stored in the header and trailer labels of each file are used to locate a data file).

Most of the information in the data file trailer label is ignored, but if an end-of-file (EOF) trailer label is found, the end-of-file message is sent to the program using the tape file. If no end-of-file trailer label is encountered by the time the specified number of volumes or reels have been processed (volume identifier list and REELS parameter), the end-of-file message is immediately sent to the program using the tape file. Bypass label processing can be used when the user does not know the name of the file used or when some file label information is incorrect.

\*LTM The volumes have no labels but do have a single leading tape marker before the first data file. REELS(\*LTM) is processed the same as REELS(\*NL) except that when SEQNBR(1) is specified for an output file to create the first data file on the tape, a leading tape marker is written at the start of the tape before the first data block.

### number-of-reels

Specify the maximum number of reels that are processed for an \*NL, \*LTM, \*NS, or \*BLP input tape operation when there is no list of volume identifiers used on the Volume identifier prompt (VOL parameter). If the next reel is not on the device when the end of the currently-processing tape is reached, a message is sent to the operator requesting that the next tape be installed on the next tape device. The number-of-reels value is ignored for a standard label (\*SL) processing file, or for any output file.

Top

# Sequence number (SEQNBR)

Specifies the sequence number of the data file on the tape that is processed.

- · When standard-label tapes are used, the four-position file sequence number is read from the first header label of the data file.
- When bypass label processing is used, or when standard-label tapes are not used, the system counts the tape marks from the beginning of the tape to locate the data file with the correct sequence number.

• When multiple file, multiple volume tapes are processed using \*SL on the **Tape reels specifications** prompt (REELS parameter), the file sequence numbers continue consecutively through all of the volumes; each new data file has a sequence number that is one greater than the previous file, regardless of which volume contains the file.

### file-sequence-number

Specify the file sequence number that overrides the sequence number specified in the program or device file. Valid values range from 1 through 16777215.

\*END The file sequence number is added to the end of the tape.

An error message is shown on the display when a tape device file is used to read from a tape and the \*END special value is specified in the tape device file.

### \*NEXT

The next file on the tape is processed. If the tape is currently positioned before the first file, the first file on the tape is processed. This value can only be specified in tape files that are used to read from tape. An error message is issued when a tape file is used to write to a tape and \*NEXT is specified in the tape file.

Top

# File label (LABEL)

Specifies the identifier of the data file that is processed by this tape device file. A label identifier is *required* for a standard label output file, but is *optional* for an input file.

If a data file identifier is specified for any type of label processing other than \*SL, it is ignored.

Top

# Record length (RCDLEN)

Specifies (in bytes) the length of the records that are contained in the data file that is processed with this device file. The system always uses the record length and block length specified in the data file labels for any standard label input file or output file with \*YES specified in the **Extend file** prompt (EXTEND parameter), if a second header label (HDR2) is found on the tape and \*BLP label processing is not specified. This parameter overrides the value specified in the device file, in the program, or in other called OVRTAPF commands.

### \*CALC

No record length is specified for the data file processed. If \*CALC is specified, the system attempts to calculate an appropriate record length when the file is opened. \*CALC is used for tapes that are not labeled or when there is no HDR2 label if a value other than \*CALC is specified in the **Block length** prompt (BLKLEN parameter) for the file, and if the **Record block format** prompt (RCDBLKFMT parameter) does not specify spanned or blocked records. In this case, the system calculates an appropriate record length from the block length, record block format, and buffer offset (for an ASCII file) specified for the file. In any other case, the actual record length must be specified by a Change Tape File (CHGTAPF) command or Override with Tape File (OVRTAPF) command, or in the high-level language program that opens the device file.

### record-length

Specify a value ranging from 1 through 32767 that specifies the length of each record in the data file. The minimum and maximum record lengths that are allowed for a file are dependent on the record block format, block length, buffer offset (for an ASCII file), and recording code.

Top

# Block length (BLKLEN)

Specifies (in bytes) the maximum length of the data blocks transferred to or from the tape for input or output operations. The system always uses the block length and record length specified in the data file labels for any standard label input file or output file with \*YES specified in the Extend file prompt (EXTEND parameter), if a second header label (HDR2) is found on the tape and \*BLP label processing has not been specified.

This parameter overrides the value specified in the device file, in the program, or in other OVRTAPF commands.

### \*CALC

No block length is specified for the data file processed. If \*CALC is specified, the system attempts to calculate an appropriate block length when the file is opened. \*CALC can be used for tapes that are not labeled or when there is no HDR2 label if a value other than \*CALC is specified in the Record length prompt (RCDLEN parameter) for the file, and if the Record block format prompt (RCDBLKFMT parameter) does not specify spanned or blocked records. In this case, the system calculates an appropriate block length from the record length, record block format, and buffer offset (for an ASCII file) specified for the file. In any other case, the actual block length must be specified by a Change Tape File (CHGTAPF) command or Override with Tape File (OVRTAPF) command, or in the high-level language program that opens the device file.

### block-length

Specify a value, not exceeding 524288 bytes, that specifies the maximum length of each block in the data file to be processed. The minimum block length that can be successfully processed is determined by the tape device hardware and AS/400 system machine support functions.

The maximum block length is always 524288 bytes for an input file, but is limited to 9999 bytes if block descriptors must be created for an ASCII output file.

The following table shows the minimum and maximum block length values allowed for an output file:

### CODE BUFOFSET MIN BLKLEN MAX BLKLEN

| *EBCDIC | Ignored | 18 | 524288 |
|---------|---------|----|--------|
| *ASCII  | 0       | 18 | 524288 |
| *ASCII  | *BLKDSC | 18 | 9999   |

Top

# **Buffer offset (BUFOFSET)**

Specifies the buffer offset value for the start of the first record in each block in the tape data file. A buffer offset value is used for any record block format ASCII file, and is ignored for an EBCDIC tape file. The system always uses the buffer offset specified in the data file labels for any standard label input file or output file with \*YES specified in the Extend file prompt (EXTEND parameter), if a value is contained in the second header label (HDR2) on the tape, and \*BLP label processing is not specified.

The buffer offset parameter specifies the length of any information that precedes the first record in the block. For record block formats \*D, \*DB, \*VS, and \*VBS, each record or record segment is preceded by a descriptor that indicates the length of the record or segment. A buffer offset value is used to indicate that there is information ahead of the descriptor word for the first record in each block, or ahead of the data of the first fixed-length record or undefined format record in each block.

This parameter is not needed for a standard-labeled file that is processed for input if the tape includes a second file header label (HDR2) that contains the buffer offset value. A buffer offset must be provided by the Create Tape File (CRTTAPF) command, Change Tape File (CHGTAPF) command, or Override with Tape File (OVRTAPF) command, or by the file labels for an input file that contains any information (such as a block descriptor) ahead of the first record in each block. If you do not specify a buffer offset when a tape file is created, it is not necessary to specify an offset value when the file is read.

The only buffer offset values allowed for an output file are zero and \*BLKDSC. An existing standard-labeled data file with a buffer offset value in the HDR2 label is extended only if the offset value is either 0 or 4. An offset value of 0 in the HDR2 label adds data blocks with no buffer offset. \*BLKDSC must be specified to extend an existing tape data file that contains an offset value of 4 in the HDR2 label.

This parameter overrides the value specified in the device file, in the program, or in other called OVRTAPF commands.

### \*BLKDSC

Block descriptors that are 4 bytes in length are created in any tape file that is created using this device file. Any input file read using this device file assumes 4 bytes of buffer offset information preceding the first record in each data block. This value is valid only for a record block format \*D or \*DB file. The contents of the buffer offset information of each output data block when BUFOFSET(\*BLKDSC) is specified is the actual length of the data block, expressed in zoned decimal format.

### buffer-offset

Specify a value ranging from zero through 99 that specifies the length of the buffer offset information that precedes the first record in each data block.

Top

# Record block format (RCDBLKFMT)

Specifies the type of format blocking attribute of records in the tape data file being processed.

Record block format \*V and \*VB records can be processed only for an EBCDIC file; \*D and \*DB records can be processed only for an ASCII file. If a standard-label tape (label type \*SL or \*BLP) is being processed and an inconsistent record block format is specified for the volume code, the correct record type is assumed (V or D) for the volume code and a warning message is sent to the program that opens the file. If the record type and code are inconsistent for a nonlabeled volume (label type \*NL, \*LTM, or \*NS), an error message is sent and the file is *not* opened, because there are no labels to verify the correct volume code.

If a valid record length, block length, and buffer offset value (for an ASCII file) are specified for fixed-length records but the block attribute is incorrect, the correct block attribute is assumed (changing record block format \*F to \*FB or record block format \*FB to \*F), and a warning message is sent to the program that opens the file.

If a block length is specified that is longer than required to process a maximum length record, then record block format \*V, \*D, or \*VS is changed to \*VB, \*DB, or \*VBS and a warning message is sent to the program that opens the file.

**Note:** When BUFOFSET(\*BLKDSC) is specified for the file, a value of 4 should be used for the BUFOFSET part of any BLKLEN calculations, unless existing file labels on the tape specify a different value.

This parameter overrides the value specified in the device file, in the program, or in other called OVRTAPF commands.

\*F Fixed length, deblocked, unspanned records in either EBCDIC or ASCII code are processed. The system may change this record block format to \*FB, based on other file parameters.

- \*FB Fixed length, blocked, unspanned records in either EBCDIC or ASCII code are processed. The system may change this record block format to \*F, based on other file parameters.
- \*VVariable length, deblocked, records in EBCDIC type V format are processed. The system may change this record block format to \*VB, \*D, or \*DB, based on other file parameters.
- Variable length, blocked, unspanned records in EBCDIC type V formats are processed. The \*VB system may change this record block format to \*DB, based on the volume code.
- \*D Variable length, deblocked, unspanned records in ASCII type D formats are processed. The system may change this record block format to \*DB, \*V, or \*VB, based on other file parameters.
- \*DB Variable length, blocked, unspanned records in ASCII type D formats are processed. The system may change this record block format to \*VB, based on the volume code.
- \*VS Variable length, deblocked, spanned records in either EBCDIC or ASCII code are processed. The system may change this record block format to \*VBS, based on other file parameters. The representation of spanned records on the tape is different for EBCDIC and ASCII files, but the system selects the correct format based on the file code.
- \*VBS Variable length, blocked, spanned records in either EBCDIC or ASCII code are processed. The representation of spanned records on the tape is different for EBCDIC and ASCII files, but the system selects the correct format based on the file code.
- \*U Undefined format records in either EBCDIC or ASCII code are processed. Records are processed as variable length records, where each record written or read is in a separate tape block.

Top

# **Extend file (EXTEND)**

Specifies, for output operations to tape, whether new records are added to the end of a data file that is currently on the tape. The specific data file is identified by the Sequence number prompt (SEQNBR parameter) and, for a standard-label file, by the File label prompt (LABEL parameter). If the data file is extended, it becomes the last file on the tape volume. Any data files that follow this data file are overwritten as the specified file is extended.

This parameter overrides the extend value specified in the device file, in the program, or in other called OVRTAPF commands.

- Records are not added to the end of the specified data file. Regardless of whether there is already a data file with the specified sequence number on the tape, a new data file is created that overwrites an existing data file and any files that follow it.
- \*YES New records are added to the end of the specified data file.

### \*CHECK

Before the file is extended, it is checked to determine whether it is active.

### \*NOCHECK

The file is extended without being checked to determine whether it is active.

Top

# **Tape density (DENSITY)**

Specifies the density of the data that is written on the tape volume when this device file is created. This parameter is used only for tape files being written to tape; it is ignored for tape files being read from the tape (in the case of files being read from tape, the density on the tape is used).

The density of a standard-label volume is specified on the INZTAP command, which initializes tapes as standard-label volumes by writing volume labels on them. If the density specified on this parameter is different than the density of a standard-labeled tape, the tape must be reinitialized to the specified density.

### \*DEVTYPE

The highest capacity density or format supported by the tape device will be used.

### **Device**

### Highest capacity density or format

**3480** \*FMT3480

**3490E** \*FMT3490E

3570-BXX

\*FMT3570

3570-CXX

\*FMT3570E

3580-001

\*ULTRIUM1

3580-002

\*ULTRIUM2

**3590** \*FMT3590

3590-Exx

\*FMT3590E

3590-Hxx

\*FMT3590H

4685-001

\*VXA2

6335 \*QIC3040

**6343** \*QIC1000

**6344** \*QIC2GB

6348 \*QIC1000

6349 \*QIC2GB

6368 \*QIC1000

6369 \*QIC2GB

6379 \*QIC1000

6380 \*QIC2GB

6381 \*QIC2DC

6382 \*QIC4DC

6383 \*QIC5010

6384 \*SLR60

**6385** \*QIC5010

**6386** \*MLR3

6387 \*SLR100

6390 \*FMT7GB

7207-122

\*QIC4DC

7208-002

\*FMT2GB

7208-012

\*FMT5GB

7208-222

\*FMT7GB

7208-342

\*FMT20GB

7208-345

\*FMT60GB

9348 6250

### \*CTGTYPE

The highest capacity density or format supported by the device for the mounted cartridge type will be used. If the device does not support special cartridge type information, \*DEVTYPE is used.

### tape-density

Specify the density or format to use.

- 1600 The data density on the tape volume is 1,600 bits per inch, which is used for 1/2 inch reel tapes.
- 3200 The data density on the tape volume is 3,200 bits per inch, which is used for 1/2 inch reel tapes.
- 6250 The data density on the tape volume is 6,250 bits per inch, which is used for 1/2 inch reel tapes.

### \*FMT3480

The format of this tape is FMT3480. The data density on this tape volume is formatted to support a 3480 device. This density is used for 1/2 inch cartridge tapes.

### \*FMT3490E

The format of this tape is FMT3490E. The data density on this tape volume is formatted to support a 3490E device. This density is used for 1/2 inch cartridge tapes.

### \*FMT3570

The format of this tape is FMT3570. The data format is written on the tape volume with a 3570 device.

### \*FMT3570E

The format of this tape is FMT3570E. The data format is written on the tape volume with a 3570E device.

### \*FMT3590

The format of this tape is FMT3590. The data format is written on the tape volume with a 3590 device. This density is used for 1/2 inch cartridge tapes.

### \*FMT3590E

The format of this tape is FMT3590E. The data format is written on the tape volume with a 3590E device. This density is used for 1/2 inch cartridge tapes.

### \*FMT3590H

The format of this tape is FMT3590H. The data format is written on the tape volume with a 3590H device. This density is used for 1/2 inch cartridge tapes.

### \*QIC120

The format of this tape is QIC120, which is used for 1/4 inch cartridge tapes that can hold 120 megabytes of data.

### \*QIC525

The format of this tape is QIC525, which is used for 1/4 inch cartridge tapes that can hold 525 megabytes of data.

### \*QIC1000

The format of this tape is QIC1000, which is used for 1/4 inch cartridge tapes that can hold 1200 megabytes of data.

### \*QIC2GB

The format of this tape is QIC2GB. It is used by 1/4 inch tape devices which can store 2.5 gigabytes of data on a standard length QIC2GB cartridge.

### \*QIC2DC

The format of this tape is QIC2DC. It is used to write compacted data to a 1/4 inch cartridge that supports the QIC2GB format.

### \*QIC4GB

The format of this tape is QIC4GB. It is used by 1/4 inch tape devices which can store 4 gigabytes of data on a standard length QIC4GB cartridge.

### \*QIC4DC

The format of this tape is QIC4DC. It is used to write compacted data to a 1/4 inch cartridge that supports the QIC4GB format.

### \*QIC3040

The format of this tape is QIC3040, which is used for 1/4 inch minicartridge tapes that can hold 840 megabytes of data.

### \*QIC5010

The format of this tape is QIC5010, which is used for 1/4 inch cartridge tapes that can hold 13.5 gigabytes of data.

### \*MLR3

The format of this tape is MLR3. It is used by 1/4 inch tape devices which can store 25 gigabytes of data on a standard length MLR3 cartridge.

### \*SLR60

The format of this tape is SLR60. It is used by 1/4 inch tape devices which can typically store 60 gigabytes of compacted data on a standard length SLR60 cartridge.

### \*SLR100

The format of this tape is SLR100. It is used by 1/4 inch tape devices which can typically store 100 gigabytes of compacted data on a standard length SLR100 cartridge.

### \*FMT2GB

The format of this tape is FMT2GB, which is used for 8 millimeter cartridge tapes that can hold 2 gigabytes of data.

### \*FMT5GB

The format of this tape is FMT5GB, which is used for 8 millimeter cartridge tapes that can hold 5 gigabytes of data.

### \*FMT7GB

The format of this tape is FMT7GB, which is used for 8 millimeter cartridge tapes that can hold 7 gigabytes of data.

### \*FMT20GB

The format of this tape is FMT20GB. It is used by 8 millimeter tape devices that can store 20 gigabytes of data on a standard length cartridge.

### \*FMT60GB

The format of this tape is FMT60GB. It is used by 8 millimeter tape devices that can store 60 gigabytes of data on a standard length cartridge.

### \*ULTRIUM1

The format of this tape is ULTRIUM1. It is used by 1/2 inch cartridge tape devices that can store 100 gigabytes of data on a standard length cartridge.

### \*ULTRIUM2

The format of this tape is ULTRIUM2. It is used by 1/2 inch cartridge tape devices that can store 200 gigabytes of data on a standard length cartridge.

### \*VXA1

The format of this tape is VXA1. It is used by VXA cartridge tape devices that can store 33 gigabytes of data on a standard length cartridge.

### \*VXA2

The format of this tape is VXA2. It is used by VXA cartridge tape devices that can store 80 gigabytes of data on a standard length cartridge.

**Note:** Self-configured tape devices may define additional value for the density parameter. Use iSeries Navigator (Configuration and Service) (Hardware) (Tape Devices) (Tape Libraries) (Tape Resources) (Properties) or (Configuration and Service)(Hardware) (Tape Devices) (Stand-Alone Devices) (Properties) to find additional valid density values for a specific device, or use the F4=Prompt key on the "Tape density" field of the CL command to see a list of all valid density values for the attached tape devices.

Top

# Data compaction (COMPACT)

Specifies whether device data compaction is performed. If the tape devices being used do not support data compaction, this parameter will be ignored when the file is opened.

This parameter overrides the value specified in the device file, in the program or in other called OVRTAPF commands.

### \*DEVD

Device data compaction is performed if the devices being used support data compaction.

\*NO Device data compaction is not performed.

Top

# Code (CODE)

Specifies the type of character code that is used by the tape device file when the system is reading or writing tape data.

### \*EBCDIC

The EBCDIC character code is used with this tape device file.

### \*ASCII

The ASCII character code is used.

**Note:** For standard labeled (\*SL) tapes the CODE parameter is used to determine how the labels are processed. For all label types the TBL, FROMCCSID, and TOCCSID parameters control what conversion, if any, is used for the data portion of the files.

Top

# **Creation date (CRTDATE)**

Specifies, for tape input data files and for tape output for which \*YES is specified in the **Extend file** prompt (EXTEND parameter), the date when the data file was written to tape. The creation date of the data file is stored in file labels on the tape. If a creation date is specified for any type of label processing other than \*SL, it is ignored.

This parameter overrides the value specified in the program, device file, or in other called OVRTAPF commands.

### \*NONE

The creation date of the data file is not checked.

### creation-date

Specify the creation date of the data file. The date must be specified in job-date format.

Top

# File expiration date (EXPDATE)

Specifies, for tape output data files, the expiration date of the data file used by this device file. The data file expiration date is stored in file labels on the tape. If an expiration date is specified for any type of label processing other than \*SL, it is ignored. If a date is specified, the data file is protected and cannot be overwritten until the specified expiration date.

This parameter overrides the value specified in the program, device file, or in other called OVRTAPF commands.

### \*NONE

No expiration date for the data file is specified; the file is not protected. An expiration date is written in the data file labels so the file can be used as a scratch data file.

### \*PERM

The data file is protected permanently. The date written in the tape data file is 999999.

### expiration-date

Specify the date on which the data file expires. The date must be specified in job-date format.

Top

# End of tape option (ENDOPT)

Specifies the operation that is automatically performed on the tape volume after the operation ends. If more than one volume is included, this parameter applies only to the last tape volume used; all other tape volumes are rewound and unloaded when the end of the tape is reached.

### \*REWIND

The tape is rewound, but not unloaded.

### \*UNLOAD

The tape is automatically rewound and unloaded after the operation ends.

### \*LEAVE

The tape does not rewind or unload after the operation ends. It remains at the current position on the tape drive.

Top

# User label program (USRLBLPGM)

Specifies that a program processes user header and trailer labels on a standard-labeled tape. This parameter is valid only when \*SL is specified in the **Tape reels specifications** prompt (REELS parameter).

### \*NONE

Only standard label processing is used. No program is called to process user labels.

### user-label-program-name

Specify the name and library of the program that is called to process user labels.

The possible library values are:

\*LIBL All libraries in the library list for the current thread are searched until the first match is found.

### \*CURLIB

The current library for the job is used to locate the program. If no library is specified as the current library for the job, QGPL is used.

### library-name

Specify the library where the program is located.

Top

# Conversion table (TBL)

Specifies the qualified name of a conversion table to be used for single byte conversion of input files or output files. The specified conversion is only used for the data portion of the files. When the specified code is \*ASCII (CODE parameter) any labels will be converted between ISO/ASCII 8-Bit code and EBCDIC. When the specified code is \*EBCDIC (CODE parameter) the labels, if any, are not converted.

Note: See system supplied conversion tables QSYS/QASCII and QSYS/QEBCDIC for an example of the conversion used to translate between ISO/ASCII 8-Bit code and EBCDIC.

When the specified code is \*ASCII (CODE parameter) the data and labels will be converted between ISO/ASCII 8-bit code and EBCDIC. When the specified code is \*EBCDIC (CODE parameter) the data and labels will not be converted.

### \*NONE

The data will not be converted.

### \*CCSID

The CCSID parameters are used to generate a conversion table to use for converting the data portion of the files.

### conversion-table-name

Specify the name of a conversion table to be used for conversion of the data between single byte character sets.

The possible library values are:

\*LIBL All libraries in the library list for the current thread are searched until the first match is found.

### \*CURLIB

The current library for the job is used to locate the program. If no library is specified as the current library for the job, QGPL is used.

### library-name

Specify the name of the library to be searched.

Top

# From CCSID (FROMCCSID)

Specifies a single byte CCSID used for the input data. The input data is the data read from the tape for input operations, or read from a file for output operations.

### from-ccsid

The requested CCSID value is used. The value is validated to ensure that a single byte CCSID is specified. Valid values range from 1 through 65533.

Top

# To CCSID (TOCCSID)

Specifies the single byte CCSID used for the output data. The output data is the data written to the tape for output operations, or written to a file for input operations.

### to-ccsid

The requested CCSID value is used. The value is validated to ensure that a single byte CCSID is specified. Valid values range from 1 through 65533.

Top

# **User specified DBCS data (IGCDTA)**

Specifies whether the file processes double-byte character set (DBCS) data.

- \*YES For program described files, indicates that the file is used to process DBCS data. For field level files, the fields that are defined with the ALTTYP keyword are changed from ALPHA fields or character fields to DBCS fields.
- \*NO For program described files, indicates that the file is not used to process DBCS data. For field level files, the fields that are defined with the ALTTYP keyword remain ALPHA fields or character fields. The file attribute remains at whatever it was set to when the file was created.

Top

# Maximum file wait time (WAITFILE)

Specifies the number of seconds that the program waits for the file resources to be allocated when the file is opened, or the device or session resources to be allocated when an acquire operation is performed to the file. If the file resources cannot be allocated in the specified wait time, an error message is sent to the program.

### \*IMMED

The program does not wait. Immediate allocation of file resources is required.

\*CLS The default wait time specified in the class description is used as the wait time for the file resources to be allocated.

### number-of-seconds

Specify the number of seconds that the program waits for the file resources to be allocated to the tape file when the file is opened, or the wait time for the device allocated when an acquire operation is performed to the file. Valid values range from 1 through 32767 seconds.

Top

# Secure from other overrides (SECURE)

Specifies whether this file is safe from the effects of file override commands started in previously called programs.

- \*NO This file is not protected from other file overrides; its values are overridden by the effects of any file override commands started in previously called programs.
- \*YES This file is protected from the effects of any file override commands started in previously called programs.

Top

# Override scope (OVRSCOPE)

Specifies the extent of influence (scope) of the override.

### \*ACTGRPDFN

The scope of the override is determined by the activation group of the program that calls this command. When the activation group is the default activation group, the scope equals the call level of the calling program. When the activation group is not the default activation group, the scope equals the activation group of the calling program.

### \*CALLLVL

The scope of the override is determined by the current call level. All open operations done at a call level that is the same as or higher than the current call level are influenced by this override.

\*IOB The scope of the override is the job in which the override occurs.

Top

# Share open data path (SHARE)

Specifies whether the open data path (ODP) is shared with other programs in the same routing step. When an ODP is shared, the programs accessing the file share facilities such as the file status and the buffer.

- \*NO An ODP created for this file open operation is not shared. Every time a program opens the file, a new ODP to the file is created and started.
- \*YES If the file is opened more than once, the same ODP is shared with each program in the routing step that also specifies \*YES for this parameter when it opens the file. This includes multiple open operations in the same program.

Note: When SHARE(\*YES) is specified and control is passed to a program, a read operation in that program retrieves the next input record. A write operation produces the next output record.

Top

# Open scope (OPNSCOPE)

Specifies the extent of influence (scope) of the open operation.

### \*ACTGRPDFN

The scope of the open operation is determined by the activation group of the program that called the OVRTAPF command processing program. If the activation group is the default activation group, the scope is the call level of the caller. If the activation group is a non-default activation group, the scope is the activation group of the caller.

\*JOB The scope of the open operation is the job in which the open operation occurs.

Top

# **Examples**

### Example 1: Overriding a File

```
OVRTAPF FILE(OUT) VOL(DPT706) LABEL(STATUSR)
```

This command overrides a file named OUT in the program using the data file STATUSR on tape volume DPT706.

### **Example 2: Allowing DBCS Data**

```
OVRTAPF FILE(IGCLIB/IGCTAP) IGCDTA(*YES)
```

This command overrides the tape device file named IGCTAP, which is stored in the library IGCLIB, so the file may contain double-byte character set data.

### Example 3: Using Data Density of 1600 Bits Per Inch

```
OVRTAPF FILE(OUT) DENSITY(1600)
```

This command overrides a file named OUT to use a data density of 1600 bits per inch when writing to the tape volume.

### Example 4: Using a Conversion Table to Process a Tape with EBCDIC Labels.

```
OVRTAPF FILE(FILE1) REELS(*SL) CODE(*EBCDIC)
TBL(LIB1/TABLE1)
```

This command overides a tape device file named FILE1 to specify that a conversion table named LIB1/TABLE1 is to be used to convert all data read from, or written to, the tape volume.

### Example 5: Using Specified CCSIDs to Process a Non-labeled Tape.

```
OVRTAPF FILE(FILE2) REELS(*NL) TBL(*CCSID) FROMCCSID(819) TOCCSID(37)
```

This command overides a tape device file named FILE2 to specify that any data read from, or written to, the tape volume is to be converted from CCSID 819 to CCSID 37.

Top

# **Error messages**

### \*ESCAPE Messages

### CPF180C

Function &1 not allowed.

### CPF1892

Function &1 not allowed.

Top

# **Parameter Definition (PARM)**

Parameters Examples Error messages

The Parameter (PARM) command definition statement defines a parameter of a command being created. A parameter is the means by which a value is passed to the command processing program. One PARM statement must be used for each parameter that appears in the command being defined. The order in which the PARM statements are entered into the source file determines the order in which the parameters must be specified when the command is entered in positional form and the order in which they are passed to the validity checker and the command processing program. A maximum of 99 parameters can be defined for one command. A command with a large number of parameters will require more processing time before the command processing program is called, regardless of how many parameters are actually coded.

**Note:** The PARM statement contains certain parameters and predefined values that can be used only when IBM-supplied command processing programs are called by the command being defined. Because of limitations in some high-level languages, these values may not be useful in the definition statements of user-defined commands. These parameters and values are identified by the phrase (*For IBM-supplied commands*) that immediately follows the parameter keyword (if the entire parameter is for IBM-supplied commands only) or the predefined value to which it applies.

Top

### **Parameters**

| Keyword  | Description                           | Choices                                                                                                    | Notes                     |
|----------|---------------------------------------|----------------------------------------------------------------------------------------------------|---------------------------|
| KWD      | Keyword                               | Simple name                                                                                                    | Required,<br>Positional 1 |
| ТҮРЕ     | Type of value                         | Simple name, *DEC, *LGL, *CHAR, *INT2, *INT4, *NAME, *GENERIC, *VARNAME, *DATE, *TIME, *CMD, *X, *HEX, *ZEROELEM, *NULL, *CMDSTR, *PNAME, *UINT2, *UINT4, *SNAME, *CNAME | Required,<br>Positional 2 |
| LEN      | Value length                          | Values (up to 3 repetitions): Integer                                                                                                    | Optional,<br>Positional 3 |
| RTNVAL   | Return value                          | *NO, *YES                                                                                                    | Optional                  |
| CONSTANT | Constant value                        | Character value                                                                                                    | Optional                  |
| RSTD     | Restricted values                     | *NO, *YES                                                                                                    | Optional                  |
| DFT      | Default value                         | Character value                                                                                                    | Optional                  |
| VALUES   | Valid values                          | Values (up to 300 repetitions): Character value                                                                                                    | Optional                  |
| REL      | Relational expression                 | Element list                                                                                                    | Optional                  |
|          | Element 1: Relational operator        | *GT, *EQ, *GE, *NL, *LT, *NE, *LE, *NG                                                                                                    |                           |
|          | Element 2: Value or keyword reference | Character value                                                                                                    |                           |
| RANGE    | Range of values                       | Element list                                                                                                    | Optional                  |
|          | Element 1: Lower value or keyword ref | Character value                                                                                                    |                           |
|          | Element 2: Upper value or keyword ref | Character value                                                                                                    |                           |

| Keyword   | Description                          | Choices                                                                               | Notes    |  |
|-----------|--------------------------------------|---------------------------------------------------------------------------------------|----------|--|
| SPCVAL    | Special values                       | Values (up to 300 repetitions): Element list                                          | Optional |  |
|           | Element 1: From value                | Character value                                                                       |          |  |
|           | Element 2: To replacement value      | Character value                                                                       |          |  |
| SNGVAL    | Single values                        | Values (up to 300 repetitions): Element list                                          | Optional |  |
|           | Element 1: From value                | Character value                                                                       |          |  |
|           | Element 2: To replacement value      | Character value                                                                       |          |  |
| MIN       | Minimum values required              | 0-300, <u>0</u>                                                                       | Optional |  |
| MAX       | Maximum values allowed               | Integer, <u>1</u>                                                                     | Optional |  |
| ALWUNPRT  | Allow unprintable characters         | <u>*YES</u> , *NO                                                                     | Optional |  |
| ALWVAR    | Allow variable names                 | <u>*YES</u> , *NO                                                                     | Optional |  |
| PGM       | Is PARM a program name               | *NO, *YES                                                                             | Optional |  |
| DTAARA    | Is PARM a data area name             | *NO, *YES                                                                             | Optional |  |
| FILE      | If a file parameter, how used        | *NO, *IN, *OUT, *UPD, *INOUT, *UNSPFD                                                 | Optional |  |
| FULL      | Full field required                  | *NO, *YES                                                                             | Optional |  |
| EXPR      | Value an expression                  | <u>*NO</u> , *YES                                                                     | Optional |  |
| VARY      | Varying length                       | Single values: *NO Other values: Element list                                         | Optional |  |
|           | Element 1: Return length value       | *YES                                                                                  |          |  |
|           | Element 2: Value length              | *INT2, *INT4                                                                          |          |  |
| PASSATR   | Pass attribute byte                  | *NO, *YES                                                                             | Optional |  |
| PASSVAL   | Value to pass if unspecified         | *DFT, *NULL                                                                           | Optional |  |
| CASE      | Case of value                        | *MONO, *MIXED                                                                         | Optional |  |
| LISTDSPL  | List displacement                    | *INT2, *INT4                                                                          | Optional |  |
| DSPINPUT  | Display input                        | *YES, *PROMPT, *NO                                                                    | Optional |  |
| CHOICE    | Choice text                          | Character value, *VALUES, *NONE, *PGM                                                 | Optional |  |
| CHOICEPGM | Choice program                       | Single values: *NONE Other values: Qualified object name                              | Optional |  |
|           | Qualifier 1: Choice program          | Name                                                                                  |          |  |
|           | Qualifier 2: Library                 | Name, *LIBL, *CURLIB                                                                  |          |  |
| PMTCTL    | Prompt control                       | Simple name, *NONE, *PMTRQS                                                           | Optional |  |
| PMTCTLPGM | Prompt control program               | Single values: *NONE Other values: Qualified object name                              | Optional |  |
|           | Qualifier 1: Prompt control program  | Name                                                                                  |          |  |
|           | Qualifier 2: Library                 | Name, *LIBL, *CURLIB                                                                  | ]        |  |
| KEYPARM   | Key parameter                        | *NO, *YES                                                                             | Optional |  |
| INLPMTLEN | Initial prompt length                | *CALC, *PWD, 1, 2, 3, 4, 5, 6, 7, 8, 9, 10, 11, 12, 17, 25, 32, 50, 80, 132, 256, 512 | Optional |  |
| PROMPT    | Prompt specifications                | Single values: *NONE Other values: Element list                                       | Optional |  |
|           | Element 1: Prompt text or message ID | Character value                                                                       |          |  |
|           | Element 2: Order prompt is displayed | Integer                                                                               |          |  |

### **Keyword (KWD)**

Specifies the keyword name of the parameter being defined. Every CL command parameter has an associated keyword name. Command parameters specified using the parameter keyword can be specified in any order. Parameters may be specified in positional form (without a keyword name) up to the positional limit specified by the MAXPOS parameter on the Create Command (CRTCMD) command.

### simple-name

Specify a keyword name for the parameter. The name can be up to ten alphanumeric characters. The first character must be alphabetic.

Top

# Type of value (TYPE)

Specifies the type of the value that can be specified for the parameter named in KWD. The value can be an integer, a decimal, hexadecimal, or logical value, or a character string (optionally enclosed in apostrophes) that can be a name, date, or time. The value can also be a command. Type one of the following options to specify the parameter type:

\*DEC The parameter value is a packed decimal number.

\*LGL The parameter value is a logical value of one ('1') or zero ('0').

### \*CHAR

The parameter value is a character string that can optionally be enclosed in apostrophes. If the character string contains any special characters (not including an asterisk (\*)), it *must* be enclosed in apostrophes. The maximum length of the character string is 5000 characters.

#### \*NAME

The parameter value is a character string that represents a name. The maximum length of the name is 256 characters. The first character must be alphabetic or one of the special characters, \$, @, or #. The remaining characters can be alphanumeric, a period, an underscore, or one of special characters, \$, @, or #. The name can also be a string of characters starting and ending with double quotation marks (") or enclosed in parentheses. If a special value is used (as in \*LIBL or \*NONE), it should be specified on the **Special values (SPCVAL)** parameter.

### \*SNAME

The parameter value is a character string that represents a name. The maximum length of the name is 256 characters. The first character must be alphabetic or one of the special characters \$, @, or #. The remaining characters can be alphanumeric, an underscore, or one of the special characters \$, @, or #). The character string can be enclosed in parentheses. If a special value is used (as in \*LIBL or \*NONE), it must be specified on the **Special values (SPCVAL)** parameter.

### \*CNAME

The parameter value is a character string that represents a name. The maximum length of the name is 256 characters. The first character must be alphabetic or one of the special characters, \$, @, or #. The remaining characters can be alphanumeric or one of special characters, \$, @, or #. The character string can be enclosed in parentheses. If a special value is used (as in \*LIBL or \*NONE), it must be specified on the **Special values (SPCVAL)** parameter.

### \*PNAME

The parameter value is a character string that represents a path name string. Optionally the path name string may be enclosed in apostrophes. If the path name string contains any special characters (not including an asterisk (\*)), it must be enclosed in apostrophes. The maximum length of the path name string is 5000 characters.

### \*GENERIC

The parameter value is a character string that represents a generic name. A generic name contains a maximum of 255 characters followed by an asterisk (\*) and must conform to the rules for

generic names. The name identifies a group of objects whose names all begin with the characters preceding the asterisk (\*). If an asterisk (\*) is not included, the system assumes that the generic name is a complete object name.

#### \*CMDSTR

The parameter value is a command that will be checked for validity by the system. It is passed to the command processing program as a command string.

The command analyzer rebuilds the command string when it checks it for validity. When the command is rebuilt, keywords are added to parameters that were specified positionally, parameters can be reordered, and parameters that contain characters that cannot be printed (X'FF' and X'00 - X'3F') are converted to hexadecimal notation. As a result, the rebuilt command string may be substantially longer than the original command string. If the length of the rebuilt command is longer than the allowed length specified with the LEN keyword, the command will

**Note:** Selective prompting is not allowed with the \*CMDSTR parameter.

#### \*DATE

The parameter value is a character string that represents a date. When entering the command, the year may be specified with either 2 digits or 4 digits. If a 2-digit year is specified, the date is assumed to be in the range of January 1, 1940 through December 31, 2039. If a 4-digit year is specified, the date may be in the range of August 24, 1928 through May 9, 2071. When it is passed to the command processing program, it is always passed in the format Cyymmdd, where C = century, yy = year, mm = month, and dd = day. The century digit is set to 0 (zero) for years 19xx, and it is set to 1 (one) for years 20xx. When a date value is specified in this PARM statement, it must be specified in one of the following formats mmddyy, mmddyyyy, or Cyymmdd. When a user types a date in the command at run time, it must be specified in the job-date format. The job date separator may be used when the date is entered. If the separator character is used, the date must be enclosed in apostrophes.

### \*TIME

The parameter value is a character string that represents a time. It is passed to the command processing program in a 6-byte character string as hhmmss., where hh = hours, mm = minutes, and ss = seconds. Values specified in this statement must be in the format hhmmss When a user types a time in the command at run time, it must be specified in the format hhmmss. The job time separator may be used when the time is entered. If the separator character is used, the time must be enclosed in apostrophes.

\*HEX The parameter value is hexadecimal in form. The specified characters must be 0 through F. They are converted to hexadecimal (EBCDIC) characters (2 hex digits per byte), right-justified, and padded on the left with zeros. If the value is enclosed in apostrophes, an even number of digits is required. If the value is not enclosed in apostrophes, an even number of digits is not required.

#### \*ZEROELEM

The parameter is always considered as a list of zero elements, for which no value can be specified in the command. It is used to prevent a value from being entered for a parameter that is a list even though the command processing program expects one. For example, if two commands use the same command processing program, one command could pass a list for a parameter and the other command may not have any values to pass. The second command would be coded with \*ZEROELEM specified for this parameter.

- \*X (For IBM-supplied commands) The parameter value is a character string, variable name, or numeric value. The value is passed as a numeric value if it contains only digits, a + or - sign, or a decimal point; otherwise, it is passed as a character string.
- \*INT2 The parameter value is an integer that is passed as a 2-byte signed binary number.
- \*INT4 The parameter value is an integer that is passed as a 4-byte signed binary number.

#### \*UINT2

The parameter value is an integer that is passed as a 2-byte unsigned binary number.

#### \*UINT4

The parameter value is an integer that is passed as a 4-byte unsigned binary number.

#### \*VARNAME

(For IBM-supplied commands) The parameter value is a CL variable name that is passed as a character string. The name can contain a maximum of 11 characters, including the ampersand (&).

\*CMD (For IBM-supplied commands) The parameter value is a command. For example, the IF command has a parameter called THEN whose value must be another command. The command is checked for validity by the system.

#### \*NULL

The parameter value is a null pointer, which can be used as a constant place-holder. A DEP statement or the REL and RANGE keywords of other PARM statements may not refer to the value of a parameter defined with \*NULL specified for this parameter.

#### statement-label

Specify a qualified name or a mixed list of values. The statement label specified here is the statement label that identifies the first of a series of QUAL or ELEM statements that further describe the qualified name or the mixed list being defined by this PARM statement.

Тор

### Value length (LEN)

Specifies the length of the parameter value that is passed to the command processing program. This parameter is not allowed if \*INT2, \*INT4, \*UINT2, \*UINT4, \*DATE, \*TIME, \*CMD, \*ZEROELEM, \*NULL, or a statement label is specified for the **Type of value (TYPE)** parameter. With other values specified for the **Type of value (TYPE)** parameter has the following applications:

- If \*DEC is specified for the **Type of value (TYPE)** parameter, the decimal length is specified in the form (length1 length2), where length1 specifies the total number of digits in the value (including the decimal portion), and length2 specifies the number of allowable decimal digits to the right of the decimal point. The value for length2 is optional. Zero is assumed if it is not entered.
- If \*CHAR, \*NAME, \*SNAME, \*CNAME, \*CMDSTR, or \*VARNAME is specified for the **Type of value** (**TYPE**) parameter, only length1 is specified. It identifies the number of characters passed.
- If \*HEX is specified for the **Type of value (TYPE)** parameter, only length1 is specified. This length specifies the number of characters passed after the hexadecimal digits have been converted to character digits. Because 2 hexadecimal digits are converted to 1 decimal digit, the number of hexadecimal digits converted is twice the value of this length.
- If \*X is specified for the Type of value (TYPE) parameter, the LEN parameter is used as follows:
  - For character data, length1 specifies the minimum length to be passed. If a longer value is entered, the entire value is passed.
  - For decimal data, length2 and length3 specify the length and decimal positions for a constant value. If a variable is entered, it is passed according to the variable attributes.
  - For a logical value, length1 specifies the length of the value, which is always 1.

Тор

# Return value (RTNVAL)

Specifies whether a value is returned by the command processing program through the parameter being defined in this PARM statement.

- \*NO No value can be returned in the parameter being defined. The parameter is an input parameter only.
- \*YES A value is to be returned by the command processing program in the parameter. A CL variable name must be specified (on the CALL command) to receive the value. \*YES is valid only if \*DEC, \*CHAR, \*LGL, \*INT2, \*INT4, \*UINT2, \*UINT4, or \*X is specified for the Type of value (TYPE) parameter. Also, \*YES is valid only on commands that are limited to CL programs. That is, if either \*BPGM or \*IPGM is specified in the Create Command (CRTCMD) command that uses the source file containing this PARM statement, \*YES can be specified here. \*YES must be specified on the Varying length (VARY) parameter, if \*YES is specified here and on the Pass attribute byte (PASSATR) parameter. If \*NO is specified for the Allow variable names (ALWVAR) parameter, or if the Maximum values allowed (MAX) parameter has a value of greater than 1, \*YES is not valid. \*YES is also not valid with the following parameters:
  - Constant value (CONSTANT parameter)
  - Default value (DFT parameter)
  - Restricted values (RSTD parameter)
  - Valid values (VALUES parameter)
  - Relational expression (REL parameter)
  - Range of values (RANGE parameter)
  - Special values (SPCVAL parameter)
  - Single values (SNGVAL parameter)
  - If a file parameter, how used (FILE parameter)
  - Full field required (FULL parameter)
  - Value an expression (EXPR parameter)

Top

# **Constant value (CONSTANT)**

Specifies that a value is passed to the command processing program as a constant when the command being defined is processed; the parameter does not appear externally on the command. The value specified in this parameter (if any) must satisfy the requirements specified by the following parameters:

- Type of value (TYPE parameter)
- Value length (LEN parameter)
- Valid values (VALUES parameter)
- Relational expression (REL parameter)
- · Range of values (RANGE parameter)
- Special values (SPCVAL parameter)
- Full field required (FULL parameter)

If a character constant is specified in this parameter, it can be no longer than 32 characters.

If a constant is specified for the parameter being defined, no prompt text can be specified for the **Prompt specifications (PROMPT)** parameter because the parameter will not be prompted.

This parameter is not valid for the following:

- \*CMD, \*NULL, or \*ZEROELEM specified for the Type of value (TYPE) parameter
- A value greater than 1 specified for the Maximum values allowed (MAX) parameter
- The **Default value (DFT)** parameter
- \*YES specified for the Return value (RTNVAL) parameter

• \*YES specified for the Value an expression (EXPR) parameter

Variables cannot be coded for this parameter.

Top

### **Restricted values (RSTD)**

Specifies whether the value entered for the parameter (specified in the PARM statement) is restricted to only one of the values given in the Valid values (VALUES) parameter, the Special values (SPCVAL) parameter, or the Single values (SNGVAL) parameter, or whether the value can be any value that satisfies the requirements specified by the following parameters:

- Type of value (TYPE parameter)
- Value length (LEN parameter)
- Relational expression (REL parameter)
- Range of values (RANGE parameter)
- Special values (SPCVAL parameter)
- Single values (SNGVAL parameter)
- Full field required (FULL parameter)

\*NO The value entered for the parameter specified by the **Keyword (KWD)** parameter can be anything that matches the requirement specified by the following parameters in this PARM statement:

- Type of value (TYPE parameter)
- Value length (LEN parameter)
- Relational expression (REL parameter)
- Range of values (RANGE parameter)
- Special values (SPCVAL parameter)
- Single values (SNGVAL parameter)
- Full field required (FULL parameter)

\*YES The value entered for the parameter specified by KWD in this PARM statement is restricted to one of the values in the Valid values (VALUES) parameter, or to one of the from-values in either the Special values (SPCVAL) parameter or the Single values (SNGVAL) parameter. \*YES cannot be specified if a statement label, \*CMD, \*NULL, or \*ZEROELEM is specified for the Type of value (TYPE) parameter, or if \*YES is specified for the Return value (RTNVAL) parameter.

Top

# **Default value (DFT)**

Specifies the default value that is assigned to the parameter if a value is not specified by the user. That is, the default value is used as the value of the parameter if the user omits the parameter while entering the command or if the user specifies \*N as the parameter value. The default value must satisfy one of the following:

- It must match the requirements specified by the following parameters.
  - Type of value (TYPE parameter)
  - Value length (LEN parameter)
  - Relational expression (REL parameter)
  - Range of values (RANGE parameter)
  - Full field required (FULL parameter)

- It must be one of the from-values in the **Special values (SPCVAL)** parameter, or the **Single values (SNGVAL)** parameter.
- If the default is a character constant, it can have no more than 32 characters.
- If \*YES is specified on the **Restricted values (RSTD)** parameter, it must be in the list of values in the **Valid values (VALUES)** parameter, or in the list of from-values of either the **Special values (SPCVAL)** parameter or the **Single values (SNGVAL)** parameter.
- It must be a from-value on the **Single values (SNGVAL)** parameter if the parameter being defined is a list of unlike values or it is a qualified name. This is true when a statement label is specified for **Type of value (TYPE)** parameter; the label is used to identify a QUAL or ELEM statement.

This parameter is not valid if the **Constant value (CONSTANT)** parameter is specified. This parameter is valid only if 0 is specified for the **Minimum values required (MIN)** parameter, which means the parameter named in the **Keyword (KWD)** parameter is optional. No default can be specified if RTNVAL(\*YES) is specified on the **Return value (RTNVAL)** parameter; instead, a null pointer is passed for the default. A default cannot be specified if \*CMD, \*ZEROELEM, or \*NULL is specified on the **Type of value (TYPE)** parameter. If \*VARNAME is specified on the **Type of value (TYPE)** parameter, a default special value can be specified; a default variable name cannot be specified.

An *assumed* default value is not displayed by the command prompt; a blank input field is shown instead. If a default is specified, it is displayed by the prompt exactly as specified.

*value* Specify the default value that meets the specified requirements or that is one of the values specified in the Valid values (VALUES) parameter, the Special values (SPCVAL) parameter, or the Single values (SNGVAL) parameter.

Variables cannot be coded for this value.

Top

# Valid values (VALUES)

Specifies a list of up to 300 constants (fixed values) from which one constant can be entered as the value of the parameter named on the **Keyword (KWD)** parameter. This parameter is valid only if all of the following are true:

- \*YES is specified on the, **Restricted values (RSTD)** parameter.
- Both the Range of values (RANGE) parameter and the Relational expression (REL) parameter are not specified.
- Each constant matches the attributes specified by the following parameters.
  - Type of value (TYPE parameter)
  - Value length (LEN parameter)
  - Full field required (FULL parameter)

Character constants specified in this parameter can be no longer than 32 characters. Type the constants (not more than 300) that can be specified as the value of the parameter. This parameter is not valid if \*CMD, \*CMDSTR, \*X, \*NULL, statement label, \*VARNAME, or \*ZEROELEM is specified on the **Type of value (TYPE)** parameter, or if \*YES is specified on the **Return value (RTNVAL)** parameter.

### Relational expression (REL)

Specifies the relationship between the parameter value of this parameter and the value of a constant or another parameter. If a keyword is specified, it must be preceded by an ampersand (&) to indicate that it is the value of the keyword that is to be tested. The value associated with the referred to keyword is the value passed to the command processing program, not the user-specified value. If the relationship is with another parameter whose value is a list of values or a qualified name, the first value only is used in the comparison.

To specify the relationship, enter one of the following relational operators followed by either a constant or the keyword name of the other parameter (which must be preceded by an &).

\*LT less than

\*LE less than or equal to

\*EO equal to

\*GE greater than or equal to

\*GT greater than

\*NL not less than

\*NE not equal to

\*NG not greater than

The REL parameter is not valid in the following cases:

- If \*YES is specified on the **Return value (RTNVAL)** parameter.
- If either the Range of values (RANGE) parameter or the Valid values (VALUES) parameter is specified.
- If \*LGL, \*VARNAME, \*CMD, \*CMDSTR, \*X, \*ZEROELEM, \*NULL, or a statement label is specified for the Type of value (TYPE) parameter.

If a \*CHAR (character type) is specified on the **Type of value (TYPE)** parameter, the EBCDIC value of the character string is used as an unsigned integer in the comparison. If a character constant is specified in this parameter, it can be no longer than 32 characters.

Variables can be coded for this element.

Top

# Range of values (RANGE)

Specifies the range, or limits, for the parameter value. The parameter value must be greater than or equal to the lower limit value specified, and it must be less than or equal to the upper limit value specified. For example, 15 would be valid if RANGE was specified as (0 16).

For nonnumeric data types, such as character, the range of values and the data specified are right-justified and padded on the left with blanks. A numeric range should not be used to define an interval for nonnumeric data unless leading zeros are specified or the data is only 1 character in length.

Variables can be coded for this element.

The upper and lower limits of the range can be specified either by a keyword representing the value or by the value itself. If a keyword is specified, it must be preceded by an ampersand (&) to indicate that the value of the keyword is to be tested. The value of its parameter at the time of the check is used to determine the range. The value that is tested is the value passed to the command processing program,

not the user-specified value. If the keyword identifies a list of values or a qualified name, only the first value is used as the range limit. A keyword may not refer to a parameter that is defined with \*NULL specified on the **Value to pass if unspecified (PASSVAL)** parameter. This parameter is not valid with \*NULL specified on the **Value to pass if unspecified (PASSVAL)** parameter.

This parameter is also not valid in the following cases:

- If \*YES is specified on the Return value (RTNVAL) parameter.
- If either the **Relational expression (REL)** parameter or the **Valid values (VALUES)** parameter is specified.
- If \*LGL, \*VARNAME, \*CMD, \*CMDSTR, \*X, \*ZEROELEM, \*NULL, or a statement label is specified for the **Type of value (TYPE)** parameter.

Character constants specified in this parameter can be no longer than 32 characters.

Variables can be coded for this element.

Top

### Special values (SPCVAL)

Specifies a list of up to 300 entries that define special values that can be entered on the parameter. Each entry specifies a character string (a from-value) that can be entered even though it may not meet all validity checking requirements. If the entered character string matches the from-value of one of the entries, and the to-value is specified, the string is replaced with the to-value and is then passed to the command processing program (CPP) without further checking. If the to-value is omitted, the from-value is passed to the CPP. This parameter is not valid if \*YES is specified on the **Return value (RTNVAL)** parameter, or if \*CMD, \*CMDSTR, \*X, \*ZEROELEM, \*NULL, or a statement label is specified for the **Type of value (TYPE)** parameter.

The from-value is a character string, but the to-value can be anything that is passable. However, for TYPE(\*DATE) the to-value must be specified not quoted in the *mmddyy*, *mmddyyyy*, or the *Cyymmdd* format. If a CL variable is used for the from-value, its type must be \*CHAR. The to-value must be no longer than specified on the **Value length (LEN)** parameter, and, if \*DEC, \*INT2, \*INT4, \*UINT2 or \*UINT4 is specified for the **Type of value (TYPE)** parameter, the type of the to-value must be the same. If the **Type of value (TYPE)** parameter is a character type (such as \*CHAR, \*LGL or \*DATE), the to-value must be a character string. Character constants specified in this parameter can be no longer than 32 characters. If a to-value is not specified, the from-value must be passable.

If a to-value of \*CURLIB is specified, the name of the current library, rather than the value \*CURLIB, is passed to the CPP. If the from-value is \*CURLIB and no to-value is specified, or if the to-value is \*CURLIB and it is enclosed in apostrophes, the value \*CURLIB is passed to the CPP.

Variables cannot be coded for this element.

Top

# Single values (SNGVAL)

Specifies a list of up to 300 single values that can be specified for a parameter being defined as a mixed list or as a qualified name, when a statement label is specified for the **Type of value (TYPE)** parameter, or specifies that it is to accept two or more values as defined by the **Maximum values allowed (MAX)** parameter. Any one of the single values can be entered instead of a list of values or a qualified name that the parameter is defined to accept. Each entry specifies a character string (a from-value) that can be entered. If an entered character string matches the from-value of one of the entries and the to-value is

specified, the data is replaced with the to-value and is then passed to the command processing program without further checking. If the to-value is omitted, the from-value is passed to the command processing program.

The to-value (or the from-value, if the to-value is omitted) must be passable, as specified in the **Special values (SPCVAL)** parameter. Character constants specified in this parameter can be no longer than 32 characters. This parameter can be specified only if the **Maximum values allowed (MAX)** parameter is greater than 1 or if TYPE is specified as a statement label of a QUAL or ELEM statement. Each single value can only be substituted for a list of values or a qualified name; it cannot be a list item or qualifier. It is passed as the first and only element of the list.

This parameter is not valid if \*YES is specified on the **Return value (RTNVAL)** parameter, or if \*CMD, \*CMDSTR, \*X, \*ZEROELEM, \*NULL, or a statement label is specified for the **Type of value (TYPE)** parameter.

If a to-value of \*CURLIB is specified, the name of the current library, rather than the value \*CURLIB, is passed to the command processing program. If the from-value is \*CURLIB and no to-value is specified, or if the to-value is \*CURLIB and it is enclosed in apostrophes, the value \*CURLIB is passed to the command processing program.

Variables cannot be coded for this element.

Top

### Minimum values required (MIN)

Specifies the minimum number of values that must be entered for the parameter being defined. For a parameter that does not allow multiple like values, only zero (0) for optional and 1 for required can be specified as the minimum number of values.

**Note:** Required parameter statements must precede optional statements. If required parameter statements are not specified first, the system assumes that the specified parameter is optional, and the minimum number of values for required parameters is ignored.

For a parameter that allows multiple like values, because a value greater than 1 is specified for the **Maximum values allowed (MAX)** parameter, zero (0) indicates that no values need be entered; therefore, it is an *optional* parameter. A value of 1 or greater than 1 indicates the minimum number of values that must be entered for the parameter, and, therefore, it is a *required* parameter. The value cannot exceed 1 if \*NULL is specified for the **Type of value (TYPE)** parameter.

The parameter is optional; it does not have to be entered.

### minimum-number

Specify the minimum number of elements that must be specified for this parameter. If 1 is the assigned value, it specifies that at least one value is required for the parameter. If a number greater than 1 is specified, the parameter is a list that must have at least as many elements as the number specified.

### Maximum values allowed (MAX)

Specifies, if this PARM statement is defining a simple list parameter, the maximum number of list items that this list parameter can contain. If a value greater than 1 is specified, the parameter is capable of accepting multiple like values (that is, a simple list). This support is primarily intended for IBM-supplied commands. All values entered for this parameter (at the time the command is run) must satisfy the validity checking requirements specified by the other parameter values on this PARM statement.

**Note:** The values for a list parameter are passed consecutively, preceded by a 2-byte binary value that indicates the number of values entered in the parameter by the user. CL programs do not support the handling of binary values in variables.

The parameter accepts only one value; the parameter is not a list parameter.

#### maximum-number

Specify the maximum number of elements that the list parameter can accept. The specified maximum must be greater than or equal to the value specified in the Minimum values required (MIN) parameter, and less than or equal to 300. If the maximum is greater than 1 and a statement label that identifies a QUAL or ELEM statement is not specified for the Type of value (TYPE) parameter, the parameter is a simple list of like elements (that is, each element in the list has the same requirements, such as type and length). If a statement label is specified and it points to the label of an ELEM or QUAL statement, a number greater than 1 should only be specified for this parameter if a list of lists or a list of qualified names is accepted. A maximum greater than 1 is not valid if \*CMD, \*CMDSTR, or \*NULL is specified for the Type of value (TYPE) parameter, or if \*YES is specified for the Return value (RTNVAL) parameter, or if the Constant value (CONSTANT) parameter is specified.

Top

# Allow unprintable characters (ALWUNPRT)

Specifies whether this PARM statement accepts the hexadecimal characters above X'FF' or those in the range of X'00' through X'3F'. This parameter is valid only if \*CHAR or \*X is specified for the **Type of value (TYPE)** parameter.

\*YES Characters can be passed to the command processing program and sent to the display or printer.

\*NO Unprintable characters cannot be passed to the command processing program.

Тор

# Allow variable names (ALWVAR)

Specifies whether to allow variable names for the parameter. \*NO is not allowed on this parameter if \*VARNAME, \*ZEROELEM, \*NULL, or a statement label is specified on the **Type of value (TYPE)** parameter.

**\*YES** Variable names can be used for the parameter.

\*NO Variable names cannot be used for the parameter.

### Is PARM a program name (PGM)

Specifies whether this parameter element is a program name. \*YES is valid only if a statement label, \*CHAR, \*NAME, \*SNAME, \*CNAME, or \*GENERIC is specified for the **Type of value (TYPE)** parameter. Specifying \*YES here does not have any effect on the parameter element being defined by the PARM statement; it only indicates to the compiler that the value for this parameter is a program name. This information is stored so that it can be included in the output of the Display Program References (DSPPGMREF) command.

\*NO The parameter defined in this PARM statement is not a program name.

**\*YES** The parameter defined in this PARM statement is a program name.

Top

### Is PARM a data area name (DTAARA)

Specifies whether the parameter is a data area name. \*YES is valid only if a statement label, \*CHAR, \*NAME, \*SNAME, \*CNAME, or \*GENERIC is specified for the **Type of value (TYPE)** parameter. Specifying \*YES here does not have any effect on the parameter being defined by the PARM statement; it only indicates to the compiler that the value for this parameter is a data area. This information is stored so that it can be included in the output of the Display Program References (DSPPGMREF) command.

\*NO The parameter defined in this PARM statement is not a data area name.

\*YES The parameter defined in this PARM statement is a data area name.

Top

# If a file parameter, how used (FILE)

Specifies the expected use of the file and whether the parameter is a file name. The parameter can be specified as the name of a file that has a specific use so that, at compile time, the names can be used to get file reference information about where the files are used. The specification in this parameter does not have any effect on the operation of the parameter being defined; it only indicates to the compiler that the value for this parameter is a file name and what type of file it is. This information is stored so it can be included in the output of the Display Program References (DSPPGMREF) command. This parameter is valid only if a statement label, \*CHAR, \*NAME, \*SNAME, \*CNAME, or \*GENERIC is specified for the **Type of value (TYPE)** parameter. It is not valid if \*YES is specified on the **Return value (RTNVAL)** parameter.

\*NO The parameter is not a file name.

\*IN The parameter value is an input file name.

\*OUT The parameter value is an output file name.

\*UPD The parameter value is an update file name.

\*INOUT

The parameter value is the name of a file that is used for both input and output.

### \*UNSPFD

The parameter value is the name of a file, but its use cannot be specified.

The use of the file must match the type of file specified. For example, if \*IN is specified, the file can be used only for input; if \*UPD is specified, it can be used only to update existing records.

Тор

### Full field required (FULL)

Specifies whether the number of characters in the parameter must be exactly the same as the number specified on the **Value length (LEN)** parameter (if specified) or its default length (if LEN is not specified).

\*NO The number of characters in the parameter can be less than that specified by the Value length (LEN) parameter.

\*YES The number of characters in the parameter must equal the number specified by LEN or the default length for that type. The exact length is valid only if \*LGL, \*CHAR, \*NAME, \*SNAME, \*CNAME, \*GENERIC, \*VARNAME, or \*HEX is specified for the Type of value (TYPE) parameter. Specifying \*YES here is valid with \*YES specified on the Return value (RTNVAL) parameter.

Top

### Value an expression (EXPR)

Specifies whether the parameter named in the KWD parameter can accept an expression containing a character concatenation or a built-in function (%SUBSTRING or %BIN).

**Restrictions:** Expressions are not allowed on parameters where \*CMD, \*ZEROELEM, \*NULL, or a statement label is specified for the **Type of value (TYPE)** parameter.

\*NO The parameter value cannot be a concatenation expression or a built-in function.

\*YES The parameter value can be a concatenation expression or a built in function.

Top

# Varying length (VARY)

Specifies whether the value that is passed to the command processing program is preceded by a length value that indicates the number of characters entered for the command parameter.

**Note:** The length value is the actual number of characters entered for the command parameter, with trailing blanks removed. The length value passed may be different than the defined parameter length or the declared variable length. The length of the field containing the character string data is determined by the defined length for the parameter or the declared LEN for CL program variables. The length value defines how many characters in the character string data field were actually entered for the command parameter.

### Single values

\*NO The parameter value is not preceded by a length value.

#### Element 1: Return length value

\*YES The parameter value passed to the CPP is preceded by a field that indicates the number of characters actually specified for the parameter. \*YES is valid only for the following parameter types: \*CHAR, \*NAME, \*SNAME, \*CNAME, \*PNAME, \*GENERIC, \*LGL, \*VARNAME, \*CMD, \*CMDSTR, and \*X. \*YES must be specified if PASSATR(\*YES) and RTNVAL(\*YES) are specified.

### Element 2: Value length

\*INT2 The parameter value is an integer passed as a 2-byte signed binary number.

\*INT4 The parameter value is an integer passed as a 4-byte signed binary number.

# Pass attribute byte (PASSATR)

(For IBM-supplied commands) Specifies whether an attribute byte is passed to the command processing program with the parameter data.

\*NO An attribute byte is not passed with the parameter.

\*YES An attribute byte is passed with the parameter. The attribute byte indicates whether the data value came from the default, the data type of the value, and, if \*CHAR was specified for the Type of value (TYPE) parameter, whether or not the character string was enclosed in apostrophes.

Top

### Value to pass if unspecified (PASSVAL)

Specifies whether a value is passed to the command processing program for this parameter. \*NULL is not valid if the parameter is a constant parameter (a parameter in which a value has been specified for the Constant value (CONSTANT) parameter, or a parameter for which \*ZEROELEM or \*NULL has been specified for the Type of value (TYPE) parameter, or a list/qualified name defined by all constant ELEM or QUAL statements). \*NULL also is not valid if \*YES has been specified on the Return value (RTNVAL) parameter, or if the value specified for the Minimum values required (MIN) parameter is greater than zero. A DEP statement or the REL and RANGE keywords of other PARM statements may not refer to the value of a parameter defined with \*NULL.

\*DFT The default value is always passed to the command processing program.

\*NULL

A null pointer is passed to the command processing program if the parameter is not specified.

Top

# Case (CASE)

Specifies whether the value that is passed to the CPP is changed from lowercase to uppercase, or is preserved in the case specified on for the command parameter.

#### \*MONO

The parameter value is changed from lowercase to uppercase. Parameters enclosed with apostrophes preserve the case whether or not this value is specified.

### \*MIXED

The parameter value is preserved in the case specified on the command parameter. This value can be specified only on \*CHAR and \*PNAME parameter types.

Тор

# List displacement (LISTDSPL)

Specifies whether the displacement to a list within a list is 2-bytes or 4-bytes long. These displacements are generated when a parameter being passed to a CPP has a list within a list. This parameter is ignored if the value being built for the CPP does not contain a list within a list.

\*INT2 The displacement value is an integer passed as a 2-byte signed binary number.

\*INT4 The displacement value is an integer passed as a 4-byte signed binary number.

### **Display input (DSPINPUT)**

Specifies whether the keyword value is shown in the job log or in a prompt display.

\*YES The default response, \*YES, indicates that the parameter value is shown on the prompt display and in the job log.

### \*PROMPT

The response \*PROMPT indicates that the parameter value is shown on the prompt display but not in the job log.

\*NO The response \*NO indicates that the value is not shown on either the prompt display or in the job log.

Top

### **Choice text (CHOICE)**

Specifies the choices text that is displayed to the right of the input field on the prompt screen. Up to 30 characters of text can be displayed.

#### \*VALUES

The choices text is generated based on the values specified for the TYPE, RSTD, RANGE, SNGVAL, SPCVAL, and VALUES parameters. If constants are specified for the RANGE parameter, the choices text begins with the minimum value and the maximum value separated by a hyphen. If RANGE is not specified with constants as the minimum and maximum values, and RSTD(\*NO) is specified, the choices text begins with a short description of the parameter type based on the value specified for the TYPE parameter. Values specified for the SNGVAL parameter are added to the choices text, in the order the values are defined in the command definition source and separated by a comma and a blank. The last entries added to the choices text are values specified for the SPCVAL or VALUES parameter, in the order the values are defined in the command definition source and separated by a comma and a blank. If there are too many values to fit in 30 characters, the last value is followed by three periods.

The following are examples of possible choices text generated by CHOICE(\*VALUES):

• If TYPE(\*DEC) and RANGE(1.0 999.9) and SPCVAL((\*NOMAX -1)) are specified, the choices text will be:

1.0-999.9, \*NOMAX

• If TYPE(\*NAME) and RSTD(\*NO) and SNGVAL(\*ALL) and SPCVAL(\*LIBL \*CURLIB) are specified, the choices text will be:

Name, \*ALL, \*LIBL, \*CURLIB

If RSTD(\*YES) and SNGVAL(\*ALL) and SPCVAL(\*ALRTBL \*BNDDIR \*CHTFMT \*CLD \*CLS \*CMD) are specified, the choices text will be:

\*ALL, \*ALRTBL, \*BNDDIR...

#### \*NONE

No values are displayed.

\*PGM A program that is called determines the values that are displayed. The program that is called is identified in **Choice program (CHOICEPGM)** parameter of the PARM statement.

### message-identifier

Specify the message ID of the message used to retrieve the message containing the text for the possible values field. The message file specified on the **Message file for prompt text (PMTFILE)** parameter of the Create Command (CRTCMD) command is used to find the message.

#### 'choices-text'

Specify no more than 30 characters, enclosed in apostrophes.

Top

### **Choice program (CHOICEPGM)**

Specifies the program to be called during command prompting to fill in the possible choices text and the permissible values. This parameter must be specified if \*PGM is specified on the **Choice text (CHOICE)** parameter and may not be specified otherwise.

### Single values

### \*NONE

No program is identified to fill in the possible choices text and permissible values.

### Qualifier 1: Choice program

name Specifies the name of the program to be called during prompting to fill in the possible choices text or permissible values. If an exception occurs when the program is called, no possible choices text is left blank, and the list of permissible values is taken from the command.

### Qualifier 2: Library

\*LIBL All libraries in the library list for the current thread are searched until the first match is found.

### \*CURLIB

The current library for the job is used to locate the program. If no library is specified as the current library for the job, QGPL is used.

*name* Specify the name of the library where the program is located.

Top

# **Prompt control (PMTCTL)**

Specifies how prompting is be controlled for this parameter. Prompting may be controlled by another parameter, specified by a Prompt Control (PMTCTL) statement referred to by label in this parameter, or by user request by pressing the F10 key.

### \*NONE

The parameter is always prompted, unless it is omitted due to selective prompting.

#### \*PMTROS

The parameter is not prompted unless:

- The user requests optional parameters to be prompted.
- A value was entered for the parameter before the prompt was called.
- The parameter was selected by selective prompt characters.

#### statement label

Specify the label of the Prompt Control (PMTCTL) statement that is used to determine whether this parameter is prompted. The parameter is not prompted unless:

- The conditions specified on the referred to PMTCTL statement have been met.
- A value was entered for the parameter before the prompt was called.
- The parameter was selected by selective prompt characters.

# **Prompt control program (PMTCTLPGM)**

Specifies the program to be called to convert the value specified for the parameter into a value used on a Prompt Control (PMTCTL) statement. This parameter is valid only on parameters that are referred to in the **Controlling keyword (CTL)** parameter of a PMTCTL statement.

### Single values

### \*NONE

No program is to be called to convert the parameter value for prompt control statements. If the parameter is specified in a Prompt Control (PMTCTL) statement, the actual value is compared in that PMTCTL statement.

### Qualifier 1: Prompt control program

**name** Specify the name of the program to be called to convert the parameter value.

### Qualifier 2: Library

\*LIBL All libraries in the library list for the current thread are searched until the first match is found.

### \*CURLIB

The current library for the job is used to locate the program. If no library is specified as the current library for the job, QGPL is used.

*name* Specify the name of the library where the program is located.

Top

### **Key parameter (KEYPARM)**

Specifies that this parameter is initially displayed when the command is prompted and a prompt override program was specified when the command was created or changed. If no prompt override program is specified, KEYPARM(\*NO) is assumed for all parameters.

\*NO The parameter is not displayed initially.

\*YES The parameter is displayed initially.

Top

# Initial prompt length (INLPMTLEN)

Specifies the length of the input field initially displayed for the parameter when the command is prompted. The user can extend the field to a maximum length of 512 bytes by entering an ampersand (&) in the first position of the field, followed by a blank. INLPMTLEN is valid only if TYPE is specified as \*CHAR, \*NAME, \*SNAME, \*CNAME, \*PNAME, \*GENERIC, \*CMDSTR, \*HEX, \*X, or \*CMD. If FULL(\*YES), RSTD(\*YES), or CONSTANT are specified, INLPMTLEN(\*CALC) must be specified or defaulted.

### \*CALC

The prompter will determine the length of the prompt field based on the type and length of the parameter.

\*PWD If the current value of system value QPWDLVL is '0' or '1', the prompt field will be 10 bytes long. Otherwise, the length of the prompt field will be determined by the length of the parameter. INLPMTLEN(\*PWD) is valid only if TYPE is specified as \*CHAR, \*NAME, \*SNAME, \*PNAME, or \*CNAME.

### initial-prompt-length

Specify the initial length in bytes. Valid values are 1-12, 17, 25, 32, 50, 80, 132, 256, and 512.

Top

### **Prompt specifications (PROMPT)**

Specifies what prompt text is used for the parameter. The prompt text gives a short description of the parameter which appears next to the parameter keyword and input field when the command is prompted. Prompt text cannot be specified if \*ZEROELEM or \*NULL is specified for the **Type of value** (**TYPE**) parameter, or if a constant value is specified in the **Constant value** (**CONSTANT**) parameter.

### Single values

### \*NONE

No prompt text is shown for the parameter defined by this PARM statement. This parameter is still prompted by its keyword name, but no prompt text is shown beside the keyword name.

### Element 1: Prompt text or message ID

### message-identifier

Specify the message identifier that specifies the message containing the prompt text of up to 30 characters that is shown when the parameter is prompted. If a message having the specified identifier cannot be found in the message file specified on the **Message file for prompt text** (**PMTFILE**) parameter of the Create Command (CRTCMD) command, the message identifier itself is used as the prompt text.

### 'prompt-text'

Specify the prompt text that is shown when the parameter is prompted. The text must be a character string of no more than 30 characters, enclosed in apostrophes.

### Element 2: Order prompt is displayed

### relative-prompt-number

A relative prompt number may be specified for the parameter. The relative prompt number specifies the order in which parameter keywords are prompted. This order affects only the order of prompting, not the order in which the parameters are passed to the command processing program. Parameters having prompt numbers are prompted before parameters having no prompt numbers.

Top

# **Examples**

### Example 1: Define a Numeric Parameter

```
PARM KWD(X) TYPE(*DEC) LEN(2) MIN(1) REL(*GT 5)
```

The value for the parameter named X, a 2-digit decimal number, must be entered. The value must be greater than 5.

### Example 2: Define a Parameter with Restricted Values

```
PARM KWD(CLASS) TYPE(*CHAR) LEN(1) DFT(A) + VALUES(A B C) RSTD(*YES)
```

The value of the parameter named CLASS must be A, B, or C, if specified. If CLASS is not specified, the default value passed to the command processing program will be A.

### Example 3: Define a Parameter with Range of Valid Values

```
PARM KWD(MAXREC) TYPE(*DEC) LEN(3 0) MIN(1) + RANGE(&MINREC 500)
```

The value of the MAXREC parameter must be entered as a decimal number of 3 digits or less, with no digits to the right of the decimal point. The value must be greater than or equal to the value entered (or defaulted) for parameter MINREC and also must be less than or equal to 500.

### Example 4: Define a Simple List Parameter

```
PARM KWD(FILES) TYPE(*NAME) MIN(2) MAX(5)
```

The FILES parameter is a homogeneous list that contains a minimum of two names and a maximum of five names.

### Example 5: Define a List Parameter with Restricted Values

```
PARM KWD(INVFNAME) TYPE(*NAME) DFT(*ALL) +
SNGVAL((*ALL XXX)) VALUES(DEPT1 DEPT2 DEPT3) +
FILE(*UPD) MIN(0) MAX(3) RSTD(*YES) +
PROMPT(USR0002 1)
```

The value of the parameter named INVFNAME can be a list of up to three file names of which DEPT1, DEPT2, DEPT3, and \*ALL are the valid choices. If \*ALL is entered, no other values can be entered for the parameter. If this parameter is omitted, file name XXX is passed to the command processing program. If this parameter is entered through a command prompter, the prompt text for this parameter will be retrieved from message identifier USR0002 of the message file specified for the PMTFILE parameter on the Create Command (CRTCMD) command when the command is created. \*ALL will be shown as the default parameter value.

Top

# **Error messages**

None

# **Program (PGM)**

Where allowed to run:

- Batch program (\*BPGM)
- Interactive program (\*IPGM)

Threadsafe: Yes

Parameters Examples Error messages

The Program (PGM) command is used in a CL source file to identify the start of a CL procedure that is to be compiled and to specify the parameters that are to be received by the procedure after it is compiled. If a PGM command is used, it must be the first command in the source file; if a PGM command is not used, a PGM command without parameters is assumed. The name of the CL procedure is specified on the CL command used to compile the CL source file.

The PGM command also specifies the parameters to be passed to the CL procedure, if any, when it is called for processing by another program. For information about how constants are passed, see the PARM parameter description for the Call (CALL) command.

If the CL procedure source file is compiled to create a program (\*PGM) object, the program can be called by a Call (CALL) or Transfer Control (TFRCTL) command, or by a routing entry in a subsystem description. When the program is called by a CALL or TFRCTL command, the specified parameters can be passed to it.

Parameters defined in this command must be passed when the procedure is called. The parameters passed must be of the type, length, and order specified in this command. Each of the parameter values can be a character string, a numeric value, or a CL variable. When received, each value is given a different CL variable name. Each CL variable name must be defined in the CL source file by a separate DCL (Declare) command before the procedure is compiled. Up to 255 parameters can be passed.

ILE programs and procedures will not detect parameter mismatches between the calling program or procedure and the called program or procedure. If the calling procedure passes more parameters than the called procedure expects, the called procedure will ignore the extra parameters. If the calling procedure passes fewer parameters than are specified on the called procedures PGM command, the results may be unpredictable.

**Restrictions:** This command is valid only in a CL procedure.

Top

### **Parameters**

| Keyword | Description                 | Choices                                          | Notes                     |
|---------|-----------------------------|--------------------------------------------------|---------------------------|
| PARM    | Parameter CL variable names | Values (up to 255 repetitions): CL variable name | Optional,<br>Positional 1 |

### Parameter CL variable names (PARM)

Specifies one or more CL variables that are to receive the parameter values passed to this procedure. Specify a CL variable name for each of the values to be received; the name must start with an ampersand (&).

Null values, \*N, cannot be specified for any parameter. The parameter values are associated with the variables in the PARM parameter in the order in which they were specified on the CALL or TFRCTL commands. The type and length of each value passed must have matching attributes in the calling and receiving programs. However, for character constants, the receiving program can specify a shorter length; when this is done, the character string passed is truncated to the length declared in the receiving program. For information on how each data type is passed, see the description of the PARM parameter in the CALL command.

**Note:** If a parameter value is to be changed by a CL procedure or specified as a variable on a CL command, it must be in writeable storage. For example, in C/400, strings may be read only. If a read-only string is passed as a parameter to a CL procedure, and the CL procedure attempts to change the value of the variable or uses the variable on a CL command, the CL procedure will fail.

### CL-variable-name

Specify the name of the CL variable to receive the value passed from the calling program. A maximum of 255 variables can be specified.

Top

### **Examples**

### **Example 1: CL Procedure Containing No Parameters**

PGM

ENDPGM

This PGM command is the first command in a CL source file for a CL procedure that contains no parameters.

### **Example 2: CL Procedure Containing Two Parameters**

PGM PARM(&X &Y)

This is the first command in a CL source file for a CL procedure that contains two parameters, &X and &Y, that have values passed to them from the calling program or procedure.

### Example 3: CL Procedure Containing Two Parameters in Positional Form

PGM (&PARM1 &PARM2)

This is the first command in a CL source file for a CL procedure that specifies two parameters in positional form, &PARM1 and &PARM2. When this procedure is called, the calling program or procedure passes the parameter values to be used for &PARM1 and &PARM2.

Тор

# **Error messages**

None

# **Verify TCP/IP Connection (PING)**

Where allowed to run: All environments (\*ALL) Threadsafe: No

Parameters Examples Error messages

The Verify TCP/IP Connection (VFYTCPCNN) command, also known as PING, tests the connectivity between a system and the remote system specified by the remote system parameter.

#### **Notes:**

- The VFYTCPCNN (PING) command cannot be used to verify IP over SNA connections.
- The local domain name is used by many applications including PING. PING appends the local domain to a host name <u>if</u> a domain is not specified or if a period (.) does not appear at the end of the specified host name.

Top

### **Parameters**

| Keyword    | Description                            | Choices                                           | Notes                     |
|------------|----------------------------------------|---------------------------------------------------|---------------------------|
| RMTSYS     | Remote system                          | Character value, *INTNETADR                       | Required,<br>Positional 1 |
| INTNETADR  | Remote internet address                | Character value                                   | Optional                  |
| ADRVERFMT  | Address version format                 | <u>*CALC</u> , *IP4, *IP6                         | Optional                  |
| MSGMODE    | Message mode                           | Element list                                      | Optional                  |
|            | Element 1: Response<br>message detail  | *VERBOSE, *QUIET                                  |                           |
|            | Element 2: Summary, if response errors | *COMP, *ESCAPE                                    |                           |
| PKTLEN     | Packet length (in bytes)               | 8-512, <u>256</u>                                 | Optional                  |
| NBRPKT     | Number of packets                      | 1-999, 5                                          | Optional                  |
| WAITTIME   | Wait time (in seconds)                 | 1-120, <u>1</u>                                   | Optional                  |
| LCLINTNETA | Local internet address                 | Character value, *ANY                             | Optional                  |
| TOS        | Type of service                        | *MINDELAY, *MAXTHRPUT, *MAXRLB, *MINCOST, *NORMAL | Optional                  |
| IPTTL      | IP time to live (hop limit)            | 1-255, <u>*DFT</u>                                | Optional                  |

Тор

# **Remote system (RMTSYS)**

Specifies the remote system name of the host with which the Verify TCP/IP operation takes place. To be successful, the name must be valid, and the remote system must be able to communicate with the local system. You can assign names to an internet address by using either of the following:

- · Work with Host Table menu, which is an option on the Configure TCP/IP menu.
- Remote name server to map a remote system name to an internet address.

Host name resolution will depend on the value specified for the **Address version format (ADRVERFMT)** parameter.

### \*INTNETADR

The remote system is identified by the value specified for the **Remote internet address** (INTNETADR) parameter.

### character-value

Specify the remote system name to be verified.

Top

### Remote internet address (INTNETADR)

Specifies the remote internet address. Either a valid IP Version 4 or IP Version 6 address will be accepted. An IP Version 4 internet address is not valid if it has a value of all binary ones or all binary zeros for the network identifier (ID) portion or the host ID portion of the address.

#### character-value

Specify the internet address of the remote system. If the internet address is entered from a command line, the address must be enclosed in apostrophes.

Top

### Address version format (ADRVERFMT)

Specifies how the host name specified for the Remote system (RMTSYS) parameter is to be resolved.

### \*CALC

The host name resolution method will be 'calculated' (determined) based on the host name entered in the RMTSYS parameter. VFYTCPCNN (PING) will first use IP Version 4 host name resolution in determining the IP address. If that fails, IP Version 6 host name resolution is used in determining the IP address.

- \*IP4 Use the IP Version 4 host name resolution method.
- \*IP6 Use the IP Version 6 host name resolution method.

Top

# Message mode (MSGMODE)

Specifies the amount of information to be displayed.

#### Element 1: Response message detail

### \*VERBOSE

Display messages as each PING response arrives.

#### \*OUIET

Display only the initial PING (VFYTCPCNN) message and the summary messages.

#### Element 2: Summary, if response errors

### \*COMP

If the PING (CFYTCPCNN) request is successful, the summary message returned is a completion message.

#### \*ESCAPE

A monitorable escape message is returned. This is useful if you have written a program to issue the PING request and wish to monitor the PING request for errors. See the error messages section of the PING (VFYTCPCNN) command help for a list of possible escape messages.

Top

### Packet length (in bytes) (PKTLEN)

Specifies the length (in bytes) of the packets that are sent to the remote system.

256 The packet length is 256 bytes.

8-512 Specify the number of bytes in each packet.

Top

### Number of packets (NBRPKT)

Specifies the number of packets that are sent to the remote system.

5 Five packets are sent.

**1-999** Specify the number of packets that are sent to the remote system.

Top

### Wait time (in seconds) (WAITTIME)

Specifies the number of seconds to wait for the return (echo) packet before declaring this packet transfer a failure.

1 The system waits 1 second.

**1-120** Specify the number of second to wait.

Тор

# Local internet address (LCLINTNETA)

Specifies the local internet address of the interface that the outbound packets are to use. Any valid IP Version 4 or IP Version 6 address will be accepted. An IP Version 4 internet address is not valid if it has a value of all binary ones or all binary zeros for the network identifier (ID) portion or the host ID portion of the address. If the internet address is entered from a command line, the address must be enclosed in apostrophes.

\*ANY Use any interface's local internet address.

character-value

Specify the local internet address.

Top

# Type of service (TOS)

Specifies the type of service to be used. The type of service defines how the internet hosts and routers should make trade-offs between throughput, delay, reliability, and cost.

**Note:** If you issue VFYTCPCNN using a local internet address (LCLINTNETA) to specify an interface to be used for outbound packets, you must also specify a type of service (TOS) that matches that interface.

**Note:** This parameter is not used if IP Version 6 address resolution is used for verifying connectivity to a remote system.

### \*NORMAL

Normal service is used for delivery of data.

#### \*MINDELAY

Minimize delay means that prompt delivery is important for data on this connection.

#### \*MAXTHRPUT

Maximize throughput means that a high data rate is important for data on this connection.

### \*MAXRLB

Maximize reliability means that a higher level of effort to ensure delivery is important for data on this connection.

### \*MINCOST

Minimize monetary cost means that lower cost is important for data on this connection.

Top

### IP time to live (hop limit) (IPTTL)

Specifies the IP datagram (packet) time-to-live value. The datagram is valid only for the number of router hops specified by this parameter. The time-to-live value acts as a "hop counter". The counter is decremented each time the datagram passes through a router or gateway. Limiting the validity of the datagram by the number of hops helps to prevent internet routing loops.

**Note:** IP Version 6 refers to this parameter as the **hop limit**.

\*DFT Use the default time-to-live value.

The default time-to-live value for multicast addresses is 1. The default time-to-live value for all other addresses is specified by the IPTTL parameter of the Change TCP/IP Attributes (CHGTCPA) command.

1-255 Specify an IP datagram (packet) time-to-live value.

Top

# **Examples**

### Example 1: Verify TCP/IP Connection with a Specified Host Name

```
VFYTCPCNN RMTSYS(IPHOST) PKTLEN(100) NBRPKT(10)
WAITTIME(15)
```

This command attempts to send 10 packets of 100 bytes each to a remote system (known to the TCP/IP configuration as IPHOST) over a TCP/IP link. Each packet transfer must take place within 15 seconds or it fails.

### Example 2: Verify TCP/IP Connection with an IP Address

```
VFYTCPCNN RMTSYS(*INTNETADR) INTNETADR('128.1.1.10')
PKTLEN(100) NBRPKT(10) WAITTIME(15)
```

This command attempts to send 10 packets of 100 bytes each to a remote system over a TCP/IP interface. The user represents the RMTSYS with its internet address 128.1.1.10, rather than with an assigned system name. Each packet transfer that takes more that 15 seconds fails.

### Example 3: Verify TCP/IP Connection with Host Name and Using a Specific Local Interface Address

```
VFYTCPCNN RMTSYS(IPHOST) MSGMODE(*QUIET)
LCLINTNETA('9.2.2.3')
```

This command attempts to send 5 packets (default) of 256 bytes each (default) to a remote system over a specific TCP/IP interface that has the local address 9.2.2.3.

Because MSGMODE(\*QUIET) is specified, only the primary output messages are displayed. The interface parameter is useful on multi-homed hosts to verify network connectivity through a specific physical interface.

### Example 4: Verify TCP/IP Connection with an IP Version 6 Address

```
VFYTCPCNN RMTSYS(*INTNETADR)
INTNETADR('1:2:3:4:5:6:7:8')
```

This command attempts to verify the TCP/IP connection of a remote system that has the local address of 1:2:3:4:5:6:7:8.

# Example 5: Verify TCP/IP Connection with a Specified IP Version 6 Defined Host Name VFYTCPCNN RMTSYS(IPV6H0ST)

This command attempts to send 5 packets (default) of 256 bytes each (default) to a remote system (known to the IP Version 6 TCP/IP configuration as IPV6HOST) over a TCP/IP link.

The default "Address version format" is \*CALC. Host name resolution may return multiple IP addresses for a given host name. But, in the case (\*CALC), the first IP address (IP Version 4 or IP Version 6) resolved will be the address used when attempting to verify its connection over a TCP/IP link.

# Example 6: Verify TCP/IP Connection and Explicitly Use IP Version 6 Host Name Resolution VFYTCPCNN RMTSYS(IPV6HOST) ADRVERFMT(\*IP6)

This command attempts to send 5 packets (default) of 256 bytes each (default) to a remote system (known to the IP Version 6 TCP/IP configuration as IPV6HOST) over a TCP/IP link.

This example differs from example 5 in that only a valid IP version 6 resolved address, for IPV6HOST, will be used when attempting to verify its connection over a TCP/IP link.

Top

# **Error messages**

None

### \*ESCAPE Messages

#### **TCP3210**

Connection verification statistics: &1 of &2 successful (&3 %).

### **TCP3219**

Address &1 does not match address version format &2.

# PM iSeries Line Control (PMLINMON)

Where allowed to run:

• Interactive job (\*INTERACT)

Parameters Examples Error messages

Threadsafe: No

Sometimes the line that PM eServer iSeries uses is in the connect pending state. This state does not allow PM eServer iSeries to access the line. The PM eServer iSeries Line Control display allows PM eServer iSeries to vary the line off, transmit the PM eServer iSeries data, and then put the line back in the connect pending state.

When you use this display you change the PM eServer iSeries transmission task (Q1PCM1) to check for line status and vary off the appropriate line (Q1PMOFF). Once the transmission is complete, the same line is placed in a connect pending state (Q1PMON).

- 1. Read the warning that is shown on the first display and then press Enter.
- 2. Use the prompt <u>Do you want PM eServer iSeries automatic line control active?</u> as a master control switch for the function. If you specify YES, the PM eServer iSeries function is active. If you specify NO, the function is disabled.
  - If you specify NO, you do not need to define the Line Control list again when YES is specified. You can vary off and on a line by specifying the line only. You can vary off and on a line, controller, and device by specifying all three descriptions.
- 3. Verify the line, controller, and device that you defined. Press Enter to see a summary of your choices.
- 4. Press Enter to confirm your choices or press F12 to return to the previous display to change your entries. When you press F3, you are taken out of the PM eServer iSeries Line Control display.

|                | Тор |
|----------------|-----|
|                |     |
| Parameters     |     |
| None           |     |
|                | Тој |
| Examples       |     |
| None           |     |
|                | Тој |
| Error messages |     |
| Unknown        |     |
|                | To  |

# **Prompt Control Definition (PMTCTL)**

Parameters Examples Error messages

The Prompt Control (PMTCTL) statement specifies a condition that is tested to determine whether prompting is done for the parameters whose PARM statement referred to this PMTCTL statement. The PMTCTL statement must have a statement label that matches the label referred to in the **Prompt control** (PMTCTL) parameter of one or more PARM statements in the command definition source.

Top

### **Parameters**

| Keyword | Description                          | Choices                                                  | Notes                     |
|---------|--------------------------------------|----------------------------------------------------------|---------------------------|
| CTL     | Controlling keyword                  | Name                                                     | Required,<br>Positional 1 |
| COND    | Controlling conditions               | Values (up to 50 repetitions): Element list              | Required,                 |
|         | Element 1: Relational operator       | *GT, *EQ, *GE, *NL, *LT, *NE, *LE, *NG, *SPCFD, *UNSPCFD | Positional 2              |
|         | Element 2: Controlling keyword value | Character value                                          |                           |
| NBRTRUE | Number of true conditions            | Single values: *ALL Other values: Element list           | Optional                  |
|         | Element 1: Relational operator       | *GT, *EQ, *GE, *NL, *LT, *NE, *LE, *NG                   |                           |
|         | Element 2: Number of true conditions | 0-25                                                     |                           |
| LGLREL  | Logical relation                     | <u>*AND</u> , *OR                                        | Optional                  |

Top

# Controlling keyword (CTL)

Specifies the name of the parameter that controls the prompting. The value of the parameter specified here is compared to the value specified in the **Controlling conditions (COND)** parameter. If the **Prompt control program** prompt (PMTCTLPGM parameter) of the PARM statement is coded for the parameter specified here, the value returned by the program specified in that PMTCTLPGM parameter is compared to the values specified on the **Controlling conditions (COND)** parameter. If the parameter specified here is a list or qualified name, only the first list item or qualifier is compared.

Top

# Controlling conditions (COND)

Specifies the condition against which the parameter specified on the **Controlling keyword (CTL)** parameter is tested. Up to 50 conditions can be specified.

### \*SPCFD

The condition is true, including the default value, if it is specified for the control parameter.

#### \*UNSPCFD

The condition is true only if the control parameter is not specified. It is not true if the default value is specified.

### relational-operator-value

Specify the relational operator and value used to compare the value of the control parameter to the value specified in the **Controlling conditions (COND)** parameter. Valid values are \*GT, \*EQ, \*NL, \*LT, \*NE, \*LE, and \*NG.

Top

### **Number of true conditions (NBRTRUE)**

Specifies the number of conditions specified on the **Controlling conditions (COND)** parameter that must be true if the parameter is prompted for.

\*ALL All the conditions must be true.

### relational-operator-value

Specify the relational operator and number used to compare the number of conditions that are true to the number specified in the **Number of true conditions (NBRTRUE)** parameter Valid values are \*GT, \*EQ, \*GE, \*NL, \*LT, \*NE, \*LE, and \*NG.

Top

# Logical relation (LGLREL)

Specifies, when PMTCTL statements are in a group, the logical relationship between this PMTCTL statement and the preceding PMTCTL statements in the group. This allows conditional prompting using more than one controlling parameter.

- \*AND Performs a logical AND operation of the resulting condition for this PMTCTL statement with the previous PMTCTL statement.
- \*OR Performs a logical OR operation of the resulting condition for this PMTCTL statement with the previous PMTCTL statement.

Top

# **Examples**

### **Example 1: Selective Prompting with One Control Parameter**

```
A: PMTCTL CTL(TYPE) COND((*EQ *) (*EQ *LIST)) + NBRTRUE(*EQ 1)
```

If either TYPE(\*) or TYPE(\*LIST) is specified, the parameters which reference this PMTCTL statement are selected for prompting.

# Example 2: Selective Prompting with Multiple Control Parameters Using Multiple PMTCTL Statements

```
B: PMTCTL CTL(P1) COND((*EQ *ALL))
PMTCTL CTL(P1) COND((*EQ *SOME)) LGLREL(*OR)
PMTCTL CTL(P2) COND((*EQ *ALL)) LGLREL(*AND)
PMTCTL CTL(P1) COND((*EQ *NONE)) LGLREL(*OR)
PMTCTL CTL(P2) COND((*NE *ALL)) LGLREL(*AND)
```

The parameters which refers to this group of PMTCTL statements are selected for prompting if any of the following conditions exist:

- \*ALL is specified for P1.
- \*SOME is specified for P1 and \*ALL is specified for P2.
- \*NONE is specified for P1 and \*ALL is not specified for P2.

Top

# **Error messages**

None

# Position Data Base File (POSDBF)

Where allowed to run: All environments (\*ALL)
Threadsafe: Yes

Parameters Examples Error messages

The Position Database File (POSDBF) command allows you to set the position of a database file to either the beginning or end of an open file.

Top

### **Parameters**

| Keyword  | Description          | Choices      | Notes                     |
|----------|----------------------|--------------|---------------------------|
| OPNID    | Open file identifier | Name         | Required,<br>Positional 1 |
| POSITION | File position        | *START, *END | Required,<br>Positional 2 |

Top

# **Open file identifier (OPNID)**

Identifies the opened file to reposition. This file must be opened by either the Open Database File (OPNDBF) or Open Query File (OPNQRYF) command.

This is a required parameter.

name Specify the open file identifier.

Тор

# File position (POSITION)

Specifies the starting or ending position of the database file.

This is a required parameter.

### \*START

The position of the database file is set to the start position of the member currently open. After the start position is set, a read next operation gets the first record in the member. A previous read operation gets the last record in the previous member, if \*ALL is specified for the **Overriding member (MBR)** parameter of the Override with Database File (OVRDBF) command. Otherwise, a *get past start of file* exception occurs.

\*END The position of the database file is set to the end of the member currently open. After the end position is set, a read next operation gets the first record in the next member, if \*ALL is specified for the MBR parameter of the Override with Database File (OVRDBF) command. Otherwise, a *get past end of file* exception occurs. A read previous operation gets the last record in the member.

# **Examples**

POSDBF OPNID(XXX) POSITION(\*START)

This command sets the record position of the database file that is opened with OPNID(XXX) to the starting position of the database file member that is currently open.

Top

### **Error messages**

### \*ESCAPE Messages

**CPF5213** 

Positioning of member &3 failed.

**CPF5230** 

No file open with OPNID(&4).

# **Print Adopting Objects (PRTADPOBJ)**

Where allowed to run: All environments (\*ALL)
Threadsafe: No

Parameters Examples Error messages

The Print Adopting Objects (PRTADPOBJ) command allows you to print a report of the objects that adopt the special and private authorities of the specified user profile. This is a way to check for security exposures associated with program adoption.

### **Restrictions:**

- 1. You must have \*ALLOBJ or \*AUDIT special authority to use this command.
- 2. The user profile specified on the command is locked while the command is running. The lock prevents such things as objects having their owner changed to this profile. If this profile owns a lot of objects, the profile could be locked for an extended period of time.

This command will print two reports for a user profile. The first report (Full Report) will contain all of the objects that adopt the authorities of the user profile. The second report (Changed Report) will contain the objects that now adopt the authorities of the user profile that did not adopt the authorities of the user profile when the PRTADPOBJ command was previously run for the user profile. If the PRTADPOBJ command was not previously run for the user profile, there will be no 'Changed Report'. If the command has been previously run for the user profile but no additional objects adopt the authorities of the user profile, then the 'Changed Report' will be printed but there will be no objects listed.

The reports will contain the following information:

- The name of the user profile.
- The special authorities that the user profile has.
- The date and time the report was last run (shown on Changed Report only).
- An entry for each object that adopts the user profile's authority. Each entry contains the following information:
  - The name of the object.
  - The type of object.
  - The object's \*PUBLIC authority. If the object or the object's library is locked at the time the report is created, the value is set to \*LOCKED.
  - The name of the library the object is in.
  - The library's \*PUBLIC authority. If the library is locked at the time the report is created, the value is set to \*LOCKED.
  - An indication of whether there are any private authorities on the object ('Y' or 'N'). If the object or the object's library is locked at the time the report is created, the value is left blank.

**Note:** If there are no objects that adopt the authority of a user profile, no reports will be printed for that user. If none of the user profiles specified on the command have objects that adopt the authority of the user profiles, then there will be no reports generated.

The file QSECADPOLD in library QUSRSYS contains information from the last time the PRTADPOBJ command was run for a user profile. There is a member within the file, with the same name as the user profile, for each profile that has been previously specified on the command. System file QADPGMAD in library QSYS with format name of QSYPGMAD is the model file for the QSECADPOLD file.

### **Parameters**

| Keyword    | Description         | Choices                  | Notes                     |
|------------|---------------------|--------------------------|---------------------------|
| USRPRF     | User profile        | Generic name, name, *ALL | Required,<br>Positional 1 |
| CHGRPTONLY | Changed report only | *NO, *YES                | Optional,<br>Positional 2 |

Top

# **User profile (USRPRF)**

This is a required parameter.

The name of the user profile whose adopted object information will be printed.

The possible values are:

\*ALL The adopted information will be printed for all user profiles.

user-name

The name of the user profile to print the adopted information for.

generic-user-name

The generic name of the user profile to print the adopted information for. A generic name is a character string of one or more characters followed by an asterisk (\*).

Top

# **Changed report only (CHGRPTONLY)**

Specifies whether just the changed report should be printed.

The possible values are:

\*NO The full and changed reports will be printed.

\*YES Only the changed report will be printed.

Top

# **Examples**

PRTADPOBJ USRPRF (OURSECOFR)

This command prints both full and changed reports for the objects that adopt the special and private authorities of the user profile OURSECOFR.

Тор

# **Error messages**

### \*ESCAPE Messages

### CPFB304

User does not have required special authorities.

## CPFB307

Command &1 in use in another job.

# **Print AFP Data (PRTAFPDTA)**

Where allowed to run: All environments (\*ALL) Threadsafe: No

Parameters Examples Error messages

The Print Advanced Function Printer Data (PRTAFPDTA) command prints output received from a System/370 host. This command allows the user to specify the file being printed and the parameters used to control the print operation.

Top

## **Parameters**

| Description                  | Choices                                                                                                    | Notes                                                                                                    |
|------------------------------|----------------------------------------------------------------------------------------------------|----------------------------------------------------------------------------------------------------|
| File                         | Qualified object name                                                                                                    | Required,                                                                                                    |
| Qualifier 1: File            | Name                                                                                                    | Positional 1                                                                                                    |
| Qualifier 2: Library         | Name, *LIBL, *CURLIB                                                                                                    |                                                                                                    |
| Member                       | Name, *FIRST                                                                                                    | Optional                                                                                                    |
| Print device                 | Name, *JOB, *SYSVAL                                                                                                    | Optional                                                                                                    |
| Form definition              | Single values: *DEVD, *INLINE Other values: Qualified object name                                                                                                    | Optional                                                                                                    |
| Qualifier 1: Form definition | Name                                                                                                    | ]                                                                                                    |
| Qualifier 2: Library         | Name, *LIBL, *CURLIB                                                                                                    |                                                                                                    |
| Number of copies             | 1-255, <u>1</u>                                                                                                    | Optional                                                                                                    |
| Starting page                | Integer, 1                                                                                                    | Optional                                                                                                    |
| Ending page                  | Integer, *END                                                                                                    | Optional                                                                                                    |
| Print fidelity               | *ABSOLUTE, *CONTENT                                                                                                    | Optional                                                                                                    |
|                              | File Qualifier 1: File Qualifier 2: Library Member Print device Form definition Qualifier 1: Form definition Qualifier 2: Library Number of copies Starting page Ending page | File Qualified object name  Qualifier 1: File Name  Qualifier 2: Library Name, *LIBL, *CURLIB  Member Name, *FIRST  Print device Name, *JOB, *SYSVAL  Form definition Single values: *DEVD, *INLINE Other values: Qualified object name  Qualifier 1: Form definition Name  Qualifier 2: Library Name, *LIBL, *CURLIB  Number of copies 1-255, 1  Starting page Integer, 1  Ending page Integer, *END |

Тор

# File (FILE)

Specifies the qualified name of the Advanced Function Printing Data Stream (AFPDS) file to be printed. Only physical files are supported for this command. If you use the Override with Printer File (OVRPRTF) command with PRTAFPDTA, do not override the device type (DEVTYPE parameter).

The name of the file can be qualified by one of the following library values:

\*LIBL All libraries in the job's library list are searched until the first match is found.

### \*CURLIB

The current library for the job is used to locate the file name. If no library is specified as the current library for the job, the QGPL library is used.

#### library-name

Specify the name of the library to be searched.

Specify the name of the AFPDS to be printed.

Top

## Member (MBR)

Specifies the member that contains the data to be printed.

#### \*FIRST

The first member in the database file is used.

#### member-name

Specify the member name that contains the data being printed.

Top

# Print device (DEV)

Specifies the printer that prints the file.

\*JOB The printer device specified in the job description is used.

### \*SYSVAL

The value specified in the system value QPRTDEV is used.

#### printer-name

Specify the name of the printer.

Top

# Form definition (FORMDF)

Specifies the form definition to use when printing the file. A form definition is a resource object that defines the characteristics of the form such as: overlays, position of page data on the form, number of copies of pages, and modification to pages. The form definition is located inline with the file being printed, or in a library.

### \*DEVD

The device description obtains the name of the form definition being used. If no value is specified, \*DEVD is assumed.

#### \*INLINE

The form definition that is inline with the printer file is used.

The name of the form definition can be qualified by one of the following library values:

\*LIBL All libraries in the job's library list are searched until the first match is found.

#### \*CURLIB

The current library for the job is searched. If no library is specified as the current library for the job, the QGPL library is used.

#### library-name

Specify the name of the library to be searched.

### form-definition-name

Specify the form definition name that must exist in the library named. A maximum of 8 characters can be used.

Top

## **Number of copies (COPIES)**

Specifies, for spooled files, the number of copies being printed.

1 One copy of the output is printed.

### number-of-copies

Specify the number of copies that are to be printed.

Top

## **Starting page (STRPAGE)**

Specifies the page on which printing starts. This parameter is used for partial printing of a file.

Printing starts on page 1. If the start page is not specified, 1 is assumed.

### starting-page-number

Specify the page number on which printing starts.

Top

## **Ending page (ENDPAGE)**

Specifies the page on which printing ends. This parameter is used for partial printing of a file ending at a specified page number. If both the start page and the end page are specified, the end page must be greater than or equal to the start page. Specifying an end page beyond the end of the actual file does not create an error condition.

\*END Printing concludes at the end of the file.

### ending-page-number

Specify the page number on which printing ends.

Top

# **Print fidelity (FIDELITY)**

Specifies the degree of exactness required when printing the file.

### \*ABSOLUTE

The job is printed only if the file can be printed exactly as specified by the data stream and external controls.

#### \*CONTENT

Prints the file using all available exception handling.

## **Examples**

### **Example 1: Printing Specific Pages**

PRTAFPDTA FILE(MYLIB/MYFILE) STRPAGE(2) ENDPAGE(6)

This command prints the first member in file MYFILE in library MYLIB starting with page 2 and ending on page 6.

### Example 2: Printing Using All Available Exception Handling

PRTAFPDTA FILE(MYLIB/MYFILE) FORMDF(F10101) FIDELITY(\*CONTENT)

This command prints the first member in file MYFILE in library MYLIB using a form definition of F10101 and all available exception handling.

Top

## **Error messages**

### \*ESCAPE Messages

#### CPF511B

Data stream not correct for record &2 in file &1.

#### PQT4001

Data stream not valid in structured field &2 in file &1.

### PQT4003

Form definition &2 not found in library.

#### PQT4004

Starting page number &1 greater than ending page number &2.

#### PQT4006

Unable to process file &1 because of variable length fields.

### PQT4007

Data stream not valid in file &1.

# **Print Command Usage (PRTCMDUSG)**

Where allowed to run: All environments (\*ALL) Threadsafe: No

Parameters Examples Error messages

The Print Command Usage (PRTCMDUSG) command creates a cross-referenced listing of a specified group of CL commands that are used in a specified group of CL programs. The report shows, program by program, which of the specified commands are used in each program. The report can be used to identify which programs need to be recompiled because of changes that have been made to the command definition objects of commands specified on the PRTCMDUSG command. Note that this command can take a long time to run and can make a lot of printed output.

Top

### **Parameters**

| Keyword | Description          | Choices                                              | Notes        |
|---------|----------------------|------------------------------------------------------|--------------|
| CMD     | Command              | Values (up to 50 repetitions): Qualified object name | Required,    |
|         | Qualifier 1: Command | Name                                                 | Positional 1 |
|         | Qualifier 2: Library | Name, *LIBL                                          |              |
| PGM     | Program              | Qualified object name                                | Optional,    |
|         | Qualifier 1: Program | Generic name, name, *ALL                             | Positional 2 |
|         | Qualifier 2: Library | Name, *USRLIBL, *CURLIB, *ALLUSR                     |              |

Тор

# Command (CMD)

Specifies the names of up to fifty CL commands for which specified programs are searched and printed in a report. The system searches the specified programs for every occurrence of each command you specify.

Note: PRTCMDUSG cannot be used to print the command usage for ILE CL programs and modules.

This is a required parameter.

#### **Qualifier 1: Command**

*name* Specify the name of a command.

#### **Qualifier 2: Library**

\*LIBL All libraries in the library list for the current thread are searched until the first match is found.

*name* Specify the name of the library that contains the CL commands whose usage in CL programs is to be reported.

Тор

# **Program (PGM)**

Specifies one or more CL programs that are searched for the specified commands. Only the programs and libraries for which you have some (any) authority are included in the report. This parameter also can specify that all (\*ALL) programs in the specified library or libraries (\*USRLIBL/\*ALL, for example) are searched.

#### Qualifier 1: Program

\*ALL All CL programs in the specified library for which the user has some authority are searched to locate the specified CL commands.

#### generic-name

Specify the generic name of several programs in the specified library qualifier that are searched for the specified commands. A generic name can be specified as a character string that contains one or more characters followed by an asterisk (\*).

name Specify the name of the CL program that is to be searched for the specified CL commands.

### Qualifier 2: Library

#### \*USRLIBL

If a current library entry exists in the library list for the current thread, the current library and the libraries in the user portion of the library list are searched. If there is no current library entry, only the libraries in the user portion of the library list are searched.

#### \*CURLIB

The current library for the job is used to search for the CL program. If no library is specified as the current library for the job, QGPL is used.

#### \*ALLUSR

All user libraries are searched. All libraries with names that do not begin with the letter Q are searched except for the following:

```
#CGULIB #DSULIB #SEULIB
#COBLIB #RPGLIB
#DFULIB #SDALIB
```

Although the following Qxxx libraries are provided by IBM, they typically contain user data that changes frequently. Therefore, these libraries are considered user libraries and are also searched:

```
QDSNX
            QRCLxxxxx
                        QUSRIJS
                                     OUSRVxRxMx
QGPL
            OSRVAGT
                        QUSRINFSKR
0GPL38
            0SYS2
                        OUSRNOTES
QMGTC
            QSYS2xxxxx
                        QUSROND
QMGTC2
            QS36F
                        QUSRPOSGS
QMPGDATA
            QUSER38
                        QUSRPOSSA
OMOMDATA
            OUSRADSM
                        QUSRPYMSVR
OMOMPROC
            QUSRBRM
                        QUSRRDARS
QPFRDATA
            QUSRDIRCL
                        QUSRSYS
QRCL
            QUSRDIRDB
                        QUSRVI
```

- 1. 'xxxxx' is the number of a primary auxiliary storage pool (ASP).
- 2. A different library name, in the format QUSRVxRxMx, can be created by the user for each previous release supported by IBM to contain any user commands to be compiled in a CL program for the previous release. For the QUSRVxRxMx user library, VxRxMx is the version, release, and modification level of a previous release that IBM continues to support.

*name* Specify the name of the library to be searched.

# **Examples**

PRTCMDUSG CMD(CPYF) PGM(PAYROLL/\*ALL)

This commands searches all CL programs in the library PAYROLL for the Copy File (CPYF) commands and prints the names of both the commands and the program.

Top

# **Error messages**

### \*ESCAPE Messages

### CPF0593

PRTCMDUSG command ended by controlled end.

### **CPF0595**

PRTCMDUSG command ended.

#### **CPF0596**

PRTCMDUSG command ended. Cannot open print file.

# **Print Communications Security (PRTCMNSEC)**

Where allowed to run: All environments (\*ALL)
Threadsafe: No

Parameters Examples Error messages

The Print Communications Security (PRTCMNSEC) command allows you to print a report containing the security attributes of the \*DEVD, \*CTLD and \*LIND objects currently on the AS/400 system. This command provides a way to check the security of your communications configuration on the AS/400 system.

The Print Communications Security command will create two spooled output files containing communications security information. The first spooled output file will contain a report generated by the Display Configuration List (DSPCFGL) CL command. This report will contain the entries currently in the APPN remote configuration list QAPPNRMT. If the QAPPNRMT configuration list does not exist on the system then no report will be printed. The second spooled output file contains the security attributes of the \*DEVD, \*CTLD and \*LIND objects on the system.

**Restriction:** You must have \*ALLOBJ and \*IOSYSCFG, or \*AUDIT special authority to use this command.

The spooled output file containing the \*DEVD, \*CTLD and \*LIND objects will contain two reports. The first report (Full Report) will contain all of the communications objects and will print the security attributes of each object. The second report (Changed Report) will contain the communications objects that have changed since the PRTCMNSEC command was last run. If the PRTCMNSEC command was not previously run, there will be no 'Changed Report'. If the command has been previously run but no communication object information has changed then the 'Changed Report' will be printed but there will be no objects listed.

The first report will contain the entries from the APPN remote configuration list object QAPPNRMT. If the QAPPNRMT configuration list does not exist then no report will be printed.

The second report will contain the information listed below. The report lists \*DEVD, \*CTLD and \*LIND object types. Some fields may be blank or set to zero if the field does not apply to the type of object listed in the report.

### \*DEVD object types:

The reports will contain the following information:

- The object type being reported.
- The date and time the report was last run (only shown on the Changed Report).
- An entry for each \*DEVD object on the system.
  - The name of the communications object.
  - The object type of the communications object.
  - The device category of the communications object.
  - The secure location value of the communications object.
  - An indication if there is a location password for the communications object.
  - The APPN capable value of the communications object.
  - The single session value of the communications object.
  - The pre-establish session value of the communications object.
  - The SNUF program start value of the communications object.

### \*CTLD object types:

The reports will contain the following information:

- The object type being reported.
- The date and time the report was last run (only shown on the Changed Report).
- An entry for each \*CTLD object on the system.
  - The name of the communications object.
  - The object type of the communications object.
  - The controller category of the communications object.
  - The auto create value of the communications object.
  - The switched controller value of the communications object.
  - The call direction value of the communications object.
  - The APPN capable value of the communications object.
  - The CP sessions value of the communications object.
  - The disconnect timer value of the communications object.
  - The auto delete minutes value of the communications object.
  - The device name value of the communications object.

#### \*LIND object types:

The reports will contain the following information:

- The object type being reported.
- The date and time the report was last run (only shown on the Changed Report).
- An entry for each \*LIND object on the system.
  - The name of the communications object.
  - The object type of the communications object.
  - The line category of the communications object.
  - The auto create value of the communications object.
  - The auto delete minutes value of the communications object.
  - The auto answer value of the communications object.
  - The auto dial value of the communications object.

The file QSECCMNOLD in library QUSRSYS contains information from the last time the PRTCMNSEC command was run for a library. System file QASECCMN in library QSYS with format name of QSECCMN is the model file for the QSECCMNOLD file.

Top

### **Parameters**

| Keyword    | Description         | Choices   | Notes                     |
|------------|---------------------|-----------|---------------------------|
| CHGRPTONLY | Changed report only | *NO, *YES | Optional,<br>Positional 1 |

# **Changed report only (CHGRPTONLY)**

Specifies whether just the changed report should be printed.

The possible values are:

\*NO The full and changed reports will be printed.

\*YES Only the changed report will be printed.

Top

# **Examples**

PRTCMNSEC

This command prints both full and change report for the communication security information.

Top

## **Error messages**

\*ESCAPE Messages

CPFB307

Command &1 in use in another job.

# **Print Communications Trace (PRTCMNTRC)**

Where allowed to run: All environments (\*ALL) Threadsafe: No

Parameters Examples Error messages

The Print Communications Trace (PRTCMNTRC) command transfers the communications trace data for the specified line, network interface description, or network server description to a spooled file or an output file.

The PRTCMNTRC command can also be used to format communications trace data that was previously dumped to a stream file using the Dump Communications Trace (DMPCMNTRC) command.

#### **Restrictions:**

- You must have service (\*SERVICE) special authority, or be authorized to the Service Trace function of OS/400 through iSeries Navigator's Application Administration support. The Change Function Usage (CHGFCNUSG) command, with a function ID of QIBM\_SERVICE\_TRACE, can also be used to change the list of users that are allowed to perform trace operations.
- The trace data for network server description traces can only be transferred to a spooled file. The trace data cannot be transferred to an output file. There are no formatting options available.
- The following user profiles have authority to this command:
  - OSECOFR
  - QSRV

Top

### **Parameters**

| Keyword  | Description                         | Choices                | Notes                     |
|----------|-------------------------------------|------------------------|---------------------------|
| CFGOBJ   | Configuration object                | Name                   | Optional,<br>Positional 1 |
| FROMSTMF | From stream file                    | Path name              | Optional                  |
| CFGTYPE  | Type                                | *LIN, *NWI, *NWS       | Optional,<br>Positional 2 |
| OUTPUT   | Output                              | *PRINT, *OUTFILE       | Optional                  |
| OUTFILE  | File to receive output              | Qualified object name  | Optional                  |
|          | Qualifier 1: File to receive output | Name                   |                           |
|          | Qualifier 2: Library                | Name, *LIBL, *CURLIB   |                           |
| OUTMBR   | Output member options               | Element list           | Optional                  |
|          | Element 1: Member to receive output | Name, *FIRST           |                           |
|          | Element 2: Replace or add records   | *REPLACE, *ADD         |                           |
| CODE     | Character code                      | *EBCDIC, *ASCII, *CALC | Optional                  |
| SLTLIND  | Line description                    | Name, *ALL             | Optional                  |
| SLTCTLD  | Controller description              | Name, *ALL             | Optional                  |
| FMTSNA   | Format SNA data only                | *NO, *YES              | Optional                  |
| FMTRR    | Format RR, RNR commands             | *NO, *YES              | Optional                  |

| Keyword  | Description                                    | Choices               | Notes    |
|----------|------------------------------------------------|-----------------------|----------|
| FMTTCP   | Format TCP/IP data                             | *LINTYPE, *YES, *NO   | Optional |
| FMTLCP   | Format LCP data                                | <u>*YES</u> , *NO     | Optional |
| FMTNCP   | Format NCP data                                | <u>*YES</u> , *NO     | Optional |
| TCPIPADR | Format TCP/IP data by address                  | Element list          | Optional |
|          | Element 1:<br>Source/destination IP<br>address | Character value, *ALL |          |
|          | Element 2:<br>Source/destination IP<br>address | Character value, *ALL |          |
| SLTPORT  | IP port number                                 | Decimal number, *ALL  | Optional |
| FMTUI    | Format UI data only                            | *NO, *YES             | Optional |
| FMTMAC   | Format MAC or SMT data only                    | *NO, *YES             | Optional |
| FMTETH   | Format Ethernet data only                      | *NO, <u>*YES</u>      | Optional |
| FMTCCD   | Format call control data                       | *NO, *YES             | Optional |
| FMTBCD   | Format broadcast data                          | *NO, <u>*YES</u>      | Optional |
| EXCLMI   | Exclude LMI data                               | *NO, *YES             | Optional |
| FMTLMI   | Format LMI data only                           | *NO, *YES             | Optional |

Top

# **Configuration object (CFGOBJ)**

Specifies the configuration object being traced. The object must be a line description, a network interface description, or a network server description.

Either the CFGOBJ and CFGTYPE parameters or the FROMSTMF parameter must be specified.

name Specify the name of the configuration description object.

Top

# From stream file (FROMSTMF)

Specifies the path name of the stream file from which communications trace data is formatted. This file must have been created by running the Dump Communications Trace (DMPCMNTRC) CL command. Either the CFGOBJ and CFGTYPE parameters or the FROMSTMF parameter must be specified.

#### path-name

Specify the path name of the stream file created by the DMPCMNTRC command.

Top

# Type (CFGTYPE)

Specifies the type of configuration description that was traced.

Either the CFGOBJ and CFGTYPE parameters or the FROMSTMF parameter must be specified.

\*LIN The type of configuration object is a line description.

\*NWI The type of configuration object is a network interface description.

\*NWS The type of configuration object is a network server description.

Top

## **Output (OUTPUT)**

Specifies whether the output from the command is printed with the job's spooled output or sent to a database file.

**Note:** For network server description traces, \*PRINT must be specified for this parameter.

#### \*PRINT

The output is printed with the job's spooled output.

#### \*OUTFILE

The output is directed to the database file specified for the **File to receive output (OUTFILE)** parameter.

Top

## File to receive output (OUTFILE)

Specifies the database file to which the output of the command is directed. If the file does not exist, this command creates a database file in the specified library. If the file is created, the public authority for the file is the same as the create authority specified for the library in which the file is created. Use the Display Library Description (DSPLIBD) command to show the library's create authority.

#### Qualifier 1: File to receive output

*name* Specify the name of the database file to which the command output is directed.

#### Qualifier 2: Library

\*LIBL The library list is used to locate the file. If the file is not found, one is created in the current library. If no current library exists, the file will be created in the QGPL library.

#### \*CURLIB

The current library for the thread is used to locate the file. If no library is specified as the current library for the thread, the QGPL library is used.

*name* Specify the name of the library to be searched.

Top

# Output member options (OUTMBR)

Specifies the name of the database file member to which the output is directed when \*OUTFILE is specified for the **Output (OUTPUT)** parameter.

#### Element 1: Member to receive output

#### \*FIRST

The first member in the file receives the output. If OUTMBR(\*FIRST) is specified and the member does not exist, the system creates a member with the name of the file specified for the **File to receive output (OUTFILE)** parameter.

*name* Specify the name of the file member that receives the output. If OUTMBR(member-name) is specified and the member does not exist, the system creates it.

If the member exists, you can add records to the end of the existing member or clear the existing member and add the records.

### Element 2: Replace or add records

#### \*REPLACE

The existing records in the specified database file member are replaced by the new records.

\*ADD The new records are added to the existing information in the specified database file member.

Top

## **Character code (CODE)**

Specifies whether the extended binary-coded decimal interchange code (\*EBCDIC) or the American National Standard Code for Information Interchange (\*ASCII) character code is used on the line.

#### \*CALC

The system determines whether to format the user data in EBCDIC or ASCII, based on the type of controller that is used.

#### \*ASCII

The ASCII character code is used.

#### \*EBCDIC

The EBCDIC character code is used.

Top

# Line description (SLTLIND)

Specifies whether to format data for all lines or a specific line communicating on the network during a trace.

\*ALL Formats the data for all lines.

*name* Specify the name of the line for which trace data is formatted.

Top

# **Controller description (SLTCTLD)**

Specifies whether to format data for all controllers or a specific controller communicating on the network during a trace.

\*ALL Formats data for all controllers.

#### controller-name

Specify the name of the controller for which trace data is formatted.

Тор

## Format SNA data only (FMTSNA)

Specifies whether line protocol data or Systems Network Architecture (SNA) data is formatted. Line protocol data includes SDLC, X.25, Carrier Sense Multiple Access with Collision Detection (CSMA/CD), Ethernet DIX V2, DDI, wireless, and IBM Token-Ring Network (TRLAN).

\*NO Only line protocol data is formatted.

\*YES Only SNA data is formatted.

Top

## Format RR, RNR commands (FMTRR)

Specifies whether receiver ready (RR) and receiver not ready (RNR) commands are formatted with other data.

\*NO RR and RNR commands are not formatted with other data.

\*YES RR and RNR commands are formatted with other data.

Top

## Format TCP/IP data (FMTTCP)

Specifies whether line protocol data or Transmission Control Protocol/Internet Protocol (TCP/IP) data is formatted.

**Note:** If the trace data is being formatted from a stream file (FROMSTMF parameter), this parameter is ignored and TCP/IP data is formatted.

#### \*LINTYPE

For X.25, Ethernet, DDI, wireless, Token-Ring, and Frame Relay lines, only line protocol data is formatted. For all other lines supporting TCP/IP, TCP/IP data is formatted.

\*YES TCP/IP data is formatted.

\*NO TCP/IP data is not formatted.

Top

# Format LCP data (FMTLCP)

Specifies whether Link Control Protocol (LCP) data is included in the formatted communications trace.

**Note:** If FMTLCP, FMTNCP, and FMTTCP are all specified \*NO when formatting data for a Point-to-Point Protocol (PPP) line, then asynchronous and unrecognized data will be placed in the spooled file. This is also the case if all are specified \*YES (or \*LINTYPE for FMTTCP). In all other cases asynchronous and unrecognized data will be omitted.

**\*YES** LCP data is formatted.

\*NO LCP data is not formatted.

# Format NCP data (FMTNCP)

Specifies whether Network Control Protocol (NCP) data is included in the formatted communications trace.

\*YES NCP data is formatted.

\*NO NCP data is not formatted.

Top

# Format TCP/IP data by address (TCPIPADR)

Specifies an internet address pair for which TCP/IP data is formatted. Any values that are valid for IP address 1 are also valid for IP address 2.

The internet address is specified in the form, nnn.nnn.nnn, where nnn is a decimal number ranging from 0 through 255. An internet address is not valid if it has a value of all binary ones or all binary zeros for the network identifier (ID) portion or the host ID portion of the address.

**Note:** IPv6 addresses are only valid when formatting trace data from a stream file.

#### Element 1: Source/destination IP address

\*ALL The communications between the systems specified for element 2 and all other systems are printed.

#### character-value

Specify the address of the system for which communications between this system and the systems specified for element 2 are printed.

#### Element 2: Source/destination IP address

\*ALL The communications between the systems specified for element 1 and all other systems are printed.

#### character-value

Specify the address of the system for which communications between this system and the systems specified for element 1 are printed.

Top

# IP port number (SLTPORT)

Specifies whether data for all internet protocol (IP) ports or only a single IP port is formatted.

**Note:** This parameter is valid only if FMTTCP(\*YES) is specified.

\*ALL Data for all IP ports is formatted.

#### decimal-number

Specify the IP port number (1 to 65535) whose data is to be formatted.

## Format UI data only (FMTUI)

Specifies whether line protocol data or unnumbered information (UI) data is formatted.

\*NO All line protocol data is formatted.

\*YES Only UI data is formatted.

Top

# Format MAC or SMT data only (FMTMAC)

Specifies whether line protocol data or medium access control (MAC) or Station Management (SMT) data is formatted.

\*NO The line protocol data (TRLAN or Ethernet) is formatted.

\*YES Only MAC or SMT data is formatted.

Top

# Format Ethernet data only (FMTETH)

Specifies whether IEEE 802.3 data or Ethernet V2 data is formatted.

\*YES Both IEEE 802.3 data and Ethernet V2 data are formatted.

\*NO Only IEEE 802.3 data is formatted.

Top

# Format call control data (FMTCCD)

Specifies whether all network interface data or only Integrated Services Digital Network (ISDN) signalling data is formatted.

\*NO All network interface data is formatted.

\*YES Only ISDN signaling data is formatted.

Тор

# Format broadcast data (FMTBCD)

Specifies whether broadcast data and data received containing destination MAC addresses is formatted.

**\*YES** Broadcast data is formatted.

\*NO Broadcast data is not formatted.

Top

# **Exclude LMI data (EXCLMI)**

Specifies whether to exclude local management interface (LMI) data from the formatted output.

\*NO LMI data is not excluded from the formatted output.

\*YES LMI data is excluded from the formatted output.

Note: You cannot specify \*YES for both the EXCLMI and FMTLMI parameters.

Top

## Format LMI data only (FMTLMI)

Specifies whether local management interface (LMI) data is formatted.

\*NO LMI data is not formatted.

\*YES LMI data is formatted.

**Note:** You cannot specify \*YES for both the EXCLMI and FMTLMI parameters.

Top

## **Examples**

PRTCMNTRC CFGOBJ(\*QESLINE) CFGTYPE(\*LIN)

This command prints communications trace data for line description QESLINE.

Top

## **Error messages**

### \*ESCAPE Messages

#### **CPF2634**

Not authorized to object &1.

#### CPF39AF

Trace is ending - please wait

#### CPF39A7

Trace storage not available in communications processor

#### CPF39A8

Not authorized to communications trace service tool

#### CPF39A9

Error occurred during communications trace function

### CPF39BA

Formatting options selected not valid

#### CPF39BB

Communications trace data not printed

#### CPF39BC

Communications trace print request cannot be completed

#### CPF39B0

No communications traces exist.

#### CPF39B1

Trace &1 type &2 does not exist

### CPF39B3

Trace &1 type &2 contains no data

#### CPF39B4

Trace data for &1 type &2 cannot be printed

### CPF39B5

Communications trace data not printed

#### CPF39B6

Communications trace function cannot be performed

### CPF39B7

Trace data for &1 type &2 cannot be printed

#### CPF39B8

No SNA data found in trace &1 type &2

#### CPF39B9

No trace records found for printing trace &1 type &2

#### CPF39C4

IP address not valid.

#### CPF3CF2

Error(s) occurred during running of &1 API.

### **CPF9803**

Cannot allocate object &2 in library &3.

#### **CPF9845**

Error occurred while opening file &1.

#### **CPF9846**

Error while processing file &1 in library &2.

### **CPF9847**

Error occurred while closing file &1 in library &2.

### CPF9860

Error occurred during output file processing.

#### **CPF9872**

Program or service program &1 in library &2 ended. Reason code &3.

#### CPF98A2

Not authorized to &1 command.

#### CPFA0D4

File system error occurred. Error number &1.

# **Print Device Addresses (PRTDEVADR)**

Where allowed to run: All environments (\*ALL) Threadsafe: No

Parameters Examples Error messages

The Print Device Addresses (PRTDEVADR) command provides a printed list of addresses and related information for devices attached to a local or remote work station controller. For each device attached to the local work station controller named in the controller description (CTLD parameter), the output shows the device's name, its port and switch setting, its type and model number, its shared session number (valid only if device type is 3486 or 3487), and whether the device is a display station or printer.

Top

### **Parameters**

| Keyword | Description            | Choices | Notes        |
|---------|------------------------|---------|--------------|
| CTLD    | Controller description | Name    | Required,    |
|         |                        |         | Positional 1 |

Top

# **Controller description (CTLD)**

Specifies the name of the local or remote work station controller for which device address information is printed.

This is a required parameter.

Тор

# **Examples**

PRTDEVADR CTLD(CTL01)

This command prints device address information for the devices that are attached to the CTL01 work station controller.

Тор

# **Error messages**

#### \*ESCAPE Messages

CPF2602

Controller &1 not found.

**CPF2625** 

Not able to allocate object &1.

**CPF2628** 

Device description previously deleted.

### CPF263B

Controller &1 not a work station controller.

## CPF2634

Not authorized to object &1.

## CPF2778

Controller description &1 damaged.

### **CPF9846**

Error while processing file &1 in library &2.

### CPF9850

Override of printer file &1 not allowed.

# **Print Directory Information (PRTDIRINF)**

Where allowed to run: All environments (\*ALL) Threadsafe: No

Parameters Examples Error messages

The Print Directory Information (PRTDIRINF) command is used to print directory information for objects in the Integrated File System that was collected by the Retrieve Directory Information (RTVDIRINF) command. A spooled file with file name QPEZDIR goes to the spool queue associated with the job using this command.

#### **Restrictions:**

- You must have all object (\*ALLOBJ) special authority to run this command.
- Job CCSID value 65535 is not allowed.

Top

## **Parameters**

| Keyword    | Description             | Choices                                                                                                    | Notes                     |
|------------|-------------------------|----------------------------------------------------------------------------------------------------|---------------------------|
| RPTTYPE    | Type of report          | *DIR, *OBJ, *OWN                                                                                                    | Required,<br>Positional 1 |
| INFFILEPFX | Information file prefix | Simple name, *LAST                                                                                                    | Optional                  |
| INFLIB     | Information library     | Name, *LAST                                                                                                    | Optional                  |
| OWNER      | Owners                  | Generic name, name, *ALL                                                                                                    | Optional                  |
| ОВЈ        | Objects                 | Path name, *ALL, *NONE                                                                                                    | Optional                  |
| ОВЈТҮРЕ    | Object types            | Single values: *ALL Other values (up to 60 repetitions): *ALRTBL, *AUTL, *BLKSF, *BNDDIR, *CFGL, *CHTFMT, *CHRSF, *CLD, *CLS, *CMD, *CNNL, *COSD, *CRG, *CRQD, *CSI, *CSPMAP, *CSPTBL, *CTLD, *DDIR, *DEVD, *DIR, *DOC, *DSTMF, *DTAARA, *DTADCT, *DTAQ, *EDTD, *EXITRG, *FCT, *FIFO, *FILE, *FLR, *FNTRSC, *FNTTBL, *FORMDF, *FTR, *GSS, *IGCDCT, *IGCSRT, *IGCTBL, *IMGCLG, *IPXD, *JOBD, *JOBQ, *JOBSCD, *JRN, *JRNRCV, *LIB, *LIND, *LOCALE, *MBR, *MEDDFN, *MENU, *MGTCOL, *MODD, *MODULE, *MSGF, *MSGQ, *M36, *M36CFG, *NODGRP, *NODL, *NTBD, *NWID, *NWSD, *OOPOOL, *OUTQ, *OVL, *PAGDFN, *PAGSEG, *PDG, *PGM, *PNLGRP, *PRDAVL, *PRDDFN, *PRDLOD, *PSFCFG, *QMFORM, *QMQRY, *QRYDFN, *RCT, *SBSD, *SCHIDX, *SOCKET, *SPADCT, *SQLPKG, *SQLUDT, *SRVPGM, *SSND, *STMF, *SVRSTG, *SYMLNK, *S36, *TBL, *TIMZON, *USRIDX, *USRPRF, *USRQ, *USRSPC, *VLDL, *WSCST | Optional                  |
| SUBTREE    | Directory subtree       | *ALL, *NONE                                                                                                    | Optional                  |
| MINSIZE    | Smallest size           | 0-99999, <u>0</u>                                                                                                    | Optional                  |
| SORT       | Sort by                 | *SIZE, *OWNER, *LSTCHG, *NAME                                                                                                    | Optional                  |
| INCPATH    | Include path names      | *ALL, *NONE                                                                                                    | Optional                  |

# Type of report (RPTTYPE)

Specifies the type of report to print.

This is a required parameter.

\*DIR A report of space being used by each directory is printed. Information will include a total size for the outermost directory and all nested subdirectories. Information for each subdirectory will include the total of space for just the subdirectory and will not include space for objects in any directories contained in the subdirectory.

\*OBJ A report of object information for files and directories is printed.

\*OWN

A report of the user profile (owner) information for files and directories is printed.

Top

# Information file prefix (INFFILEPFX)

Specifies the file name prefix of the database files that were created by the Retrieve Directory Information (RTVDIRINF) command to store the retrieved directory information.

### \*LAST

The database files created by the most recent invocation of the RTVDIRINF command will be used. Informational message CPI1E31 will be sent to the job log and will contain the name and library of the files used.

### information-file-prefix

Specify the same file prefix as was specified on a previous invocation of the RTVDIRINF command. The RTVDIRINF command created multiple database files to store the retrieved directory information. If a file prefix is specified, a value other than \*LAST must be specified for the INFLIB parameter.

Top

# **Information library (INFLIB)**

Specifies the library that contains the database files that were created by the Retrieve Directory Information (RTVDIRINF) command to store the retrieved directory information.

### \*LAST

The library used by the most recent invocation of the RTVDIRINF command will be used to find the database files which contain the retrieved directory information. Informational message CPI1E31 will be sent to the job log and will contain the name and library of the files used.

#### library-name

Specify the name of the library that contains the database files created by a previous invocation of the RTVDIRINF command. If a library name is specified, a value other than \*LAST must be specified for the INFFILEPFX parameter.

Top

# **Owners (OWNER)**

Specify the names of the owners (user profiles) of the objects to print information about.

\*ALL The report contains information about objects owned by any user profile.

#### owner-name

Specify the user profile that owns the objects to print information about.

#### generic-name

Specify the generic user profile that owns the objects to print information about. A generic name is a character string of one or more characters followed by an asterisk (\*); for example, ABC\*. The asterisk (\*) substitutes for any valid characters. A generic name specifies all user profiles with names that begin with the generic prefix.

Top

# **Objects (OBJ)**

Specifies the names of the objects to print information about.

\*ALL If you specify an owner (OWNER parameter), all objects owned by the specified owner are included. If OWNER(\*ALL) is specified, all objects are included in the report.

#### \*NONE

No detail object information is included in the report, just a total size of owned objects, if \*NONE is specified for Object (OBJ) parameter and \*OWN is specified for the Type of report (RPTTYPE) parameter.

#### object-name

The object information is included only for the objects specified by the given name. If an owner is specified (OWNER parameter), only the objects meeting the owner criteria and that match the given name are included.

#### generic-name

The object information is included only for the objects that match the specified generic name. A generic name is a character string of one or more characters followed by an asterisk (\*); for example, ABC\*. The asterisk (\*) substitutes for any valid characters. A generic name specifies all objects with names that begin with the generic prefix. If an owner is specified (OWNER parameter), only the objects meeting the owner criteria and that match the given generic name are included.

Top

# **Object types (OBJTYPE)**

Specifies the object types to print information about. If the OWNER or OBJ parameters were specified with a value other than \*ALL, the owner and object name criteria must also be met.

#### Single values

\*ALL Information about objects of all types is printed.

### Other values (up to 60 repetitions)

#### object-type

Information about objects of the type(s) specified is printed.

Тор

# **Directory subtree (SUBTREE)**

Whether to print subdirectories statistics in the report or not.

\*ALL Statistics are included for all subdirectories within the directory processed by the Retrieve Directory Information (RTVDIRINF) command.

#### \*NONE

Statistics are included only for objects in the directory processed by the Retrieve Directory Information (RTVDIRINF) command.

Top

## Smallest size (MINSIZE)

Specifies the size of the smallest object to include.

O All objects are included regardless of size.

size Specify size in number of kilobytes.

Top

# Sort by (SORT)

Specifies the order in which the information should be sorted.

\*SIZE Information is sorted by object size, from largest to smallest.

#### \*OWNER

The information is sorted in alphabetical order by owner name.

#### \*LSTCHG

The information is sorted by last-change date with the oldest information first.

### \*NAME

Information is sorted by object name, names are listed in alphabetical order.

Top

# Include path names (INCPATH)

Specifies if the report will include the path where the objects reside. If \*NONE is specified for Object (OBJ) parameter and \*OWN is specified for the Type of report (RPTTYPE) parameter, this parameter will be ignored.

\*ALL Paths are included in the report.

#### \*NONE

Paths are not included in the report.

Top

# **Examples**

#### Example 1: Print Information, Grouped by Owner, for Most Recent RTVDIRINF

PRTDIRINF RPTTYPE(\*OWN) INFFILEPFX(\*LAST) INFLIB(\*LAST)
OWNER(\*ALL) OBJ(\*ALL) OBJTYPE(\*ALL) SORT(\*SIZE)

This command prints an owner report from the database file created by the most recent invocation of the Retrieve Directory Information (RTVDIRINF) command. Information in the report will be included for all objects, grouped by their owner. The information is sorted by object size and sent to the printer file QPEZDIR.

#### **Example 2: Print a Directory Report**

PRTDIRINF RPTTYPE(\*DIR) INFFILEPFX(MYROOTDIR)
INFLIB(QUSRSYS) SUBTREE(\*ALL)

This command prints a directory report from database file MYROOTDIRO and MYROOTDIRD created by a prior invocation of the Retrieve Directory Information (RTVDIRINF) command. If information was collected for subdirectories by the RTVDIRINF command, that information will be included in the directory report. The information is sent to the printer file QPEZDIR.

Top

## **Error messages**

### \*ESCAPE Messages

### CPF2110

Library &1 not found.

#### CPF1ED2

File &1 is in use and cannot be accessed.

#### CPF1ED5

File prefix &1 or library &2 not found in QAEZDBFILE.

#### CPF1ED6

File &1 in library &2 not found.

#### CPF1ED9

Retrieved directory information not complete.

### CPF1EEC

Not authorized to file &1.

#### CPF1E99

Unexpected error occurred.

# **Print Document (PRTDOC)**

Where allowed to run: All environments (\*ALL) Threadsafe: No

Parameters Examples Error messages

The Print Document (PRTDOC) command permits the user to print a document using the word processing function of OfficeVision.

This command also permits the user to override all print option values that are currently stored with a document. When a document is created, a set of default print options is associated with that document. If the user wants to override one or more of the parameters in this print command, the user must select OPTIONS(\*YES) so that the print options appear on the display. When the print options appear, any of the print parameters can be changed. The user can override one or all of the print option parameters with this command.

**Restriction:** To use this command, you must be signed on as QPGMR, QSYSOPR, QSRV, or QSRVBAS, or have \*ALLOBJ authority.

Top

## **Parameters**

| Keyword   | Description                         | Choices                                                 | Notes                          |
|-----------|-------------------------------------|---------------------------------------------------------|--------------------------------|
| DOC       | Document                            | Character value, *PRV, *ALL                             | Optional, Key,<br>Positional 1 |
| FLR       | Folder                              | Character value, *PRV                                   | Optional, Key,<br>Positional 2 |
| OPTIONS   | Display print options               | *NO, *YES, *PRTFILE, *OUTFILE                           | Optional, Key                  |
| PRTFILE   | Printer file                        | Qualified object name                                   | Optional                       |
|           | Qualifier 1: Printer file           | Name, QSYSPRT                                           |                                |
|           | Qualifier 2: Library                | Name, *LIBL, *CURLIB                                    |                                |
| OUTFILE   | File to receive output              | Single values: *PRV Other values: Qualified object name | Optional                       |
|           | Qualifier 1: File to receive output | Name                                                    |                                |
|           | Qualifier 2: Library                | Name, *LIBL, *CURLIB                                    |                                |
| OUTMBR    | Output member options               | Element list                                            | Optional                       |
|           | Element 1: Member to receive output | Name, *FIRST, *PRV                                      |                                |
|           | Element 2: Replace or add records   | *REPLACE, *ADD                                          |                                |
| CURSTS    | Current status value                | Character value, *PRV, *NOCHK                           | Optional                       |
| NEWSTS    | New status value                    | Character value, *PRV, *NOCHG                           | Optional                       |
| OUTDTATYP | Type of data for output             | *PRV, *ALL, *IDP                                        | Optional                       |
| DLTDOC    | Delete document                     | *NO, *YES                                               | Optional                       |
| OUTPUT    | Output device                       | *SAME, *PRINT, *                                        | Optional                       |
| DEV       | Print device                        | Name, *SAME, *USRPRF, *SYSVAL, *WRKSTN                  | Optional                       |

| Keyword    | Description                      | Choices                                                                        | Notes    |
|------------|----------------------------------|--------------------------------------------------------------------------------|----------|
| OUTQ       | Output queue                     | Single values: *SAME, *FILE, *DEV, *WRKSTN Other values: Qualified object name | Optional |
|            | Qualifier 1: Output queue        | Name                                                                           |          |
|            | Qualifier 2: Library             | Name, *LIBL                                                                    |          |
| SPLFILE    | Output file                      | Name, *SAME, *DOC, *FILE                                                       | Optional |
| FORMTYPE   | Form type                        | Character value, *SAME, *STD                                                   | Optional |
| COVERPAGE  | Print separator page             | *SAME, *YES, *NO                                                               | Optional |
| PRTQLTY    | Print quality                    | *SAME, *LETTER, *TEXT, *DRAFT                                                  | Optional |
| COPIES     | Number of copies                 | 1-99, *SAME                                                                    | Optional |
| DUPLEX     | Print on both sides              | *SAME, *YES, *NO, *TUMBLE                                                      | Optional |
| AUTOBIND   | Automatic page binding           | *SAME, *YES, *NO                                                               | Optional |
| HOLD       | Delay printing                   | *SAME, *YES, *NO                                                               | Optional |
| PRTERRLOG  | Print document error log         | *PRV, *YES, *NO                                                                | Optional |
| ERRFORM    | Error log form type              | Character value, *SAME, *STD                                                   | Optional |
| LARGEPRINT | Large print                      | *SAME, *YES, *NO                                                               | Optional |
| MRGTYPE    | Merge type                       | *SAME, *QRY, *DOC, *FILE, *BLANK                                               | Optional |
| QRYDFN     | Query                            | Single values: *SAME Other values: Qualified object name                       | Optional |
|            | Qualifier 1: Query               | Name                                                                           |          |
|            | Qualifier 2: Library             | Name, *LIBL                                                                    |          |
| DTADOC     | Data document                    | Character value, *SAME                                                         | Optional |
| DTAFLR     | Data folder                      | Character value, *SAME                                                         | Optional |
| DTAFILE    | Data file                        | Single values: *SAME Other values: Qualified object name                       | Optional |
|            | Qualifier 1: Data file           | Name                                                                           |          |
|            | Qualifier 2: Library             | Name, *LIBL, *CURLIB                                                           |          |
| DTAMBR     | Data member                      | Name, *SAME, *FIRST, *FILE, *LAST                                              | Optional |
| MLTLINRPT  | Multiple line report             | *SAME, *YES, *NO                                                               | Optional |
| ADJLINES   | Adjust line endings              | *SAME, *YES, *NO                                                               | Optional |
| ADJPAGES   | Adjust page endings              | *SAME, *YES, *NO                                                               | Optional |
| ALWWIDOW   | Allow widow lines                | *SAME, *YES, *NO                                                               | Optional |
| RENUMBER   | Renumber system page numbers     | *SAME, *YES, *NO                                                               | Optional |
| PRTCHGSYM  | Print change symbols             | *SAME, *YES, *NO                                                               | Optional |
| SYMBOLS    | Change symbols to print          | Character value, *SAME                                                         | Optional |
| DRAFTSPACE | Draft spacing                    | *SAME, *YES, *NO                                                               | Optional |
| LINNBR     | Print line numbers               | *SAME, *YES, *NO                                                               | Optional |
| RESOLVE    | Resolve instructions             | *SAME, *YES, *NO                                                               | Optional |
| LEFTSPACES | Additional spaces to left        | 0-99, *SAME                                                                    | Optional |
| CHRID      | Character identifier             | Element list                                                                   | Optional |
|            | Element 1: Graphic character set | 1-9999, *SAME, *BLANK                                                          |          |
|            | Element 2: Code page             | 1-9999                                                                         |          |
| SAVOUTPUT  | Save resolved output             | *SAME, *YES, *NO                                                               | Optional |
| SAVDOC     | Resolved output document         | Character value, *SAME, *BLANK                                                 | Optional |
| SAVFLR     | Resolved output folder           | Character value, *SAME, *BLANK                                                 | Optional |
| JOBQ       | Place on job queue               | *SAME, *YES, *NO                                                               | Optional |

| Keyword    | Description                  | Choices                                                               | Notes    |
|------------|------------------------------|-----------------------------------------------------------------------|----------|
| JOBD       | Job description              | Single values: *SAME Other values: Qualified object name              | Optional |
|            | Qualifier 1: Job description | Name                                                                  |          |
|            | Qualifier 2: Library         | Name, *LIBL                                                           |          |
| SNDMSG     | Send completion message      | *SAME, *YES, *NO                                                      | Optional |
| CNLERR     | Cancel on error              | *SAME, *YES, *NO                                                      | Optional |
| STRPAGE    | Start page                   | 0.01-9999.99, *FIRST, *LAST, *PAGERANGE, *SAME                        | Optional |
| ENDPAGE    | End page                     | 0.01-9999.99, *FIRST, *LAST, *STRPAGE, *PAGERANGE, *SAME              | Optional |
| PAGERANGE  | Page ranges                  | Single values: *SAME Other values (up to 7 repetitions): Element list | Optional |
|            | Element 1: Start page        | 0.01-9999.99, *FIRST, *LAST                                           |          |
|            | Element 2: End page          | 0.01-9999.99, *FIRST, *LAST, *STRPAGE                                 |          |
| LBLACROSS  | Number of labels across page | 1-99, *SAME                                                           | Optional |
| LBLWIDTH   | Width of labels              | 2-198, *SAME                                                          | Optional |
| SHEETFEED  | Sheet feed labels            | *SAME, *YES, *NO                                                      | Optional |
| LBLDOWN    | Number of rows per sheet     | 1-99, *SAME                                                           | Optional |
| SHFLEFTMAR | Shift left margin            | *SAME, *YES, *NO                                                      | Optional |

Top

# **Document (DOC)**

Specifies the name of the document that is printed.

- \*PRV The name used in the previous session is used.
- \*ALL All documents to which the user is authorized are printed to a database file. This is valid only when the output is directed to an OUTFILE.

#### document-name

Specify the name of the document to be printed.

Top

# Folder (FLR)

Specifies the name of the folder that contains the document that is printed.

\*PRV The name used in the previous session is used.

### folder-name

Specify the name of the folder that contains the document being printed.

Top

# **Display print options (OPTIONS)**

Specifies whether the print options for this document are displayed before the document is printed.

- \*NO The print options are not displayed before the document is printed.
- \*YES The print options are displayed before the document is printed.

#### \*PRTFILE

The print options specified on the Printer file prompt (PRTFILE parameter) are used.

#### \*OUTFILE

The document is printed to the database file specified on the **File to receive output** prompt (OUTFILE parameter).

Top

## Printer file (PRTFILE)

Specifies the printer file to use for the print options. This parameter is valid only if \*PRTFILE is also specified on the **Display print options** prompt (OPTIONS parameter).

When \*PRTFILE is specified, the following Print Options are overridden by the appropriate values in the printer file:

- DEV (Printer ID)
- PRTQLTY
- OUTQ
- FORM
- COPIES
- HOLD
- DUPLEX
- OUTPUT FILE

### **QSYSPRT**

The document is printed using the system printer device file. This value overrides the printer name specified in the print options associated with the document.

#### printer-device-file-name

Specify the name and library of the printer device file that is used for the print document request. This value overrides the printer file name specified in the print options associated with the document.

The possible library values are:

\*LIBL All libraries in the library list for the current thread are searched until the first match is found.

#### \*CURLIB

The current library for the job is used to locate the printer device file. If no library is specified as the current library for the job, QGPL is used.

#### library-name

Specify the name of the library where the printer device file is located.

## File to receive output (OUTFILE)

Specifies the name of the database file in which the displayed information is stored. If the specified file does not exist, this command creates a database file and file member. If the file is created, the public authority for the file is the same as the authority specified for the library in which the file is created. Use the Display Library Description (DSPLIBD) command to show the library's create authority. Output to OUTFILE is supported only if \*OUTFILE is specified in the **Display print options** prompt (OPTIONS parameter).

\*PRV The library and database file used in the previous (last) PRTDOC request for this user is used.

## data-base-file-name

Specify the qualified name of the database file in which the resolved document information is stored. If no file is found by that name, a file and member by that name are created and stored in the specified library, or in \*CURLIB, if no library is specified.

The possible library values are:

\*LIBL All libraries in the library list for the current thread are searched until the first match is found.

#### \*CURLIB

The current library for the job is used to locate the file. If no library is specified as the current library for the job, QGPL is used.

## library-name

Specify the name of the library where the file is located.

Top

## **Output member options (OUTMBR)**

Specifies the name of the database file member that receives the output of the display.

The possible member to receive output values are:

#### \*FIRST

The first member in the file receives the output. If OUTMBR(\*FIRST) is specified and the member does not exist, the system creates a member with the name of the file specified for the **File to receive output (OUTFILE)** parameter. If the member already exists, you have the option to add new records to the end of the existing member or clear the member and then add the new records.

#### member-name

Specify the name of the file member that is to receive the output. If a file member is specified that does not exist, the system creates it.

\*PRV The member used in the previous (last) PRTDOC request for this user is used for this request.

The possible **replace or add records** values are:

#### \*REPLACE

The system clears the existing member and adds the new records.

\*ADD The system adds the new records to the end of the existing records.

## **Current status value (CURSTS)**

Specifies the value the document Interchange Document Profile (IDP) status field must have before the document may be printed to the database file. This field is 20 characters long and is valid only if OUTFILE output is requested.

\*PRV The value used in the previous (last) PRTDOC request for this user is used.

### \*NOCHK

The status field is not checked before printing this document to the database file.

*value* Specify the value that the status field must equal before the document is printed to the database file.

Top

## **New status value (NEWSTS)**

Specifies the value the document Interchange Document Profile (IDP) status field is set to after the document has been printed to the database file. If a value is specified on the **New status value** prompt (NEWSTS parameter), you must have at least \*CHANGE authorization to the document. This field is 20 characters long and is valid only if OUTFILE output is requested.

\*PRV The value used in the previous (last) PRTDOC request for this user is used.

#### \*NOCHG

The status field is not changed after printing this document to the database file.

value Specify the value to which the status field is set after the document is printed to the database file.

Top

# Type of data for output (OUTDTATYP)

Specifies whether the entire document, or only the Interchange Document Profile (IDP) information, is printed to the database file.

- \*PRV The value used in the previous (last) PRTDOC request for this user is used.
- \*ALL The entire document is printed to a database file.
- \*IDP Only the Interchange Document Profile (IDP) is printed to a database file.

Top

# Delete document (DLTDOC)

Specifies whether the document is deleted after it has been printed to the database file.

- \*NO The document is not deleted after being printed to the database file.
- \*YES The document is deleted after being printed to the database file.

Note: You must be the owner of the document or have \*ALL authority to delete it.

## **Output device (OUTPUT)**

Specifies whether the output from the command is displayed at the requesting work station or printed with the job's spooled output.

#### \*SAME

The output device does not change.

#### \*PRINT

The output is printed with the job's spooled output.

\* Your resolved document is shown on the display. A resolved document is a document with the text instructions processed.

Top

## **Print device (DEV)**

Specifies the name of the printer.

### \*SAME

The printer does not change.

#### \*USRPRF

The printer ID specified in your user profile is used to print the document.

#### \*SYSVAL

The system printer is used to print the document.

#### \*WRKSTN

The printer assigned to the user's work station is used to print the document.

#### printer-name

Specify the name of the printer you want to use to print the document.

Top

# **Output queue (OUTQ)**

Specifies the name of the output queue. It must already exist.

#### \*SAME

The output queue does not change.

- \*DEV The output queue associated with the printer specified on the **Print device** prompt (DEV parameter) is used.
- \*FILE The output queue and output queue library values are taken from one of the following:
  - 1. If the **Printer file** prompt (PRTFILE parameter). is specified, values from the specified printer device file are used.
  - 2. If the **Printer file** prompt (PRTFILE parameter). is not specified, values from the Printer File Prompt on the document print options are used.

#### \*WRKSTN

The output queue assigned to the user's work station is used.

#### output-queue-name

Specify the name and library of the output queue that holds your output until it is ready to print.

The possible library values are:

\*LIBL All libraries in the library list for the current thread are searched until the first match is found.

### library-name

Specify the name of the library where the output queue is located.

Top

## **Output file (SPLFILE)**

Specifies the name of the output file.

#### \*SAME

The output file does not change.

\*FILE The output file name is the name of the printer file used.

\*DOC The document name is used for the spooled file name. However, if the document name is longer than 10 characters, or contains a period, then the spooled file name is QSYSPRT.

### spool-file-name

Specify the name of the file in which you want the output stored while it is on the output queue.

Top

## Form type (FORMTYPE)

Specifies the type of forms used in the printer.

#### \*SAME

The forms type does not change.

\*STD The standard printer form for your computer system is used.

## form-type

Specify the forms type for the type of paper on which the output is printed.

## \*BLANK

No special form type is specified.

Top

# **Print separator page (COVERPAGE)**

Specifies whether a cover page is printed that includes such things as the document name, folder name, document description, subject, reference, and author name.

## \*SAME

The cover page value does not change.

\*YES A cover page is printed.

\*NO A cover page is not printed.

Top

# **Print quality (PRTQLTY)**

Specifies the type of print quality that is used to print your document.

#### \*SAME

The print quality value does not change.

#### \*LETTER

Your document is printed in letter quality type.

#### \*TEXT

Your document is printed in text quality type. This is better quality than \*DRAFT but not as good as \*LETTER.

#### \*DRAFT

Your document is printed in draft quality type.

Top

## **Number of copies (COPIES)**

Specifies the number of copies of your document you want to print.

#### \*SAME

The copies value does not change.

*value* Specify a number, ranging from 1 through 99, for the number of copies of your document you want to print.

Top

## Print on both sides (DUPLEX)

Specifies whether output is printed on one side or two sides of the paper.

## \*SAME

The value does not change.

\*YES The output is printed on both sides of the paper, with the top of each printed page at the same end of the sheet of paper.

#### \*TUMBLE

The output is printed on both sides of the paper, with the top of one printed page at the opposite end from the top of the other printed page.

\*NO The output is printed on one side of the paper.

Top

# **Automatic page binding (AUTOBIND)**

Specifies whether the left and right margins of alternating pages are adjusted to allow for page binding.

## \*SAME

The autobind option does not change.

\*YES The margins are adjusted to allow for page binding.

\*NO The margins are not adjusted to allow for page binding.

## **Delay printing (HOLD)**

Specifies whether the printing of your documents is put on hold. The documents are held on the output queue, where you can release them to print, or delete them if you do not want them to print. You can print a group of documents together by putting them on the output queue before releasing them to print.

### \*SAME

The hold value does not change.

- \*YES The printing is delayed for the specified documents.
- \*NO Your documents begin printing when the printer is ready.

Top

## Print document error log (PRTERRLOG)

Specifies whether to include the document error log as part of the information printed with the document.

- \*PRV The value used in the previous (last) PRTDOC request for this user is used for this request.
- \*YES The error log is printed to the output device.
- \*NO The error log is not printed to the output device.

Top

## **Error log form type (ERRFORM)**

Specifies the forms type for the type of paper on which the error log is printed.

#### \*SAME

The error form value does not change.

\*STD The error log is printed on the paper specified in the printer file for the printer you selected.

### error-form-name

Specify the name of the forms on which the error log is printed.

#### \*BLANK

No special error log form type is specified.

Top

# Large print (LARGEPRINT)

Specifies whether your document is printed using large print.

### \*SAME

The large print value does not change.

- \*YES Your document is printed using large print.
- \*NO Your document is not printed using large print.

## Merge type (MRGTYPE)

Specifies where data being merged is stored.

### \*SAME

The merge source does not change.

- \*QRY Data requested in a query is merged. A query is a request to select and copy one or more records from a file based on defined conditions.
- \*DOC Data stored in a document is merged.
- \*FILE Data stored in a file is merged.

#### \*BLANK

No data will be merged.

Top

## Query (QRYDFN)

Specifies the name of the query that is run to pass the data being merged. A query is a request to select and copy one or more records from a file based on defined conditions. \*QRY must be specified on the **Merge type** prompt (MRGTYPE parameter)..

### \*SAME

The query name does not change.

### query-definition-name

Specify the name of the query that is used to move the data being merged.

The possible library values are:

\*LIBL All libraries in the library list for the current thread are searched until the first match is found.

### library-name

Specify the name of the library where the query is located.

Top

## Data document (DTADOC)

Specifies the name of the document that contains the data being merged. \*DOC must be specified on the Merge type prompt (MRGTYPE parameter).

### \*SAME

The document name does not change.

#### document-name

Specify the name of the document using 1 to 12 alphanumeric characters. If you use more than 8 characters, the ninth character must be a period (.) followed by a 1- to 3-character extension.

Top

# Data folder (DTAFLR)

Specifies the name of the folder that contains the document being merged. \*DOC must be specified on the **Merge type** prompt (MRGTYPE parameter).

#### \*SAME

The folder name does not change.

#### folder-name

Specify the name of the folder that contains the document being merged.

Top

## Data file (DTAFILE)

Specifies the name of the file in which the member that contains data to be merged is located. \*FILE must be specified on the **Merge type** prompt (MRGTYPE parameter).

## \*SAME

The data file name does not change.

### file-name

Specify the name of the file that contains the data to be merged.

The possible library values are:

\*LIBL All libraries in the library list for the current thread are searched until the first match is found.

### library-name

Specify the name of the library where the file is located.

Top

## Data member (DTAMBR)

Specifies the name of the file member that contains the data to be merged. This parameter is valid only when MRGTYPE(\*FILE) is specified.

#### \*SAME

The file member does not change.

## \*FIRST

The first member in the file contains the data to be merged.

\*FILE The member with the same name as the file contains the data to be merged.

#### \*LAST

The last member in the file contains the data to be merged.

#### member-name

Specify the name of the file member that contains the data being merged. A member is a set of data within a file.

Top

## Multiple line report (MLTLINRPT)

Specifies whether a multiple line report is created. A multiple line report is created by merging data field instructions. This creates a report in which each record of data produces several lines of output.

### \*SAME

The multiple line report option does not change.

**\*YES** A multiple line report is created.

\*NO A multiple line report is not created.

102 iSeries: Operating System/400 Commands Starting with OVRTAPF (Override with Tape File)

## Adjust line endings (ADJLINES)

Specifies whether the line endings in the printed document are adjusted. The lines are adjusted according to what is specified on the Line Spacing/Justification display. This is useful when you print a document that has data merged into it, has instructions, has display attributes that do not print as spaces, or uses a proportionally spaced font.

### \*SAME

The line endings values do not change.

- \*YES Adjusts line endings in the printed document.
- \*NO Does not adjust the line endings in the printed document. This is useful if you have typed text exactly as you want it printed.

Top

## Adjust page endings (ADJPAGES)

Specifies whether the page endings in the printed document are adjusted. The pages are determined by what is specified for the first typing line and last typing line prompts on the Page Layout/Paper Options display.

#### \*SAME

The page endings value does not change.

- \*YES Page endings in the printed document are adjusted.
- \*NO Page endings in the printed document are not adjusted.

Top

# Allow widow lines (ALWWIDOW)

Specifies whether the page endings are determined by the exact number of lines per page specified on the Page Layout/Paper Options display.

#### \*SAME

The allow widow lines value specified in the print document options does not change.

- \*YES Page endings are determined by the exact number of lines per page.
- \*NO Page endings are not determined by the exact number of lines per page.

Top

# Renumber system page numbers (RENUMBER)

Specifies whether the page numbers are renumbered when the document is printed.

#### \*SAME

The value does not change.

- \*YES The page numbers are renumbered when the document is printed.
- \*NO. The page numbers are not renumbered when the document is printed.

## Print change symbols (PRTCHGSYM)

Specifies whether change symbols are printed in the left margin on your document. Change symbols are used to indicate lines that have been revised.

#### \*SAME

Print change symbol value does not change.

- \*YES Change symbols are printed in the left margin of your document.
- \*NO The change symbols are not printed in the left margin of your document.

Top

## Change symbols to print (SYMBOLS)

Specifies that up to 5 change symbol characters may appear in the left margin of the printed document. If your document contains more than one change symbol character and you do not select which change symbol characters you want to print, all change symbol characters specified in your document are printed.

#### \*SAME

The change symbol value does not change.

Specify up to 5 change symbol characters to appear in the left margin of the printed document.

Top

# **Draft spacing (DRAFTSPACE)**

Specifies whether the spacing value can be adjusted for your document. For example, if the Line spacing prompt is 3 (Triple), then the doubled spacing value is 6, and five blank lines are printed between each line of text in your document. The document is still paginated using the value in the Line spacing prompt; so, depending on the amount of text on a page, one page may print over two pages.

## \*SAME

The draft spacing value does not change.

- \*YES The spacing value for your document is doubled.
- \*NO The spacing value that exists in the Line spacing prompt on the Line Spacing/Justification display is used.

Top

# **Print line numbers (LINNBR)**

Specifies whether line numbers are printed in your document. The line numbers begin with 1 on the first page of your document. Line numbers are not printed in headers or footers.

#### \*SAME

The line numbers value does not change.

- \*YES Line numbers are printed in your document.
- \*NO Line numbers are not printed in your document.

## **Resolve instructions (RESOLVE)**

Specifies whether the instructions that you have placed in your document are processed. For example, the Date instruction (.date) is resolved to the actual date (04/03/62).

## \*SAME

The resolve value does not change.

- \*YES The instructions you have placed in your document are processed.
- \*NO The instructions you have placed in your document are not processed. For example, the Date instruction (.date) is printed as \*date.

Top

## Additional spaces to left (LEFTSPACES)

Specifies whether the left margin is increased.

#### \*SAME

The left spaces value does not change.

Specify a number, ranging from 0 through 99, for the number of spaces that are added to the left margin in your printed document.

Top

## **Character identifier (CHRID)**

Specifies the graphic character set ID that is used to print your job. A graphic character set ID is an identifier that is used to specify a set of graphic characters in a code page. The graphic character set ID selected overrides the automatic value set by the system for the specific printer.

#### \*SAME

The character set code page value does not change.

### character-set

Specify the character set that is used to print your job. Up to 4 digits can be specified for the character set.

### code-page

A code page is a particular assignment of hexadecimal identifiers to graphic characters. Up to 4 digits can be specified for the code page.

## \*BLANK

No special character set code page is used.

Top

# Save resolved output (SAVOUTPUT)

Specifies whether the document you are printing is also saved as a final form document.

### \*SAME

The save resolved output value does not change.

\*YES The printed document is saved as a final form document.

## Resolved output document (SAVDOC)

Specifies the name of the document that contains the final form document.

## \*SAME

The save document name does not change.

#### document-name

Specify the name of the document that contains the final form document. The document name ranges from 1 through 12 alphanumeric characters. If you use more than 8 characters, the ninth character must be a period (.) followed by a 1- to 3-character extension. If the document name you specify does not already exist, the document is created for you.

#### \*BLANK

A resolved output document is not specified.

Top

## Resolved output folder (SAVFLR)

Specifies the name of the folder that contains the document being saved in final form.

### \*SAME

The save folder value does not change.

#### folder-name

Specify the name of the folder that contains the document.

### \*BLANK

A resolved output folder is not specified.

Top

# Place on job queue (JOBQ)

Specifies whether the print request is put on the job queue.

### \*SAME

The job queue value does not change.

\*YES The printing of the document is placed on the job queue.

\*NO The printing of the document is not placed on the job queue.

Top

# Job description (JOBD)

Specifies the name of the job description that describes how the job is run.

### \*SAME

The job description value does not change.

## job-description-name

Specify the name of the job description that describes how the job is run.

The possible library values are:

\*LIBL All libraries in the library list for the current thread are searched until the first match is found.

### library-name

Specify the name of the library where the job description is located.

Top

## Send completion message (SNDMSG)

Specifies whether you are putting your print job on the job queue and want a message sent to you when the job has completed.

### \*SAME

The send message value does not change.

\*YES A message is sent to you when the print job has completed.

\*NO A message is not sent to you when the print job has completed.

Top

## Cancel on error (CNLERR)

Specifies whether printing is stopped on your document if an error is detected.

#### \*SAME

The cancel error value does not change.

\*YES Printing is stopped on your document if an error is detected. The error is listed in the error log with an error message stating that the job is canceled.

\*NO Printing continues on your document even if an error is detected.

Top

# Start page (STRPAGE)

Specifies the page number on which you want printing to start.

**Note:** If the STRPAGE(*page-number*) value specified is larger than the ENDPAGE(*page-number*) value specified, the entire document is printed.

#### \*PAGERANGE

The pages specified on the PAGERANGE parameter are printed.

## \*SAME

The start page value does not change.

#### \*FIRST

Printing is started on the first page of the document.

#### \*LAST

Printing is started on the last page of the document.

#### page-number

Specify the page on which to begin printing. Valid values range from 0.01 through 9999.99.

## **End page (ENDPAGE)**

Specifies the page number on which you want printing to stop.

#### \*PAGERANGE

The pages specified on the PAGERANGE parameter are printed.

#### \*SAME

The end page value does not change.

### \*FIRST

Printing is ended after the first page of the document.

### \*LAST

Printing is ended after the last page of the document.

#### \*STRPAGE

The end page value is the same as the start page value. Only one page is printed.

## page-number

Specify the page on which to stop printing. Valid values range from 0.01 through 9999.99.

Top

## Page ranges (PAGERANGE)

Specifies the page ranges to print. A maximum of 7 ranges can be specified.

**Note:** If the STRPAGE(*page-number*) value specified is larger than the ENDPAGE(*page-number*) value specified, the entire document is printed.

## \*SAME

The page range specified on the document print options is printed.

The possible **start page** values are:

#### \*FIRST

Printing is started on the first page of the document.

#### \*LAST

Printing is started on the last page of the document.

#### page-number

Specify the page on which to begin printing. Valid values range from 0.01 through 9999.99.

The possible **end page** values are:

### \*FIRST

Printing is ended after the first page of the document.

### \*LAST

Printing is ended after the last page of the document.

## \*STRPAGE

The end page value is the same as the start page value. Only one page is printed.

#### vage-number

Specify the page on which to stop printing. Valid values range from 0.01 through 9999.99.

## Number of labels across page (LBLACROSS)

Specifies the number of labels that are printed across a page.

#### \*SAME

The label across page value does not change.

Specify the number of labels you want printed across a page. Valid values range from 1 through 99.

Top

## Width of labels (LBLWIDTH)

Specifies the width (in number of characters) of the label. The width of a label is the number of characters from the left edge of the first label to the left edge of the next label, including the blank spaces between the labels. If the width you specify is larger than the margins for your document, the margins are used as the width.

#### \*SAME

The label width value does not change.

Specify the width (in number of characters) that you want the label to be. Valid values range value from 2 through 198.

Top

## Sheet feed labels (SHEETFEED)

Specifies, if you are sheet feed printing, whether you want more than one row of labels on a page. If you are using sheet feed paper, there is no other way to print more than one row of labels on a page.

## \*SAME

The sheet feed value does not change.

You are sheet feed printing and want more than one row of labels on a page. \*YES

\*NO You are not sheet feed printing, or you only want to print one row of labels on a page.

Top

# Number of rows per sheet (LBLDOWN)

Specifies, if \*YES was selected for the Sheet feed labels prompt (SHEETFEED parameter), the number of rows of labels that you want printed on a page.

#### \*SAME

The label down value does not change.

Specify the number of rows of labels that you want printed on a page. Valid values range from 1 value through 99.

Top

# Shift left margin (SHFLEFTMAR)

Specifies whether to shift the left margin to prevent text from being truncated.

#### \*SAME

The SHFLEFTMAR value does not change.

- \*YES When the text exceeds the right margin or the paper edge, the left margin is shifted so that as much text as possible is printed. If the text does not exceed the right margin or the paper edge, the text is not shifted.
- \*NO The left margin is not shifted when text exceeds the right margin. Any text exceeding the right margin is truncated.

Top

## **Examples**

## Example 1: Printing to a File

```
PRTDOC DOC(MYDOC) FLR(MYFLR) OPTIONS(*OUTFILE)
OUTFILE(MYFILE/MYLIB) OUTMBR(MYMBR *REPLACE)
CURSTS(*PRV) NEWSTS(*PRV)
OUTDTATYP(*PRV) PRTERRLOG(*PRV) DLTDOC(*NO)
```

This command prints the document MYDOC in folder MYFLR to the database file MYFILE in library MYLIB in the database file member MYMBR. If the member already exists, it is replaced by the contents of MYDOC. The CURSTS, NEWSTS, OUTDTATYP, and PRTERRLOG are taken from the last PRTDOC request. The document is not deleted after it is printed to the database file MYFILE.

### **Example 2: Printing a Document**

```
PRTDOC DOC(MYDOC) FLR(MYFLR) OPTIONS(*NO)
DEV(MYPRNTR) OUTQ(*DEV)
```

This command prints the document MYDOC in the folder MYFLR on a printer called MYPRNTR.

#### **Example 3: Printing Document Error Log**

```
PRTDOC DOC(MYDOC) FLR(MYFLR) OPTIONS(*NO) PRTERRLOG(*YES)
```

This command prints the document with a document error log attached to it.

#### **Example 4: Increasing Margin**

```
PRTDOC DOC(MYDOC) FLR(MYFLR) OPTIONS(*NO) LEFTSPACES(10)
```

This command prints the document and has 10 extra spaces inserted in the left margin.

#### Example 5: Printing a Cover Page

```
PRTDOC DOC(MYDOC) FLR(MYFLR) OPTIONS(*NO) COVERPAGE(*YES)
```

This command prints the document with a cover page.

## Example 6: Printing One Page to a File

```
PRTDOC DOC(MYDOC) FLR(MYFLR)
OPTIONS(*OUTFILE) OUTFILE(MYLIB/MYFILE)
OUTMBR(*FIRST) PAGERANGE((5 5))
```

This command prints page 5 of the document to the database file MYFILE in library MYLIB in the first member.

## **Error messages**

### \*ESCAPE Messages

### CPF6C01

Error occurred during data stream transformation.

#### CPF6C03

Error occurred during document conversion.

#### CPF9012

Start of document interchange session not successful for &1.

#### **CPF9801**

Object &2 in library &3 not found.

## CPF9810

Library &1 not found.

#### CPF9820

Not authorized to use library &1.

#### **OFCFFFC**

User storage capacity exceeded.

#### **OFCFFFD**

Damaged object found.

#### OFC8EA3

OfficeVision for AS/400 editor is not available to resolve to a display.

#### OFC8E01

Printer ID selected is not correct.

### OFC8E1C

Cannot delay output when spooling is not active.

## OFC8E1D

Printer for large print is not correct.

#### OFC8E2A

Output file member is in use.

#### OFC8E2B

Not authorized to output disk file or library.

### OFC8E2C

Output disk file member could not be opened.

### OFC8E30

Incorrect character set ID specified.

#### OFC8E38

Member is not a document output file member.

### OFC8E4D

Output file name &9 is incorrect.

#### OFC8E50

Job has been canceled because of error.

#### OFC8E6B

Not authorized to output disk file member.

## OFC8E6D

Could not access the output disk file member.

#### OFC80B5

OfficeVision for OS/400 editor is not available on the system.

## OFC800A

Folder is in use.

#### OFC800B

Document &1 is in use.

#### OFC800E

&1 already exists as document or folder.

#### OFC800F

Display does not support text.

#### OFC8006

Folder not found.

#### OFC8007

Document &1 not found in folder.

#### **OFC8008**

Request not allowed with folder.

#### OFC8009

Request not allowed with document &1.

#### OFC801A

Document has been saved to diskette, tape or save file.

### OFC8010

Document &1 cannot be processed.

## OFC8011

Document &1 needs to be recovered.

#### OFC8016

Document &1 is checked out.

### OFC8018

Document &1 is empty.

### OFC802C

Label option specified with non-label document.

#### OFC802D

Option not allowed for PC editor.

#### OFC8029

Cannot save resolved output when printing a resolved document

## OFC820D

Library &4 was not found.

## OFC820F

Member &3 is in use.

#### OFC947E

Fill-in document &1 could not be opened.

### OFC9486

Printer file or printer file library was not found.

## OFC960A

&1 key was pressed by the user to end the PRTDOC function.

#### OFC9609

&1 is the resolved output file name for the print options function.

## OFC980B

&9 documents printed, &10 documents not processed.

#### OFC980C

Error printing document &1 to a file.

## OFC980D

Error converting document &1.

## OFC980E

Error converting document &1.

#### OFC980F

Could not delete document &1 from folder.

#### OFC9801

Document &1 could not be opened.

#### OFC9802

Folder could not be opened.

## OFC9806

No documents were selected for printing.

#### OFC9808

Document &1 does not have selected status.

## OFC9809

Error log incorrect with document descriptions only.

## OFC9810

Could not update status for document &1.

## OFC9811

Folder needs to be reclaimed.

# **Print Disk Information (PRTDSKINF)**

Where allowed to run: All environments (\*ALL) Threadsafe: No

Parameters Examples Error messages

The Print Disk Information (PRTDSKINF) command is used to print disk space information that was stored in database file QAEZDISK or QAEZDnnnnn by the Retrieve Disk Information (RTVDSKINF) command, where 'nnnnn' is the ASP number of the independent ASP for which disk space information was retrieved. The output with file name QPEZDISK goes to the spool queue associated with the job using this command.

Top

## **Parameters**

| Keyword | Description    | Choices                                                                                                    | Notes                     |
|---------|----------------|----------------------------------------------------------------------------------------------------|---------------------------|
| RPTTYPE | Type of report | *LIB, *FLR, *OWN, *OBJ, *SYS                                                                                                    | Required,<br>Positional 1 |
| ASPDEV  | ASP device     | Name, *SYSBAS                                                                                                    | Optional                  |
| LIB     | Libraries      | Generic name, name, *ALL                                                                                                    | Optional                  |
| OWNER   | Owners         | Generic name, name, *ALL                                                                                                    | Optional                  |
| FLR     | Folders        | Generic name, name, *ALL                                                                                                    | Optional                  |
| DOC     | Documents      | Generic name, name, *ALL, *NONE                                                                                                    | Optional                  |
| ОВЈ     | Objects        | Generic name, name, *ALL, *NONE                                                                                                    | Optional                  |
| ОВЈТҮРЕ | Object types   | Single values: *ALL Other values (up to 60 repetitions): *ALRTBL, *AUTL, *BLKSF, *BNDDIR, *CFGL, *CHTFMT, *CHRSF, *CLD, *CLS, *CMD, *CNNL, *COSD, *CRQD, *CSI, *CSPMAP, *CSPTBL, *CTLD, *DEVD, *DEACR, *DEADI, *DEADS, *DIR, *DIRCR, *DIRDS, *DOC, *DTAARA, *DTADCT, *DTAQ, *EDTD, *EXITRG, *FCT, *FIFO, *FILE, *FLR, *FNTRSC, *FORMDF, *FTR, *GSS, *IMGCLG, *IPXD, *JOBD, *JOBQ, *JOBSCD, *JRN, *JRNRCV, *LIB, *LIND, *MENU, *MGTCOL, *MODD, *MODULE, *MSGF, *MSGQ, *NODL, *NWID, *NODGRP, *OOPOOL, *OUTQ, *OVL, *PAGDFN, *PAGSEG, *PDFMAP, *PDG, *PGM, *PNLGRP, *PRDDFN, *PRDLOD, *PSFCFG, *QMFORM, *QMQRY, *QRYDFN, *RCT, *SBSD, *SCHIDX, *SPADCT, *SQLPKG, *SRVPGM, *SSND, *STMF, *SVRSTG, *SOCKET, *SYMLNK, *S36, *TBL, *TIMZON, *USRIDX, *USRPRF, *USRQ, *USRSPC, *VLDL, *WSCST | Optional                  |
| MINSIZE | Smallest size  | Decimal number, <u>0</u>                                                                                                    | Optional                  |
| SORT    | Sort by        | *SIZE, *OWNER, *LSTCHG, *LSTUSE, *NAME                                                                                                    | Optional                  |

Тор

## Type of report (RPTTYPE)

Specifies the type of report to print. The report information is taken from member QCURRENT in QAEZDISK or QAEZDnnnnn, where 'nnnnn' is the ASP number of the independent ASP for which disk space information was retrieved. If QCURRENT does not contain any data, an error message is sent.

This is a required parameter.

#### **Restrictions:**

- If option \*FLR is specified for the RPTTYPE parameter, \*SYSBAS must be specified for the ASPDEV parameter. Folders are not allowed on auxiliary storage pool (ASP) devices, they are only allowed on the system ASP and basic ASPs.
- \*LIB A report of the library information contained in the file is printed.
- \*FLR A report of the folder information contained in the file is printed.
- \*OWN
- A report of the user profile (owner) information contained in the file is printed.
- \*OBJ A report of object information contained in the file is printed.
- \*SYS A report of only the system information contained in the file is printed.

Top

## **ASP device (ASPDEV)**

Specifies the auxiliary storage pool (ASP) device for which disk space information is to be printed.

#### \*SYSBAS

Disk information for the system ASP and all basic ASPs is printed. File QAEZDISK in library QUSRSYS contains the disk space information that is to be printed.

name

Specify the name of the ASP device for which disk space information is to be printed. File QAEZDnnnnn in library QUSRSYS contains the disk space information that is to be printed, where 'nnnnn' is the ASP number of the specified ASP device.

Top

# Libraries (LIB)

Specifies the names of the libraries to print information about.

\*ALL The report has information on all user libraries on the system.

name Specify the user library.

#### generic-name

Specify the generic library name.

Top

# Owners (OWNER)

Specifies the names of the owners (user profiles) to print information about.

\*ALL The report contains information on all user profiles on the system.

*name* Specify the name of a user profile.

#### generic-name

Specify the generic user profile name.

Top

# Folders (FLR)

Specifies the names of the folders to print information about.

\*ALL The report has information on all user folders on the system.

name Specify the folder name.

#### generic-name

Specify the generic folder name.

Top

## **Documents (DOC)**

Specifies the names of the documents to print information about.

\*ALL The report contains information on all documents in the specified folder.

name Specify the document by the given name within the specified folder.

## generic-name

Specify the documents specified by the generic qualification.

Top

# Objects (OBJ)

Specifies the names of the objects to print information about.

\*ALL If you specify a library or owner, then the object information is all objects within the library or those controlled by the owner.

## \*NONE

No library or owner is specified.

*name* Specify a library or owner, then the object information is the object specified by the given name within the library or controlled by the owner.

## generic-name

Specify a library or owner, then the object information are the objects that meet the specified generic qualification within the library or controlled by the owner.

Top

## **Object types (OBJTYPE)**

Specifies the object types to print information about.

#### Single values

\*ALL If you specify a library or owner, information is printed on all the specified object types within the library or controlled by the owner. If an object name is specified, information on all object types with that name, within the library, or controlled by the owner is printed. If a library or

owner is not specified, the report has information on all object types on the system. If an object name is specified, information only on object types with that name is printed.

### Other values (up to 60 repetitions)

### object-type

Specify a library or owner, then the object type information is the object type specified within the library or controlled by the owner. If an object is specified, the report has information on the objects with the specified object type within the library or controlled by the owner.

Top

## Smallest size (MINSIZE)

Specifies the size of the smallest piece of information to include. For example, if a library report is requested without objects, then this size would be the size of the smallest library to include. If objects within the library are requested, then this would be the size of the smallest object within the library to include.

0 All objects are included regardless of size.

size Specify size in thousands of bytes.

Top

## Sort by (SORT)

Specifies the order in which the information should be sorted.

\*SIZE Information is sorted from large to small.

### \*OWNER

The information is sorted in alphabetical order by owner name.

#### \*LSTCHG

The information is sorted by last-change date with the oldest information first.

## \*LSTUSE

The information is sorted by last-use date with the oldest information first.

### \*NAME

Information is sorted in alphabetical order according to the report type.

Top

# **Examples**

```
PRTDSKINF ASPDEV(*SYSBAS) RPTTYPE(*LIB) LIB(*ALL) OBJ(*ALL) SORT(*SIZE)
```

This command prints a library report from database file QAEZDISK in library QUSRSYS in member QCURRENT, containing information about all libraries, objects, and object types in the libraries. The information is sorted by size and sent to the printer file QPEZDISK.

# **Error messages**

## \*ESCAPE Messages

## CPF1ED0

Current collection of disk space information not found.

## CPF1ED1

Not authorized to collect disk space information.

## CPF1ED2

File &1 is in use and cannot be accessed.

## **CPF1EEC**

Not authorized to file &1.

## CPF1E99

Unexpected error occurred.

# **Print Error Log (PRTERRLOG)**

Where allowed to run: All environments (\*ALL) Threadsafe: No

Parameters Examples Error messages

The Print Error Log (PRTERRLOG) command is used primarily for problem analysis tasks. It places a formatted printer file of the data in the machine error log in a spooled printer device file named QPCSMPRT or in a specified output file.

#### **Restrictions:**

- The following user profiles have private authorities to use the command:
  - QPGMR
  - QSYSOPR
  - QSRV
  - QSRVBAS

Top

## **Parameters**

| Keyword  | Description                         | Choices                                                          | Notes                     |  |
|----------|-------------------------------------|------------------------------------------------------------------|---------------------------|--|
| ТҮРЕ     | Type of log data to list            | *ALL, *ALLSUM, *ANZLOG, *MCH, *DEV, *ERRLOGID, *VOLSTAT          | Optional,<br>Positional 1 |  |
| DEV      | Logical device                      | Single values: *ALL<br>Other values (up to 10 repetitions): Name | Optional                  |  |
| RSRCNAME | Resource name                       | Values (up to 10 repetitions): Name                              | Optional                  |  |
| ERRLOGID | Error log identifier                | Values (up to 10 repetitions): Hexadecimal value                 | Optional                  |  |
| OUTPUT   | Output                              | *PRINT, *OUTFILE                                                 | Optional                  |  |
| PERIOD   | Time period for log output          | Element list                                                     | Optional                  |  |
|          | Element 1:                          | Element list                                                     |                           |  |
|          | Element 1: Beginning time           | Time, *AVAIL                                                     |                           |  |
|          | Element 2: Beginning date           | Date, *CURRENT                                                   |                           |  |
|          | Element 2:                          | Element list                                                     |                           |  |
|          | Element 1: Ending time              | Time, *AVAIL                                                     |                           |  |
|          | Element 2: Ending date              | Date, *CURRENT                                                   |                           |  |
| PRTFMT   | Print format                        | *CHAR, *HEX                                                      | Optional                  |  |
| OUTFILE  | File to receive output              | Qualified object name                                            | Optional                  |  |
|          | Qualifier 1: File to receive output | Name                                                             | -                         |  |
|          | Qualifier 2: Library                | Name, *LIBL, *CURLIB                                             |                           |  |
| OUTMBR   | Output member options               | Element list                                                     | Optional                  |  |
|          | Element 1: Member to receive output | Name, *FIRST                                                     | -                         |  |
|          | Element 2: Replace or add records   | *REPLACE, *ADD                                                   |                           |  |
| VOLTYPE  | Volume type                         | Character value                                                  | Optional                  |  |
| MODEL    | Model number                        | Character value                                                  | Optional                  |  |

| Keyword    | Description                 | Choices                                                                  | Notes    |
|------------|-----------------------------|--------------------------------------------------------------------------|----------|
| VOL        | Volume                      | Single values: *ALL Other values (up to 10 repetitions): Character value | Optional |
| VOLSTAT    | Volume statistical data     | *KEEP, *DLT                                                              | Optional |
| VOLSTATTYP | Volume statistics type      | *LIFETIME, *SESSION                                                      | Optional |
| SELECT     | Error log entries to select | *ALL, *PRC, *MEDIA, *LWS, *CMN, *PWR, *LPP, *LIC                         | Optional |
| SORT       | Sort by                     | *DATETIME, *TIME, *DEVADR, *ERRTYPE, *RSRCNAME                           | Optional |

Top

## Type of log data to list (TYPE)

Specifies the type of error log data from the machine error log to print in the spooled printer file.

\*ALL All the error codes in the machine's error log are printed. In addition, the error codes for each subsystem (for example, diskette units, printers) are printed in summary form.

### \*ALLSUM

All the data in the error log is printed in summary form.

#### \*ANZLOG

A one-line summary is created for each entry in the error log.

\*MCH Only the error data produced by machine checks is printed.

\*DEV Only the error data produced by the devices specified in the following parameters is printed:

- Logical device (DEV) parameter
- Resource name (RSRCNAME) parameter

## \*ERRLOGID

Only the error data with the specified error log record is printed. \*ERRLOGID can only be specified if the Error log identifier (ERRLOGID) parameter is also specified. It is ignored for other request types.

#### \*VOLSTAT

Only the tape or diskette volume statistical data records are printed.

**Note:** If you specify \*PRINT on the **Output (OUTPUT)** parameter and \*VOLSTAT on this parameter, lifetime statistics are printed. If you specify \*OUTFILE on the OUTPUT parameter and \*VOLSTAT on this parameter, session statistics are directed to the output file. If the name of the volume is reported as '\*\*\*\*\*\*', it means that this volume is not displayable.

Top

## Logical device (DEV)

Specifies the device names for which you want the error log data to be printed. This parameter is valid only if \*DEV is specified for the **Type of log data to list (TYPE)** parameter. This parameter cannot be specified if a value is specified for the **Resource name (RSRCNAME)** parameter.

#### Single values

\*ALL The error log data for all device names is printed.

### Other values

Specify one or more device names whose error log data you want to print. A maximum of ten name device names can be specified.

Top

## Resource name (RSRCNAME)

Specifies the resource names for which error log entries are to be printed. This parameter is valid only if \*DEV is specified for the **Type of log data to list (TYPE)** parameter. This parameter cannot be specified if a value is specified for the Logical device (DEV) parameter.

Specify one or more resource names whose error log data you want to print. A maximum of ten resource names can be specified.

Note: If you specify a storage controller input/output processor (IOP) as the resource name, no error log entries are printed for the resource.

Top

## Error log identifier (ERRLOGID)

Specifies that error log entries with the specified error log identifier are printed. This parameter is valid only if \*ERRLOGID is specified for the Type of log data to list (TYPE) parameter. A maximum of ten error log identifiers can be specified.

#### hexadecimal-value

Specify the error log identifier of an error log entry to be printed.

Top

# **Output (OUTPUT)**

Specifies whether the output from the command is printed with the job's spooled output or sent to a database file.

#### \*PRINT

The output is printed with the job's spooled output.

### \*OUTFILE

The output is directed to the database file specified for the File to receive output (OUTFILE) parameter.

Top

# Time period for log output (PERIOD)

Specifies the period of time for which the error log data is printed. The following values can be coded in this parameter, which contains two sets of two values each.

Note: This parameter is not valid when TYPE(\*VOLSTAT) and VOLSTATTYP(\*LIFETIME) are specified.

#### Element 1:

## **Element 1: Beginning time**

#### \*AVAIL

The error data that is available for the specified start or end date is printed.

*time* Specify the start time of the specified start date for which the error data is printed. The time is specified in 24-hour format with or without a time separator as follows:

- With a time separator, specify a string of 5 or 8 digits, where the time separator for the job separates the hours, minutes, and seconds. If you issue this command from the command line, the string must be enclosed in apostrophes. If a time separator other than the separator specified for your job is used, this command fails.
- Without a time separator, specify a string of 4 or 6 digits (hhmm or hhmmss) where **hh** = hours, **mm** = minutes, and **ss** = seconds. Valid values for **hh** range from 00 through 23. Valid values for **mm** and **ss** range from 00 through 59.

### **Element 2: Beginning date**

#### \*CURRENT

The error data that is available for the current day and between the specified start and end times (if specified) is printed.

*date* Specify the start date for which error data is printed. The date must be specified in the job date format.

#### Element 2:

### **Element 1: Ending time**

#### \*AVAIL

The error data that is available for the specified start or end date is printed.

*time* Specify the end time for the specified end date that specifies the error data to be printed. See the **Beginning time** description on this parameter for details about how time must be specified.

## Element 2: Ending date

#### \*CURRENT

The error data that is available for the current day and between the specified start and end times (if specified) is printed.

date Specify the end date for which error data is printed. The date must be specified in the job date format.

Top

# **Print format (PRTFMT parameter)**

Specifies whether the indicated report prints any hexadecimal data in character format. This parameter cannot be specified if \*VOLSTAT is specified for the **Type of log data to list (TYPE)** parameter, or if a value is specified for the **File to receive output (OUTFILE)** parameter.

#### \*CHAR

The report is formatted so that hexadecimal data prints as character data.

\*HEX No formatting is done for the report. Hexadecimal data prints as hexadecimal.

Top

## File to receive output (OUTFILE)

Specifies the database file to which the output of the command is directed. If the file does not exist, this command creates a database file in the specified library. If the file is created, the public authority for the file is the same as the create authority specified for the library in which the file is created. Use the Display Library Description (DSPLIBD) command to show the library's create authority.

### Qualifier 1: File to receive output

Specify the name of the database file to which the command output is directed.

### Qualifier 2: Library

\*LIBL The library list is used to locate the file. If the file is not found, one is created in the current library. If no current library exists, the file will be created in the QGPL library.

#### \*CURLIB

The current library for the thread is used to locate the file. If no library is specified as the current library for the thread, the QGPL library is used.

Specify the name of the library to be searched. name

Top

## Output member options (OUTMBR)

Specifies the name of the database file member to which the output is directed when \*OUTFILE is specified for the **Output** (**OUTPUT**) parameter.

#### Element 1: Member to receive output

## \*FIRST

The first member in the file receives the output. If OUTMBR(\*FIRST) is specified and the member does not exist, the system creates a member with the name of the file specified for the File to receive output (OUTFILE) parameter.

name Specify the name of the file member that receives the output. If OUTMBR(member-name) is specified and the member does not exist, the system creates it.

If the member exists, you can add records to the end of the existing member or clear the existing member and add the records.

### Element 2: Replace or add records

#### \*REPLACE

The existing records in the specified database file member are replaced by the new records.

\*ADD The new records are added to the existing information in the specified database file member.

## **Volume type (VOLTYPE)**

Specifies the volume type of the specified volume identifier. Valid entries are 4-digit device type numbers for cartridge tape, reel tape, or diskette. This parameter returns information about all the volumes that use the same technology as the tape device type that was specified. For example, if 6380 is the specified value for this parameter, information about all 1/4 inch tape cartridges on the system is returned.

#### character-value

Specify the volume type.

Top

## Model number (MODEL)

Specifies the model number of the specified model type. This parameter is required if the device type is 9331 and TYPE(\*VOLSTAT) is specified.

#### character-value

Specify the model number.

Top

## Volume (VOL)

Specifies the name of the volume for which you want statistics processed.

### Single values

\*ALL Volume statistics are processed for all volumes.

## Other values

### character-value

Specify the name of the volume for which statistics are processed. A maximum of ten volume names can be specified.

Top

## **Volume statistical data (VOLSTAT)**

Specifies whether the volume statistical data records are kept or deleted from the machine error log after they are printed. This parameter is valid only if \*VOLSTAT is specified on the **Type of data (TYPE)** parameter.

**Note:** ENDOPT(\*UNLOAD) must be specified during the SAVE operation to generate volume statistics at the completion of the tape operation.

## \*KEEP

The volume statistical data records are kept in the error log after they are printed.

\*DLT The volume statistical data records are deleted from the error log for volumes that are not active after they are printed.

#### **Notes:**

1. You cannot specify \*DLT on this parameter if \*OUTFILE is specified on the **Output** (**OUTPUT**) parameter.

2. The length of time it takes to run this command when VOLSTAT(\*DLT) is specified is dependent on the number of volume IDs being deleted.

Top

## **Volume statistics type (VOLSTATTYP)**

Specifies the type of volume statistics printed or directed to an output file. This parameter is valid only if \*VOLSTAT is specified on the **Type of log data to list (TYPE)** parameter.

Lifetime statistics are printed. Lifetime statistics cannot be placed in an output file.

#### \*SESSION

Session statistics are directed to the output file specified on the File to receive output (OUTFILE) parameter. Session statistics cannot be printed.

Top

## Error log entries to select (SELECT)

Specifies which type of error log entries are included on the report.

- \*ALL All error log entries are included on the report.
- \*PRC The processor error log entries are included on the report.

#### \*MEDIA

The error log entries for disk, tape, and diskette devices are included on the report.

- \*LWS The error log entries for local workstations are included on the report.
- \*CMN The error log entries for communications are included on the report. These include entries for communications I/O processors, I/O adapters, ports, lines, controllers, and devices connected with SDLC, ASYNC, BSC, X.25, IDLC, ISDN, and local area network line protocols.
- \*PWR The error log entries for system power control network (SPCN) are included on the report.
- \*LPP The error log entries for licensed programs are included on the report.
- \*LIC The error log entries for Licensed Internal Code are included on the report.

Top

# Sort by (SORT)

Specifies the order in which the entries appear on the report.

## \*DATETIME

The entries are sorted by date and time. The summary entries are for each day.

#### \*TIME

The entries are sorted by the time of day only. The summary entries are for each hour.

### \*DEVADR

The entries are sorted by the address of the device. The summary entries are divided into three levels: those for which the first two digits of the address are the same, those for which the first four digits of the address are the same, and those for which the first eight digits of the address are the same.

#### \*ERRTYPE

The entries are sorted by the severity of the type of error. The more severe types of errors report at the top of the list. The summary entries are divided into two levels: those that have a common error type, and those that have a common error type and system reference code.

#### \*RSRCNAME

The entries are sorted by the resource name of the device.

Top

## **Examples**

## **Example 1: Printing Error Log Data**

**PRTERRLOG** 

This command gets the error data in the machine error log that occurred for all device types and puts it in a spooled file. The entire error log is printed and any hexadecimal data is in character format.

### Example 2: Using the System Resource Manager Database

PRTERRLOG TYPE(\*DEV) RSRCNAME(TAPE000001) PRTFMT(\*HEX)

This command uses the system resource manager database to determine the device type, model, and serial number for the resource TAPE000001. The print request is based on that information. The report is put in the spooled file and contains all records that pertain to that device type, model, and serial number. Any hexadecimal data in the file is converted to hexadecimal format.

## **Example 3: Processing Error Log Entries**

PRTERRLOG TYPE(\*DEV) DEV(DISKLUD1) OUTPUT(\*OUTFILE)
OUTFILE(MYLIB/MYDBD) OUTMBR(ELOG)

This command processes all the error log entries for the logical device named DISKLUD1. They are put in the file MYDBD, in the library MYLIB, and in the member ELOG. No spooled files are created.

Top

# **Error messages**

#### \*ESCAPE Messages

## CPD36CA

OUTPUT(\*OUTFILE) cannot be specified with DEV(\*ALL).

#### CPD36C2

DEV and RSRCNAME cannot be used together.

#### CPD36C3

PRTFMT parameter not valid with TYPE(\*VOLSTAT).

### CPD36C4

OUTFILE not valid with PRTFMT parameter.

#### CPD36C5

RSRCNAME parameter can only be used with TYPE(\*DEV) parameter.

#### CPD36C7

ERRLOGID valid only with TYPE(\*ERRLOGID).

## CPD36C9

PERIOD not valid for specified TYPE and VOLSTATTYP.

128 iSeries: Operating System/400 Commands Starting with OVRTAPF (Override with Tape File)

## **CPF3535**

Error log not available for printing.

## CPF3541

No error log entries were found.

## CPF3593

PERIOD parameter start time exceeds end time.

## CPF3693

Service function ended because error occurred.

## CPI36CA

Resource name &1 not found.

## CPI36CC

No error log entries were found for &1 &2.

# **Print Internal Data (PRTINTDTA)**

Where allowed to run: All environments (\*ALL) Threadsafe: No

Parameters Examples Error messages

The Print Internal Data (PRTINTDTA) command is used primarily for problem analysis tasks. It writes the machine internal data to a spooled printer file. The data is used to service the system.

#### **Restrictions:**

- 1. This command is shipped with public \*EXCLUDE authority and the QPGMR, QSYSOPR, QSRV, and QSRVBAS user profiles have private authorities to use the command.
- 2. To use this command, you must have service (\*SERVICE) special authority, or be authorized to the Service Dump function of OS/400 through iSeries Navigator's Application Administration support. The Change Function Usage (CHGFCNUSG) command, with a function ID of QIBM\_SERVICE\_DUMP, can also be used to change the list of users that are allowed to perform dump operations.
- 3. The command must be issued from within the job with internal data being printed, or the issuer of the command must be running under a user profile which is the same as the job user identity of the job with internal data being printed, or the issuer of the command must be running under a user profile which has a job control (\*JOBCTL) special authority. The job user identity is the name of the user profile by which a job is known to other jobs. It is described in more detail in the Work Management Guide.
- 4. This command is intended to be used only at the direction of your iSeries service representative.

Top

## **Parameters**

| Keyword | Description                    | Choices                                                                             | Notes                     |
|---------|--------------------------------|-------------------------------------------------------------------------------------|---------------------------|
| TYPE    | Type of data                   | *DMP, *INTCFG, *NOTES, *JOB, *TASK                                                  | Required,<br>Positional 1 |
| DMPID   | Dump identifier                | Character value, *NONE, *ALL                                                        | Optional                  |
| PERIOD  | Time period for internal data  | Element list                                                                        | Optional                  |
|         | Element 1: Start time and date | Element list                                                                        |                           |
|         | Element 1: Beginning time      | Time, *AVAIL                                                                        |                           |
|         | Element 2: Beginning date      | Date, *CURRENT                                                                      |                           |
|         | Element 2: End time and date   | Element list                                                                        |                           |
|         | Element 1: Ending time         | Time, *AVAIL                                                                        |                           |
|         | Element 2: Ending date         | Date, *CURRENT                                                                      |                           |
| ЈОВ     | Job name                       | Single values: *, *SVRTYPE Other values: Qualified job name                         | Optional                  |
|         | Qualifier 1: Job name          | Name                                                                                |                           |
|         | Qualifier 2: User              | Name                                                                                |                           |
|         | Qualifier 3: Number            | 000000-999999                                                                       |                           |
| SLTTHD  | Thread ID to include           | Single values: *ALL, *SELECT Other values (up to 20 repetitions): Hexadecimal value | Optional                  |

| Keyword | Description | Choices                                                                                | Notes    |
|---------|-------------|----------------------------------------------------------------------------------------|----------|
| TASK    | Task name   | Single values: *NONE, *SVRTYPE Other values (up to 10 repetitions): Generic name, name | Optional |
| SVRTYPE | Server type | Single values: *NONE Other values (up to 5 repetitions): Generic name, name            | Optional |

Top

## Type of data (TYPE)

Specifies the type of data to be printed.

This is a required parameter.

\*DMP The data to print was dumped by a previously issued Dump Job Internal (DMPJOBINT) command or by the machine when it was processing a device error or object damage. The dump identifier of the data or \*ALL must be specified for the **Dump identifier (DMPID)** parameter.

#### \*INTCFG

The machine internal configuration and resource information is printed.

#### \*NOTES

The notes portion of the machine internal data, for the period specified for the **Time period for internal data (PERIOD)** parameter, is printed.

\*JOB The data to be printed is for the job specified for the JOB parameter.

#### \*TASK

The data to be printed is for the Licensed Internal Code (LIC) tasks specified on the TASK parameter.

Тор

# **Dump identifier (DMPID)**

Specifies, for internal dumps only, the dump identifiers associated with the machine internal data that is printed. This parameter must be specified **only** if \*DMP is specified on the **Type of data (TYPE)** parameter; otherwise, it is ignored.

### \*NONE

No dump identifier is specified.

\*ALL The dump portion of the machine internal data, for the period specified on the **Time period for internal data (PERIOD)** parameter, is printed.

#### character-value

Specify the dump identifier of the dump output that is printed. The identifier specified must contain 8 characters.

Top

# Time period for internal data (PERIOD)

Specifies the period of time for which the notes or dump portion of the machine internal data is printed. This parameter is valid only if \*NOTES is specified for the **Type of data (TYPE)** parameter or if \*DMP is specified on the TYPE parameter and \*ALL is specified for the **Dump identifier (DMPID)** parameter; otherwise, it is ignored.

#### Element 1: Start time and date

### Element 1: Beginning time

#### \*AVAIL

The notes or dump data that are available from the beginning date to the ending date (or for the current day only) are printed.

*time* Specify the beginning time for the specified beginning date for which you want the notes or dump data printed. The time can be specified with or without a time separator:

- Without a time separator, specify a string of 4 or 6 digits (hhmm or hhmmss) where hh = hours, mm = minutes, and ss = seconds.
- With a time separator, specify a string of 5 or 8 digits where the time separator specified for your job is used to separate the hours, minutes, and seconds. If you enter this command from the command line, the string must be enclosed in apostrophes. If a time separator other than the separator specified for your job is used, this command will fail.

### Element 2: Beginning date

#### \*CURRENT

The notes or dump data that are available for the current day and between the specified beginning and ending times (if specified) are printed.

date Specify the beginning date for which you want the notes or dump data printed. The job date format must be used.

### Element 2: End time and date

#### **Element 1: Ending time**

### \*AVAIL

The notes or dump data available from the beginning date to the ending date (or for the current day only) are printed.

*time* Specify the ending time for the specified ending date for which you want the notes or dump data printed. See the **Beginning time** description on this parameter for details about how time must be specified.

### Element 2: Ending date

### \*CURRENT

The notes or dump data available for the current day and between the specified starting and ending times (if specified) are printed.

date Specify the ending date for which you want the notes or dump data printed. The system date format must be used.

## Job name (JOB)

Specifies the qualified name of the job for which the data will be dumped. This parameter must be specified **only** if \*JOB is specified for the **Type of data** (**TYPE**) parameter; otherwise, it is ignored.

### Single values

\* The job that issued this command is the job that will be dumped.

#### \*SVRTYPE

All jobs whose server type matches the server type attribute specified for the **Server type** (**SVRTYPE**) parameter will be dumped.

### Qualifier 1: Job name

*name* Specify the name of the job to be dumped.

#### Qualifier 2: User

name Specify the user name that identifies the user profile under which the job was run.

### Qualifier 3: Number

### 000000-999999

Specify the system-assigned job number of the job to be dumped.

Top

# Thread ID to include (SLTTHD)

Specifies a list of up to twenty threads whose information is to be included. This parameter must be specified **only** if \*JOB is specified for the **Type of data (TYPE)** parameter; otherwise, it is ignored.

### Single values

\*ALL All threads are dumped.

#### \*SELECT

A list of thread identifiers is shown from which the user can select up to twenty to be included. \*SELECT is only valid if the PRTINTDTA command is run in an interactive session; otherwise, an error message is sent.

### Other values

### thread-identifier

Specify the identifiers of up to twenty threads whose information is to be included. A thread identifier is a string of eight hexadecimal characters.

Top

# Task name (TASK)

Specifies the Licensed Internal Code (LIC) task to be dumped. This parameter must be specified **only** if \*TASK is specified on the **Type of data (TYPE)** parameter; otherwise, it is ignored.

### Single values

### \*NONE

No tasks are dumped.

#### \*SVRTYPE

All tasks whose server type matches the server type attribute specified for the Server type (SVRTYPE) parameter will be dumped.

#### Other values

### generic-name

Specify the generic name of the LIC tasks for which records are to be dumped. A generic name is a character string of one or more characters followed by an asterisk (\*); for example, ABC\*.

The asterisk substitutes for any valid characters. A generic task name specifies all tasks with task names that begin with the generic prefix.

name

Specify the name of the LIC task for which records are to be dumped. Up to ten LIC task names can be specified.

Top

## Server type (SVRTYPE)

Specifies the server type attribute to identify the job or task to be dumped. This parameter must be specified only if \*SVRTYPE is specified for the Job name (JOB) parameter or \*SVRTYPE is specified for the Task name (TASK) parameter; otherwise, it is ignored. All jobs or tasks whose server types matches this value will be dumped. For a list of possible server types, see Work Management information in the iSeries Information Center at http://www.ibm.com/eserver/iseries/infocenter

### Single values

### \*NONE

No server types are dumped.

### Other values

### generic-name

Specifies the generic server type used to identify the task or job to be dumped. A generic name is a character string of one or more characters followed by an asterisk (\*); for example, ABC\*.

The asterisk substitutes for any valid characters. All jobs or tasks whose server type matches the specified generic prefix will be dumped.

name

Specify the server type used to identify the task or job to be dumped. A list of up to five server types can be specified.

Top

# **Examples**

### Example 1: Dump by Dump Identifier

PRTINTDTA TYPE(\*DMP) DMPID(0102FA3C)

This command prints the job internal dump output that has a dump identifier of 0102FA3C.

### Example 2: Dump by Job Identifier

PRTINTDTA TYPE(\*JOB) JOB(201230/ALMATM/OPADEV0008) SLTTHD(\*ALL)

This command prints the job internal dump output for the selected job including all threads information.

### Example 3: Dump by Task Name

PRTINTDTA TYPE(\*TASK) TASK(MSCP)

This command prints the dump output for the task named MSCP.

### Example 4: Dump a Job by Specifying Server Type

PRTINTDTA TYPE(\*JOB) JOB(\*SVRTYPE) SVRTYPE(QIBM\_FTP)

This command prints the dump output for the job with the server type set to QIBM\_FTP.

Top

## **Error messages**

### \*ESCAPE Messages

### CPF3517

Cannot specify \*SELECT for the thread ID to include.

### CPF3519

Cannot start service function.

### **CPF6801**

Command prompting ended when user pressed &1.

### CPF98A2

Not authorized to &1 command.

# **Print IP over SNA (PRTIPSCFG)**

Where allowed to run: All environments (\*ALL) Threadsafe: No

Parameters Examples Error messages

The Print IP over SNA Configuration (PRTIPSCFG) command prints information about the current AF\_INET Sockets over SNA configuration. The spooled file created by this CL command is named QSYSPRT. It is sent to the job default output queue. The user data value of the spooled file is PRTIPSCFG.

There are no parameters for this command.

Top

### **Parameters**

None

Top

## **Examples**

**PRTIPSCFG** 

This command prints the current AF\_INET sockets over SNA configuration data.

Тор

# **Error messages**

\*ESCAPE Messages

CPFA116

&1 configuration not printed.

# **Print JOBD Authority (PRTJOBDAUT)**

Where allowed to run: All environments (\*ALL)
Threadsafe: No

Parameters Examples Error messages

The Print Job Description Authority (PRTJOBDAUT) command allows you to print a report of the job descriptions in a library that do not have public authority of \*EXCLUDE, and a user name is specified in the job description. This is a way to check for job descriptions that every user on the system is authorized to use that allow the user to run as another user profile.

This command will print two reports for a library. The first report (Full Report) will contain all of the job descriptions that do not have public authority of \*EXCLUDE and have a user name specified. The second report (Changed Report) will contain the job descriptions that **now** do not have public authority of \*EXCLUDE or have a user name specified that either did have public authority of \*EXCLUDE, did not have a user name specified, or did not exist when the PRTJOBDAUT command was previously run for the library. If the PRTJOBDAUT command was not previously run for the library, there will be no 'Changed Report'. If the command has been previously run for the library but no additional job descriptions do not have public authority of \*EXCLUDE and a user name specified, then the 'Changed Report' will be printed but there will be no job descriptions listed. Changes to user profile special authorities will not cause a 'Changed Report' to be generated.

The reports will contain the following information:

- The name of the library that was specified on the command.
- The date and time the report was last run (only shown on the Changed Report).
- An entry for each job description that does not have \*PUBLIC authority of \*EXCLUDE and has a user name specified. Each entry contains the following information:
  - The name of the library the job description is in.
  - The name of the job description.
  - The owner of the job description.
  - The name of the user profile specified in the job description.
  - The special authorities associated with the user profile. The special authorities that are shown are all of the special authorities that would be available when that job description is used. The special authorities shown are the special authorities that the user has, plus the special authorities that the user's group profiles have (if the user has any groups).

The file QSECJBDOLD in library QUSRSYS contains information from the last time the PRTJOBDAUT command was run for a library. There is a member within the file, with the same name as the library, for each library that has been previously specified on the command. If a special value is specified for the library name (for example, \*USRLIBL), then the '\*' will be replaced with a 'Q' in the member name. System file QAOBJAUT in library QSYS with format name of QSYDSAUT is the model file for the QSECJBDOLD file.

Restriction: You must have \*ALLOBJ or \*AUDIT special authority to use this command.

### **Parameters**

| Keyword    | Description         | Choices                                                            | Notes                     |
|------------|---------------------|--------------------------------------------------------------------|---------------------------|
| LIB        | Library             | Name, *LIBL, *USRLIBL, *CURLIB, *ALL, *ALLUSR, *ALLAVL, *ALLUSRAVL | Required,<br>Positional 1 |
| CHGRPTONLY | Changed report only | *NO, *YES                                                          | Optional,<br>Positional 2 |

Top

## Library (LIB)

This is a required parameter.

The name of the library to search for job descriptions with public authority that is not \*EXCLUDE and a user name is specified.

The possible values are:

\*LIBL All libraries in the library list for the current thread are searched until the first match is found.

#### \*CURLIB

The current library for the thread is searched. If no library is specified as the current library for the thread, the QGPL library is searched. If the **ASP device (ASPDEV)** parameter is specified when this value is used, ASPDEV(\*) is the only valid value.

#### \*USRLIBL

If a current library entry exists in the library list for the current thread, the current library and the libraries in the user portion of the library list are searched. If there is no current library entry, only the libraries in the user portion of the library list are searched. If the **ASP device (ASPDEV)** parameter is specified when this value is used, ASPDEV(\*) is the only valid value.

\*ALL All the libraries in the auxiliary storage pools (ASPs) specified for the **ASP device (ASPDEV)** parameter are searched.

### \*ALLUSR

All user libraries in the auxiliary storage pools (ASPs) defined by the **ASP device (ASPDEV)** parameter are searched.

User libraries are all libraries with names that do not begin with the letter Q except for the following:

#CGULIB #DSULIB #SEULIB #COBLIB #RPGLIB #DFULIB #SDALIB

Although the following libraries with names that begin with the letter Q are provided by IBM, they typically contain user data that changes frequently. Therefore, these libraries are also considered user libraries:

| QDSNX    | QRCLxxxxx  | QUSRIJS    | QUSRVxRxMx |
|----------|------------|------------|------------|
| QGPL     | QSRVAGT    | QUSRINFSKR |            |
| QGPL38   | QSYS2      | QUSRNOTES  |            |
| QMGTC    | QSYS2xxxxx | QUSROND    |            |
| QMGTC2   | QS36F      | QUSRPOSGS  |            |
| QMPGDATA | QUSER38    | QUSRPOSSA  |            |
| QMQMDATA | QUSRADSM   | QUSRPYMSVR |            |
| QMQMPROC | QUSRBRM    | QUSRRDARS  |            |
| QPFRDATA | QUSRDIRCL  | QUSRSYS    |            |
| QRCL     | QUSRDIRDB  | QUSRVI     |            |

1. 'xxxxx' is the number of a primary auxiliary storage pool (ASP).

2. A different library name, in the format QUSRVxRxMx, can be created by the user for each previous release supported by IBM to contain any user commands to be compiled in a CL program for the previous release. For the QUSRVxRxMx user library, VxRxMx is the version, release, and modification level of a previous release that IBM continues to support.

#### \*ALLAVL

All libraries in all available ASPs are searched.

#### \*ALLUSRAVL

All user libraries in all available ASPs are searched. Refer to \*ALLUSR for a definition of user

### library-name

The name of the library to be searched.

Top

# Changed report only (CHGRPTONLY)

Specifies whether just the changed report should be printed.

The possible values are:

\*NO The full and changed reports will be printed.

\*YES Only the changed report will be printed.

Top

## **Examples**

PRTJOBDAUT LIB(QGPL)

This command prints both full and changed report for the job descriptions in the library QGPL.

Top

# **Error messages**

### \*ESCAPE Messages

### CPFB304

User does not have required special authorities.

### CPFB307

Command &1 in use in another job.

# **Print Profile Internals (PRTPRFINT)**

Where allowed to run: All environments (\*ALL)
Threadsafe: No

Parameters Examples Error messages

The Print Profile Internals (PRTPRFINT) command allows you to print a report containing information on the number of entries contained in a user profile (\*USRPRF) object. The number of entries in the user profile determines the size of the user profile.

Four types of entries can be found in a user profile:

### Owned objects

For every object a user profile owns, an "owned objects" entry exists in that user's profile (\*USRPRF).

#### Private authorities

For every private authority a user is granted, a "private authority" entry exists in that user's profile (\*USRPRF).

### Authorized objects

For every user that is granted a private authority to an object a profile owns, an "authorized object" entry exists in the object owner's profile (\*USRPRF).

### Primary group authorities

For every object for which a user is the primary group, a "primary group" entry exists in that user's profile (\*USRPRF).

Each entry in the user profile causes the user profile (\*USRPRF) object to grow. The combination of all of the entries determines the size of the user profile. A user profile (\*USRPRF) can contain approximately 5 million entries.

You can also think of the total number of entries as determining how "full" a user profile is. The report produced by this command shows how full the user profile is by giving a percentage (rather than giving the actual number of entries in the profile.) For example, if the report states the percentage for user profile CJW is 75%, that means that the CJW profile is 75% full. The report also gives a percentage for each of the four types of entries in the \*USRPRF. For example, the report may show that the CJW profile is 75% full and is made up of 50% owned object entries, 5% private authority entries, 20% authorized object entries and 0% primary group entries. Note: In the report, the total percentage full for a profile can be greater than 100% due to rounding.

You can choose to run this report for all user profiles, a subset of profiles, a specific profile or all profiles that are at least a specified percentage full. For example, you can run the report for the CJW profile or you can run the report for all profiles that are at least 99.90% full.

In V4R4M0, the size of a user profile was greatly increased. Because of the size increase, profiles that appeared in this report as being full or nearly full in previous releases will now appear as being 0 percent full.

Recommendations to avoid profiles becoming full:

- Do not have one profile own everything on your system. For example, have each application be owned by its own profile.
- Do not use IBM-supplied profiles, such as QSECOFR and QPGMR, as owners of your application. As shipped from IBM, they already own many objects and can become full when they also own user (non-IBM) objects.

• If you are granting private authorities to many objects for several users, you should consider using an authorization list to secure the objects. Authorization lists will cause one private authority entry for the authorization list in the user's profile rather than one private authority entry for each object. In the object owner's profile, authorization lists will cause an authorized object entry for every user granted authority to the authorization list rather than an authorized object entry for every object multiplied by the number of users granted the private authority.

Authorization lists are especially useful if you are granting private authorities to files. Files are complex objects. For complex objects, you get an entry for each piece of the object. For example, in a file owner's profile, you have an ownership entry for each piece of the file, including an entry or two for each member. (Physical files have two entries per member.) If you grant a private authority to ten users and the file has 50 members, the result will be 100 authorized object entries in the file owner's profile. With an authorization list, the ownership entries will remain the same, but the authorized object entries will be reduced to one for each user granted authority to the authorization list securing the file.

When should you be concerned? It depends on your environment and the applications you run. A profile that is .01% full has used 4,000,000 entries. It is not in danger of becoming full, but is it a problem? You must decide based on your specific environment. Are the entries mostly owned objects? You should consider that having many objects owned by one profile may not be manageable. Are they private authorities? Too many private authorities indicates a security scheme that is unmanageable. How rapidly is the profile growing? Can it continue this growth rate, meet your enterprise's needs and remain within the profile size limit? Considering the answers to these questions with your enterprise's needs and security policy will help you determine if a profile's size is a problem.

Do not confuse the percentage full of a user profile with the maximum storage (MAXSTG) that a user profile can own. They are two different concepts.

**Restriction:** You must have \*ALLOBJ special authority to use this command.

Top

### **Parameters**

| Keyword | Description               | Choices                  | Notes    |
|---------|---------------------------|--------------------------|----------|
| SELECT  | Select by                 | *USRPRF, *PCTFULL        | Optional |
| USRPRF  | User profile              | Qualifier list           | Optional |
|         | Qualifier 1: User profile | Generic name, name, *ALL |          |
| PCTFULL | Percent full              | 0.01-100.0, <u>99.90</u> | Optional |

Top

# Select by (SELECT)

Specifies what criteria is used to select the user profiles to include in the report.

The possible values are:

#### \*USRPRF

User profiles are selected for the report based on the profile name specified for the USRPRF parameter.

### \*PCTFULL

User profiles are selected for the report based on the value specified for the PCTFULL parameter.

## **User profile (USRPRF)**

If \*USRPRF was specified for the Select by prompt (SELECT parameter), you must specify the user profiles to be included in the report.

The possible values are:

\*ALL All user profiles will be included in the report.

#### user-name

The name of the user profile to be included in the report.

### generic-user-name

The generic name of the user profile to be included in the report. A generic name is a character string of one or more characters followed by an asterisk (\*).

Top

## Percent full (PCTFULL)

If \*PCTFULL was specified for the Select by prompt (SELECT parameter), you must enter a value which will be used as the percentage full. User profiles that are at least as full as the percentage specified on this parameter will be included in the report. The value specified must be between 0.01 and 100.00.

User profiles that are at least 99.9 percent filled with entries will be included in the report.

### percent-full

A value, ranging from 0.01 through 100.00, for the percent full selection value.

Top

# **Examples**

PRTPRFINT SELECT(\*PCTFULL) PCTFULL(99.00)

This command prints a report of user profile internal information for all of the user profiles that are at least 99 percent full.

Top

# **Error messages**

### \*ESCAPE Messages

### CPFB304

User does not have required special authorities.

#### CPFB307

Command &1 in use in another job.

# **Print Publicly Auth Objects (PRTPUBAUT)**

Where allowed to run: All environments (\*ALL) Threadsafe: No

Parameters Examples Error messages

The Print Publicly Authorized Objects (PRTPUBAUT) command allows you to print a report of the specified objects that do not have public authority of \*EXCLUDE. For \*PGM objects, only the programs that do not have public authority of \*EXCLUDE that a user can call (the program is either user domain or the system security level (QSECURITY system value) is 30 or below) will be included in the report. This is a way to check for objects that every user on the system is authorized to access.

This command will print two reports. The first report (Full Report) will contain all of the specified objects that do not have public authority of \*EXCLUDE. The second report (Changed Report) will contain the objects that **now** do not have public authority of \*EXCLUDE that did have public authority of \*EXCLUDE or did not exist when the PRTPUBAUT command was previously run. If the PRTPUBAUT command was not previously run for the specified objects and library or folder, there will be no 'Changed Report'. If the command has been previously run, but no additional objects do not have public authority of \*EXCLUDE, then the 'Changed Report' will be printed but there will be no objects listed.

The reports will contain the following information:

- The object type specified on the command (if object type is not \*DOC or \*FLR).
- The name of the library specified on the command (if object type is not \*BLKSF, \*DIR, \*DOC, \*FLR, \*OOPOOL, \*SOCKET, \*STMF, or \*SYMLNK).
- The name of the folder the documents are in (if object type is \*DOC).
- The name of the directory objects are in (if object type is \*BLKSF, \*DIR, \*OOPOOL, \*SOCKET, \*STMF, or \*SYMLNK).
- The date and time the report was last run (only shown on the Changed Report).
- An entry for each object that does not have \*PUBLIC authority of \*EXCLUDE. Each entry contains the following information:
  - The name of the library the object is in (if object type is not \*BLKSF, \*DIR, \*DOC, \*FLR, \*OOPOOL, \*SOCKET, \*STMF, or \*SYMLNK).
  - The name of the folder the folder is in (if object type is \*FLR).
  - The name of the object.
  - The owner of the object.
  - The authorization list securing the object.
  - The special value for the \*PUBLIC authority (e.g. \*ALL or \*CHANGE).
  - The sensitivity level of the document or folder (if object type is \*DOC or \*FLR).
  - An indicator for the individual authorities that \*PUBLIC has to the program ('X' or ' ') (if object type is not \*DOC or \*FLR).

The file QPBXXXXXXX (where 'XXXXXXX' is the object type specified on the command) in library QUSRSYS contains information from the last time the PRTPUBAUT command was run. If object type is not \*BLKSF, \*DIR, \*DOC, \*FLR, \*OOPOOL, \*SOCKET, \*STMF, or \*SYMLNK there is a member within the file, with the same name as the library, for each library that has been previously specified on the command. If a special value is specified for the library name (for example, \*USRLIBL), then the '\*' will be replaced with a 'Q' in the member name. For object types that don't require a library to be specified (e.g. \*USRPRF), the library name is QSYS. System file QAOBJAUT in library QSYS with format name of QSYDSAUT is the model file for the file.

If the object type is \*FLR, the first member will contain the information from the previous time \*FLR was specified on the command. System file QASECDLO in library QSYS with format name of QSECDLO is the model file for the file.

If the object type is \*DOC, there is a member within the file for each folder that has been previously specified on the command. The member name will be the same as the system name of the folder. System file QASECDLO in library QSYS with format name of QSECDLO is the model file for the file.

If the object type is \*BLKSF, \*DIR, \*OOPOOL, \*SOCKET, \*STMF, or \*SYMLNK, there is a member within the file for each directory that has previously been specified in the **Directory** prompt (DIR parameter). The member names are based on the order the directories are processed. The member naming convention is x000000001, x000000002, and so on. The first character in the member name will either be N or Y. This character indicates if the subdirectories were searched when the data was gathered. N indicates the subdirectories were not searched, Y indicates they were searched. Once a member name has been assigned to a directory, the numeric portion with the appropriate prefix is used for all of the object types listed above. The system file QASECDIR in library QSYS with format name of QSECDIR is the model file for the file.

**Note:** The file QASECGFIPB in library QUSRSYS contains the file ID values of every directory that has been processed and the Nxxxxxxxx member name that has been assigned to it. The system file QASECGFI in library QSYS with format name of QSECGFI is the model file for QASECGFIPB.

**Restriction:** You must have \*ALLOBJ or \*AUDIT special authority to use this command.

Top

### **Parameters**

| Keyword    | Description             | Choices                                                                                                    | Notes                     |
|------------|-------------------------|----------------------------------------------------------------------------------------------------|---------------------------|
| ОВЈТҮРЕ    | Object type             | *ALRTBL, *AUTL, *BLKSF, *BNDDIR, *CFGL, *CHRSF, *CHTFMT, *CLD, *CLS, *CMD, *CNNL, *COSD, *CRG, *CRQD, *CSI, *CSPMAP, *CSPTBL, *CTLD, *DEVD, *DIR, *DOC, *DTAARA, *DTADCT, *DTAQ, *EDTD, *EXITRG, *FCT, *FIFO, *FILE, *FLR, *FNTRSC, *FNTTBL, *FORMDF, *FTR, *GSS, *IGCDCT, *IGCSRT, *IGCTBL, *IMGCLG, *IPXD, *JOBD, *JOBQ, *JOBSCD, *JRN, *JRNRCV, *LIB, *LIND, *LOCALE, *M36, *M36CFG, *MEDDFN, *MENU, *MGTCOL, *MODD, *MODULE, *MSGF, *MSGQ, *NODGRP, *NODL, *NTBD, *NWID, *NWSD, *OOPOOL, *OUTQ, *OVL, *PAGDFN, *PAGSEG, *PDFMAP, *PDG, *PGM, *PNLGRP, *PRDAVL, *PRDDFN, *PRDLOD, *PSFCFG, *QMFORM, *QMQRY, *QRYDFN, *RCT, *SBSD, *SCHIDX, *SOCKET, *SPADCT, *SQLPKG, *SQLUDT, *SRVPGM, *SSND, *STMF, *SVRSTG, *SYMLNK, *S36, *TBL, *TIMZON, *USRIDX, *USRPRF, *USRQ, *USRSPC, *VLDL, *WSCST | Required,<br>Positional 1 |
| CHGRPTONLY | Changed report only     | *NO, *YES                                                                                                    | Optional,<br>Positional 2 |
| LIB        | Library                 | Name, *LIBL, *USRLIBL, *CURLIB, *ALL, *ALLUSR                                                                                                    | Optional                  |
| FILAUT     | Print file authority    | *NO, *YES                                                                                                    | Optional                  |
| CMDAUT     | Print command authority | *NO, *YES                                                                                                    | Optional                  |
| PGMAUT     | Print program authority | *NO, *YES                                                                                                    | Optional                  |
| JOBDAUT    | Print JOBD authority    | *NO, *YES                                                                                                    | Optional                  |
| FLR        | Folder                  | Character value                                                                                                    | Optional                  |
| DIR        | Directory               | Path name                                                                                                    | Optional                  |
| SCHSUBDIR  | Search subdirectory     | *NO, *YES                                                                                                    | Optional                  |

## Object type (OBJTYPE)

This is a required parameter.

The type of object to search for. For a complete list of object types, position the cursor on the field for the Object type prompt (OBJTYPE parameter), and press F4.

object-type

The type of object to be processed.

Top

# Changed report only (CHGRPTONLY)

Specifies whether just the changed report should be printed.

The possible values are:

\*NO The full and changed reports will be printed.

\*YES Only the changed report will be printed.

Top

## Library (LIB)

This is a required parameter for all object types except \*AUTL, \*BLKSF, \*CFGL, \*CNNL, \*COSD, \*CTLD, \*DEVD, \*DIR, \*DOC, \*FLR, \*LIB, \*LIND, \*MODD, \*NWID, \*NWSD, \*OOPOOL, \*SOCKET, \*STMF, \*SYMLNK, and \*USRPRF.

The name of the library to search for objects with public authority that is not \*EXCLUDE.

\*LIBL All libraries in the library list for the current thread are searched until the first match is found.

### \*CURLIB

The current library for the thread is searched. If no library is specified as the current library for the thread, the QGPL library is searched. If the ASP device (ASPDEV) parameter is specified when this value is used, ASPDEV(\*) is the only valid value.

#### \*USRLIBL

If a current library entry exists in the library list for the current thread, the current library and the libraries in the user portion of the library list are searched. If there is no current library entry, only the libraries in the user portion of the library list are searched. If the ASP device (ASPDEV) parameter is specified when this value is used, ASPDEV(\*) is the only valid value.

All the libraries in the auxiliary storage pools (ASPs) specified for the ASP device (ASPDEV) parameter are searched.

#### \*ALLUSR

All user libraries in the auxiliary storage pools (ASPs) defined by the ASP device (ASPDEV) parameter are searched.

User libraries are all libraries with names that do not begin with the letter Q except for the following:

#CGULIB **#DSULIB** #SEULIB #COBLIB #RPGLIB #DFULIB **#SDALIB** 

Although the following libraries with names that begin with the letter Q are provided by IBM, they typically contain user data that changes frequently. Therefore, these libraries are also considered user libraries:

| QDSNX    | QRCLxxxxx  | QUSRIJS    | QUSRVxRxMx |
|----------|------------|------------|------------|
| QGPL     | QSRVAGT    | QUSRINFSKR |            |
| QGPL38   | QSYS2      | QUSRNOTES  |            |
| QMGTC    | QSYS2xxxxx | QUSROND    |            |
| QMGTC2   | QS36F      | QUSRPOSGS  |            |
| QMPGDATA | QUSER38    | QUSRPOSSA  |            |
| QMQMDATA | QUSRADSM   | QUSRPYMSVR |            |
| QMQMPROC | QUSRBRM    | QUSRRDARS  |            |
| QPFRDATA | QUSRDIRCL  | QUSRSYS    |            |
| QRCL     | QUSRDIRDB  | QUSRVI     |            |

- 1. 'xxxxx' is the number of a primary auxiliary storage pool (ASP).
- 2. A different library name, in the format QUSRVxRxMx, can be created by the user for each previous release supported by IBM to contain any user commands to be compiled in a CL program for the previous release. For the QUSRVxRxMx user library, VxRxMx is the version, release, and modification level of a previous release that IBM continues to support.

### library-name

The name of the library to be searched.

Top

# **Print file authority (FILAUT)**

Specifies whether the Print Publicly Authorized Objects (PRTPUBAUT) command will be run for \*FILE objects for each of the libraries that do not have public authority of \*EXCLUDE, when \*LIB is specified for the **Object type** prompt (OBJTYPE parameter).

Note: This parameter is only used when OBJTYPE is \*LIB.

The possible values are:

- \*NO The PRTPUBAUT command will not be run for \*FILE objects for each of the libraries that does not have public authority of \*EXCLUDE.
- \*YES The PRTPUBAUT command will be run for \*FILE objects for each of the libraries that does not have public authority of \*EXCLUDE.

Top

# **Print command authority (CMDAUT)**

Specifies whether the Print Publicly Authorized Objects (PRTPUBAUT) command will be run for \*CMD objects for each of the libraries that do not have public authority of \*EXCLUDE, when \*LIB is specified for the **Object type** prompt (OBJTYPE parameter).

**Note:** This parameter is only used when OBJTYPE is \*LIB.

The possible values are:

- \*NO The PRTPUBAUT command will not be run for \*CMD objects for each of the libraries that does not have public authority of \*EXCLUDE.
- \*YES The PRTPUBAUT command will be run for \*CMD objects for each of the libraries that does not have public authority of \*EXCLUDE.

## Print program authority (PGMAUT)

Specifies whether the Print Publicly Authorized Objects (PRTPUBAUT) command will be run for \*PGM objects for each of the libraries that do not have public authority of \*EXCLUDE, when \*LIB is specified for the **Object type** prompt (OBJTYPE parameter).

Note: This parameter is only used when OBJTYPE is \*LIB.

The possible values are:

- \*NO The PRTPUBAUT command will not be run for \*PGM objects for each of the libraries that does not have public authority of \*EXCLUDE.
- \*YES The PRTPUBAUT command will be run for \*PGM objects for each of the libraries that does not have public authority of \*EXCLUDE.

Top

## Print JOBD authority (JOBDAUT)

Specifies whether the Print Job Description Authority (PRTJOBDAUT) command will be run for each of the libraries that does not have public authority of \*EXCLUDE, when \*LIB is specified for the **Object** type prompt (OBJTYPE parameter). The PRTJOBDAUT command will list all of the job descriptions in the library that do not have public authority of \*EXCLUDE and have a user name specified.

**Note:** This parameter is only used when OBJTYPE is \*LIB.

The possible values are:

- \*NO The PRTJOBDAUT command will not be run for each of the libraries that does not have public authority of \*EXCLUDE.
- \*YES The PRTJOBDAUT command will be run for each of the libraries that does not have public authority of \*EXCLUDE.

Top

# Folder (FLR)

This is a required parameter if \*DOC is specified for the **Object type** prompt (OBJTYPE parameter).

The name of the folder to search for documents with \*PUBLIC authority that is not \*EXCLUDE. folder-name

The name of the folder to be searched.

Top

# **Directory (DIR)**

This is a required parameter if \*BLKSF, \*DIR, \*OOPOOL, \*SOCKET, \*STMF, or \*SYMLNK is specified for the **Object type** prompt (OBJTYPE parameter).

The pathname of the directory to search for objects that do not have public authority of \*EXCLUDE. Only local objects in the Root, QOpenSys, and User-Defined file systems are supported.

### directory-name

The name of the directory to be searched.

Top

# **Search subdirectory (SCHSUBDIR)**

Specifies whether to search the subdirectories for objects to be included in the public authority report.

**Note:** This parameter is only used when OBJTYPE is \*BLKSF, \*DIR, \*OOPOOL, \*SOCKET, \*STMF, or \*SYMLNK.

The possible values are:

\*NO The subdirectories are not searched.

**\*YES** The subdirectories are searched.

Top

## **Examples**

PRTPUBAUT OBJTYPE(\*FILE) LIB(QSYS)

This command prints both full and changed reports for the file objects in the library QSYS.

Top

# **Error messages**

### \*ESCAPE Messages

### CPFB304

User does not have required special authorities.

### CPFB307

Command &1 in use in another job.

# **Print Private Authorities (PRTPVTAUT)**

Where allowed to run: All environments (\*ALL) Threadsafe: No

Parameters Examples Error messages

The Print Private Authority (PRTPVTAUT) command allows you to print a report of all the private authorities for objects of a specified type in a specified library, folder or directory. The report will list all objects of the specified type and the users that are authorized to the object. This is a way to check for different sources of authority to objects.

This command will print three reports for the selected objects. The first report (Full Report) will contain all of the private authorities for each of the selected objects.

The second report (Changed Report) will contain additions/changes to the private authorities to the selected objects if the PRTPVTAUT command was previously run for the specified objects in the specified library or folder. Any new objects of the selected type, new authorities to existing objects, or changes to existing authorities to the existing objects will be listed in the 'Changed Report'. If the PRTPVTAUT command was not previously run for the specified objects in the specified library or folder, there will be no 'Changed Report'. If the command has been previously run but no changes have been made to the authorities on the objects, then the 'Changed Report' will be printed but there will be no objects listed.

The third report (Deleted Report) will contain any deletions of privately authorized users from the specified objects since the PRTPVTAUT command was previously run. Any objects that were deleted or any users that were removed as privately authorized users will be listed in the 'Deleted Report'. If the PRTPVTAUT command was not previously run, there will be no 'Deleted Report'. If the command has been previously run but no delete operations have been done to the objects, then the 'Deleted Report' will be printed but there will be no objects listed.

The reports will contain the following information:

- The object type specified on the command (if object type is not \*AUTL).
- The date and time the report was last run (not shown on the Full Report).
- The name of the library specified on the command (if object type is not \*AUTL, \*BLKSF, \*DIR, \*DOC, \*FLR, \*OOPOOL, \*SOCKET, \*STMF, or \*SYMLNK).
- The library's \*PUBLIC authority (if object type is not \*AUTL, \*BLKSF, \*DIR, \*DOC, \*FLR, \*OOPOOL, \*SOCKET, \*STMF, or \*SYMLNK).
- The name of the folder the documents or folder are in (if object type is \*DOC or \*FLR).
- The name of the directory the objects are in (if object type is \*BLKSF, \*DIR, \*OOPOOL, \*SOCKET, \*STMF, \*SYMLNK).
- The directory's \*PUBLIC authority (if object type is \*BLKSF, \*DIR, \*OOPOOL, \*SOCKET, \*STMF, \*SYMLNK).
- An entry for each user that has an authority to the objects in the list. Each entry contains the following information:
  - The name of the object (only shown for the first user).
  - The owner of the object (only shown for the first user).
  - The primary group of the object (only shown for the first user).
  - The name of the authorization list securing the object (only shown for the first user if object type is not \*AUTL).
  - The sensitivity level of the document or folder (if object type is \*DOC or \*FLR, only shown for the first user).

- The name of the user authorized to the object.
- The special value for the user's authority to the object (e.g. \*ALL or \*CHANGE).
- An indicator for the individual authorities that the user has to the object ('X' or ' ') (if object type is not \*DOC or \*FLR).

The file QPVXXXXXXX (where 'XXXXXXX' is the object type specified on the command) in library QUSRSYS contains information from the last time the PRTPVTAUT command was run. If object type is not \*BLKSF, \*DIR, \*DOC, \*FLR, \*OOPOOL, \*SOCKET, \*STMF, or \*SYMLNK there is a member within the file, with the same name as the library, for each library that has been previously specified on the command. For object types that don't require a library to be specified (e.g. \*USRPRF), the library name is QSYS. System file QAOBJAUT in library QSYS with format name of QSYDSAUT is the model file for the file.

If the object type is \*FLR, the first member will contain the information from the previous time \*FLR was specified on the command. System file QASECDLO in library QSYS with format name of QSECDLO is the model file for the file.

If the object type is \*DOC, there is a member within the file for each folder that has been previously specified on the command. The member name will be the same as the system name of the folder. System file QASECDLO in library QSYS with format name of QSECDLO is the model file for the file.

If the object type is \*FILE and the AUTTYPE parameter value is \*FIELD or \*ALL, the Display Object Authority (DSPOBJAUT) command will be run for each file that has field level authorities associated with it. For each of these files, a spooled file by the name of QPOBJAUT will be created that contains all of the field level authority data for the file. There is no changed report support available for the field level authority data on a file.

If the object type is \*BLKSF, \*DIR, \*OOPOOL, \*SOCKET, \*STMF, or \*SYMLNK, there is a member within the file for each directory that has previously been specified in the Directory prompt (DIR parameter). The member names are based on the order the directories are processed. The member naming convention is x000000001, x000000002, and so on. The first character in the member name will either be N or Y. This character indicates if the subdirectories were searched when the data was gathered. N indicates the subdirectories were not searched, Y indicates they were searched. Once a member name has been assigned to a directory, the numeric portion with the appropriate prefix is used for all of the object types listed above. The system file QASECDIR in library QSYS with format name of QSECDIR is the model file for the file.

Note: The file QASECGFIPV in library QUSRSYS contains the file ID values of every directory that has been processed and the Nxxxxxxxx member name that has been assigned to it. The system file QASECGFI in library QSYS with format name of QSECGFI is the model file for QASECGFIPV.

Restriction: You must have \*ALLOBJ or \*AUDIT special authority to use this command.

## **Parameters**

| Keyword    | Description         | Choices                                                                                                    | Notes                     |
|------------|---------------------|----------------------------------------------------------------------------------------------------|---------------------------|
| ОВЈТУРЕ    | Object type         | *ALRTBL, *AUTL, *BLKSF, *BNDDIR, *CFGL, *CHRSF, *CHTFMT, *CLD, *CLS, *CMD, *CNNL, *COSD, *CRG, *CRQD, *CSI, *CSPMAP, *CSPTBL, *CTLD, *DEVD, *DIR, *DOC, *DTAARA, *DTADCT, *DTAQ, *EDTD, *EXITRG, *FCT, *FIFO, *FILE, *FLR, *FNTRSC, *FNTTBL, *FORMDF, *FTR, *GSS, *IGCDCT, *IGCSRT, *IGCTBL, *IMGCLG, *IPXD, *JOBD, *JOBQ, *JOBSCD, *JRN, *JRNRCV, *LIB, *LIND, *LOCALE, *M36, *M36CFG, *MEDDFN, *MENU, *MGTCOL, *MODD, *MODULE, *MSGF, *MSGQ, *NODGRP, *NODL, *NTBD, *NWID, *NWSD, *OOPOOL, *OUTQ, *OVL, *PAGDFN, *PAGSEG, *PDFMAP, *PDG, *PGM, *PNLGRP, *PRDAVL, *PRDDFN, *PRDLOD, *PSFCFG, *QMFORM, *QMQRY, *QRYDFN, *RCT, *SBSD, *SCHIDX, *SOCKET, *SPADCT, *SQLPKG, *SQLUDT, *SRVPGM, *SSND, *STMF, *SVRSTG, *SYMLNK, *S36, *TBL, *TIMZON, *USRIDX, *USRPRF, *USRQ, *USRSPC, *VLDL, *WSCST | Required,<br>Positional 1 |
| CHGRPTONLY | Changed report only | *NO, *YES                                                                                                    | Optional,<br>Positional 2 |
| LIB        | Library             | Name                                                                                                    | Optional                  |
| AUTTYPE    | Authority type      | *OBJECT, *FIELD, *ALL                                                                                                    | Optional                  |
| FLR        | Folder              | Character value                                                                                                    | Optional                  |
| AUTLOBJ    | Print AUTL objects  | *NO, *YES                                                                                                    | Optional                  |
| DIR        | Directory           | Path name                                                                                                    | Optional                  |
| SCHSUBDIR  | Search subdirectory | <u>*NO</u> , *YES                                                                                                    | Optional                  |

Top

# **Object type (OBJTYPE)**

This is a required parameter.

The type of object to search for. For a complete list of object types, position the cursor on the field for the Object type prompt (OBJTYPE parameter), and press F4.

object-type

The type of object to be processed.

Top

# **Changed report only (CHGRPTONLY)**

Specifies whether just the changed reports should be printed.

The possible values are:

\*NO The full and changed reports are printed.

\*YES Only the changed report and the deleted reports are printed.

## Library (LIB)

This is a required parameter for all object types except \*AUTL, \*BLKSF, \*CFGL, \*CNNL, \*COSD, \*CTLD, \*DEVD, \*DIR, \*DOC, \*FLR, \*LIB, \*LIND, \*MODD, \*NWID, \*NWSD, \*OOPOOL, \*SOCKET, \*STMF, \*SYMLNK, and \*USRPRF.

The name of the library to search for objects to be included in the private authority report.

Top

## **Authority type (AUTTYPE)**

Specifies whether object level authority, field level authority, or both object level and field level authority reports are generated. Field level authority information only applies to \*FILE objects.

The possible values are:

### \*OBJECT

Object level authority reports are generated for the specified objects.

#### \*FIELD

For each data base file that has field level authorities a field level authority report is generated.

This value is only valid if \*FILE is specified for the **Object type** prompt (OBJTYPE parameter).

\*ALL For each data base file that has field level authorities, a field level authority report is generated. Also, the object level authority reports for all the files in the specified library are generated.

This value is only valid if \*FILE is specified for the **Object type** prompt (OBJTYPE parameter).

Top

# Folder (FLR)

This is a required parameter if \*DOC is specified for the **Object type** prompt (OBJTYPE parameter).

The name of the folder to search for documents to be included in the private authority report.

#### folder-name

The name of the folder to be searched.

Top

# Print AUTL objects (AUTLOBJ)

Specifies whether the Display Authorization List Objects (DSPAUTLOBJ) command will be run for each of the authorization lists on the system. DSPAUTLOBJ provides a list of all the objects that are secured by a specific authorization list. This parameter is only used if the object type is \*AUTL. It is ignored for all other object types.

The possible values are:

\*NO The DSPAUTLOBJ command will not be run for each of the authorization lists on the system.

\*YES The DSPAUTLOBJ command will be run for each of the authorization lists on the system. The output for the command will be sent to the same output queue as the authorization list report.

## **Directory (DIR)**

This is a required parameter if \*BLKSF, \*DIR, \*OOPOOL, \*SOCKET, \*STMF, or \*SYMLNK is specified for the **Object type** prompt (OBJTYPE parameter).

The name of the directory to search for objects to be included in the private authority report. Only local objects in the Root, QOpenSys, and User-Defined file systems are supported.

### directory-name

The name of the directory to be searched.

Top

# **Search subdirectory (SCHSUBDIR)**

Specifies whether to search the subdirectories for objects to be included in the private authority report.

Note: This parameter is only used when OBJTYPE is \*BLKSF, \*DIR, \*OOPOOL, \*SOCKET, \*STMF, or \*SYMLNK.

The possible values are:

\*NO The subdirectories are not searched.

\*YES The subdirectories are searched.

Top

## **Examples**

PRTPVTAUT OBJTYPE(\*FILE) LIB(PAYROLLLIB)

This command prints the full, changed, and deleted reports for all file objects in the library PAYROLLLIB.

Top

# **Error messages**

### \*ESCAPE Messages

### CPFB304

User does not have required special authorities.

#### CPFB307

Command &1 in use in another job.

# **Print Queue Authority (PRTQAUT)**

Where allowed to run: All environments (\*ALL)
Threadsafe: No

Parameters Examples Error messages

The Print Queue Authority (PRTQAUT) command allows you to print a report of the output queue and job queue authority information for the objects in the specified library. This command provides a way to check the authority attributes of the output queue and job queue objects on the system.

This command will print two reports for a library. The first report (Full Report) will contain all of the output queues and job queues in the specified library. The second report (Changed Report) will contain the output queues and job queues that have been created or had the authority attributes changed since the PRTQAUT command was last run for the library. If the PRTQAUT command was not previously run for the library, there will be no 'Changed Report'. If the command has been previously run for the library but no additional queue information is available then the 'Changed Report' will be printed but there will be no queues listed.

The reports will contain the following information:

- The name of the library that was specified on the command.
- The date and time the report was last run (only shown on the Changed Report).
- An entry for each output queue and job queue that exists on the system. Each entry contains the following information:
  - The name of the library the queue is in.
  - The name of the queue.
  - The object type of the queue.
  - The owner of the queue.
  - The public authority of the queue.
  - The display data value of the output queue. For job queue objects this field will be set to \*NONE.
  - The operator control value of the queue.
  - The authority to check value of the queue.

The file QSECQOLD in library QUSRSYS contains information from the last time the PRTQAUT command was run for a library. There is a member within the file, with the same name as the library, for each library that has been previously specified on the command. If a special value is specified for the library name (for example, \*USRLIBL), then the '\*' will be replaced with a 'Q' in the member name. System file QASECQF in library QSYS with format name of QSECQF is the model file for the QSECQOLD file.

Restriction: You must have \*ALLOBJ or \*AUDIT special authority to use this command.

Тор

### **Parameters**

| Keyword | Description | Choices                                       | Notes                     |
|---------|-------------|-----------------------------------------------|---------------------------|
| LIB     | Library     | Name, *LIBL, *USRLIBL, *CURLIB, *ALL, *ALLUSR | Optional,<br>Positional 1 |

| Keyword    | Description         | Choices   | Notes                     |
|------------|---------------------|-----------|---------------------------|
| CHGRPTONLY | Changed report only | *NO, *YES | Optional,<br>Positional 2 |

Top

# Library (LIB)

This is a required parameter.

The name of the library to search for output queue and job queue objects to report.

The possible values are:

\*LIBL All libraries in the library list for the current thread are searched until the first match is found.

#### \*CURLIB

The current library for the thread is searched. If no library is specified as the current library for the thread, the QGPL library is searched. If the **ASP device (ASPDEV)** parameter is specified when this value is used, ASPDEV(\*) is the only valid value.

#### \*USRLIBL

If a current library entry exists in the library list for the current thread, the current library and the libraries in the user portion of the library list are searched. If there is no current library entry, only the libraries in the user portion of the library list are searched. If the **ASP device (ASPDEV)** parameter is specified when this value is used, ASPDEV(\*) is the only valid value.

\*ALL All the libraries in the auxiliary storage pools (ASPs) specified for the **ASP device (ASPDEV)** parameter are searched.

### \*ALLUSR

All user libraries in the auxiliary storage pools (ASPs) defined by the **ASP device (ASPDEV)** parameter are searched.

User libraries are all libraries with names that do not begin with the letter Q except for the following:

```
#CGULIB #DSULIB #SEULIB
#COBLIB #RPGLIB
#DFULIB #SDALIB
```

Although the following libraries with names that begin with the letter Q are provided by IBM, they typically contain user data that changes frequently. Therefore, these libraries are also considered user libraries:

| QDSNX    | QRCLxxxxx  | QUSRIJS    | QUSRVxRxMx |
|----------|------------|------------|------------|
| QGPL     | QSRVAGT    | QUSRINFSKR |            |
| QGPL38   | QSYS2      | QUSRNOTES  |            |
| QMGTC    | QSYS2xxxxx | QUSROND    |            |
| QMGTC2   | QS36F      | QUSRPOSGS  |            |
| QMPGDATA | QUSER38    | QUSRPOSSA  |            |
| QMQMDATA | QUSRADSM   | QUSRPYMSVR |            |
| QMQMPROC | QUSRBRM    | QUSRRDARS  |            |
| QPFRDATA | QUSRDIRCL  | QUSRSYS    |            |
| QRCL     | QUSRDIRDB  | QUSRVI     |            |

- 1. 'xxxxx' is the number of a primary auxiliary storage pool (ASP).
- 2. A different library name, in the format QUSRVxRxMx, can be created by the user for each previous release supported by IBM to contain any user commands to be compiled in a CL program for the previous release. For the QUSRVxRxMx user library, VxRxMx is the version, release, and modification level of a previous release that IBM continues to support.

### library-name

The name of the library to be searched.

Top

# **Changed report only (CHGRPTONLY)**

Specifies whether just the changed report should be printed.

The possible values are:

\*NO The full and changed reports will be printed.

\*YES Only the changed report will be printed.

Top

## **Examples**

PRTQAUT LIB(QUSRSYS)

This command prints both full and changed reports for the output queues and job queues in the library QUSRSYS.

Top

# **Error messages**

\*ESCAPE Messages

CPFB307

Command &1 in use in another job.

# **Print Subsystem Description (PRTSBSDAUT)**

Where allowed to run: All environments (\*ALL) Threadsafe: No

Parameters Examples Error messages

The Print Subsystem Description Authority (PRTSBSDAUT) command allows you to print a report of the subsystem descriptions in a library that contain a default user in a subsystem description entry. This command provides a way to check for subsystem descriptions that allow work to be performed on your system while running under a default user profile.

This command will print two reports for a library. The first report (Full Report) will contain all of the subsystem descriptions that contain a default user in a subsystem description entry. The second report (Changed Report) will contain the subsystem descriptions that have been changed to contain a subsystem entry with a default user since the PRTSBSDAUT command was last run for the library. If the PRTSBSDAUT command was not previously run for the library, there will be no 'Changed Report'. If the command has been previously run for the library but no additional subsystem descriptions contain entries with a default user, then the 'Changed Report' will be printed but there will be no subsystem descriptions listed. Changes to user profile special authorities will not cause a 'Changed Report' to be generated.

The reports will contain the following information:

- The name of the library that was specified on the command.
- The date and time the report was last run (only shown on the Changed Report).
- An entry for each subsystem description that contains a subsystem entry with a default user specified. Each entry contains the following information:
  - The name of the library the subsystem description is in.
  - The name of the subsystem description.
  - The owner of the subsystem description.
  - The name of the default user profile specified in the subsystem entry.
  - The special authorities associated with the user profile. The special authorities that are shown are all of the special authorities that would be available when the subsystem entry is used. The special authorities shown are the special authorities that the user has, plus the special authorities that the user's group profiles have (if the user has any groups).

The file QSECSBDOLD in library QUSRSYS contains information from the last time the PRTSBSDAUT command was run for a library. There is a member within the file, with the same name as the library, for each library that has been previously specified on the command. If a special value is specified for the library name (for example, \*USRLIBL), then the '\*' will be replaced with a 'Q' in the member name. System file QASECSBF in library QSYS with format name of QSECSBF is the model file for the OSECSBDOLD file.

Restriction: You must have \*ALLOBJ or \*AUDIT special authority to use this command.

### **Parameters**

| Keyword    | Description         | Choices                                                            | Notes                     |
|------------|---------------------|--------------------------------------------------------------------|---------------------------|
| LIB        | Library             | Name, *LIBL, *USRLIBL, *CURLIB, *ALL, *ALLUSR, *ALLAVL, *ALLUSRAVL | Required,<br>Positional 1 |
| CHGRPTONLY | Changed report only | *NO, *YES                                                          | Optional,<br>Positional 2 |

Top

## Library (LIB)

This is a required parameter.

The name of the library to search for subsystem descriptions contain a subsystem entry with a default user profile specified.

The possible values are:

\*LIBL All libraries in the library list for the current thread are searched until the first match is found.

#### \*CURLIB

The current library for the thread is searched. If no library is specified as the current library for the thread, the QGPL library is searched. If the **ASP device (ASPDEV)** parameter is specified when this value is used, ASPDEV(\*) is the only valid value.

#### \*USRLIBL

If a current library entry exists in the library list for the current thread, the current library and the libraries in the user portion of the library list are searched. If there is no current library entry, only the libraries in the user portion of the library list are searched. If the **ASP device (ASPDEV)** parameter is specified when this value is used, ASPDEV(\*) is the only valid value.

\*ALL All the libraries in the auxiliary storage pools (ASPs) specified for the **ASP device (ASPDEV)** parameter are searched.

### \*ALLUSR

All user libraries in the auxiliary storage pools (ASPs) defined by the **ASP device (ASPDEV)** parameter are searched.

User libraries are all libraries with names that do not begin with the letter Q except for the following:

#CGULIB #DSULIB #SEULIB #COBLIB #RPGLIB #DFULIB #SDALIB

Although the following libraries with names that begin with the letter Q are provided by IBM, they typically contain user data that changes frequently. Therefore, these libraries are also considered user libraries:

| QDSNX    | QRCLxxxxx  | QUSRIJS    | QUSRVxRxMx |
|----------|------------|------------|------------|
| QGPL     | QSRVAGT    | QUSRINFSKR |            |
| QGPL38   | QSYS2      | QUSRNOTES  |            |
| QMGTC    | QSYS2xxxxx | QUSROND    |            |
| QMGTC2   | QS36F      | QUSRPOSGS  |            |
| QMPGDATA | QUSER38    | QUSRPOSSA  |            |
| QMQMDATA | QUSRADSM   | QUSRPYMSVR |            |
| QMQMPROC | QUSRBRM    | QUSRRDARS  |            |
| QPFRDATA | QUSRDIRCL  | QUSRSYS    |            |
| QRCL     | QUSRDIRDB  | QUSRVI     |            |

1. 'xxxxx' is the number of a primary auxiliary storage pool (ASP).

2. A different library name, in the format QUSRVxRxMx, can be created by the user for each previous release supported by IBM to contain any user commands to be compiled in a CL program for the previous release. For the QUSRVxRxMx user library, VxRxMx is the version, release, and modification level of a previous release that IBM continues to support.

#### \*ALLAVL

All libraries in all available ASPs are searched.

### \*ALLUSRAVL

All user libraries in all available ASPs are searched. Refer to \*ALLUSR for a definition of user

### library-name

The name of the library to be searched.

Top

# Changed report only (CHGRPTONLY)

Specifies whether just the changed report should be printed.

The possible values are:

\*NO The full and changed reports will be printed.

\*YES Only the changed report will be printed.

Top

## **Examples**

PRTSBSDAUT LIB(QSYS)

This command prints both full and changed reports for all subsystem descriptions in library QSYS.

Top

# **Error messages**

### \*ESCAPE Messages

### CPFB307

Command &1 in use in another job.

## **Print SQL Information (PRTSQLINF)**

Where allowed to run: All environments (\*ALL)
Threadsafe: No

Parameters Examples Error messages

The Print Structured Query Language Information (PRTSQLINF) command allows you to print information about the SQL statements in a program, SQL package, service program, or job. The information includes the SQL statements, the access plans used during the running of the statement, and a list of the command parameters which are defined either during the precompile of the source member for the object or when SQL statements are run.

Top

### **Parameters**

| Keyword | Description          | Choices                                                    | Notes                     |
|---------|----------------------|------------------------------------------------------------|---------------------------|
| ОВЈ     | Object               | Single values: *JOB<br>Other values: Qualified object name | Required,<br>Positional 1 |
|         | Qualifier 1: Object  | Name                                                       |                           |
|         | Qualifier 2: Library | Name, *LIBL, *CURLIB                                       |                           |
| ОВЈТҮРЕ | Object type          | *PGM, *SQLPKG, *SRVPGM                                     | Optional,<br>Positional 2 |

Top

## **Object (OBJ)**

Specifies either the name of the object for which you want SQL information printed or \*JOB indicating that the job's SQL information is to be printed. A named object can be a program, an SQL package, or a service program.

### Single values

\*JOB The SQL information for the current job is to be printed. The output will only contain information for statements which have been dynamically prepared for the job. It will not contain information for SQL statements in programs, service programs, or SQL packages used by the job.

### Qualifier 1: Object

name Specify the name of the program or SQL package for which you want information printed.

### Qualifier 2: Library

\*LIBL All libraries in the library list for the current thread are searched until the first match is found.

#### \*CURLIB

The current library for the job is searched. If no library is specified as the current library for the job, the QGPL library is used.

*name* Specify the name of the library to be searched.

## **Object type (OBJTYPE)**

Specifies the object type of the object specified for the **Object (OBJ)** parameter.

\*PGM The object is a program.

### \*SQLPKG

The object is an SQL package.

### \*SRVPGM

The object is a service program.

Top

### **Examples**

### **Example 1: Printing SQL Information**

PRTSQLINF PAYROLL

This command will print information about the SQL statements contained in program PAYROLL.

Top

### **Error messages**

### \*ESCAPE Messages

### SQL9011

Print of SQL information failed.

## **Print Stop Word List (PRTSWL)**

Where allowed to run: All environments (\*ALL) Threadsafe: No

Parameters Examples Error messages

The Print Stop Word List (PRTSWL) command is used to print the words from an IBM-supplied or user-created stop word list.

Top

### **Parameters**

| Keyword | Description         | Choices         | Notes                     |
|---------|---------------------|-----------------|---------------------------|
| LANGID  | Language ID         | Character value | Required,<br>Positional 1 |
| ТҮРЕ    | Stop word list type | *IBM, *USER     | Optional                  |

Top

### Language ID (LANGID)

Specifies the language identifier (ID) for the stop word list.

This is a required parameter.

Top

## Stop word list type (TYPE)

Specifies the type of stop word list to print.

\*IBM The stop word list is IBM-supplied.

\*USER

The stop word list is user-created.

Top

## **Examples**

PRTSWL LANGID(ENG) TYPE(\*IBM)

This command prints the IBM-supplied stop word list with the language ID ENG.

Top

## **Error messages**

\*ESCAPE Messages

### **CPF8725**

&1 type stop word list not supported for language.

### CPF9899

Error occurred during processing of command.

## **Print System Information (PRTSYSINF)**

Where allowed to run: All environments (\*ALL) Threadsafe: No

Parameters Examples Error messages

The Print System Information (PRTSYSINF) command prints system information that should be maintained for disaster recovery and system verification purposes. A record of the contents of your system, such as how your system is customized and what libraries it contains, is important to your upgrade success because the information helps you do the following:

• Plan you upgrade procedures

| <ul> <li>Evaluate the success of moving information</li> </ul> |     |
|----------------------------------------------------------------|-----|
| Perform disaster recovery, if necessary                        |     |
|                                                                | Тор |
|                                                                |     |
| Parameters                                                     |     |
| None                                                           |     |
|                                                                | Тор |
| Examples                                                       |     |
| None                                                           |     |
|                                                                | Тор |
| Error messages                                                 |     |
| Unknown                                                        |     |
|                                                                | Top |

## **Print System Security Attr (PRTSYSSECA)**

Where allowed to run: All environments (\*ALL) Threadsafe: No

Parameters Examples Error messages

The Print System Security Attributes (PRTSYSSECA) command prints a report of security related system values and network attributes to a spooled file. The report includes the system value or network attribute name, the current value, and the recommended value.

**Restriction:** You must have \*ALLOBJ or \*AUDIT special authority to use this command.

Top

### **Parameters**

None

Top

### **Examples**

**PRTSYSSECA** 

This command prints a report of all security-related system values and network attributes, showing the current value and the recommended value.

Top

## **Error messages**

\*ESCAPE Messages

CPFB304

User does not have required special authorities.

## **Print Point-to-Point Profile (PRTTCPPTP)**

Where allowed to run: All environments (\*ALL) Threadsafe: No

Parameters Examples Error messages

The Print Point-to-Point TCP/IP Profile (PRTTCPPTP) command is used to print the configuration data for a point-to-point TCP/IP profile. Printer file QPTOCPPP is used to generate the spooled file. The spooled file name will be the same as the point-to-point profile name, and the spooled file user data will be 'PRTTCPPTP'.

Top

### **Parameters**

| Keyword | Description           | Choices         | Notes        |
|---------|-----------------------|-----------------|--------------|
| CFGPRF  | Configuration profile | Character value | Required,    |
|         |                       |                 | Positional 1 |

Top

## Configuration profile (CFGPRF)

Specifies the point-to-point configuration profile to be printed.

This is a required parameter.

character-value

Specify the name of a valid configuration profile.

Top

## **Examples**

PRTTCPPTP CFGPRF(ANSPROFILE)

This command prints the configuration data for point-to-point profile ANSPROFILE. The spooled file name will be ANSPROFILE and the spooled file user data will be 'PRTTCPPTP'.

Top

## **Error messages**

\*ESCAPE Messages

TCP83F1

Point-to-point profile &1 not printed.

## **Print Trace Data (PRTTRC)**

Where allowed to run: All environments (\*ALL) Threadsafe: No

Parameters Examples Error messages

The Print Trace (PRTTRC) command formats and writes the trace records to the selected output file. The trace records were written to a set of database files by the ENDTRC (End Trace) command and PRTTRC is used to format these trace records to a spooled output file or to a database output file. If the trace records are written to a spooled output file, printer file QPSRVTRCJ is used. The user data for the spooled file will be the same as the value specified for the DTAMBR (Data member) parameter.

### **Restrictions:**

- To use this command, you must have service (\*SERVICE) special authority, or be authorized to the Service Trace function of OS/400 through iSeries Navigator's Application Administration support. The Change Function Usage (CHGFCNUSG) command, with a function ID of QIBM\_SERVICE\_TRACE, can also be used to change the list of users that are allowed to perform trace operations.
- You must have authority to the library and the database files within that library where the trace data is stored.
- If DLTTRC(\*YES) is specified, you must have authority to the DLTTRC (Delete Trace Data) command.
- The record format of the database output file must match the record format of the IBM-supplied output file QASCTJFL.

Top

### **Parameters**

| Keyword | Description                         | Choices                                                                     | Notes                     |
|---------|-------------------------------------|-----------------------------------------------------------------------------|---------------------------|
| DTAMBR  | Data member                         | Name                                                                        | Optional,<br>Positional 1 |
| DTALIB  | Data library                        | Name, *CURLIB                                                               | Optional                  |
| SLTJOB  | Select jobs                         | Single values: *ALL Other values (up to 10 repetitions): Qualified job name | Optional                  |
|         | Qualifier 1: Select jobs            | Generic name, name                                                          |                           |
|         | Qualifier 2: User                   | Generic name, name, *ALL                                                    |                           |
|         | Qualifier 3: Number                 | 000001-999999, <u>*ALL</u>                                                  |                           |
| DLTTRC  | Delete trace                        | *YES, *NO                                                                   | Optional                  |
| SORT    | Sort by                             | *TIME, <u>*THREAD</u>                                                       | Optional                  |
| OUTPUT  | Output                              | *PRINT, *OUTFILE                                                            | Optional                  |
| OUTFILE | File to receive output              | Qualified object name                                                       | Optional                  |
|         | Qualifier 1: File to receive output | Name                                                                        |                           |
|         | Qualifier 2: Library                | Name, *LIBL, *CURLIB                                                        |                           |
| OUTMBR  | Output member options               | Element list                                                                | Optional                  |
|         | Element 1: Member to receive output | Name, *FIRST                                                                |                           |
|         | Element 2: Replace or add records   | *ADD, <u>*REPLACE</u>                                                       |                           |

## Data member (DTAMBR)

Specifies the member name for the trace data that you want to print. The member name will be the same as the trace session identifier specified on the Start Trace (STRTRC) and End Trace (ENDTRC) commands. The member name is the same for each of the physical files that contain thethe trace data.

This is a required parameter.

name Specify the name of the database file member that contains the trace data.

Top

### **Data library (DTALIB)**

Specifies the library that contains the set of database files where the collected trace data is stored.

### \*CURLIB

The trace data is printed from files in the current library for the job. If no library is specified as the current library for the job, QGPL is used.

*name* Specify the name of the library that contains the trace data files.

Top

## Select jobs (SLTJOB)

Specifies which jobs to include in the trace listing. This allows the user to reduce the size of the trace listing by selecting only a subset of the jobs that were part of the trace. Up to ten qualified job names can be specified.

#### Single values

\*ALL All jobs that were part of the trace are included.

### Qualifier 1: Select jobs

### generic-name

Specify the generic name of the jobs to be included in the trace listing. A generic name is a character string of one or more characters followed by an asterisk (\*); for example, ABC\*. The asterisk substitutes for any valid characters. A generic job name specifies all jobs with job names that begin with the generic prefix.

*name* Specify the name of the job to be included in the trace listing.

### Qualifier 2: User

\*ALL All jobs that match the specified job name are included.

### generic-name

Specify the generic user name of the jobs to be included.

*name* Specify the name of the user of the job to be included.

### Qualifier 3: Number

\*ALL All jobs that match the specified job name and user name are included.

#### 000001-999999

Specify the job number to further qualify the job name and user name.

Top

### **Delete trace (DLTTRC)**

Specifies whether trace data is deleted after is has been printed.

The trace data in the database files is deleted after the print has completed.

\*NO The trace data in the database files is saved. The DLTTRC (Delete Trace) command can be used to delete the data when it is no longer needed.

Top

## Sort by (SORT)

Specifies how the trace data for each job is sorted in the specified output file.

### \*THREAD

The trace data for each job is sorted by thread. If a job has multiple threads, the trace data for each thread is sorted by time.

#### \*TIME

The trace data for each job is sorted by time. If a job has multiple threads, the trace data for all threads in the job is sorted by time. This can result in the trace output for multiple threads to be intermingled.

Top

## **Output (OUTPUT)**

Specifies whether the output from the command is printed with the job's spooled output or sent to a database file.

### \*PRINT

The output is printed with the job's spooled output.

### \*OUTFILE

The output is directed to the database file specified for the File to receive output (OUTFILE) parameter.

Top

## File to receive output (OUTFILE)

Specifies the database file to which the output of the command is directed. If the file does not exist, this command creates a database file in the specified library. If the file is created, the public authority for the file is the same as the create authority specified for the library in which the file is created. Use the Display Library Description (DSPLIBD) command to show the library's create authority.

### Qualifier 1: File to receive output

Specify the name of the database file to which the command output is directed.

### Qualifier 2: Library

\*LIBL The library list is used to locate the file. If the file is not found, one is created in the current library. If no current library exists, the file will be created in the QGPL library.

### \*CURLIB

The current library for the thread is used to locate the file. If no library is specified as the current library for the thread, the QGPL library is used.

name Specify the name of the library to be searched.

**Note:** If this command creates the file, the text is "OUTFILE created by PRTTRC command" and the public authority is \*EXCLUDE.

Top

### **Output member options (OUTMBR)**

Specifies the name of the database file member to which the output is directed when \*OUTFILE is specified for the **Output (OUTPUT)** parameter.

### Element 1: Member to receive output

#### \*FIRST

The first member in the file receives the output. If OUTMBR(\*FIRST) is specified and the member does not exist, the system creates a member with the name of the file specified for the **File to receive output (OUTFILE)** parameter.

name

Specify the name of the file member that receives the output. If OUTMBR(member-name) is specified and the member does not exist, the system creates it.

If the member exists, you can add records to the end of the existing member or clear the existing member and add the records.

### Element 2: Replace or add records

#### \*REPLACE

The existing records in the specified database file member are replaced by the new records.

\*ADD The new records are added to the existing information in the specified database file member.

Top

## **Examples**

### Example 1: Print and Delete Trace

PRTTRC DTAMBR(TRACE8) DTALIB(TRCLIB1) DLTTRC(\*YES)

This command formats and prints the trace data contained in database file members named TRACE8 in library TRCLIB1. The trace data members are removed after the trace data spooled file has been written. All jobs which were part of the trace will be part of the trace listing.

#### **Example 2: Print Subset Trace**

PRTTRC DTAMBR(T123456789) DTALIB(QGPL)
SLTJOB(\*ALL/QSYS/QCMN\*) DLTTRC(\*YES)

This command formats and prints the trace data contained in database file members named T123456789 in library QGPL. The trace data members are removed after the trace data spooled file has been written. Only those traced jobs that were started under user profile QSYS and had job names that started with "QCMN" will be part of the trace listing.

### Example 3: Print Trace and Sort by Time

PRTTRC DTAMBR(MYTRACE) DTALIB(MYTRCLIB) DLTTRC(\*YES) SORT(\*TIME)

This command formats and prints the trace data contained in database file members named MYTRACE in library MYTRCLIB. The trace data members are removed after the trace data spooled file has been written. The trace records are sorted by the time the record was collected. If the traced jobs were multithreaded, the trace output is sorted by job, with all threads in that job sorted by time. The resulting output may have trace information for multiple threads intermingled.

### Example 4: Print Trace to an Output File

DTAMBR(BIGTRACE) DTALIB(TRACELIB) DLTTRC(\*YES) OUTPUT(\*OUTFILE) OUTFILE(MYLIB/MYFILE)

This command stores the trace data contained in database file members named BIGTRACE in library TRACELIB into a database output file named MYFILE in library MYLIB. The trace data members named BIGTRACE are removed after the trace data has been written to the database output file.

Top

### **Error messages**

### \*ESCAPE Messages

#### CPF39CD

Error occurred during processing of the PRTTRC command.

### CPF98A2

Not authorized to &1 command.

## **Print Trigger Programs (PRTTRGPGM)**

Where allowed to run: All environments (\*ALL) Threadsafe: No

Parameters Examples Error messages

The Print Trigger Program (PRTTRGPGM) command lists the programs which have been defined as a trigger program for the physical files in the specified library.

This command will print two reports for a library. The first report (Full Report) will contain all of the trigger programs associated with files in the specified library. The second report (Changed Report) will contain the trigger programs that **now** appear in the specified library and were not in the library when the PRTTRGPGM command was previously run for the library. If the PRTTRGPGM command was not previously run for the library, there will be no 'Changed Report'. If the command has been previously run for the library but no additional trigger programs are in the specified library, the 'Changed Report' will be printed but there will be no objects listed. Changing the trigger time, trigger event or trigger update condition for a trigger program will not cause a 'Changed Report' to be generated.

The file QSECTRGOLD in library QUSRSYS contains information from the last time the PRTTRGPGM command was run for a library. There is a member within the file, with the same name as the library specified, for each library previously specified on the command. System file QAFDTRG in library QSYS with format name of QWHFDTRG is the model file for the QSECTRGOLD file.

Restriction: You must have \*ALLOBJ or \*AUDIT special authority to use this command.

Тор

### **Parameters**

| Keyword    | Description         | Choices                                       | Notes                     |
|------------|---------------------|-----------------------------------------------|---------------------------|
| LIB        | Library             | Name, *LIBL, *USRLIBL, *CURLIB, *ALL, *ALLUSR | Required,<br>Positional 1 |
| CHGRPTONLY | Changed report only | <u>*NO</u> , *YES                             | Optional,<br>Positional 2 |

Top

## Library (LIB)

This is a required parameter.

The name of the library to search for files that have trigger programs.

\*LIBL All libraries in the library list for the current thread are searched until the first match is found.

### \*CURLIB

The current library for the thread is searched. If no library is specified as the current library for the thread, the QGPL library is searched. If the **ASP device (ASPDEV)** parameter is specified when this value is used, ASPDEV(\*) is the only valid value.

### \*USRLIBL

If a current library entry exists in the library list for the current thread, the current library and the

libraries in the user portion of the library list are searched. If there is no current library entry, only the libraries in the user portion of the library list are searched. If the **ASP device (ASPDEV)** parameter is specified when this value is used, ASPDEV(\*) is the only valid value.

\*ALL All the libraries in the auxiliary storage pools (ASPs) specified for the **ASP device (ASPDEV)** parameter are searched.

### \*ALLUSR

All user libraries in the auxiliary storage pools (ASPs) defined by the **ASP device (ASPDEV)** parameter are searched.

User libraries are all libraries with names that do not begin with the letter Q except for the following:

```
#CGULIB #DSULIB #SEULIB
#COBLIB #RPGLIB
#DFULIB #SDALIB
```

Although the following libraries with names that begin with the letter Q are provided by IBM, they typically contain user data that changes frequently. Therefore, these libraries are also considered user libraries:

| QDSNX    | QRCLxxxxx  | QUSRIJS    | QUSRVxRxMx |
|----------|------------|------------|------------|
| QGPL     | QSRVAGT    | QUSRINFSKR |            |
| QGPL38   | QSYS2      | QUSRNOTES  |            |
| QMGTC    | QSYS2xxxxx | QUSROND    |            |
| QMGTC2   | QS36F      | QUSRPOSGS  |            |
| QMPGDATA | QUSER38    | QUSRPOSSA  |            |
| QMQMDATA | QUSRADSM   | QUSRPYMSVR |            |
| QMQMPROC | QUSRBRM    | QUSRRDARS  |            |
| QPFRDATA | QUSRDIRCL  | QUSRSYS    |            |
| QRCL     | QUSRDIRDB  | QUSRVI     |            |
|          |            |            |            |

- 1. 'xxxxx' is the number of a primary auxiliary storage pool (ASP).
- 2. A different library name, in the format QUSRVxRxMx, can be created by the user for each previous release supported by IBM to contain any user commands to be compiled in a CL program for the previous release. For the QUSRVxRxMx user library, VxRxMx is the version, release, and modification level of a previous release that IBM continues to support.

### library-name

The name of the library to be searched.

Top

## Changed report only (CHGRPTONLY)

Specifies whether just the changed report should be printed.

The possible values are:

\*NO The full and changed reports will be printed.

**\*YES** Only the changed report will be printed.

Top

## **Examples**

PRTTRGPGM LIB(\*ALL)

This command searches all files in all libraries and prints both full and changed trigger program reports.

# **Error messages**

### \*ESCAPE Messages

### CPFB304

User does not have required special authorities.

## **Print User Objects (PRTUSROBJ)**

Where allowed to run: All environments (\*ALL)
Threadsafe: No

Parameters Examples Error messages

The Print User Objects (PRTUSROBJ) command allows you to print a report of the objects in a library that are not created by IBM. Objects are included in the report if the "Created by user" attribute is not \*IBM or QLPINSTALL. Use this command to check for user created objects that are in libraries intended for use only by IBM. For example, you may want to run this program for library QSYS to determine if it contains any non-IBM (user) objects.

**Note:** Some objects created by IBM will still appear in this report. For example, objects created by a PTF exit program will be included in this report . Objects are excluded from the report only when their "Created by user" attribute is either "\*IBM" or "QLPINSTALL."

This command will print two reports for a library. The first report (Full Report) will contain all of the objects that have not been created by IBM. The second report (Changed Report) will contain the object that **now** appear in the specified library and were not in the library when the PRTUSROBJ command was previously run for the library. If the PRTUSROBJ command was not previously run for the library, there will be no 'Changed Report'. If the command has been previously run for the library but no additional objects have been added to the library that were not created by IBM, then the 'Changed Report' will be printed but there will be no objects listed.

The file QSECPUOOLD in library QUSRSYS contains information from the last time the PRTUSROBJ command was run for a library. There is a member within the file, with the same name as the library specified, for each library previously specified on the command. System file QADSPOBJ in library QSYS with format name of QLIDOBJD is the model file for the QSECPUOOLD file.

**Restriction:** You must have \*ALLOBJ or \*AUDIT special authority to use this command.

Top

### **Parameters**

| Keyword    | Description         | Choices   | Notes                     |
|------------|---------------------|-----------|---------------------------|
| LIB        | Library             | Name      | Required,<br>Positional 1 |
| CHGRPTONLY | Changed report only | *NO, *YES | Optional,<br>Positional 2 |

Top

## Library (LIB)

This is a required parameter.

The name of the library to search for objects that were not created by IBM.

## **Changed report only (CHGRPTONLY)**

Specifies whether just the changed report should be printed.

The possible values are:

\*NO The full and changed reports will be printed.

\*YES Only the changed report will be printed.

Top

### **Examples**

PRTUSROBJ LIB(QSYS) CHGONLY(\*NO)

This command searches library QSYS for any objects that were not created by IBM and prints both full and changed reports.

Top

## **Error messages**

\*ESCAPE Messages

CPFB304

User does not have required special authorities.

## **Print User Profile (PRTUSRPRF)**

Where allowed to run: All environments (\*ALL)
Threadsafe: No

Parameters Examples Error messages

The Print User Profile (PRTUSRPRF) command allows you to print a report containing information for the user profiles on the system. Four different reports can be printed. One contains authority type information, one contains environment type information, one contains password type information, and one contains password level type information.

The authority information report will contain the following information:

- The type of report.
- The criteria used to select user profiles in the report.
- The special authorities being selected on (if 'Select by' is \*SPCAUT).
- The user classes being selected on (if 'Select by' is \*USRCLS).
- An entry for each user profile that was selected. Each entry contains the following information:
  - The name of the user profile.
  - The names of the user's group profiles.
    - If the user profile does not have any group profiles, this field will contain '\*NONE'. If the user has group profiles, an additional entry will follow the user profile entry for each of the user's groups. The entry will contain the group profile name and the special authorities that the group profile has.
  - An indicator for the special authorities that the user profile has ('X' or ' ').
  - The user class for the user profile.
  - Whether the user profile or its group profile own objects created by this user profile.
  - What authority is given to the user's group profile for newly created objects (if the owner value is \*USRPRF).
  - The limited capability value for the user profile.

The environment information report will contain the following information:

- The type of report.
- The criteria used to select user profiles in the report.
- The special authorities being selected on (if 'Select by' is \*SPCAUT).
- The user classes being selected on (if 'Select by' is \*USRCLS).
- An entry for each user profile that was selected. Each entry contains the following information:
  - The name of the user profile.
  - The name of the user's current library.
  - The name of the user's initial menu, and the library it is in.
  - The name of the user's initial program, and the library it is in.
  - The name of the user's job description, and the library it is in.
  - The name of the user's message queue, and the library it is in.
  - The name of the user's attention program, and the library it is in.

The password information report will contain the following information:

- The type of report.
- The criteria used to select user profiles in the report.

- The special authorities being selected on (if 'Select by' is \*SPCAUT).
- The user classes being selected on (if 'Select by' is \*USRCLS).
- The value of the QPWDEXPITV system value (for reference if the user's password expiration interval is \*SYSVAL).
- · An entry for each user profile that was selected. Each entry contains the following information:
  - The name of the user profile.
  - The status of the user profile.
  - The number of sign-on attempts that were not valid.
  - The 'no password' indicator ('X' if the user doesn't have a password, ' ' if it does).
  - Whether the password is managed locally.
  - The user's previous sign-on date.
  - The date the user's password was last changed.
  - The user's password expiration interval.
  - Whether the user's password is set to expired.

The password level information report will contain the following information that can be used to determine if the system is ready to change password levels.

- The type of report.
- The criteria used to select user profiles in the report.
- The special authorities being selected on (if 'Select by' is \*SPCAUT).
- The user classes being selected on (if 'Select by' is \*USRCLS).
- An entry for each user profile that was selected. Each entry contains the following information:
  - The name of the user profile.
  - The 'password present for level 0 or 1' indicator ('\*YES' if the user has a password, '\*NO' if the user does not have a password, or '\*UNKNOWN' if the password information was not available).
  - The 'password present for level 2 or 3' indicator ('\*YES', '\*NO', or '\*UNKNOWN').
  - The 'password present for NetServer' indicator for Windows 95 and 98 NetServer passwords ('\*YES', '\*NO', or '\*UNKNOWN').

**Note:** The Display Security Attributes (DSPSECA) command can be used to display the current and pending password level for the system. The password level can be changed by changing the QPWDLVL system value.

Restriction: You must have \*ALLOBJ or \*AUDIT special authority to use this command.

Top

### **Parameters**

| Keyword | Description         | Choices                                                                                                    | Notes    |
|---------|---------------------|----------------------------------------------------------------------------------------------------|----------|
| ТҮРЕ    | Type of information | *ALL, *AUTINFO, *ENVINFO, *PWDINFO, *PWDLVL                                                                                             | Optional |
| SELECT  | Select by           | *SPCAUT, *USRCLS, *MISMATCH                                                                                                    | Optional |
| SPCAUT  | Special authorities | Single values: *ALL Other values (up to 9 repetitions): *ALLOBJ, *AUDIT, *JOBCTL, *IOSYSCFG, *SAVSYS, *SECADM, *SERVICE, *SPLCTL, *NONE | Optional |
| USRCLS  | User class          | Single values: *ALL Other values (up to 5 repetitions): *USER, *SYSOPR, *PGMR, *SECADM, *SECOFR                                         | Optional |

### Type of information (TYPE)

The type of information that can be printed for the selected user profiles.

The possible values are:

\*ALL All of the reports are printed for the selected user profiles.

### \*AUTINFO

A report containing the authority type information for the selected user profiles is printed.

### \*ENVINFO

A report containing the environment type information for the selected user profiles is printed.

#### \*PWDINFO

A report containing the password type information for the selected user profiles is printed.

#### \*PWDLVL

A report containing the password level type information for the selected user profiles is printed. This report can be used to determine which user profiles have passwords that are used at the different password levels.

Top

### Select by (SELECT)

Specifies what criteria is used to select the user profiles to include in the report.

The possible values are:

### \*SPCAUT

User profiles will be selected for the report based on special authorities.

#### \*USRCLS

User profiles will be selected for the report based on user class.

### \*MISMATCH

User profiles will be selected for the report based on their special authorities not being the default values assigned to their user class.

Note: The defaulted special authorities for user classes changed in V3R7. Therefore, when running this report for profiles created prior to V3R7, you may notice a larger than expected number of profiles that do not match the default values.

Top

## Special authorities (SPCAUT)

If \*SPCAUT was specified for the Select by prompt (SELECT parameter), it specifies which special authorities should be used to select users. User profiles with any of the special authorities specified for this parameter will be included in the report. A maximum of 9 special authorities can be specified.

You can enter multiple values for this parameter.

The possible values are:

\*ALL All user profiles will be included in the report.

Or select one or more of the following values (9 maximum):

### \*ALLOBJ

User profiles with \*ALLOBJ special authority will be included in the report.

#### \*AUDIT

User profiles with \*AUDIT special authority will be included in the report.

### \*IOSYSCFG

User profiles with \*IOSYSCFG special authority will be included in the report.

### \*JOBCTL

User profiles with \*JOBCTL special authority will be included in the report.

#### \*SAVSYS

User profiles with \*SAVSYS special authority will be included in the report.

#### \*SECADM

User profiles with \*SECADM special authority will be included in the report.

#### \*SERVICE

User profiles with \*SERVICE special authority will be included in the report.

### \*SPLCTL

User profiles with \*SPLCTL special authority will be included in the report.

#### \*NONE

User profiles with no special authorities will be included in the report.

Top

## User class (USRCLS)

If \*USRCLS was specified for the Select by prompt (SELECT parameter), it specifies that user classes should be used to select users. User profiles with a user class that is specified for this parameter will be included in the report. A maximum of 5 user classes can be specified.

You can enter multiple values for this parameter.

The possible values are:

All user profiles will be included in the report.

Or select one or more of the following values (5 maximum):

#### \*USER

User profiles with \*USER user class will be included in the report.

### \*SYSOPR

User profiles with \*SYSOPR user class will be included in the report.

### \*PGMR

User profiles with \*PGMR user class will be included in the report.

#### \*SECADM

User profiles with \*SECADM user class will be included in the report.

### \*SECOFR

User profiles with \*SECOFR user class will be included in the report.

## **Examples**

TYPE(\*ALL) SELECT(\*SPCAUT) SPCAUT(\*ALLOBJ \*SECADM) PRTUSRPRF

This command prints all four reports for user profiles that have either \*ALLOBJ or \*SECADM special authority.

Top

## **Error messages**

### \*ESCAPE Messages

### CPFB304

User does not have required special authorities.

### CPFB307

Command &1 in use in another job.

## Power Down System (PWRDWNSYS)

Where allowed to run: All environments (\*ALL)
Threadsafe: No

Parameters Examples Error messages

The Power Down System (PWRDWNSYS) command prepares the system for ending and then starts the power-down sequence. All active subsystems are notified that the system is being powered down; no new jobs or routing steps can be started by any subsystem. For example, jobs that are on a job queue will not be started. In addition, jobs that are on a job queue as a result of a Transfer Job (TFRJOB) command will not complete. They are removed from the job queue during the subsequent initial program load (IPL), and their job logs are produced.

When the system is powered down with the \*CNTRLD option, a vary off of configuration objects is initiated, but may not complete before the power down completes. When the system is powered down with the \*IMMED option, no vary off of configuration objects is performed.

#### Notes:

- 1. If network server descriptions are configured on the system, all NWSDs should be varied off **before** the PWRDWNSYS command is issued to ensure the integrity of system and user data associated with each network server.
- 2. If tape units are installed on the system, all tape reels that are on the device(s) should be unloaded **before** the system is powered down to ensure the integrity of data on the tapes.
- 3. If the system has a primary partition, powering down the primary partition will cause the other partitions to power down. Ensure the other partitions are ready to be powered down before powering down the primary partition.
- 4. If independent auxiliary storage pool (ASP) devices are configured on the system, all independent ASPs should be varied off **before** PWRDWNSYS command is issued to ensure the integrity of data associated with each independent ASP.
- 5. The Power Down System exit point (QIBM\_QWC\_PWRDWNSYS) can be used to register a program that is called when the PWRDWNSYS command is used. This program can perform clean up functions before the system is powered down.
- 6. When changing the QENDJOBLMT and QPWRDWNLMT system values, specify values so that QPWRDWNLMT is greater than QENDJOBLMT. The values need to allow enough time for system-supplied end-of-job functions such as completing commitment control processing and closing database files.

**Restrictions:** To run this command, the user must have job control (\*JOBCTL) authority. The following restrictions apply:

1. You must have \*USE authority to the image catalog specified by the **Image catalog (IMGCLG)** parameter and \*EXECUTE authority to the QUSRSYS library containing that image catalog.

Тор

### **Parameters**

| Keyword | Description | Choices         | Notes                     |
|---------|-------------|-----------------|---------------------------|
| OPTION  | How to end  | *CNTRLD, *IMMED | Optional,<br>Positional 1 |

| Keyword   | Description                         | Choices                                                                             | Notes                     |
|-----------|-------------------------------------|-------------------------------------------------------------------------------------|---------------------------|
| DELAY     | Controlled end delay time           | 1-99999, <u>3600</u> , *NOLIMIT                                                     | Optional,<br>Positional 2 |
| RESTART   | Restart options                     | Element list                                                                        | Optional                  |
|           | Element 1: Restart after power down | *NO, *YES                                                                           |                           |
|           | Element 2: Restart type             | *IPLA, *SYS, *FULL                                                                  |                           |
| IPLSRC    | IPL source                          | *PANEL, A, B, D, *IMGCLG                                                            | Optional                  |
| IMGCLG    | Image catalog                       | Name                                                                                | Optional                  |
| ENDSBSOPT | End subsystem option                | Single values: *DFT Other values (up to 3 repetitions): *NOJOBLOG, *CHGPTY, *CHGTSL | Optional                  |
| TIMOUTOPT | Timeout option                      | *CONTINUE, *MSD, *SYSREFCDE                                                         | Optional                  |
| CONFIRM   | Confirm                             | *ENVVAR, *INTERACT, *YES, *NO                                                       | Optional                  |

Top

### How to end (OPTION)

Specifies whether the system allows the active subsystem to end processing of active jobs in a controlled manner (which lets the application program perform end processing), or whether the system ends the jobs immediately. In either case, the system does perform certain job-cleanup functions.

### \*CNTRLD

The subsystem, in the time specified by the **Controlled end delay time (DELAY)** parameter ends all active jobs in a controlled manner. During that time, programs running in those jobs are allowed to perform cleanup (end-of-job processing). When a job being ended has a signal handling procedure for the asynchronous signal SIGTERM, the SIGTERM signal is generated for that job. If the possibility exists that an active job could begin to loop or send an inquiry message to QSYSOPR, you should specify a time delay using the DELAY parameter.

### \*IMMED

The subsystem ends all active jobs immediately. When a job being ended has a signal handling procedure for the asynchronous signal SIGTERM, the SIGTERM signal is generated for that job and the QENDJOBLMT system value specifies a time limit. Other than by handling the SIGTERM signal, the programs running in those jobs are not allowed to perform any cleanup. A minimum amount of time is required when \*IMMED is specified. The amount of time allowed for cleanup when \*IMMED is specified is controlled by the system values QENDJOBLMT and QPWRDWNLMT.

**Note:** The \*IMMED value might cause undesirable results if data has been partially updated. This value should be used only after a controlled end has been attempted unsuccessfully.

**Note:** When \*IMMED is specified while the system is operating under auxiliary power, or if the delay time specified in the **Controlled end delay time (DELAY)** parameter ends while the system is under auxiliary power, the system is immediately powered-down without additional job cleanup activity.

Тор

## Controlled end delay time (DELAY)

Specifies the amount of time, in seconds, that the system allows a controlled end to be performed by the active subsystems. If the end of job routines are not finished in the specified delay time, any remaining jobs are ended immediately.

3600 The amount of time in which to complete a controlled end of processing is limited to 3600 seconds.

### \*NOLIMIT

The system does not power down until the last job is complete.

Note: If \*NOLIMIT is specified, a batch job could begin to loop, and the system does not power down.

#### 1-99999

Specify the maximum amount of delay time, in seconds, in which a controlled end can be performed.

Top

### Restart after power down (RESTART)

Specifies whether the system ends and powers down, or whether the system ends and then starts again in unattended mode.

The second element of this parameter specifies the point from which the initial program load (IPL) restarts. Specifying \*SYS rather than \*FULL can reduce the time required to restart the system.

### Element 1: Restart after power down

- The system ends and powers down.
- \*YES If the system is on utility power, it undergoes end of processing (but does not power down) and then does an abbreviated IPL. If the system is on auxiliary power, it powers down and an automatic-IPL occurs when utility power is restored (if QPWRRSTIPL system value is set to '1'). When the system starts again or when an automatic-IPL occurs, the IPL proceeds in an unattended mode. In unattended mode, displays such as the IPL options display are not shown.

### Element 2: Restart type

- \*IPLA The value specified on the Change IPL Attributes (CHGIPLA) command is used. To determine the current setting for this value, use the Display IPL Attributes (DSPIPLA) command.
- \*SYS The operating system is restarted. The hardware will only be restarted when required by the system.
- \*FULL All portions of the system, including the hardware, are restarted.

Top

## **IPL source (IPLSRC)**

Specifies whether an initial-program-load (IPL) is started from the A-source, B-source or D-source of the system. This parameter allows you to control which Licensed Internal Code (LIC) storage source of the system to IPL. Also, the source of the system determines where LIC program temporary fixes (PTFs) are applied. This parameter also allows the system to be upgraded to a new release from an install image on DASD.

### **Source Considerations**

LIC has three storage areas known as the A-source, the B-source and the D-source. The D-source is the install media. The A- and B-sources are part of the system memory. Initially, the A- and B-sources are identical, but when Licensed Internal Code fixes are performed temporarily (PTF), the temporary fixes are stored on the B-source. When the same fixes become permanent, they are copied from the B-source to the A-source; therefore, the fixes reside on both the A-source and the B-source.

When you want to send temporary fixes to the B-source, you must start the system from the A-source, which causes the fixes to be sent to the B-source.

When you start the system from the A-source, you are running the system from the permanent fixes. When you start the system from the B-source, you are running the system from a mixture of temporary and permanent fixes. When you start the system from the D-source, you are using the Licensed Internal Code loaded from the install media.

It is recommended that you specify RESTART(\*YES); otherwise, you cannot be assured which source of the system is actually started. This precaution can save you some time.

### \*PANEL

The system is started from the source that is currently shown on the operator's panel, the A-source, the B-source, or the D-source.

- **A** The system is started from the A-source.
- B The system is started from the B-source.
- D The system is started from the D-source, the install media.

### \*IMGCLG

The system is started from the image catalog specified with the **Image catalog (IMGCLG)** parameter. RESTART(\*YES) must be used when this option is selected.

Top

## Image catalog (IMGCLG)

Specifies the image catalog used when IPLSRC(\*IMGCLG) is selected. After the system is powered down, an install using the specified image catalog is performed. See the Work with Catalog Entries (WRKIMGCLGE) command for more information. RESTART(\*YES) must be used when this parameter is specified.

*name* Specify the name of the image catalog in library QUSRSYS.

Top

## **End subsystem option (ENDSBSOPT)**

Specifies the options to take when ending the active subsystems. In general, specifying these options will improve the performance of the PWRDWNSYS command. Each option has certain side effects that you need to analyze before using that option.

This parameter has no effect on jobs that are already in the ending status.

\*DFT The subsystems will end with no special ending options.

- Joblogs will be produced.
- The run priority will not change.
- The timeslice value will not change.

### \*NOJOBLOG

No joblogs will be created for jobs that are ended due to this command being invoked. This includes subsystem monitor jobs and all user jobs in the subsystem. This option can significantly

reduce the amount of time necessary to complete the PWRDWNSYS command. However, if a problem occurs in a job, there will be no joblog to record the problem, which may make problem diagnosis difficult or impossible.

Note: If OPTION(\*IMMED) is specified, then no joblogs are produced during PWRDWNSYS regardless of the End subsystem option (ENDSBSOPT) parameter. However, these joblogs will still be produced on the next IPL of the system unless the \*NOJOBLOG option is specified. Therefore, if you specify OPTION(\*IMMED) ENDSBSOPT(\*NOJOBLOG), the system will not power down more quickly, but the subsequent IPL may be faster.

#### \*CHGPTY

The CPU priority of jobs that are ending is changed to a higher value (worse priority). The remaining active jobs on the system may have better performance when \*CHGPTY is specified. However, jobs that are ending may take longer to finish. This option is ignored if the system is ending controlled. But if the DELAY time limit expires, this option will take effect immediately.

#### \*CHGTSL

The timeslice of jobs that are ending is changed to a lower value. The remaining active jobs on the system may have better performance when \*CHGTSL is specified. However, jobs that are ending may take longer to finish. This option is ignored if the system is ending controlled. But if the DELAY time limit expires, this option will take effect immediately.

Top

### **Timeout option (TIMOUTOPT)**

Specifies the option to take when the system does not end within the time limit specified by the QPWRDWNLMT system value. If this time limit is exceeded, the subsequent IPL will be abnormal regardless of the value specified for this parameter.

### \*CONTINUE

The system will ignore the timeout condition and continue powering the system down. If RESTART(\*YES) is specified, the system will restart automatically. A minimum of information will be available for service to debug the system.

\*MSD The system will issue a main store dump which can be used by service to debug the system. If the main store dump manager is configured correctly, the system will restart after the dump is finished.

### \*SYSREFCDE

The system will display system reference code B900 3F10 and the system will stop. This will allow service to debug the system.

Top

## **Confirm (CONFIRM)**

Specifies whether the request should be confirmed before the system is powered down.

The value in environment variable QIBM\_PWRDWNSYS\_CONFIRM is used to determine whether the request should be confirmed. If the value is set to \*INTERACT, \*YES, or \*NO, the action described below for that value is taken. If the environment variable is not defined or not set to one of these values, then there is no confirmation. System initiated power downs do not use the environment variable.

#### \*INTERACT

A confirmation panel is displayed when the PWRDWNSYS command is issued in an interactive job. There is no confirmation when the PWRDWNSYS command is issued in a non-interactive job.

- \*YES A confirmation panel is displayed when the PWRDWNSYS command is issued in an interactive job. An inquiry message is sent to QSYSOPR when the PWRDWNSYS command is issued in a non-interactive job.
- \*NO There is no confirmation when the PWRDWNSYS command is issued.

Top

### **Examples**

### **Example 1: Performing An Immediate End**

PWRDWNSYS OPTION(\*IMMED)

This command causes the system to perform an immediate end without allowing any active jobs to perform cleanup routines. Once the system completes its end functions, it starts the power-down sequence.

### Example 2: Specifying a Controlled End

```
SBMJOB JOB(LASTJOB) JOBD(QBATCH) JOBPTY(9) JOBQ(QBATCH) RQSDTA('PWRDWNSYS *CNTRLD 3600')
```

This command submits a low priority batch job that, when run, causes the system to perform a controlled end. The controlled end is allowed one hour (3600 seconds) for completion before any remaining jobs are ended. This method of issuing the PWRDWNSYS command could be used to allow other higher priority jobs on job queue QBATCH (including those that are on the queue as a result of the Transfer Job (TFRJOB) command) to be completed before the PWRDWNSYS command is run. There must be an active subsystem for which the QBATCH job queue is a source of work.

### Example 3: Specifying a Controlled End With No Time Limit

```
PWRDWNSYS OPTION(*CNTRLD) RESTART(*YES)
```

This command causes the system to perform a controlled end with no time limit. When all jobs in the system have completed, the system prepares for ending and starts an IPL.

After PWRDWNSYS OPTION(\*CNTRLD) is entered, and before the delay time ends, this command can be overridden by entering PWRDWNSYS OPTION(\*IMMED). In this case, the values specified or defaulted for the RESTART parameter on the second command also override the values specified or defaulted for the first command.

### Example 4: Changing the IPL Source After Immediate End

```
PWRDWNSYS OPTION(*IMMED) RESTART(*YES) IPLSRC(A)
```

This command causes the system to end immediately and change the IPL source to A. When the system restarts, it IPLs on the A source.

### Example 5: Allowing the Operating System to Determine the Restart Point

```
PWRDWNSYS OPTION(*IMMED) RESTART((*YES *SYS))
```

This command causes the IPL to restart at the point determined by the operating system.

### Example 6: Changing the Time Out Option.

PWRDWNSYS OPTION(\*IMMED) TIMOUTOPT(\*MSD)

This command causes the system to end immediately. If the QPWRDWNLMT system value is exceeded, the system will dump the main storage. If the main store dump manager is configured correctly, the system will restart. Otherwise, the B900 3F10 system reference code will be displayed and the system will halt.

### Example 7: Installing a New Release of the Operating System.

PWRDWNSYS RESTART(\*YES) IPLSRC(\*IMGCLG) IMGCLG(MYCAT1)

This command causes the system to end and then start installing a new release of the operating system from the image catalog MYCAT1.

Top

### **Error messages**

### \*ESCAPE Messages

### **CPF1001**

Wait time expired for system response.

### CPF1036

System powering down with \*CNTRLD option.

### **CPF1037**

System powering down with \*IMMED option.

#### **CPF1038**

No authority to use command.

### **CPF1091**

Function check occurred in system arbiter.

### CPFBC42

Verification for image catalog &1 failed.

# **Query Document Library (QRYDOCLIB)**

Where allowed to run: All environments (\*ALL) Threadsafe: No

Parameters Examples Error messages

The Query Document Library (QRYDOCLIB) command allows you to search for documents within the document library. A document list is created containing the results of the search. You can also copy information about the documents that satisfy the search request into a database file for processing.

When the QRYDOCLIB command is run, a document list object is created. The document list object is created regardless of whether an output file is produced unless the user specifies \*NONE for the DOCL parameter. This document list object is used by the OfficeVision/400 product as well as the SAVDLO command.

**Restriction:** The current user of this command must have the authority to work on behalf of the specified user ID address. To work on behalf of other users, the user must have special permission granted with the Grant User Permission (GRTUSRPMN) command.

Note: The format of the output file must be the same as OSIQDL of the system file, QSYS/QAOSIQDL.

Top

## **Parameters**

| Keyword   | Description                    | Choices                                                                                                    | Notes    |
|-----------|--------------------------------|----------------------------------------------------------------------------------------------------|----------|
| QRYDFN    | Query definition               | Single values: *NONE Other values: Element list                                                                                                    | Optional |
|           | Element 1: Start query         | *IF                                                                                                    |          |
|           | Element 2: Search criteria     | Values (up to 49 repetitions): Element list                                                                                                    |          |
|           | Element 1: Profile             | *ACTDATE, *ALWRPL, *ASP, *AUTHOR, *CHGDATE, *CMPDATE, *CPYLST, *CRTDATE, *DOCCLS, *DOCD, *DOCDATE, *DOCTYPE, *EXPDATE, *FILDATE, *IDXDATE, *KWD, *OWNER, *PROJECT, *REF, *REVDATE, *STATUS, *SUBJECT, *USEDATE |          |
|           | Element 2: Relational operator | *EQ, *GT, *LT, *NE, *GE, *NL, *LE, *NG, *CT, *BG                                                                                                    |          |
|           | Element 3: Compare value       | Character value, *YES, *NO                                                                                                    |          |
|           | Element 4: Logical operator    | *AND, *OR                                                                                                    |          |
| FLR       | In folder                      | Single values: *ALL Other values (up to 100 repetitions): Character value, *NONE                                                                                                    | Optional |
| SCHSUBFLR | Search subfolder               | *NO, *YES                                                                                                    | Optional |
| QRYTXT    | Query text                     | Single values: *NONE Other values: Element list                                                                                                    | Optional |
|           | Element 1: Start query         | *IF                                                                                                    |          |
|           | Element 2: Search criteria     | Values (up to 30 repetitions): Element list                                                                                                    |          |
|           | Element 1: Phrase              | Character value                                                                                                    |          |
|           | Element 2: Type of matching    | *ALL, *EXACT                                                                                                    |          |
|           | Element 3: Allow synonyms      | *NO, *YES                                                                                                    |          |
|           | Element 4: Logical operator    | *OR, *AND, *ANDNOT                                                                                                    |          |

| Keyword   | Description                         | Choices                                                                                                    | Notes                     |
|-----------|-------------------------------------|----------------------------------------------------------------------------------------------------|---------------------------|
| TXTLANGID | Language ID                         | Character value, *JOB                                                                                                    | Optional                  |
| DOCL      | Document list                       | Character value, *DFT, *NONE                                                                                                    | Optional                  |
| TEXT      | Text                                | Character value, *BLANK                                                                                                    | Optional                  |
| OUTFILE   | File to receive output              | Single values: *NONE Other values: Qualified object name                                                                                                    | Optional                  |
|           | Qualifier 1: File to receive output | Name                                                                                                    |                           |
|           | Qualifier 2: Library                | Name, *LIBL, *CURLIB                                                                                                    |                           |
| OUTMBR    | Output member options               | Element list                                                                                                    | Optional                  |
|           | Element 1: Member to receive output | Name, *FIRST                                                                                                    |                           |
|           | Element 2: Replace or add records   | *REPLACE, *ADD                                                                                                    |                           |
| OUTDTATYP | Type of data for output             | Single values: *DFT, *ALL Other values (up to 21 repetitions): *ACTDATE, *AUTHOR, *CHGDATE, *CMPDATE, *CPYLST, *CRTDATE, *DOCCLS, *DOCD, *DOCDATE, *EXPDATE, *FILCAB, *FILDATE, *IDP, *IDXDATE, *KWD, *PROJECT, *REF, *REVDATE, *STATUS, *SUBJECT, *USEDATE | Optional                  |
| USRID     | User identifier                     | Single values: *CURRENT Other values: Element list                                                                                                    | Optional,<br>Positional 1 |
|           | Element 1: User ID                  | Character value                                                                                                    |                           |
|           | Element 2: Address                  | Character value                                                                                                    |                           |
| TIMLMT    | Time limit                          | 1-9999, *NOMAX                                                                                                    | Optional                  |
| SELLMT    | Selection limit                     | 1-32767, *NOMAX                                                                                                    | Optional                  |
| ORDER     | Order by                            | Single values: *NONE Other values (up to 5 repetitions): Element list                                                                                                    | Optional                  |
|           | Element 1: Profile                  | *ACTDATE, *ASP, *AUTHOR, *CHGDATE, *CMPDATE, *CPYLST, *CRTDATE, *DOCCLS, *DOCD, *DOCDATE, *DOCTYPE, *EXPDATE, *FILDATE, *IDXDATE, *KWD, *OWNER, *PROJECT, *REF, *REVDATE, *STATUS, *SUBJECT, *USEDATE                                                       |                           |
|           | Element 2: Selection order          | *ASCEND, *DESCEND                                                                                                    |                           |
| CMDCHRID  | Command character identifier        | Single values: *SYSVAL, *DEVD Other values: Element list                                                                                                    | Optional                  |
|           | Element 1: Graphic character set    | Integer                                                                                                    |                           |
|           | Element 2: Code page                | Integer                                                                                                    |                           |

Top

## **Query definition (QRYDFN)**

Specifies what query definition selection values are used to select the documents. The values you specify on this parameter are used to search the document library. If values other than \*NONE are specified on both the Query text prompt (QRYTXT parameter) and this parameter, only documents that match both sets of values are selected. If you specify \*NONE on both parameters, all documents to which you are authorized are selected.

The possible **start query** values are:

## \*NONE

No query definition is used to select the documents.

\*IF A query definition is used to select the documents.

To specify the conditions under which documents are selected, a set of values is specified for each condition. Each set must contain exactly four values:

- 1. The name of the document profile parameter to be compared (from the list that follows)
- 2. One of the relational operator values (from the list that follows)
- 3. The compare value
- 4. One of the logical operators \*AND, \*OR, or \*ANDNOT

Values 1 and 3 are compared for the relationship specified by value 2. Each QRYDFN relational set must be enclosed in parentheses. A maximum of 49 sets of values can be specified.

You can enter multiple values for this parameter.

The possible **profile** values are:

Value Description

\*ACTDATE

Action due date

\*ALWRPL

Allow document replacement

\*ASP Auxiliary storage pool ID

\*AUTHOR

Document author

\*CHGDATE

Last change date

\*CMPDATE

Completion date

\*CPYLST

Copy list

\*CRTDATE

Create date

\*DOCCLS

Document class

\*DOCD

Document description

\*DOCDATE

Document date

\*DOCTYPE

Document type

\*EXPDATE

Expiration date

\*FILDATE

File date

\*IDXDATE

Last indexed date

\*KWD

Keyword

\*OWNER

Document owner

\*PROJECT

Document project

\*REF Reference

\*REVDATE

Last revision date

\*STATUS

Document status

\*SUBJECT

Document subject

\*USEDATE

Last used date

The possible **relational operator** values are:

## Operator

### Description

\*EQ Equal

\*GT Greater than

\*LT Less than

\*NE Not equal

\*GE Greater than or equal

\*NL Not less than

\*LE Less than or equal

\*NG Not greater than

\*CT Contains

\*BG Begins

The relational operator indicates the relationship that must exist between the profile parameter contents in the document and the value specified as the compare value parameter of the query definition for the relationship to be true.

The \*CT operator is used to perform a context search. It asks the system to determine whether the character string specified by the compare value is contained anywhere in the profile parameter.

The \*BG operator is used to perform a search that compares the compare value with the beginning of the profile parameter. The profile parameter is truncated or extended as necessary to match the length of the specified value. It asks the system to determine whether the character string specified by the value is contained at the beginning of the profile parameter.

Some operators are not allowed for some profile parameters. In this case, a diagnostic message followed by an escape message is sent.

The following cases are not valid:

- The \*ALWRPL (allow document replacement) is a YES/NO switch. The \*EQ operator is the only operator allowed with \*ALWRPL.
- The \*CT and \*BG operators are not allowed with the \*ASP value or date values such as \*CRTDATE and \*EXPDATE.

### The possible compare value is:

#### compare value

Specify the value to compare with the contents of the specified profile parameter. The parameter value must be specified in apostrophes if it contains blanks or special characters.

The \*ALWRPL field has two special values: \*YES and \*NO. When these are specified with the \*ALWRPL field, they are changed to internal values for the indicator. When \*YES or \*NO are specified for the text field, they are used like they are.

The \*OWNER field is an 8-character user ID followed by its address. Trailing blanks cannot be omitted from the user ID. For example, if the user ID is JMDOE and the address is SYSTEM1, the query request would be:

```
(*IF ((*OWNER *EQ 'JMDOE SYSTEM1'))).
```

If the user ID is JIMSMITH, the query request would be:

(\*IF ((\*OWNER \*EQ 'JIMSMITHSYSTEM1'))).

Dates must be entered in the system date format.

**Note:** If one of the date profile parameters is specified and the compare value is '(blank), then the compare value is equated to 01/01/01 or 01/001 for Julian date. '/' is changed depending on the system separator value QDATSEP.

The allowable length for the search fields is limited by the Document Interchange Architecture (DIA) search database. When the length of the value is greater than the maximum, the value is truncated to the allowed length. The maximum lengths are:

#### Value Maximum Length

### \*DOCD

44 characters

#### \*DOCCLS

16 characters

#### \*SUBJECT

60 characters

## \*AUTHOR

20 characters

#### \*KWD

60 characters

#### \*CPYLST

60 characters

## \*OWNER

16 characters

\***REF** 60 characters

#### \*STATUS

20 characters

#### \*PROJECT

10 characters

For all operators except \*CT and \*BG, if a value is specified that is shorter than the profile parameter value, then the specified value is extended with blanks to match the length of the profile parameter.

The case (upper, lower, or mixed) that is used to enter the original parameter value or the case of the comparison value do not matter. The system changes both the entered comparison value and the original parameter value to upper case before making a comparison.

The possible **logical operator** values are:

- \*AND The profile parameter value relational groups on both sides of the \*AND value must all be satisfied before a document is selected.
- \*OR If the parameter value relational group on either side of the \*OR value is satisfied, the document is selected.

The logical operators are used to group conditions. The first **AND** operator encountered signifies that a condition group starts with the condition immediately preceding the **AND** operator. Subsequent conditions with the **AND** operator are added to the condition group. The first condition encountered containing the **OR** operator or the last condition in the query definition ends the condition group.

Top

## In folder (FLR)

Specifies the folders to search for the documents that match the search values specified on the **Query definition** prompt (QRYDFN parameter) and the **Query text** prompt (QRYTXT parameter).

The possible values are:

\*ALL All the folders on the system are searched.

\*NONE

Documents not located in any folder are searched.

## folder-name

Specify the name of the folders to search for the documents. This is the only folder searched. A folder name can consist of a series of folder names (FLR1/FLR2/etc.) if the documents being searched for are located in a folder contained in another folder. A maximum of 100 folders can be specified and each folder name can be a maximum of 63 characters in length.

Top

## Search subfolder (SCHSUBFLR)

Specifies whether subfolders of the folder specified on the FLR parameter are searched.

The possible values are:

\*NO Subfolders are not searched.

\*YES Subfolders of the specified folder are searched.

## **Query text (QRYTXT)**

Specifies the text search values used to select documents. The values you specify on this parameter are used to search the text index. If values other than \*NONE are specified on both the **Query definition** prompt (QRYDFN parameter) and this parameter, only documents that match both sets of values are selected. If you specify \*NONE on both parameters, all documents to which you are authorized are selected.

The possible **start query** values are:

#### \*NONE

No text search values are entered.

\*IF Text search values are used in the document search.

To specify the conditions under which documents are selected, a set of values is specified for each condition. Each set contains four values:

- 1. A phrase, which the system compares to entries in the text search index
- 2. One of the 'type of matching' values
- 3. One of the 'allow synonyms' values
- 4. One of the logical operators

A maximum of 30 sets of values can be specified. Each set must be enclosed in parentheses.

You can enter multiple values for this parameter.

The possible **phrase** value is:

### 'phrase'

Specify a phrase of one or more words. Do not use any punctuation. When specifying phrases, you can:

• use an asterisk (\*) to mask a whole word within a phrase. For example, if you want to search for documents referring to various annual reports, you can specify the phrase:

```
annual * report
```

The search results will include documents containing such phrases as annual budget report, annual progress report, and annual sales report. The search results will also include documents containing the phrase 'annual report' without a word in between.

When using a word mask, you must specify a word before and after the asterisk. A word mask at the beginning or end of a phrase is ignored.

• use an asterisk (\*) to mask part of a word within a phrase. The mask can be used at the beginning, middle, or end of a word. For example, if you want to search for documents referring to word processing, you can specify the phrase:

word process\*

The search results will include documents containing such phrases as word processing, word processor, and word processed.

• use a question mark (?) to mask one or more characters in a word. For example, if you want to search for documents referring to the various spellings of Johnson, you can specify the phrase: i?hns?n

The search results will include documents containing such phrases as johnson, johnsen, and jahnson.

The possible **type of matching** values are:

\*ALL The phrase must be contained within one sentence, but the words do not have to be in the specified order.

#### \*EXACT

The phrase must be contained within one sentence and the words must be in the specified order.

The possible **allow synonyms** values are:

\*NO No synonyms are used.

\*YES Synonyms for each word in the phrase, if available, are also used to compare to entries in the text index.

**Note:** Using synonyms may affect the performance of the request by causing more words to be searched for, and possibly by causing more documents to be selected.

The possible **logical operator** values are:

\*OR If the phrase on either side of the \*OR value is found, the document is selected.

\*AND If the phrases on both sides of the \*AND value are found, the document is selected.

#### \*ANDNOT

If the phrase following the \*ANDNOT value is not found, the document is selected.

Top

## Language ID (TXTLANGID)

Specifies the language identifier for the phrases in the query text. This parameter is required if the **Query text** prompt (QRYTXT parameter) is specified; it is not allowed if the QRYTXT parameter is not specified or has a value of \*NONE.

The possible values are:

\*JOB The language identifier specified for the job in which this command is entered is used.

## language-identifier

Specify a language identifier. Press the PF4 key from the **Language ID** prompt (TXTLANGID parameter) to see a list of valid identifiers.

Top

## **Document list (DOCL)**

Specifies the name of the document list. The document list contains a pointer to each document in the document library that is qualified for search. This list is a copy of the library at the time the search was run. As documents are deleted from the library or added to the library, the document list is not updated. The document library list name is specified with the name of the user requesting the search.

The possible values are:

\*DFT A system created name is used as the default name. The default list is the same as the user ID on the **User identifier** prompt (USRID parameter).

## \*NONE

No document list is created.

#### document-list-name

Specify the name of the document list. A maximum of 8 characters can be used.

**Restriction:** If several QRYDOCLIB commands are run at the same time, the document list name and the output file name or member name must be different for each of these QRYDOCLIB commands.

## Text (TEXT)

Specifies the text that briefly describes the object.

The possible values are:

#### \*BLANK

No text is specified.

#### description

Specify a maximum of 50 characters enclosed in apostrophes.

Top

## File to receive output (OUTFILE)

Specifies the name and library of the database file to which the output is directed. If the output file does not exist, this command creates a database file in the specified library. The authority for users with no specific authority is the same as the create authority specified for the library in which the file is created. Use the Display Library Description (DSPLIBD) command to show the library's create authority.

The possible values are:

#### \*NONE

The output is not directed to a database file.

#### data-base-file-name

Specify the name of the database file that receives the output.

The possible library values are:

\*LIBL All libraries in the library list for the current thread are searched until the first match is found.

### \*CURLIB

The current library for the job is used to locate the database file. If no current library entry exists in the library list, QGPL is used.

## library-name

Specify the library where the database file is located.

**Restriction:** If several QRYDOCLIB commands are run at the same time, the document list name and the output file name or member name must be different for each of these QRYDOCLIB commands.

**Note:** If a new file is created, the system uses QAOSIQDL in QSYS with a format name of OSQDL as a model.

Top

## **Output member options (OUTMBR)**

Specifies whether the output from the command is displayed at the requesting work station or printed with the job's spooled output.

The possible member to receive output values are:

#### \*FIRST

The first member in the file receives the output. If the member does not exist, the system creates a member with the name of the file specified on the **File to receive output** prompt (OUTFILE parameter).

#### member-name

Specify the name of the file member that receives the output. If the member does not exist, the system creates the file member. If the member already exists, the system adds records to the end of the member or clears the member and then adds the records.

The possible add or replace values are:

#### \*REPLACE

The system clears the existing member and adds the new records.

\*ADD The system adds the new records to the end of the existing records.

Top

## Type of data for output (OUTDTATYP)

Specifies that certain information about the selected documents is written to the output file if a value is specified on the **File to receive output** prompt (OUTFILE parameter).

The possible values are:

- \*DFT The document information record is written to the output file. This is the same as specifying \*DOCD. The record code is 105.
- \*ALL All information records about the document are written.

#### \*ACTDATE

The action due date record is written. The record code is 135.

## \*AUTHOR

The author records are written. The record code is 145.

#### \*CHGDATE

The date last changed record is written. The record code is 130.

#### \*CMPDATE

The completion date record is written. The record code is 140.

### \*CPYLST

The copy list records are written. The record code is 150.

#### \*CRTDATE

The create date record is written. The record code is 110.

#### \*DOCCLS

The document class record is written. The record code is 155.

#### \*DOCD

The document description record is written. The record code is 105.

### \*DOCDATE

The document date record is written. The record code is 120.

#### \*EXPDATE

The expiration date record is written. The record code is 115.

#### \*FILCAB

The file cabinet reference record is written. The record code is 160.

#### \*FILDATE

The file date record is written. The record code is 125.

\*IDP The interchange document profile (IDP) is written. The record code is 500.

#### \*IDXDATE

The last indexed date record is written to the output file. OfficeVision/400 text search services must be installed if this value is specified.

#### \*KWD

The keyword records are written. The record code is 170.

### \*PROJECT

The project record is written. The record code is 185.

\*REF The reference record is written. The record code is 175.

#### \*REVDATE

The date of the last revision to the document content is written to the output file.

#### \*STATUS

The status record is written. The record code is 180.

#### \*SUBJECT

The subject records are written. The record code is 165.

#### \*USEDATE

The date last used record is written. The record code is 200.

Top

## **User identifier (USRID)**

Specifies which user ID and user ID address should be associated with the request.

The possible values are:

#### \*CURRENT

You are performing the request for yourself.

#### user-ID

Specify another user's user ID or your user ID. You must have been given permission to work on behalf of another user or have \*ALLOBJ authority.

### user-ID-address

Specify another user's address or your address. You must have been given permission to work on behalf of another user or have \*ALLOBJ authority.

Top

## Time limit (TIMLMT)

Specifies the amount of time allowed for the requested search to run.

The possible values are:

#### \*NOMAX

No time limit for the search is set. All qualified documents are searched.

#### time-limit

Specify the maximum time limit (in minutes) that the search runs. Up to 4 digits, ranging from 1 through 9999, can be specified for the number of minutes. A two-hour limit is specified as TIMLMT(120). If the search has not been completed when the time limit is reached, the search ends with an informational message followed by a completion message. The output file, and if specified the document list, will contain the documents found within the specified time limit.

Top

## Selection limit (SELLMT)

Specifies the allowed number of documents to select in the search.

The possible values are:

#### \*NOMAX

No document limit for the search is set. All qualified documents are selected, up to the system limit of 32,767.

#### selection-limit

Specify the maximum number of documents to select. If there are more documents than the set limit, the document list and the output file contain information about the selected documents up to this limit and an informational message indicating that the limit was reached. The completion message indicates the number of documents selected.

Top

## Order by (ORDER)

Specifies that the selected documents are to be ordered (ascending or descending) when placed in the created document list or output file. The order is defined for one or more document profile parameters specified, up to a maximum of 5.

**Note:** If a value other than \*NONE is specified on the **Query text** prompt (QRYTXT parameter), ordering is not allowed.

When a user specifies an order to the search request, the performance of the request may be affected. The request performs best if no order is specified.

You can enter multiple values for this parameter.

The possible **profile** values are:

### \*NONE

No order is applied to the selected documents.

### \*ACTDATE

The returned documents are ordered by the action due date.

\*ASP The returned documents are ordered by the auxiliary storage pool ID (ASPID) parameter.

### \*AUTHOR

The returned documents are ordered by the author.

#### \*CHGDATE

The returned documents are ordered by the last changed date.

#### \*CMPDATE

The returned documents are ordered by the completion date.

#### \*CPYLST

The returned documents are ordered by the copy list.

#### \*CRTDATE

The returned documents are ordered by the create date.

#### \*DOCCLS

The returned documents are ordered by the document class.

#### \*DOCD

The returned documents are ordered by the document description.

#### \*DOCDATE

The returned documents are ordered by the document date.

#### \*DOCTYPE

The returned documents are ordered by the document type profile parameter. Valid values range from 2 through 65535.

#### \*EXPDATE

The returned documents are ordered by the expiration date.

#### \*FILDATE

The returned documents are ordered by the date the documents were filed.

#### \*IDXDATE

The returned documents are ordered by the last indexed date profile parameter. Text search services must be installed if this value is specified.

#### \*KWD

The returned documents are ordered by the keyword.

#### \*OWNER

The returned documents are ordered by the name of the owner user profile name.

#### \*PROJECT

The returned documents are ordered by the project.

\***REF** The returned documents are ordered by the reference.

### \*REVDATE

The returned documents are ordered by the last content revision date.

#### \*STATUS

The returned documents are ordered by the status.

### \*SUBJECT

The returned documents are ordered by the subject.

### \*USEDATE

The returned documents are ordered by the last used date.

The possible **selection order** values are:

#### \*ASCEND

The returned documents are ordered in the ascending collating sequence.

#### \*DESCEND

The returned documents are be ordered in the descending collating sequence.

Тор

## Command character identifier (CMDCHRID)

Specifies the character identifier (graphic character set and code page) for the data being entered as command parameter values. The character identifier is related to the display device used to enter the command.

The CMDCHRID parameter applies to the following parameters and means that the data is translated to the code page and character set common to all documents in the search database. That character set and code page is '697 500', except for **User identifier** prompt(USRID parameter), which is '930 500'.

The following parameters are translated:

- User identifier (USRID)
- Document list (DOCL)
- Query definition (QRYDFN)
- Query text (QRYTXT)
- Text (TEXT)

### Single values

#### \*SYSVAL

The system determines the graphic character set and code page values for the command parameters from the QCHRID system value.

#### \*DEVD

The system determines the graphic character set and code page values from the display device description where this command was entered. This option is valid only when entered from an interactive job. If this option is specified in a batch job, an error occurs.

#### Element 1: Graphic character set

1-32767

Specify the graphic character set to use.

## Element 2: Code page

1-32767

Specify the code page to use.

Top

## **Examples**

This command searches for documents that meet the following search conditions: document description equals DOCDESC and document class starts with Class; or the file date is on or before 06/13/88. The results of the search will be stored in the document list MYLIST.

Top

## **Error messages**

#### \*ESCAPE Messages

## CPF900B

User ID and address &1 &2 not in System Distribution Directory.

## CPF900C

Sign on and verify of user failed.

## CPF905C

Error occurred trying to find a translation table.

## CPF905D

Query of document library failed.

## CPF9096

Cannot use CMDCHRID(\*DEVD), DOCCHRID(\*DEVD) in batch job.

### **CPF9860**

Error occurred during output file processing.

# **Query Distributions (QRYDST)**

Where allowed to run: All environments (\*ALL) Threadsafe: No

Parameters Examples Error messages

The Query Distribution (QRYDST) command allows you to request distribution information either for yourself or on behalf of another user.

#### **Restrictions:**

- 1. If you request distribution information for another user, you must have been given permission to work on behalf of that user with the GRTUSRPMN command.
- 2. If user ID(\*ALLAUT) is specified, and if you do not have permission to work on behalf of the other user, only information about your own distributions is returned.
- 3. The requester of the command must be enrolled in the system distribution directory. Personal distribution cannot be requested if the requester is working on behalf of another user.
- 4. The DLTSTS parameter does not apply to incoming distributions. When OPTION (\*IN) is specified, the DLTSTS parameter is ignored.
- 5. Personal distribution cannot be queried if the requester is working on behalf of another user.

Top

## **Parameters**

| Keyword  | Description                         | Choices                                                                             | Notes                     |
|----------|-------------------------------------|-------------------------------------------------------------------------------------|---------------------------|
| OPTION   | Incoming or outgoing                | <u>*IN</u> , *OUT                                                                   | Optional,<br>Positional 2 |
| USRID    | User identifier                     | Single values: *CURRENT, *ALLAUT Other values: Element list                         | Optional,<br>Positional 1 |
|          | Element 1: User ID                  | Character value                                                                     |                           |
|          | Element 2: Address                  | Character value                                                                     |                           |
| DLTSTS   | Delete status                       | *NO, *YES                                                                           | Optional                  |
| OUTFILE  | File to receive output              | Single values: *NONE Other values: Qualified object name                            | Optional                  |
|          | Qualifier 1: File to receive output | Name                                                                                |                           |
|          | Qualifier 2: Library                | Name, *LIBL, *CURLIB                                                                |                           |
| OUTMBR   | Output member options               | Element list                                                                        | Optional                  |
|          | Element 1: Member to receive output | Name, *FIRST                                                                        |                           |
|          | Element 2: Replace or add records   | *REPLACE, *ADD                                                                      |                           |
| STATUS   | Status                              | *ALL, *NEW, *OLD, *OPENED, *UNOPENED, *LOCAL, *REMOTE, *FILEPND, *DELETED, *DAMAGED | Optional                  |
| CMDCHRID | Command character identifier        | Single values: *SYSVAL, *DEVD Other values: Element list                            | Optional                  |
|          | Element 1: Graphic character set    | Integer                                                                             | _                         |
|          | Element 2: Code page                | Integer                                                                             | 1                         |

## **Incoming or outgoing (OPTION)**

Specifies the type of distribution information that is returned.

\*IN Information about incoming distribution is returned.

\*OUT Information about outgoing distribution is returned. An outgoing distribution is the status being saved by the system for a distribution sent to one or more users with confirmation of delivery requested.

Top

## **User identifier (USRID)**

Specifies the user ID and the user ID address associated with this request.

#### \*CURRENT

Your distribution information is returned.

#### \*ALLAUT

Your distribution information and information for all users who have given you permission to work on their behalf is returned.

#### user-ID

Specify the user ID of the user whose distribution information is being returned. You must have permission to work on behalf of the user specified on this parameter if the named user ID is not your own.

### user-ID-address

Specify the user ID address of the user whose distribution information is being returned. You must have permission to work on behalf of the user specified on this parameter if the named user ID address is not your own.

Top

## **Delete status (DLTSTS)**

Specifies whether the distribution status being kept for outgoing distributions is deleted from the system.

\*NO The distribution status is not deleted from the system.

\*YES The distribution status is deleted if all receivers have returned status.

**Note:** Other products use this status information. Care should be taken not to delete information that other products use to track their distribution.

Top

## File to receive output (OUTFILE)

Specifies the name of the database file to which the output is directed. If the output file does not exist, a database file is created in the specified library. If the file is created by this function, the text description will read: 'OUTFILE is created by QRYDST', and the authority for users with no specific authority is the same as the create authority specified for the library in which the file is created. Use the Display Library Description (DSPLIBD) command to show the library's create authority.

If a new file is created and \*IN is specified on the **Incoming or outgoing** prompt (OPTION parameter), the system uses QAOSILIN in QSYS with a format name OSLIN as a model.

If a new file is created and \*OUT is specified on the **Incoming or outgoing** prompt (OPTION parameter) the system uses QAOSILOT in QSYS with a format name OSLOUT as a model.

#### \*NONE

The output is not directed to a database file. If \*NONE is specified, the output from this command is a completion message containing the number of distributions on the Document Interchange Architecture (DIA) Distribution Recipient Index (\*DRX) for the option and user ID and address specified.

When \*IN is specified on the **Incoming or outgoing** prompt (OPTION parameter), the total count of new and old status is returned. After each QRYDST, any mail with new status is changed to old status.

Note: Office Vision/400 disregards the old mail status and treats both old and new mail as if they have new status.

### data-base-file-name

Specify the name of the database file and library that receives the output of the display.

The possible library values are:

\*LIBL All libraries in the library list for the current thread are searched until the first match is found.

#### \*CURLIB

The current library for the job is used to locate the database file. If no current library entry exists in the library list, QGPL is used.

### library-name

Specify the library where the database file is located.

Top

## Output member options (OUTMBR)

Specifies whether the output from the command is displayed at the requesting work station or printed with the job's spooled output.

The possible member to receive output values are:

#### \*FIRST

The first member in the file receives the output. If the member does not exist, the system creates a member with the name of the file specified on the File to receive output prompt (OUTFILE parameter).

#### member-name

Specify the name of the file member that receives the output. If the member does not exist, the system creates the file member. If the member already exists, the system adds records to the end of the member or clears the member and then adds the records.

The possible **add or replace** values are:

#### \*REPLACE

The system clears the existing member and adds the new records.

\*ADD The system adds the new records to the end of the existing records.

## Status (STATUS)

Specifies the mail entry status of the distribution for which you are requesting information. This parameter is valid only if \*IN is specified on the **Incoming or outgoing** prompt (OPTION parameter) and an output file is specified on the **File to receive output** prompt (OUTFILE parameter).

- \*ALL Distribution information is returned regardless of the distributions' mail entry status.
- \*NEW Distribution information is returned only for those distributions whose mail entry status is NEW.
- \*OLD Distribution information is returned only for those distributions whose mail entry status is OLD, which indicates that the distribution has been queried once but has not been processed.

#### \*OPENED

Distribution information is returned only for those distributions whose mail entry status is OPENED.

#### \*UNOPENED

Distribution information is returned for those distributions whose mail entry status is either NEW or OLD.

#### \*LOCAL

Distribution information is returned only for those distributions whose mail entry status is LOCAL, which indicates that the distribution has been filed on the local system.

#### \*REMOTE

Distribution information is returned only for those distributions whose mail entry status is REMOTE, which indicates that the distribution has been filed on a remote system.

#### \*FILEPND

Distribution information is returned only for those distributions whose status is FILEPND, which indicates that the distribution is being filed on the local system or a remote system, but the file operation has not finished.

## \*DELETED

Distribution information is returned only for those distributions whose status is DELETED, which indicates that the document referred to by the distribution has been deleted.

#### \*DAMAGED

Distribution information is returned only for those distributions whose status is DAMAGED, which indicates that the document referred to by the distribution is damaged.

Top

## Command character identifier (CMDCHRID)

Specifies the character identifier (graphic character set and code page) for the data being entered as command parameter values. The character identifier is related to the display device used to enter the command.

The value specified on the **User identifier**prompt (USRID parameter) is translated to character set and code page '930 500'.

### Single values

#### \*SYSVAL

The system determines the graphic character set and code page values for the command parameters from the QCHRID system value.

#### \*DEVD

The system determines the graphic character set and code page values from the display device description where this command was entered. This option is valid only when entered from an interactive job. If this option is specified in a batch job, an error occurs.

### Element 1: Graphic character set

#### 1-32767

Specify the graphic character set to use.

## Element 2: Code page

#### 1-32767

Specify the code page to use.

Top

## **Examples**

```
QRYDST USER(*CURRENT) OPTION(*IN)
OUTFILE(*CURLIB/MYFILE) OUTMBR(*FIRST *ADD)
```

This command requests information about incoming distributions for the current user of this command. The output is directed to the database file MYFILE in the user's current library and is added to the first member in that file.

Top

## **Error messages**

### \*ESCAPE Messages

#### CPF900B

User ID and address &1 &2 not in System Distribution Directory.

### CPF900C

Sign on and verify of user failed.

### CPF905C

Error occurred trying to find a translation table.

#### CPF907C

&1 requested distributions completed, acknowledge failed.

#### **CPF9096**

Cannot use CMDCHRID(\*DEVD), DOCCHRID(\*DEVD) in batch job.

### **CPF9097**

Query distribution request failed.

#### **CPF9845**

Error occurred while opening file &1.

### **CPF9847**

Error occurred while closing file &1 in library &2.

## CPF9860

Error occurred during output file processing.

# **Query Problem Status (QRYPRBSTS)**

Where allowed to run: All environments (\*ALL) Threadsafe: No

Parameters Examples Error messages

The Query Problem Status (QRYPRBSTS) command retrievals problem status information from \*IBMSRV (RETAIN) or from another AS/400 system that is enlisted as a service provider.

**Restriction:** This command is shipped with public \*EXCLUDE authority and the QPGMR, QSYSOPR, QSRV, and QSRVBAS user profiles have private authorities to use this command.

Top

## **Parameters**

| Keyword    | Description                   | Choices                               | Notes                     |
|------------|-------------------------------|---------------------------------------|---------------------------|
| PRBID      | Problem identifier            | Character value, *PMR                 | Required,<br>Positional 1 |
| ORIGIN     | Origin                        | Element list                          | Optional                  |
|            | Element 1: Network identifier | Communications name, *NETATR          |                           |
|            | Element 2: Control point name | Communications name, *NETATR          |                           |
| RMTCPNAME  | Remote control point          | Communications name, *IBMSRV, *SELECT | Optional                  |
| RMTNETID   | Remote network identifier     | Communications name, *NETATR          | Optional                  |
| SRVID      | Service number                | Character value                       | Optional                  |
| AUTOPRBCRT | Auto problem create           | *YES, *NO                             | Optional                  |

Top

## **Problem identifier (PRBID)**

Specifies the problem identifier of the problem log entry. Problems with different system origins can have the same identifier. This parameter can be used with the ORIGIN parameter to select a single problem from a particular system origin.

\*PMR special value is used when the service request is sent to IBM service support. SRVID must be specified when PRBID is \*PMR.

## problem-identifier

Specify a problem identifier.

This is a required parameter.

## Origin (ORIGIN)

Specifies the node of the system from which the problem log entry originated. This parameter is used with the PRBID parameter to uniquely identify the problem.

The possible Network Identifier values are:

#### \*NETATR

The LCLNETID value specified in the system network attributes is used.

### network-identifier

Specify a network identifier.

The possible Control Point Name values are:

#### \*NETATR

The LCLNETID value specified in the system network attributes is used.

### control-point-name

Specify a control point name.

Top

## Remote control point (RMTCPNAME)

Specifies the destination of the service provider to whom the service request is sent.

The possible Remote Control Point Name values are:

#### \*IBMSRV

The service request is sent to IBM service support.

### \*SELECT

A list of service providers is shown from which the user can select the destination the service request is sent to.

### remote-control-point-name

Specify the name of the control point that is the destination of the request.

Top

## Remote network identifier (RMTNETID)

Specifies the remote name of the service provider's network.

#### \*NETATR

The service provider is in the local network.

#### remote-network-identifier

Specify the network name of the service provider to whom the request is sent.

Top

## Service number (SRVID)

Specifies the service assigned number for the problem log entry. This number was assigned when the problem was reported to IBM service support.

Specify the service assigned number for the problem log entry.

Top

## **Auto problem create (AUTOPRBCRT)**

Specifies whether a problem should automatically be created, if a problem does not exist on the system.

\*YES Create a problem.

\*NO Do not create a Problem.

Top

## **Examples**

### **Example 1: Querying Problem Status on Another System**

QRYPRBSTS PRBID(1234567890) RMTCPNAME(SYSTEM99)
RMTNETID(IBMNETID) AUTOPRBCRT(\*YES)

This command searches for the status of a specific problem on another system (SYSTEM99).

### **Example 2: Querying IBM Service**

QRYPRBSTS PRBID(\*PMR) RMTCPNAME(IBMSRV) RMTNETID(\*NETATR)
AUTOPRBCRT(\*YES)

This command searches the IBM Service database for the status of PMR 8X123.

Top

## **Error messages**

#### \*ESCAPE Messages

### CPF7AA7

Problem &1 not found or in use.

#### CPF7AD4

Network ID &1 not in correct format.

#### CPF7A84

Query status request routed to different system than specified.

#### CPF7A88

Error indicated in reply to request.

### CPF7A9A

Remote control point and network identifier not valid.

#### CPF7A9B

Problem &1 cannot be queried.

#### CPF7A97

Invalid service identifier.

#### CPF7A98

Service identifier not allowed.

### CPF7A99

Query must be sent to \*IBMSRV.

## CPF7B18

Control point &1 not in correct format.

## CPF8C08

Cannot specify \*SELECT for the control point name.

## CPF8C09

&1 not defined as a service provider.

## CPF8C24

Error occurred while processing request.

## \*STATUS Messages

## CPZ7A80

Sending query status request to &1.

# **Query TIE Files (QRYTIEF)**

Where allowed to run:

- Batch job (\*BATCH)
- Batch program (\*BPGM)
- Batch REXX procedure (\*BREXX)
- Using QCMDEXEC, QCAEXEC, or QCAPCMD API (\*EXEC)

Threadsafe: No

The Query Technical Information Exchange File (QRYTIEF) command allows you to find out whether files are ready to be received from the remote support network. A message is returned that specifies the size of the largest file that is to be received.

There are no parameters for this command.

Top

Parameters Examples

Error messages

## **Parameters**

None

Top

## **Examples**

QRYTIEF

This command sends a message that specifies the number of files to be received from the remote support network and the size of the largest file to be received.

Top

## **Error messages**

None

# Start QSH (QSH)

Where allowed to run: All environments (\*ALL)
Threadsafe: No

Parameters Examples Error messages

The Start QSH (STRQSH) command, as known as QSH, starts the qsh shell interpreter.

If run in an interactive job, STRQSH starts an interactive shell session. If a shell session is not already active in the job, then:

- 1. A new shell session is started and a terminal window is displayed.
- 2. **qsh** runs the commands from the file /etc/profile if it exists.
- 3. **qsh** runs the commands from the file .profile in the user's home directory if it exists.
- 4. **qsh** runs the commands from the file specified by the expansion of the ENV variable if it exists.

If a shell session is already active in an interactive job, you are reconnected to the existing session. From the terminal window, you can enter shell commands and view output from the commands.

### Using the Terminal Window

The terminal window has two parts:

- · an input line for entering commands, and
- an output area that contains an echo of the commands you entered and any output generated by the commands.

The terminal window supports the following function keys:

### F3 (Exit)

Close the terminal window and end the qsh session.

### F5 (Refresh)

Refresh the output area.

#### F6 (Print)

Print the output area to a spool file.

#### F7 (Up)

Roll output area up one page.

#### F8 (Down)

Roll output area down one page.

#### F9 (Retrieve)

Retrieve a previous command. You can press this key multiple times to retrieve any previous command. For example, to retrieve the second to last command you entered, press this key two times. You can also select a specific command to be run again by placing the cursor on that command and pressing this key. When the interactive job is running in a double-byte CCSID, this key is not available.

## F11 (Toggle line wrap)

Toggle the line wrap/truncate mode in the output area. In line wrap mode, lines longer than the width of the terminal window are wrapped to the next line. In truncate mode, the portion of a line beyond the width of the terminal window is not shown.

#### F12 (Disconnect)

Disconnect from the qsh session. This key only closes the terminal window and does not end the qsh session. You can redisplay the disconnected qsh session by running STRQSH again.

#### F13 (Clear)

Clear the output area.

#### F17 (Top)

Display top of output area.

#### F18 (Bottom)

Display bottom of output area.

## F19 (Left)

Shift output area to the left.

### F20 (Right)

Shift output area to the right.

### F21 (CL command entry)

Display a command entry window where you can enter CL commands.

Also, you can use SysReq 2 to interrupt the currently running command.

## **Error messages for STRQSH**

## \*ESCAPE Messages

### QSH0002

Error found with QSH session, reason code &1, errno &2.

Top

## **Parameters**

| Keyword | Description | Choices                | Notes    |
|---------|-------------|------------------------|----------|
| CMD     | Command     | Character value, *NONE | Optional |

Top

## Command (CMD)

Specifies the shell command to be run.

The possible values are:

#### \*NONE:

No command is provided and an interactive session is started.

#### command

A shell command to run. The command can be a maximum of 5000 bytes in length. If a blank or other special characters are used, the command must be enclosed in apostrophes ('). If an apostrophe is intended, two apostrophes must be used (").

**Note:** The case is preserved when lowercase characters are specified.

# **Examples**

None

Top

# **Error messages**

## \*ESCAPE Messages

## QSH0002

Error found with QSH session, reason code &1, errno &2.

Тор

# **Qualifier Definition (QUAL)**

Parameters Examples Error messages

The Qualifier (QUAL) command definition statement describes one part of a qualified name. If a name is the allowable value of a parameter or list item defined in a PARM or ELEM statement, it can be changed to a qualified name by using a QUAL statement for each qualifier used to qualify the name.

The order in which the QUAL statements are entered into the source file determines the positional order in which the qualifiers must be specified and passed to the validity checker and the command processing program. The first qualification of a qualified name must be either a simple name, a generic name, or a defined special value.

The QUAL statement (or only the *first* QUAL statement if there are more than one) *must* have a statement label that matches the statement label value that must be specified in a PARM or ELEM statement for which the qualifier is being defined. The qualifiers for the parameter or list item are then entered on the command in the form: value3/value2/value1, where values 1 through 3 are qualifiers that are each described by a QUAL statement. The values are passed to the command processing program in the same order, with the periods removed, and with each value padded to its maximum length.

**Note:** The QUAL statement contains certain parameters and predefined values that can be used only when IBM-supplied command processing programs are called by the command being defined. Because of limitations in some high-level languages, these values may not be useful in the definition statements of user-defined commands. These parameters and values are identified by the phrase (*For IBM-supplied commands*) that immediately follows the parameter keyword (if the entire parameter is for IBM-supplied commands only) or the predefined value to which it applies.

Тор

## **Parameters**

| Keyword  | Description                    | Choices                                                                      | Notes                     |
|----------|--------------------------------|------------------------------------------------------------------------------|---------------------------|
| ТҮРЕ     | Type of value                  | *NAME, *GENERIC, *CHAR, *INT2, *INT4, *SNAME, *CNAME, *UINT2, *UINT4, *CNAME | Required,<br>Positional 1 |
| LEN      | Length specification           | Element list                                                                 | Optional,                 |
|          | Element 1: Value length        | Integer                                                                      | Positional 2              |
| CONSTANT | Constant value                 | Character value                                                              | Optional                  |
| RSTD     | Restricted values              | *NO, *YES                                                                    | Optional                  |
| DFT      | Default value                  | Character value                                                              | Optional                  |
| VALUES   | Valid values                   | Values (up to 300 repetitions): Character value                              | Optional                  |
| REL      | Relational expression          | Element list                                                                 | Optional                  |
|          | Element 1: Relational operator | *GT, *EQ, *GE, *NL, *LT, *NE, *LE, *NG                                       |                           |
|          | Element 2: Value               | Character value                                                              |                           |
| RANGE    | Range of values                | Element list                                                                 | Optional                  |
|          | Element 1: Lower value         | Character value                                                              |                           |
|          | Element 2: Upper value         | Character value                                                              |                           |

| Keyword   | Description                     | Choices                                                                               | Notes    |
|-----------|---------------------------------|---------------------------------------------------------------------------------------|----------|
| SPCVAL    | Special values                  | Values (up to 300 repetitions): Element list                                          | Optional |
|           | Element 1: From value           | Character value                                                                       |          |
|           | Element 2: To replacement value | Character value                                                                       |          |
| MIN       | Minimum values required         | <u>0</u> , 1                                                                          | Optional |
| ALWUNPRT  | Allow unprintable characters    | *YES, *NO                                                                             | Optional |
| ALWVAR    | Allow variable names            | *YES, *NO                                                                             | Optional |
| FULL      | Full field required             | *NO, *YES                                                                             | Optional |
| EXPR      | Value an expression             | *NO, *YES                                                                             | Optional |
| VARY      | Varying length                  | Single values: *NO Other values: Element list                                         | Optional |
|           | Element 1: Return length value  | *YES                                                                                  |          |
|           | Element 2: Value length         | *INT2, *INT4                                                                          |          |
| PASSATR   | Pass attribute byte             | *NO, *YES                                                                             | Optional |
| DSPINPUT  | Display input                   | *YES, *PROMPT, *NO                                                                    | Optional |
| CHOICE    | Choice text                     | Character value, *VALUES, *NONE, *PGM                                                 | Optional |
| CHOICEPGM | Choice program                  | Single values: *NONE Other values: Qualified object name                              | Optional |
|           | Qualifier 1: Choice program     | Name                                                                                  |          |
|           | Qualifier 2: Library            | Name, *LIBL, *CURLIB                                                                  | ]        |
| INLPMTLEN | Initial prompt length           | *CALC, *PWD, 1, 2, 3, 4, 5, 6, 7, 8, 9, 10, 11, 12, 17, 25, 32, 50, 80, 132, 256, 512 | Optional |
| PROMPT    | Prompt text or message ID       | Character value, *NONE                                                                | Optional |

Top

## Type of value (TYPE)

Specifies the type of qualifier used to qualify a parameter name or list element name. The qualifier can be a name or generic name, a quoted or not quoted character string, or an integer. Enter one of the following options to specify the type of qualifier. The first qualifier for any qualified name must have a type of name (\*NAME) or generic name (\*GENERIC).

### \*NAME

The qualifier is a character string that represents a name. The maximum length of the name is 256 characters. The first character must be alphabetic or one of the special characters, \$, @, or #. The remaining characters can be alphanumeric, a period, an underscore, or one of special characters, \$, @, or #. The name can also be a string of characters starting and ending with double quotation marks (") or enclosed in parentheses. If a special value is used (as in \*LIBL or \*NONE), it should be specified on the **Special values (SPCVAL)** parameter.

#### \*SNAME

The qualifier is a character string that represents a name. The maximum length of the name is 256 characters. The first character must be alphabetic or one of the special characters \$, @, or #. The remaining characters can be alphanumeric, an underscore, or one of the special characters \$, @, or #. The character string can be enclosed in parentheses. If a special value is used (as in \*LIBL or \*NONE), it must be specified on the **Special values (SPCVAL)** parameter.

## \*CNAME

The qualifier is a character string that represents a name. The maximum length of the name is 256 characters. The first character must be alphabetic or one of the special characters, \$, @, or #. The

remaining characters can be alphanumeric or one of special characters, \$, @, or #. The character string can be enclosed in parentheses. If a special value is used (as in \*LIBL or \*NONE), it must be specified on the **Special values (SPCVAL)** parameter.

#### \*GENERIC

The qualifier is a character string that represents a generic name. A generic name contains a maximum of 255 characters followed by an asterisk (\*); the name identifies a group of objects whose names all begin with the characters preceding the asterisk (\*). If an asterisk is not included, the system assumes that the generic name is a complete object name.

#### \*CHAR

The qualifier is a character string that can (optionally) be enclosed in apostrophes. If the character string contains any special characters (not including an asterisk (\*)), it *must* be enclosed in apostrophes. The maximum length of the character string is 5000 characters.

- \*INT2 The qualifier is an integer that is passed as a 2-byte signed binary number.
- \*INT4 The qualifier is an integer that is passed as a 4-byte signed binary number.

#### \*UINT2

The qualifier is an integer that is passed as a 2-byte unsigned binary number.

#### \*UINT4

The qualifier is an integer that is passed as a 4-byte unsigned binary number.

Top

## Length specification (LEN)

Specifies the length of the qualifier, if \*NAME, \*GENERIC, or \*CHAR is specified for the **Type of value** (**TYPE**) parameter.

Top

## **Constant value (CONSTANT)**

Specifies that a value is passed to the command processing program as a constant for the qualifier when the command being defined is processed; the qualifier is not to appear externally on the command. If specified, the value must satisfy the requirements specified by the following parameters:

- Type of value (TYPE parameter)
- Length specification (LEN parameter)
- Valid values (VALUES parameter)
- Relational expression (REL parameter)
- Range of values (RANGE parameter)
- Special values (SPCVAL parameter)

If a character constant is specified in this parameter, it can be no longer than 32 characters.

If a constant is specified in this QUAL statement and other QUAL statements immediately follow it, they must also be defined as constants, unless a label precedes one of them. A label indicates the beginning of a new group of QUAL statements, which can be defined differently.

Also, if a constant is specified for the qualifier being defined, no prompt text can be specified for the **Prompt text or message ID (PROMPT)** parameter of this QUAL statement. However, any other qualifiers or groups of qualifiers are still prompted, and their values are still passed to the command processing program as a qualified name.

This parameter is not valid if the **Default value (DFT)** parameter is specified or if \*YES is specified for the **Value an expression (EXPR)** parameter.

Variables cannot be coded for this parameter.

Top

## Restricted values (RSTD)

Specifies whether the value entered for the qualifier is restricted to only one of the values given in the **Valid values (VALUES)** parameter or the **Single values (SNGVAL)** parameter, or whether any value can be used that satisfies the requirements specified by the following parameters:

- Type of value (TYPE parameter)
- Length specification (LEN parameter)
- Relational expression (REL parameter)
- Range of values (RANGE parameter)
- Special values (SPCVAL parameter)

\*NO The value entered for the qualifier defined by this QUAL statement can be anything that satisfies the requirements specified by the following parameters:

- Type of value (TYPE parameter)
- Length specification (LEN parameter)
- Relational expression (REL parameter)
- Range of values (RANGE parameter)
- Special values (SPCVAL parameter)

\*YES The value entered for the qualifier in this QUAL statement is restricted to one of the values in the Valid values (VALUES) parameter, or to one of the from-values in the Special values (SPCVAL) parameter.

Top

## **Default value (DFT)**

Specifies the default value assigned to the qualifier if a value is not specified by the user. The default value must satisfy one of the following:

- It must match the qualifier requirements specified by the following parameters:
  - Type of value (TYPE parameter)
  - Length specification (LEN parameter)
  - Relational expression (REL parameter)
  - Range of values (RANGE parameter)
- It must be one of the from-values in the Special values (SPCVAL) parameter.
- If \*YES is specified for the **Restricted values (RSTD)** parameter, it must be in the list of values in the **Valid values (VALUES)** parameter or in the list of from-values in the **Special values (SPCVAL)** parameter.
- If the default is a character constant, it can have no more than 32 characters.

This parameter is valid only if the **Minimum values required (MIN)** parameter is 0, which means the qualifier defined by this QUAL statement for this list is optional. A default is not meaningful on this QUAL statement if it is the first one (defining the first part) for a qualified name and if a default is specified on the PARM or ELEM statement that this QUAL statement further defines. If this parameter is

not specified, it has a default of its own: the default is blank if \*CHAR, \*NAME, \*SNAME, \*CNAME, or \*GENERIC is specified for the **Type of value (TYPE)** parameter. The default is zero (0) if \*INT2, \*INT4, \*UINT2 or \*UINT4 is specified for the **Type of value (TYPE)** parameter. An *assumed* default value is not displayed by the command prompt; a blank input field is shown instead. If a default is specified in this parameter, it is displayed by the prompt exactly as specified.

The DFT parameter is not valid if the Constant value (CONSTANT) parameter is specified.

*value* Specify the default value that meets the specified requirements or that is one of the values specified in the **Valid values (VALUES)** parameter or the **Special values (SPCVAL)** parameter.

Variables cannot be coded for this value.

Top

## Valid values (VALUES)

Specifies a list of up to 300 constants (fixed values) from which one constant can be entered as the value of the qualifier. This parameter is valid only if all of the following are true:

- \*YES is specified for the **Restricted values (RSTD)** parameter.
- Both the **Range of values (RANGE)** parameter, and the **Relational expression (REL)** parameter are *not* specified,
- The constant matches the attributes specified by the **Type of value (TYPE)** parameter, and the **Length specification (LEN)** parameter in this QUAL statement.

Character constants specified in this parameter can be no longer than 32 characters. Specify the constants (not more than 300) that can be entered as the value of the qualifier.

Top

## **Relational expression (REL)**

Specifies the relationship between the qualifier value and the value of another parameter or constant. To specify the relationship, enter one of the following relational operators followed by a constant or the value of another parameter.

\*LT less than

\*LE less than or equal to

\*EQ equal to

\*GE greater than or equal to

\*GT greater than

\*NL not less than

\*NE not equal to

\*NG not greater than

This parameter is not valid if either the **Valid values (VALUES)** parameter or the **Range of values (RANGE)** parameter is specified. If \*CHAR (character type) is specified by **Type of value (TYPE)** parameter, the EBCDIC value of the character string is used as an unsigned integer in the comparison. If a character constant is specified in this parameter, it can be no longer than 32 characters.

## Range of values (RANGE)

Specifies the range, or limits, for the value of the qualifier. The qualifier value must be greater than or equal to the lower limit value specified, and it must be less than or equal to the upper limit value specified. For nonnumeric data types, such as \*CHAR, the range of values and the data specified is right-justified and padded on the left with blanks. A numeric range should not be used to define an interval for nonnumeric data unless leading zeros are specified or the data is only 1 character in length. This parameter is not valid if either the **Valid values (VALUES)** parameter, or the **Relational expression (REL)** parameter is specified. Character constants specified in this parameter can be no longer than 32 characters.

Top

## Special values (SPCVAL)

Specifies a list of up to 300 entries that define special values that can be entered on the parameter named in the **Keyword (KWD)** parameter on the PARM statement. Each entry specifies a character string (a from-value) that can be entered even though it may not meet all validity checking requirements. If the entered character string matches the from-value of one of the entries, and the to-value is specified, the string is replaced with the to-value and is then passed to the command processing program without further checking. If the to-value is omitted, the from-value is passed to the command processing program. The from-value is a character string, but the to-value can be anything that is passable. If a CL variable is used for the from-value, its type must be \*CHAR. However, the first qualifier can only have special to-values with the from-values that are a name, a generic name, or an asterisk (\*) followed by a name such as \*ALL.

Each to-value must be passable to the command processing program. The to-value must be no longer than is specified on the **Length specification (LEN)** parameter and, if \*INT2, \*INT4, \*UINT2 or \*UINT4 is specified for the **Type of value (TYPE)** parameter, the type of the to-value must be the same. If a character type (such as \*CHAR or \*NAME) is specified for the **Type of value (TYPE)** parameter, the to-value must be a character string. Character constants specified in this parameter can be no longer than 32 characters. If a to-value is not specified, the from-value must be passable.

If a to-value of \*CURLIB is specified, the name of the current library is passed to the command processing program rather than the value \*CURLIB. If the from-value is \*CURLIB and no to-value is specified, or if the to-value is \*CURLIB and it is enclosed in apostrophes, the value \*CURLIB is passed to the command processing program.

Variables cannot be coded for this value.

Top

## Minimum values required (MIN)

Specifies whether the qualifier being defined in this QUAL statement is required or optional. If this parameter is not specified, 0 is assumed, which means the qualifier is optional. If a required qualified name is needed, 1 must be specified for this parameter on both the first QUAL and on the PARM or ELEM that refers to it.

- The qualifier is optional on the name being qualified.
- 1 The qualifier is required on the name being qualified; it must be entered.

Тор

## Allow unprintable characters (ALWUNPRT)

Specifies whether this QUAL statement should accept the hexadecimal characters above X'FF' or those in the range of X'00' to X'3F'. This parameter is valid only if \*CHAR or \*X is specified for the **Type of value (TYPE)** parameter,

\*YES All characters can be sent to the display or printer.

\*NO Unprintable characters cannot be passed to the command processing program.

Top

## Allow variable names (ALWVAR)

Specifies whether variable names are allowed for the qualifier. \*NO is not allowed if \*VARNAME, \*ZEROELEM, \*NULL, or a statement label is specified for the **Type of value (TYPE)** parameter,

\*YES Variable names can be used for the qualifier.

\*NO Variable names cannot be used for the qualifier.

Top

## Full field required (FULL)

Specifies whether the number of characters in the qualifier value must be exactly the same as the number specified in the **Length specification (LEN)** parameter (if specified) or its default length (if LEN is not specified).

\*NO The number of characters in the qualifier value can be less than that specified by the. **Length** specification (LEN) parameter.

\*YES The number of characters in the qualifier value must equal the number specified by the **Length** specification (LEN) parameter or the default length for that type. The exact length is valid only if \*CHAR, \*NAME, or \*GENERIC is specified for the **Type of value (TYPE)** parameter.

Top

## Value an expression (EXPR)

Specifies whether the qualifier can accept an expression containing a character concatenation.

\*NO The qualifier value cannot be a concatenation expression.

\*YES The qualifier value can be a concatenation expression.

Top

## Varying length (VARY)

Specifies whether the qualifier value that is passed to the command processing program is preceded by a length value that indicates the number of characters entered for the qualifier's value.

### Single values

\*NO The qualifier value is not preceded by a length value.

#### Element 1: Return length value

\*YES The qualifier value passed to the command processing program is preceded by a binary length field that indicates the number of characters actually specified for the qualifier. \*YES is valid only if \*CHAR, \*NAME, \*SNAME, \*CNAME, or \*GENERIC is specified for the Type of value (TYPE) parameter. \*YES must be specified if PASSATR(\*YES) and RTNVAL(\*YES) are specified.

**Note:** The length value is the actual number of characters entered for the command parameter with trailing blanks removed. The length value passed may be different than the defined parameter length or the declared variable length. The length of the field containing the character string data is determined by the defined length for the parameter or the declared LEN for CL Program variables. The length value defines how many characters in the character string data field were actually entered for the command parameter.

### Element 2: Value length

\*INT2 The qualifier value is an integer passed as a 2-byte signed binary number.

\*INT4 The qualifier value is an integer passed as a 4-byte signed binary number.

Top

## Pass attribute byte (PASSATR)

(For IBM-supplied commands) Specifies whether an attribute byte is to be passed to the command processing program with the qualifier.

\*NO No attribute byte is passed with the qualifier.

\*YES An attribute byte is passed with the qualifier; the attribute byte indicates whether the data value came from the default, the data type of the value, and, if \*CHAR was specified for the Type of value (TYPE) parameter, whether or not the character string was enclosed in apostrophes.

Тор

## **Display input (DSPINPUT)**

Identifies whether the keyword value is to be shown in the job log or in a prompt display.

\*YES Indicates that the parameter value is shown on the prompt display and in the job log.

### \*PROMPT

The response \*PROMPT indicates that the parameter value is shown on the prompt display but not in the job log.

\*NO Indicates that the parameter value is not shown on either the prompt display or in the job log.

Тор

## **Choice text (CHOICE)**

Specifies the choices text that is displayed to the right of the input field on the prompt screen. Up to 30 characters of text can be displayed.

#### \*VALUES

The choices text is generated based on the values specified for the TYPE, RSTD, RANGE, SNGVAL, SPCVAL, and VALUES parameters. If constants are specified for the RANGE parameter, the choices text begins with the minimum value and the maximum value separated by a hyphen. If RANGE is not specified with constants as the minimum and maximum values, and RSTD(\*NO) is specified, the choices text begins with a short description of the parameter type based on the value specified for the TYPE parameter. Values specified for the SNGVAL parameter

are added to the choices text, in the order the values are defined in the command definition source and separated by a comma and a blank. The last entries added to the choices text are values specified for the SPCVAL or VALUES parameter, in the order the values are defined in the command definition source and separated by a comma and a blank. If there are too many values to fit in 30 characters, the last value is followed by three periods.

The following are examples of possible choices text generated by CHOICE(\*VALUES):

• If TYPE(\*DEC) and RANGE(1.0 999.9) and SPCVAL((\*NOMAX -1)) are specified, the choices text will be:

1.0-999.9, \*NOMAX

 If TYPE(\*NAME) and RSTD(\*NO) and SNGVAL(\*ALL) and SPCVAL(\*LIBL \*CURLIB) are specified, the choices text will be:

Name, \*ALL, \*LIBL, \*CURLIB

 If RSTD(\*YES) and SNGVAL(\*ALL) and SPCVAL(\*ALRTBL \*BNDDIR \*CHTFMT \*CLD \*CLS \*CMD) are specified, the choices text will be:

\*ALL, \*ALRTBL, \*BNDDIR...

#### \*NONE

No values are displayed.

\*PGM A program that is called determines the values that are displayed. The program that is called is identified in Choice program (CHOICEPGM) parameter of the PARM statement.

## message-identifier

Specify the message ID of the message used to retrieve the message containing the text for the possible values field. The message file specified on the Message file for prompt text (PMTFILE) parameter of the Create Command (CRTCMD) command is used to find the message.

#### 'choices-text'

Specify no more than 30 characters, enclosed in apostrophes.

Top

## Choice program (CHOICEPGM)

Specifies the program to be called during command prompting to fill in the possible choices text and the permissible values. This parameter must be specified if \*PGM is specified on the Choice text (CHOICE) parameter and may not be specified otherwise.

## Single values

#### \*NONE

No program is identified to fill in the possible choices text and permissible values.

### Qualifier 1: Choice program

Specifies the name of the program to be called during prompting to fill in the possible choices text or permissible values. If an exception occurs when the program is called, no possible choices text is left blank, and the list of permissible values is taken from the command.

#### **Qualifier 2: Library**

\*LIBL All libraries in the library list for the current thread are searched until the first match is found.

### \*CURLIB

The current library for the job is used to locate the program. If no library is specified as the current library for the job, QGPL is used.

Specify the name of the library where the program is located. name

## Initial prompt length (INLPMTLEN)

Specifies the length of the input field initially displayed for the qualifier when the command is prompted. The user can extend the field to a maximum length of 512 bytes by entering an ampersand (&) in the first position of the field, followed by a blank. INLPMTLEN is valid only if TYPE is specified as \*NAME, \*SNAME, \*GENERIC, or \*CHAR. If FULL(\*YES), RSTD(\*YES), or CONSTANT are specified, INLPMTLEN(\*CALC) must be specified or defaulted.

#### \*CALC

The prompter will determine the length of the prompt field based on the type and length of the parameter.

\*PWD If the current value of system value QPWDLVL is '0' or '1', the prompt field will be 10 bytes long. Otherwise, the length of the prompt field will be determined by the length of the parameter. INLPMTLEN(\*PWD) is valid only if TYPE is specified as \*CHAR, \*NAME, \*SNAME, or \*CNAME.

### initial-prompt-length

Specify the initial length in bytes. Valid values are 1-12, 17, 25, 32, 50, 80, 132, 256, and 512.

Top

## Prompt text or message ID (PROMPT)

Specifies the prompt text, if any, that is used for the qualifier (defined in this QUAL statement). This parameter is not allowed for the first qualifier or for a qualifier for which the **Constant value** (CONSTANT) parameter is specified. The prompt text for the first qualifier comes from the PROMPT parameter of the PARM or ELEM statement pointing to the qualifier. The prompt text gives a short description of the qualifier which appears next to the qualifier input field when the command is prompted.

#### \*NONE

No prompt text is shown for the qualifier defined by this QUAL statement. This qualifier is still prompted by an input field, but no text is shown with it.

### message-identifier

Specify the message identifier that specifies the message containing the prompt text of up to 30 characters that is shown when the program is prompting the qualifier. If a message having the specified identifier cannot be found in the message file specified in the **Message file for prompt text (PMTFILE)** parameter of the Create Command (CRTCMD) command, the message identifier itself is used as the prompt text.

#### 'prompt-text'

Specify the prompt text that is shown when the program is prompting the qualifier. The text must be a character string of no more than 30 characters, enclosed in apostrophes.

Top

## **Examples**

#### Example 1: Qualified Job Name as One Element

```
PARM KWD(SPLFILE) TYPE(L1) DFT(*) SNGVAL(*)
L1: ELEM TYPE(*NAME) MIN(1) /* For file name */
ELEM TYPE(Q1)
```

```
Q1: QUAL TYPE(*NAME) MIN(1) /* For job name */
QUAL TYPE(*NAME) /* For user name */
QUAL TYPE(*CHAR) LEN(6) /* For job number */
```

The SPLFILE parameter is optional and, if not specified, defaults to an asterisk (\*). Otherwise, the value consists of a two-element list. The first element is a file name and it is required. The second element is a qualified job name. The first qualifier is required; the last two qualifiers are optional. The following are some examples of valid SPLFILE parameter syntax:

- SPLFILE(\*)
- SPLFILE(MYSPLFILE MYJOB)
- SPLFILE(MYSPLFILE 123456/USERA/MYJOB)

### Example 2: List of Qualified Object Names as One Element

```
PARM
             KWD(DTAMBRS)
                          TYPE(L1) DFT(*ALL) MAX(32) +
             SNGVAL(*ALL)
L1:
      ELEM
             TYPE(Q1) MIN(1)
      ELEM
             TYPE(*NAME) MIN(0) MAX(32) SPCVAL(*NONE) +
             DFT(*NONE)
Q1:
      QUAL
                          MIN(1)
             TYPE(*NAME)
             TYPE(*NAME) DFT(*CURRENT) SPCVAL(*CURRENT)
      QUAL
```

The parameter named DTAMBRS is optional and, if not specified, defaults to \*ALL. Otherwise, the value consists of a list, each element of which is itself a list. Each sublist consists of a qualified file name optionally followed by one or more member names. If no member name is specified, \*NONE is taken as the default. If no library qualifier is specified for the file, \*CURRENT is taken as the default. Each sublist can contain one file name and up to 32 member names. Up to 32 such sublists can appear as the value of DTAMBRS. The following are some examples of valid DTAMBRS parameter syntax:

- DTAMBRS(\*ALL)
- DTAMBRS((PFILE1 \*NONE))
- DTAMBRS((LIB1/PFILE1 (MBR1 MBR2)))
- DTAMBRS((\*CURRENT/PFILE1 (MBR1 MBR2 MBR3)) (LIB2/PFILE2 (MBRA MBRB)))

Top

## **Error messages**

None

## **Reclaim Activation Group (RCLACTGRP)**

Where allowed to run: All environments (\*ALL) Threadsafe: No

Parameters Examples Error messages

The Reclaim Activation Group (RCLACTGRP) command deletes a specified activation group and frees the resources that are scoped to it. It does not reclaim resources scoped to the job or scoped to the default activation group. This command is normally used only in the controlling program of the application.

An activation group is eligible to be reclaimed if it meets the following criteria:

- The activation group is not the default activation group. The default activation group cannot be reclaimed.
- The activation group is not active.
   An activation group cannot be reclaimed if there are programs or procedures running within the activation group.
- The activation group is not one of the debug activation groups.
   When the job is in debug mode, the activation groups in use do not appear as active on the Call Stack or Display Activation Group displays.
- The activation group is not a shared activation group.
   A shared activation group cannot be reclaimed because it may be in use by another job.

When an activation group is reclaimed, all resources within the scope of the activation group are reclaimed. Resources within the scope of the activation group include static storage for programs in the activation group, open files, user interface manager (UIM) application resources, Common Programming Interface (CPI) Communications conversations, hierarchical file systems (HFS) resources, user-defined communications sessions, and pending changes for the commitment definition.

A close option can be specified on this command, and is used when closing mixed, communications, binary synchronous (BSC), and intersystem communications function (ICF) files. If an activation group level commitment definition has been started for the activation group, and it has pending committable changes, the close option also indicates whether the system implicitly commits or rolls back the pending changes before ending the commitment definition. When specifying a close option of \*NORMAL, and there are no errors when closing files using the activation group level commitment definition, a commit is performed. Otherwise, a rollback is performed. See the Backup and Recovery book, SC41-5304 book for information on how the system performs the rollback operation under commitment control.

An activation group should only be reclaimed if it will never be needed again within the same job. Otherwise, errors and unpredictable results may occur if other programs later attempt to access the resources that were reclaimed. Therefore, this command should normally only be used in the controlling program of an application. Specifying ACTGRP(\*ELIGIBLE) requires full knowledge of the job environment. Otherwise, unpredicable results can occur.

For more information on the appropriate use of this command, see the SystemView System Manager/400.

#### **Restrictions:**

1. This command is not threadsafe. This command fails in a job that allows multiple threads.

### **Parameters**

| Keyword | Description      | Choices            | Notes                     |
|---------|------------------|--------------------|---------------------------|
| ACTGRP  | Activation group | Name, *ELIGIBLE    | Required,<br>Positional 1 |
| OPTION  | Close option     | *NORMAL, *ABNORMAL | Optional,<br>Positional 2 |

Top

## **Activation group (ACTGRP)**

Specifies the activation group to be reclaimed.

The possible values are:

### \*ELIGIBLE

All eligible activation groups within the job are deleted.

### activation-group-name

Specify the activation group to be reclaimed. The activation group can only be reclaimed if it has no active calls. If active calls exist, a message is displayed informing the user that the request failed. If the activation group is not found, a message is displayed informing the user that the request failed because the activation group was not found.

Top

## **Close option (OPTION)**

Specifies whether to commit or roll back pending changes for an activation group level commitment definition, and whether a normal or abnormal close notification is sent to the attached host system when mixed, communications, BSC, and ICF files are closed. This parameter is ignored for all other files and objects within the scope of the activation group.

The possible values are:

### \*NORMAL

The changes pending for an activation group level commitment definition are committed (if there are no errors when closing files using the commitment definition), and a normal close notification is sent to the attached host system when mixed, communications, BSC, and ICF files are closed.

### \*ABNORMAL

The changes pending for an activation group level commitment definition are rolled back and an abnormal close notification is sent to the attached host system when mixed, communications, BSC, and ICF files are closed.

Top

## **Examples**

RCLACTGRP ACTGRP (MYGROUP)

This command reclaims the activation group MYGROUP.

## **Error messages**

## \*ESCAPE Messages

## CPF1653

Activation group &1 not found.

## **CPF1654**

Activation group &1 cannot be deleted.

## CPF180C

Function &1 not allowed.

### **CPF1892**

Function &1 not allowed.

Тор

## Reclaim DDM Conversations (RCLDDMCNV)

Where allowed to run: All environments (\*ALL) Threadsafe: Yes

Parameters Examples Error messages

The Reclaim Distributed Data Management Conversations (RCLDDMCNV) command reclaims all Distributed Data Management (DDM) source system conversations that are not currently being used by this source job, even if the attribute value for the job is \*KEEP. By using the RCLDDMCNV command, you do not have to close all open files or do any of the other functions performed by the Reclaim Resources (RCLRSC) command. This command applies only to the DDM conversations for the job on the source system in which the command is entered.

Although this command applies to *all* DDM conversations used by this job, using it does *not* mean that all of them are taken down. A conversation is taken down *only* if there are no active users for that conversation.

There are no parameters for this command.

Top

## **Parameters**

None

Top

## **Examples**

RCLDDMCNV

This command checks all DDM conversations for the job in which the command is entered, determines if there are any users of each conversation, and reclaims each one not being used.

Top

## **Error messages**

None

## Reclaim Document Lib Object (RCLDLO)

Where allowed to run: All environments (\*ALL) Threadsafe: No

Parameters Examples Error messages

The Reclaim Document Library Object (RCLDLO) command allows you to reclaim:

- · a document
- · a folder
- · a folder and all documents and folders directly or indirectly contained within it
- internal Document Library system objects.
- internal Document Library system objects, unfiled distribution documents, and all filed folders and documents on the system. Related document details are synchronized.
- internal document library system objects and all filed folders and documents in one auxiliary storage pool (ASP). Related document details are synchronized.

When using the RCLDLO command to reclaim all document library objects, the objects are synchronized with the search details index and the text search index. The synchronization with the text search index is complete when all the requests to update the text search index generated using the RCLDLO command have been processed.

**Restrictions:** (1) To reclaim internal document library system objects or all Document Library objects, you must have \*ALLOBJ or \*SECADM special authority. These objects can be reclaimed only when no folders or documents are in use. (2) You must have exclusive use of the document or folder while it is being reclaimed. You do not need authority to a document or folder to reclaim it. You also do not need to be enrolled in the System Distribution Directory. (3) While using this command, you may encounter an error message indicating that internal objects are locked. Another user may be using Document Library functions, which prevents the RCLDLO command from running. Retry this command after other Document Library activity has ended.

Top

### **Parameters**

| Keyword   | Description                         | Choices                                                | Notes                     |
|-----------|-------------------------------------|--------------------------------------------------------|---------------------------|
| DLO       | Document library object             | Character value, *SYSOBJNAM, *INT, *ALL, *FLR, *DOCDTL | Required,<br>Positional 1 |
| FLR       | In folder                           | Character value, *NONE                                 | Optional,<br>Positional 2 |
| SYSOBJNAM | System object name                  | Name                                                   | Optional                  |
| SYSOBJATR | System object attributes            | *NONE, *INTDOC, *DST                                   | Optional                  |
| ASP       | Auxiliary storage pool ID           | 1-32, <u>*ANY</u>                                      | Optional                  |
| OUTFILE   | File to receive output              | Qualified object name                                  | Optional                  |
|           | Qualifier 1: File to receive output | Name, *NONE                                            |                           |
|           | Qualifier 2: Library                | Name, *LIBL, *CURLIB                                   |                           |

| Keyword | Description                         | Choices        | Notes    |
|---------|-------------------------------------|----------------|----------|
| OUTMBR  | Output member options               | Element list   | Optional |
|         | Element 1: Member to receive output | Name, *FIRST   |          |
|         | Element 2: Replace or add records   | *REPLACE, *ADD |          |

Top

## **Document library object (DLO)**

Specifies the name of object to reclaim.

This is a required parameter.

\*FLR A folder and all folders and documents directly or indirectly within it are to be reclaimed.

### \*SYSOBJNAM

A system object name is used to identify the folder or document to be reclaimed. This parameter must be used when reclaiming a document that is not in a folder including internal and distribution documents.

Internal document library system objects are to be reclaimed. \*INT

> Note: The internal document library system objects are used to manage the documents and folders on the system. RCLDLO DLO(\*INT) is only necessary if the internal objects become damaged. If the internal objects are damaged, attempts to access documents and folders will result in the message CPF8A46 (Internal system objects are damaged), possibly followed by the message CPF9032 (Document interchange session not started),

#### \*DOCDTL

Internal document library system objects and document details are to be reclaimed. DLO(\*DOCDTL) synchronizes the relationships between all document library objects and their document details and will fix inconsistencies between them.

Note: The RCLDLO DLO(\*DOCDTL) command can be a long-running function, performing a subset of the RCLDLO DLO(\*ALL) processing necessary to guarantee consistency between internal system objects, document details, and DLOs.

Internal document library system objects and all documents and folders (as specified on the ASP parameter) are to be reclaimed. DLO(\*ALL) synchronizes the relationships between all document library objects and their document details and can be used to fix inconsistencies between them.

Note: The RCLDLO DLO(\*ALL) command can be a long-running function, depending on the number of documents and folders on the system. If the RCLDLO command can be issued at the user's discretion, the user may wish to avoid the operation until the time required can be scheduled.

## document-library-object-name

Specify the name of the document or folder to be reclaimed.

Top

## In folder (FLR)

Specifies the folder containing the folder or document to reclaim, or specifies the folder to reclaim along with all documents and folders directly or indirectly within it. A folder name is entered on this parameter only if a folder or document name or \*FLR is entered on the **Document library object (DLO)** parameter.

#### \*NONE

The folder or document to reclaim is not located in a folder.

#### folder-name

Specify the name of the folder that contains the document or folder to reclaim or specify the name of the folder to reclaim along with all folders and documents directly contained within it.

Top

## System object name (SYSOBJNAM)

Specifies the system object name of the object to reclaim. A system object name must be entered on this parameter if \*SYSOBJNAM is specified on the **Document library object (DLO)** parameter.

Top

## System object attributes (SYSOBJATR)

Specifies the attributes of the object to reclaim. A value other than \*NONE may be entered on this parameter only if \*SYSOBJNAM is specified on the **Document library object (DLO)** parameter.

#### \*NONE

No attributes are specified for the object.

#### \*INTDOC

The object to reclaim is an internal document.

\*DST The object to reclaim is a distribution document.

Тор

## **Auxiliary storage pool ID (ASP)**

Specifies the identifier (ID) of the auxiliary storage pool (ASP) of the document library object to be reclaimed. A value other than \*ANY can be specified on this parameter only if \*ALL or \*DOCDTL is specified on the DLO parameter.

\*ANY The objects to be reclaimed reside in any ASP. When \*ALL is specified on the DLO parameter, all document library objects on the system are reclaimed.

#### ASP-ID

Only document library objects that reside in the specified ASP are to be reclaimed. All document library objects in other ASPs are ignored. Valid values range from 1 through 32 and must designate an existing ASP that contains document library objects. ASP 1 is the system ASP.

**Note:** Unfiled distribution documents are classified as document library objects in the system ASP.

Top

## File to receive output (OUTFILE)

Specifies the name of the database file to which special output is directed. If the output file does not exist, this command creates a database file in the specified library. If the file is created by this function, the descriptive text is "OUTFILE created by RCLDLO" and the authority for users without specific authority to the file is \*EXCLUDE. A value other than \*NONE can be specified on this parameter only if \*ALL or \*DOCDTL is specified on the DLO parameter.

The output directed to this file includes the names of any documents that are physically damaged (and therefore unusable) or documents or folders that were missing from the system (and for which the document details have been removed). This file is intended to provide the user with a record of what was lost (such as a user ASP) when recovering from hardware failure.

#### \*NONE

No output is directed to a database file.

The name of the database file can be qualified by one of the following library values:

\*LIBL All libraries in the library list for the current thread are searched until the first match is found.

#### \*CURLIB

The current library for the job is searched. If no library is specified as the current library for the job, the QGPL library is used.

### library-name

Specify the name of the library to be searched.

### database-file-name

Specify the qualified name of the database file that is to receive the output. This file can be reused when other RCLDLO commands are issued. Output is added to the file as specified on the OUTMBR parameter. The IBM-supplied database file, QSYS/QARCLDLO, cannot be specified.

Top

## **Output member options (OUTMBR)**

Specifies the name of the database file member to which the output is directed. If a member already exists, the system uses the second element of this parameter to determine whether the member is cleared before the new records are added. If the member does not exist and a member name is not specified, the system creates a member with the name of the output file specified on the OUTFILE parameter. If an output file member name is specified, but the member does not exist, the system creates it.

The possible Member to Receive Output values are:

#### \*FIRST

The first member in the file receives the output. If OUTMBR(\*FIRST) is specified and the member does not exist, the system creates a member with the name of the file specified on the OUTFILE parameter. If the member exists, the system adds records to the end of the member or clears the member and then adds the records.

#### member-name

Specify the file member that receives the output. If OUTMBR(member-name) is specified and the member does not exist, the system creates it.

The possible Operation to Perform on Member values are:

### \*REPLACE

The system clears the existing member and adds the new records.

\*ADD The system adds the new records to the end of the existing records.

Тор

## **Examples**

### Example 1: Reclaiming a Folder

RCLDLO DLO(FLR1)

This command reclaims folder FLR1.

### Example 2: Reclaiming a Document Within a Folder

RCLDLO DLO(A) FLR(FLR2)

This command reclaims folder or document A in folder FLR2.

### Example 3: Reclaiming a Folder and All Documents and Folders Within It

RCLDLO DLO(\*FLR) FLR(FLR3)

This command reclaims folder FLR3 and all folders and documents directly or indirectly contained within it.

### **Example 4: Reclaiming an Internal Document**

RCLDLO DLO(\*SYSOBJNAM) SYSOBJNAM(AMBT133080)
SYSOBJATR(\*INTDOC)

This command reclaims the internal document specified by the system object name AMBT133080.

### Example 5: Reclaiming a Distribution Document

RCLDLO DLO(\*SYSOBJNAM) SYSOBJNAM(AMBT133082)
SYSOBJATR(\*DST)

This command reclaims the distribution document specified by the system object name AMBT133082.

### **Example 6: Reclaiming Document Library System Objects**

RCLDLO DLO(\*INT)

This command reclaims internal document library system objects.

### Example 7: Reclaiming Document Library System Objects and Document Details

RCLDLO DLO(\*DOCDTL)

This command reclaims internal document library system objects and document details for all folders and documents.

### Example 8: Reclaiming Document Library System Objects and All Documents and Folders

RCLDLO DLO(\*ALL)

This command reclaims internal document library system objects and all documents and folders and synchronizes their document details.

# Example 9: Reclaiming Document Library System Objects and All Documents and Folders in an ASP RCLDLO DLO(\*ALL) ASP(2)

This command reclaims internal document library system objects and all documents and folders residing in ASP 2 and synchronizes their document details.

## **Error messages**

## \*ESCAPE Messages

## CPF8AA4

Reclaim of &2 not successful.

## CPF8A29

Reclaim of &2 partially successful.

## **Reclaim Library (RCLLIB)**

Where allowed to run: All environments (\*ALL) Threadsafe: No

Parameters Examples Error messages

The Reclaim Library (RCLLIB) command rebuilds the internal objects of a library that contain the object descriptive information for all objects in the library and the library object itself.

This command rebuilds, where possible, internal objects of the library that were damaged or destroyed.

#### **Restrictions:**

- 1. You must have object existence (\*OBJEXIST) and use (\*USE) authorities for the library to be rebuilt. This is the same authority required to delete a library with the Delete Library (DLTLIB) command.
- 2. Only the internal objects of a library which contain the object descriptive information are rebuilt. No other objects in the library are validated or rebuilt.
- 3. This command can be used on any library other than QTEMP.

Top

## **Parameters**

| Keyword | Description | Choices | Notes                     |
|---------|-------------|---------|---------------------------|
| LIB     | Library     | Name    | Required,<br>Positional 1 |

Тор

## Library (LIB)

Specifies the library to be rebuilt.

This is a required parameter.

name Specify the name of the library to be rebuilt.

Тор

## **Examples**

RCLLIB LIB(TESTLIB)

This command determines if the object descriptive information of library TESTLIB is damaged. The damaged parts of the library are rebuilt.

Top

## **Error messages**

#### \*ESCAPE Messages

### CPF210A

Cannot reclaim library &1.

## CPF210B

Attempt to reclaim library &1 failed.

## **CPF2127**

User profile &2 damaged.

## CPF9810

Library &1 not found.

## CPF9820

Not authorized to use library &1.

### **CPF9830**

Cannot assign library &1.

## Reclaim Optical (RCLOPT)

Where allowed to run: All environments (\*ALL)
Threadsafe: No

Parameters Examples Error messages

The Reclaim Optical (RCLOPT) command rebuilds the optical index database files and/or the internal library indexes. These files and indexes are used to maintain volume and directory information. Following are some of the reasons the files and indexes may need to be rebuilt: after CISC to RISC migration, after optical media is physical moved or removed by hand, after a hardware failure while media was being moved, or when a database or index has been damaged or destroyed. This command requires exclusive use of the directly-attached optical device.

**Note:** This command may take an extended period of time to complete - possibly more then 24 hours. The time to completion is influenced by several factors including: number of optical libraries, number of media in each library, capacity of each media, number of files and directories on each media and the options chosen on the command.

**Restriction:** You must have \*USE authority to use this command. It is shipped with \*EXCLUDE public authority.

Top

## **Parameters**

| Keyword | Description             | Choices                | Notes                     |
|---------|-------------------------|------------------------|---------------------------|
| MLB     | Optical media library   | Name, *ALL             | Required,<br>Positional 1 |
| OPTION  | Option                  | *SYNC, *UPDATE, *RESET | Optional,<br>Positional 2 |
| VOL     | Volume identifier       | Character value, *ALL  | Optional                  |
| DIR     | Rebuild directory index | *NO, *YES              | Optional                  |

Тор

## Optical media library (MLB)

Specifies the directly-attached optical device for which the optical indexes are rebuilt.

\*ALL The optical indexes for all directly-attached optical devices are rebuilt.

#### optical-device-name

Specify the name of the directly-attached optical device for which the optical indexes are rebuilt.

Top

## **Option (OPTION)**

Specifies which type of reclaim operation is performed.

#### \*SYNC

The optical volume index is synchronized with the internal device index. If a volume is not in the optical volume index, both the volume and the directory index entries are created for the volume. This option will usually complete in the shortest amount of time and, in most cases, should be attempted first before trying the \*UPDATE or \*RESET option.

#### \*UPDATE

The optical volume index is rebuilt and the optical directory index is optionally rebuilt with information read from the optical cartridge. In most cases this option will be used to rebuild the indexes for a single volume or optical cartridge.

#### \*RESET

The internal device index and the optical volume index are rebuilt. The optical directory index is optionally rebuilt with information read from the optical cartridge. Selecting \*RESET requires every volume to be mounted into a drive at least once. The optical directory index is built if the Rebuild directory index parameter is set to \*YES. Specifying DIR(\*YES) will require every volume to be mounted a second time. In most cases \*RESET should be used only after \*SYNC and/or \*UPDATE have already been attempted.

Top

## **Volume identifier (VOL)**

Specifies which volumes are used during the reclaim operation when OPTION(\*UPDATE) is specified.

\*ALL All volumes in the optical device are used.

### volume-identifier

Specify the volume identifier of a specific volume to use during the reclaim operation.

Top

## Rebuild directory index (DIR)

Specifies whether the optical directory index is rebuilt for each volume processed during Reclaim Optical processing. This parameter only applies to options \*UPDATE and \*RESET. When \*SYNC is specified, DIR(\*NO) will be used. In addition, this option does not apply to volumes which have a media format type of \*UDF since directory index information is not maintained for \*UDF volumes. When \*UDF volumes are processed, DIR(\*NO) will be used.

\*NO The optical directory index is not rebuilt for each volume processed.

\*YES The optical directory index is rebuilt for each volume processed. Only applies to \*UPDATE and \*RESET for non-UDF volumes.

**Note:** Choosing the value \*NO may result in less time being required to complete the Reclaim Optical request.

Top

## **Examples**

RCLOPT MLB(OPT01) OPTION(\*UPDATE) VOL(VOL01) DIR(\*YES)

This command re-creates both the optical volume index and the optical directory index for the optical volume VOL01 in the optical media library OPT01.

## **Error messages**

### \*ESCAPE Messages

### **OPT0125**

Command &1 completed with errors, more information in job log.

#### **OPT1320**

Optical volume &1 in use.

#### **OPT1325**

Optical volume format not recognized.

#### **OPT1330**

Optical volume not found or not useable.

### **OPT1331**

Optical volume &1 not found.

#### **OPT1346**

Operation not allowed to volume located in a remote optical device.

#### **OPT1360**

Media directory corrupted on optical volume &1.

#### **OPT1460**

Optical volume &1 is not in an optical device.

#### **OPT1530**

&1 does not represent a valid optical device.

#### **OPT1555**

Optical device &1 in use.

### **OPT1605**

Media or device error occurred.

### **OPT1640**

Error occurred reading files or directories.

#### OPT1652

Device &1 is not an optical media library.

#### **OPT1790**

Operation not allowed or conflicts with another request.

### **OPT1805**

Error accessing optical volume index file.

#### **OPT1810**

Error accessing optical directory index file.

#### **OPT1815**

Internal program error occurred.

### OPT1820

Internal error occurred on optical device &1.

#### **OPT1821**

Error occurred on optical device &1.

#### **OPT1825**

Optical indexes are incorrect for optical device &1.

### **OPT1860**

Request to optical device &1 failed.

#### **OPT1861**

No device description configured for resource &1.

### **OPT1862**

No active device description for resource &1.

#### **OPT1863**

Optical libraries need to be reclaimed.

### **OPT1872**

Optical request timed out or was cancelled.

### **OPT2040**

Error accessing backup control file.

#### **OPT2155**

Reclaim Optical failed for optical device &1.

#### **OPT2165**

Reclaim Optical failed for volume &1.

### **OPT2187**

Optical index inconsistency, reclaim optical required.

### **OPT2188**

Optical index files are damaged.

#### **OPT2190**

Error occurred during reclaim optical processing while accessing volume &1.

### **OPT2191**

Error occurred while reading volume directory for volume &1.

### **OPT2301**

Internal system object in use.

### **OPT7740**

User not authorized to object &2 in library &3 type &4.

## **Reclaim Resources (RCLRSC)**

Where allowed to run: All environments (\*ALL)
Threadsafe: No

Parameters Examples Error messages

The Reclaim Resources (RCLRSC) command is intended for use by the controlling program in an application to free resources that were allocated by programs that have finished running and returned control to the controlling program. The resources used by these programs can then be used by other programs running on the system. Based on the reference level specified by the LVL parameter, this command reclaims resources that are scoped to the default activation group. This command does not reclaim resources that are scoped to the job or resources that are scoped to any activation group other than the default activation group. The resources that are reclaimed by this command are:

· static storage

For an original program model (OPM) program, its static storage will be reclaimed. For a user state Integrated Language Environment (ILE) program, its static storage will be marked so that it will be re-initialized on the next call. Static storage is not affected for a service program, a system state ILE program, or any ILE program running in an activation group other than the default activation group.

- open files of object type \*FILE
- user interface manager (UIM) application resources
- Common Programming Interface (CPI) Communications conversations
- hierarchical file systems (HFS) resources
- · user-defined communications sessions.

In addition, after distributed data management (DDM) files are closed based on the criteria described above, all DDM source system conversations in this job that are not currently in use will be ended, regardless of the activation group or reference level from which they were started.

The RCLRSC command is **not** needed to reclaim the files and static storage of most programs, such as CL programs that end (return) normally, RPG programs that have the last record (LR) indicator set on, and COBOL programs. The RCLRSC command should **not** be used if it might be processed while any COBOL program is still active in the application.

For more information on the appropriate use of this command, see the documentation associated with the programming language(s) used in the application.

### **Restrictions:**

- 1. This command is not threadsafe. This command fails in a job that allows multiple threads.
- 2. Do not specify LVL(\*CALLER) on this command if it is used in a CL program that also uses the Send File (SNDF), Receive File (RCVF), Send/Receive File (SNDRCVF) commands. Specifying RCLRSC LVL(\*CALLER) in such a program causes unpredictable results when the SNDF, RCVF, or SNDRCVF commands are used after the program runs.
- 3. Do not specify LVL(\*CALLER) on this command if it is issued from a command line, as this will result in unpredictable results.

### **Parameters**

| Keyword | Description   | Choices            | Notes                     |
|---------|---------------|--------------------|---------------------------|
| LVL     | Program level | **CALLER           | Optional,<br>Positional 1 |
| OPTION  | Close option  | *NORMAL, *ABNORMAL | Optional                  |

Top

## Program level (LVL)

Specifies the reference level at which resources are reclaimed.

\* The reference level is the program or procedure that contains this RCLRSC command. The resources are reclaimed for programs or procedures that have finished running and returned control to this program.

#### \*CALLER

The reference level is the program or procedure that called the program or procedure containing this RCLRSC command. This value allows controlling programs or procedures written in a high-level language to call a CL program to reclaim resources to the level of the controlling program or procedure. The effect is the same as if the command were issued from the controlling program or procedure.

**Note:** Using the \*CALLER value can cause unexpected results when running the RCLRSC command from a command line or from within a program that works with open files.

Top

## **Close option (OPTION)**

Specifies whether a normal or abnormal close notification is sent to the attached host system when mixed, communications, binary synchronous (BSC), and intersystem communications function (ICF) files are closed. This parameter is ignored for all other files and objects.

#### \*NORMAL

The attached host system is given a normal close notification when mixed, communications, BSC, and ICF files are closed.

### \*ABNORMAL

The attached host system is given an abnormal close notification when mixed, communications, BSC, and ICF files are closed. Use this when the controlling program detects error conditions that should be communicated to the host systems (the error condition need not be file-related).

Top

## **Examples**

### Example 1 (OPM)

PROGA
:
CALL PROGB
RCLRSC
:
CALL PROGC
RCLRSC
:

In this example, PROGA is a controlling program in an application. PROGA calls other programs, which return control to PROGA when they have finished running. Because control is returned to the next sequential instruction, the RCLRSC command is issued following each CALL command to free the static storage that was used by the called program, and to close the files that were left open.

### Example 2 (OPM)

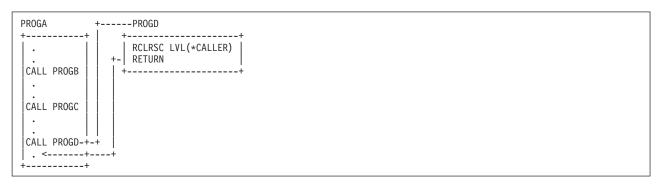

In this example, PROGA is a controlling program that is written in a high-level language. The RCLRSC command cannot be issued from the high-level language program so PROGD, a CL program, is called to issue the command. When the RCLRSC command is issued in PROGD, the static storage used by PROGB and PROGC is freed; files that were left open are closed.

### Example 3 (OPM)

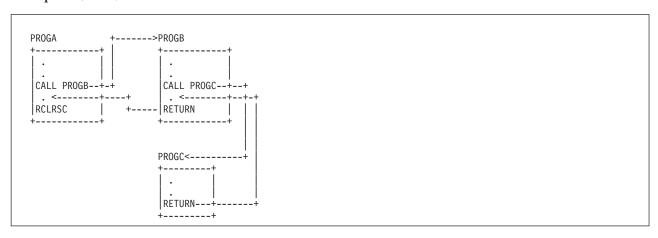

In this example, PROGA is a controlling program. When the RCLRSC command is issued, the static storage used by PROGB and PROGC is freed; files that were left open are closed.

## Example 4 (OPM)

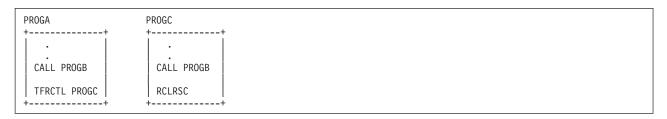

In this example, PROGA calls PROGB and, after returning from PROGB, PROGA transfers to program PROGC. Because PROGB has already been called, static storage exists, and the call to PROGB from PROGC does not cause any new allocation for static storage; PROGC cannot reclaim the static storage

used by PROGB. If PROGB opened files when it was called by PROGA, these files would remain open; if PROGB opened files when it was called by PROGC, these files are closed.

### Example 5 (OPM)

In this example, PROGA calls PROGB, which in turn calls PROGC. PROGC opens a file. Control returns to PROGA. PROGA calls PROGB a second time, and PROGB invokes RCLRSC. Since RCLRSC is based upon the position in the stack of the current invocation of a program, the file opened by PROGC is not affected. PROGC was invoked earlier than the current PROGB. In order for RCLRSC to close the file, the RCLRSC command will have to be invoked by PROGA.

### Example 6 (OPM & ILE)

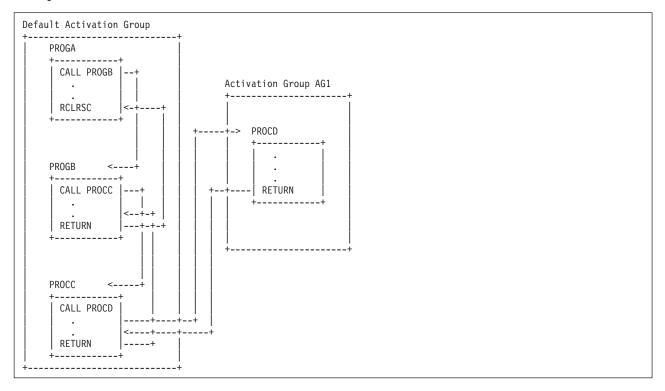

This example shows how ILE procedures and activation groups are affected by the RCLRSC command.

In this example, PROGA is a program running in the default activation group. PROGA calls program PROGB which runs in the default activation group. PROGB calls ILE procedure PROCC which runs in the default activation group. PROCC calls ILE procedure PROCD which causes activation group AG1 to be created. PROCD returns to PROCC. PROCC returns to PROGB. PROGB returns to PROGA, which then calls the RCLRSC command.

PROGA calls the RCLRSC command. Any resources in use by PROGA are still open, since PROGA is still in use. Any resources by program PROGB or procedure PROCC are reclaimed, since the program and procedure ran in the default activation group and are no longer active. Any resources opened by procedure PROCD are left alone, since procedure PROCD ran in activation group AG1 and only the default activation group is affected by the RCLRSC command.

Any other use of the RCLRSC command can result in files remaining open and storage remaining allocated.

## **Error messages**

## \*ESCAPE Messages

## CPF180C

Function &1 not allowed.

## CPF1892

Function &1 not allowed.

## Reclaim Spool Storage (RCLSPLSTG)

Where allowed to run: All environments (\*ALL)
Threadsafe: No

Parameters Examples Error messages

The Reclaim Spool Storage (RCLSPLSTG) command reclaims unused storage for spooled files that have not been used for more than the number of days specified by the user. Spooled files are stored with database file members on the system. When a spooled file is deleted, the member is emptied but not deleted. Therefore, the member can be reused for the next spool file created. Reusing empty members improves the performance time when creating new spooled files. The RCLSPLSTG command deletes unused and empty database members in the system auxiliary storage pool (ASP 1) and any basic user auxiliary storage pools (ASPs 2-32). The RCLSPLSTG command will not delete unused and empty database members in primary or secondary auxiliary storage pools (ASPs). The QRCLSPLSTG system value can be set to automatically delete unused and empty database members in primary or secondary ASPs. This command uses synchronous processing. More information about synchronous processing is in the Backup and Recovery book, SC41-5304.

**Restriction:** To use this command, you must be signed on as QPGMR, QSYSOPR, QSRV, or QSRVBAS, or have \*ALLOBJ authority.

Top

## **Parameters**

| Keyword | Description | Choices      | Notes                     |
|---------|-------------|--------------|---------------------------|
| DAYS    | Days        | 1-366, *NONE | Required,<br>Positional 1 |

Top

## Days (DAYS)

This is a required parameter.

Specifies an interval in days. If existing spool storage has not been used to create new spooled files in the number of days specified, it will be deleted.

The possible values are:

#### \*NONE

No interval is used. All unused spool storage is deleted. No storage will remain for creating new spooled files. This will lengthen the time it takes to create a new spooled file.

**Note:** Using this value can have adverse effects on system performance. More information is in the Files and file systems topic in the iSeries Information Center at http://www.ibm.com/eserver/iseries/infocenter.

## member-retention-interval

Valid values range from 1 through 366. The specified number of days is measured to the second.

## **Examples**

RCLSPLSTG DAYS (30)

This command reclaims all unused storage for spooled files that have remained unused for more than 30 days. When storage has been unused for 1 second over 30 days it is reclaimed because a date and time stamp is placed on the storage area.

Top

## **Error messages**

None

## **Reclaim Storage (RCLSTG)**

Where allowed to run: Interactive environments (\*INTERACT \*IPGM \*IREXX \*EXEC)
Threadsafe: No

Parameters Examples Error messages

The Reclaim Storage (RCLSTG) command corrects, where possible, objects that were incompletely updated (such as database files, libraries, device descriptions, directories and stream files) and user profiles containing incorrectly recorded object ownership information. Any unusable objects or fragments are deleted.

This command reclaims all objects secured by an authorization list that is damaged or destroyed and assigns the objects to the authorization list QRCLAUTL.

Because the amount of time required to run this command varies with the number of objects in auxiliary storage, the system periodically sends messages to the work station where the command was specified.

The RCLSTG command can also be used to reclaim storage when, during an IPL, not enough storage is available to make the system fully operational. In that case, the system operator can specify the command immediately after receiving the message about insufficient storage.

If very little additional auxiliary storage is available, the system overhead required to run the RCLSTG command may need more than the remaining storage; in that case, the RCLSTG command fails.

**Note:** The RCLSTG command can be a long-running function, depending on the number and type of objects in the system, and the amount of damage to them. Because RCLSTG touches each object multiple times, having enough memory can significantly reduce the time required to run RCLSTG. Conversely, having too little memory can lead to storage thrashing which can significantly increase the time required to run RCLSTG. If database file objects are damaged, the keyed access paths may need to be rebuilt; that operation takes a substantial amount of time. If the RCLSTG command can be run at the user's discretion, the user may want to avoid the operation until the required time can be scheduled.

#### **Restrictions:**

- 1. This command is shipped with public \*EXCLUDE authority and the QPGMR, QSYSOPR, QSRV, and QSRVBAS user profiles have private authorities to use the command.
- 2. If option \*SYSBAS is specified on the ASPDEV parameter, all subsystems must be inactive before the RCLSTG command can be specified. The End System (ENDSYS) or End Subsystem (ENDSBS) command with \*ALL specified on the SBS parameter can be used to make the subsystems inactive. You must have job control (\*JOBCTL) authority to use the ENDSYS or the ENDSBS command.
- 3. Only permanent objects in auxiliary storage are reclaimed; temporary objects are reclaimed by running a system initial program load (IPL).
- 4. Before running the RCLSTG command after an IPL, you may need to wait several minutes for the IPL to complete. Use the Work with Active Jobs (WRKACTJOB) command to verify that no jobs are running.
- 5. If option \*SYSBAS is specified for the ASPDEV parameter, this job must be in the controlling subsystem and must be the only job active in the system.
- 6. When option \*SYSBAS is specified for the ASPDEV parameter, all the auxiliary storage pool (ASP) devices configured in the system must be in the VARY OFF status.
- 7. If an auxiliary storage pool (ASP) device or an ASP group is specified on the ASPDEV parameter, it cannot have active users or be in use by a different job. The ASP device or group has to be in the AVAILABLE or FAILED status to allow the RCLSTG command to run.

8. The directory conversion function must not be active while RCLSTG runs. The Convert Directory (CVTDIR) command with OPTION(\*CHECK) can be used to verify directory conversion is not active. Otherwise, option OMIT(\*DIR) should be specified to omit the directory recovery portion of the reclaim function.

Top

### **Parameters**

| Keyword | Description         | Choices              | Notes    |
|---------|---------------------|----------------------|----------|
| SELECT  | Select              | *ALL, *DBXREF        | Optional |
| OMIT    | Omit                | *NONE, *DBXREF, *DIR | Optional |
| ASPDEV  | ASP device or group | Name, *SYSBAS        | Optional |

Top

## Select (SELECT)

Specifies the reclaim functions that are performed.

\*ALL All reclaim functions are performed.

#### \*DBXREF

The database cross-reference table reclaim function is performed.

Top

## Omit (OMIT)

Specifies the reclaim functions to be omitted from the reclaim operation.

### \*NONE

No reclaim functions are omitted.

### \*DBXREF

The database cross-reference table reclaim function is omitted.

\*DIR The directory recovery portion of the reclaim function is omitted.

Top

## ASP device or group (ASPDEV)

Specifies the auxiliary storage pool (ASP) to be reclaimed.

### \*SYSBAS

The system ASP and all basic ASPs are reclaimed. The system ASP has an ASP number of 1. Basic ASPs have ASP numbers of 2 through 32.

### auxiliary-storage-pool-device-name

The specified ASP device is reclaimed. ASP devices have ASP numbers greater than 32. Reclaim storage for an ASP device can be run without being in restricted state. The ASP device must be in the AVAILABLE or FAILED status to reclaim it. You can submit multiple jobs, each performing RCLSTG on a different ASP device, to reclaim multiple ASP devices in parallel.

# auxiliary-storage-pool-group-name

The primary ASP and the secondary ASPs within the ASP group are reclaimed. The name of any ASP within the ASP group is accepted. Primary and secondary ASPs have ASP numbers greater than 32. Reclaim storage for an ASP group can be run without being in restricted state. The ASP device must be in the AVAILABLE or FAILED status to reclaim it. You can submit multiple jobs, each performing RCLSTG on a different ASP group, to reclaim multiple ASP groups in parallel.

Top

# **Examples**

# **Example 1: Reclaim Storage of the System ASP and All Basic ASPs** RCLSTG

This command, specified interactively, locates all system objects created before the last initial program load (IPL). Objects without owners are given default owners, and those that are lost from their specified libraries are inserted into the QRCL library or the default library, or are deleted.

Objects that are lost from their specified directories are inserted into the '/QReclaim' directory (if the object was originally located in the root file system) or the '/QOpenSys/QReclaim' directory (if the object was originally located in the QOpenSys file system).

Lost objects that are deleted are certain user objects and certain OS/400 system objects that are damaged and not usable.

The QRCL library, which is created (when needed) by the RCLSTG command, is a permanent library.

The '/QReclaim' and '/QOpenSys/QReclaim' directories, which are created (when needed) by the RCLSTG command, are permanent directories; but if they contain no objects at the end of the operation because they were all reclaimed, the directories are deleted.

# Example 2: Reclaim Storage to Reclaim the Database Cross-reference Table

RCLSTG SELECT(\*DBXREF)

This command reclaims the database cross-reference table.

# Example 3: Reclaim Storage of the Entire System that Omits the Reclaim of the Database Cross-reference Table

RCLSTG OMIT(\*DBXREF)

This command performs all reclaim storage functions but omits the reclaim of the database cross-reference table.

#### Example 4: Reclaim Storage that Omits the Reclaim of the Directories

RCLSTG OMIT(\*DIR)

This command performs all reclaim storage functions but omits the reclaim of the directories.

#### Example 5: Reclaim Storage of an ASP Device

RCLSTG ASPDEV (MYASPDEV)

This command reclaims storage for the ASP device name MYASPDEV.

# **Error messages**

### \*ESCAPE Messages

#### CPF180B

Function &1 not allowed.

#### CPF180C

Function &1 not allowed.

#### **CPF2119**

Library &1 locked.

#### **CPF2120**

Cannot delete library &1.

#### **CPF2126**

Attempt to recover library &1 failed.

#### **CPF2127**

User profile &2 damaged.

### CPF5729

Not able to allocate object &1.

#### **CPF8201**

User profile &1 does not exist or is damaged.

#### **CPF8204**

Commitment control cannot be active during reclaim storage.

#### **CPF8205**

Library &1 does not exist or is damaged.

#### **CPF8206**

Directory conversion cannot be active during reclaim storage.

#### **CPF8209**

System not in proper state to reclaim storage.

#### **CPF8210**

Reclaim storage failed for auxiliary storage pool device or group &2.

#### **CPF8211**

Library &1 damaged. RCLSTG command ended.

#### **CPF8212**

SELECT(\*DBXREF) or OMIT(\*DBXREF) invalid when reclaiming an User Defined File System (UDFS) ASP.

#### **CPF8224**

Duplicate object found while moving or renaming member.

# CPF8251

RCLSTG command ended. Library &1 damaged.

### CPF8252

Error occurred during rebuild of damaged library &1.

#### **CPF9814**

Device &1 not found.

### **CPFB8ED**

Device description &1 not correct for operation.

#### \*STATUS Messages

#### **CPI8206**

&1% of objects read from disk.

### **CPI8207**

File Identifier table recovery in progress.

#### **CPI8210**

Processing data base relationships.

### CPI8212

Data base/library/directory recovery in progress.

#### **CPI8213**

Processing objects on the system.

#### **CPI8214**

All permanent objects have valid owners.

#### **CPI8215**

Object description verification in progress.

#### **CPI8216**

Final clean up in progress.

### **CPI8217**

Mail Server Framework cleanup in progress.

#### **CPI8218**

Directory recovery in progress.

### **CPI8219**

Directory cleanup in progress.

# CPI8220

Message queue QSYSOPR in \*HOLD delivery mode.

### CPIA916

&1% of directories processed.

# **Reclaim Temporary Storage (RCLTMPSTG)**

Where allowed to run: All environments (\*ALL) Threadsafe: No

Parameters Examples Error messages

The Reclaim Temporary Storage (RCLTMPSTG) command allows you to reclaim storage used by temporarily decompressed copies of panel groups, menus, display files, and printer files, thereby freeing up system storage space.

- Compressed Objects are objects that consume less storage space than decompressed objects. When a compressed object is used or a compressed program is called, a decompressed version of the object automatically becomes available to the user.
- Decompressed Objects are objects that use the system storage space allocated to them and are in a final, ready-to-use state.
- Temporarily Decompressed Objects. are temporarily decompressed copies of compressed objects. The system allocates storage space for the decompressed objects, which is consumed by the temporary copies until the system or the user determines that the temporary storage space needs to be reclaimed. Temporary storage is automatically reclaimed when:
  - the RCLTMPSTG command is run
  - the next IPL is run
  - the object is used often enough to cause the system to permanently decompress it

When an object is permanently decompressed, the compressed version of the object is destroyed as well as any temporary forms of the object; however, compressed versions remain intact as long as the objects are temporarily decompressed.

#### **Restrictions:**

- 1. This command is shipped with public \*EXCLUDE authority and the QPGMR, QSYSOPR, QSRV, and QSRVBAS user profiles have private authorities to use the command.
- 2. The user must have object management authority to the object specified and execute authority to the library.

Тор

# **Parameters**

| Keyword | Description | Choices                                       | Notes                     |
|---------|-------------|-----------------------------------------------|---------------------------|
| LIB     | Library     | Name, *ALL, *ALLUSR, *CURLIB, *LIBL, *USRLIBL | Optional,<br>Positional 1 |
| DAYS    | Days unused | 1-366, <u>7</u> , *NONE                       | Optional,<br>Positional 2 |

Тор

# Library (LIB)

Specifies the name of the library from which storage is reclaimed. All temporarily decompressed objects that are in the library you specify on this parameter and that have not been used for more than the number of days you specify on the **Days unused** prompt (DAYS parameter) are reclaimed.

The possible library values are:

\*ALL All libraries in the system, including QSYS, are searched.

\*LIBL All libraries in the library list for the current thread are searched until the first match is found.

#### \*USRLIBL

If a current library entry exists in the library list for the current thread, the current library and the libraries in the user portion of the library list are searched. If there is no current library entry, only the libraries in the user portion of the library list are searched.

#### \*CURLIB

Only the current library is searched. If no current library entry exists in the library list, QGPL is used.

#### \*ALLUSR

All user libraries are searched. All libraries with names that do not begin with the letter Q are searched except for the following:

```
#CGULIB #DSULIB #SEULIB
#COBLIB #RPGLIB
#DFULIB #SDALIB
```

Although the following Qxxx libraries are provided by IBM, they typically contain user data that changes frequently. Therefore, these libraries are considered user libraries and are also searched:

| QDSNX    | QRCLxxxxx  | QUSRIJS    | QUSRVxRxMx |
|----------|------------|------------|------------|
| QGPL     | QSRVAGT    | QUSRINFSKR |            |
| QGPL38   | QSYS2      | QUSRNOTES  |            |
| QMGTC    | QSYS2xxxxx | QUSROND    |            |
| QMGTC2   | QS36F      | QUSRPOSGS  |            |
| QMPGDATA | QUSER38    | QUSRPOSSA  |            |
| QMQMDATA | QUSRADSM   | QUSRPYMSVR |            |
| QMQMPROC | QUSRBRM    | QUSRRDARS  |            |
| QPFRDATA | QUSRDIRCL  | QUSRSYS    |            |
| QRCL     | QUSRDIRDB  | QUSRVI     |            |

- 1. 'xxxxx' is the number of a primary auxiliary storage pool (ASP).
- 2. A different library name, in the format QUSRVxRxMx, can be created by the user for each previous release supported by IBM to contain any user commands to be compiled in a CL program for the previous release. For the QUSRVxRxMx user library, VxRxMx is the version, release, and modification level of a previous release that IBM continues to support.

# library-name

Specify the name of the library to be searched.

Top

# Days unused (DAYS)

Specifies the number of days an object has not been used or changed. If a temporarily decompressed object has not been used or changed for more than the specified number of days, it is reclaimed. If it has been used or changed, it is left temporarily decompressed.

The possible values are:

7 Objects that have not been used or changed for more than seven days are reclaimed.

#### \*NONE

The object is reclaimed regardless of the number of days it has not been used or changed.

### days-unused

Specify the number of days. Valid values range from 1 through 366.

Top

# **Examples**

RCLTMPSTG LIB(QGPL)

This command reclaims the space consumed by all of the temporarily decompressed copies of objects in library QGPL that have not been used or changed in the last 7 days.

Top

# **Error messages**

### \*ESCAPE Messages

### **CPF2110**

Library &1 not found.

#### **CPF2113**

Cannot allocate library &1.

#### **CPF2176**

Library &1 damaged.

# CPF3B07

&1KB storage reclaimed, &5 objects not processed.

#### **CPF9838**

User profile storage limit exceeded.

Тор

# **Receive Distribution (RCVDST)**

Where allowed to run: All environments (\*ALL) Threadsafe: No

Parameters Examples Error messages

The Receive Distribution (RCVDST) command allows you to receive incoming distributions such as documents or files. The documents or files can be placed in folders or document objects or can be placed in an output file for processing.

**Restriction:** The requester of the command must be enrolled in the system distribution directory. If you request distribution information for another user, you must have been given permission to work on behalf of that user with the Grant User Permission (GRTUSRPMN) command. Personal distribution cannot be requested if the requester is working on behalf of another user.

Top

# **Parameters**

| Keyword   | Description                         | Choices                                                                                                    | Notes                     |
|-----------|-------------------------------------|----------------------------------------------------------------------------------------------------|---------------------------|
| DSTID     | Distribution identifier             | Character value                                                                                                    | Required,<br>Positional 1 |
| USRID     | User identifier                     | Single values: *CURRENT Other values: Element list                                                                                                    | Optional                  |
|           | Element 1: User ID                  | Character value                                                                                                    |                           |
|           | Element 2: Address                  | Character value                                                                                                    |                           |
| DOC       | Document                            | Character value, *NONE                                                                                                    | Optional,<br>Positional 2 |
| FLR       | In folder                           | Character value, *NONE                                                                                                    | Optional,<br>Positional 3 |
| OUTFILE   | File to receive output              | Single values: *NONE Other values: Qualified object name                                                                                                    | Optional                  |
|           | Qualifier 1: File to receive output | Name                                                                                                    |                           |
|           | Qualifier 2: Library                | Name, *LIBL, *CURLIB                                                                                                    |                           |
| OUTMBR    | Output member options               | Element list                                                                                                    | Optional                  |
|           | Element 1: Member to receive output | Name, *FIRST                                                                                                    |                           |
|           | Element 2: Replace or add records   | *REPLACE, *ADD                                                                                                    |                           |
| OUTDTATYP | Type of data for output             | Single values: *DFT, *ALL Other values (up to 24 repetitions): *DSTINFO, *MSG, *DOCD, *CRTDATE, *EXPDATE, *DOCDATE, *FILDATE, *CHGDATE, *ACTDATE, *CMPDATE, *AUTHOR, *CPYLST, *DOCCLS, *FILCAB, *SUBJECT, *KWD, *REF, *STATUS, *PROJECT, *RPYDATE, *AUTUSR, *DSTEXPDATE, *IDP, *DOC | Optional                  |
| ACKRCV    | Acknowledge receipt                 | *YES, *NO                                                                                                    | Optional                  |
| DSTIDEXN  | Distribution ID extension           | 1-99, *NONE                                                                                                    | Optional                  |
| KEEP      | Keep in mail log                    | *NO, *YES                                                                                                    | Optional                  |

| Keyword  | Description                      | Choices                                                  | Notes    |
|----------|----------------------------------|----------------------------------------------------------|----------|
| CMDCHRID | Command character identifier     | Single values: *SYSVAL, *DEVD Other values: Element list | Optional |
|          | Element 1: Graphic character set | Integer                                                  |          |
|          | Element 2: Code page             | Integer                                                  |          |

Top

# **Distribution identifier (DSTID)**

Specifies the unique distribution identifier of the distribution. The identifier is assigned to the distribution by the system that originated it. Only incoming distributions can be received. If the identifier represents an outgoing distribution, an error message is returned.

### distribution-id

The distribution identifier is composed of the second part of the sender's user ID (padded on the right to 8 characters), the first part of the sender's user ID (padded on the right to 8 characters), and a 4-digit zoned sequence number with the leading zeros. For example, 'NEWYORK SMITH 0204'. This parameter is required when \*DSTID is specified on the Information to be sent prompt (TYPE parameter).

This is a required parameter.

Top

# User identifier (USRID)

Specifies which user ID and user ID address should be associated with the request.

#### \*CURRENT

You are performing the request for yourself.

#### user-ID

Specify another user's user ID or your user ID. You must have been given permission to work on behalf of another user or have \*ALLOBJ authority.

#### user-ID-address

Specify another user's address or your address. You must have been given permission to work on behalf of another user or have \*ALLOBJ authority.

Top

# **Document (DOC)**

Specifies the name of the document object in which the distribution is placed when it is received. This document must not already exist and it is created as a private document. The document is either owned by you, or by an authority-granting user for whom you work.

#### \*NONE

The distribution being received is not placed in a document object.

#### document-name

Specify the name of the document in which the distribution is placed. A maximum of 12 characters can be specified.

# In folder (FLR)

Specifies the name of the folder that contains the document receiving the distribution. The folder must already exist and you must have the authority to create new documents in the folder.

### \*NONE

The document being received is not placed in a folder. Specify this value if the document is received into a database file for processing and **Document**(DOC parameter) is not specified.

# folder-name

Specify the name of the folder that contains the document. A folder name can consist of a series of folder names if the document is located in a folder contained within another folder. A maximum of 63 characters can be specified.

Top

# File to receive output (OUTFILE)

Specifies the name and library of the database file to which the output is directed. If the output file does not exist, this command creates a database file in the specified library. The authority for users with no specific authority is the same as the create authority specified for the library in which the file is created. Use the Display Library Description (DSPLIBD) command to show the library's create authority.

#### \*NONE

The output is not directed to a database file.

#### data-base-file-name

Specify the name of the database file that receives the output.

The possible library values are:

\*LIBL All libraries in the library list for the current thread are searched until the first match is found.

### \*CURLIB

The current library for the job is used to locate the database file. If no current library entry exists in the library list, QGPL is used.

# library-name

Specify the library where the database file is located.

**Note:** If a new file is created, the system uses QAOSIRCV in QSYS with a format name of OSRCVD as a model.

Top

# Output member options (OUTMBR)

Specifies whether the output from the command is displayed at the requesting work station or printed with the job's spooled output.

The possible **member to receive output** values are:

#### \*FIRST

The first member in the file receives the output. If the member does not exist, the system creates a member with the name of the file specified on the **File to receive output** prompt (OUTFILE parameter).

#### member-name

Specify the name of the file member that receives the output. If the member does not exist, the system creates the file member. If the member already exists, the system adds records to the end of the member or clears the member and then adds the records.

The possible **add or replace** values are:

### \*REPLACE

The system clears the existing member and adds the new records.

\*ADD The system adds the new records to the end of the existing records.

Top

# Type of data for output (OUTDTATYP)

Specifies which type of distribution data is written to the database file.

\*DFT The following record codes are written to the output file:

#### Record code

# Description

010 Distribution Description

020 Message Text

105 Document Description

800 Document Data

\*ALL All record formats are written to the output file.

#### \*DSTINFO

The distribution description record is written. The record code is 010.

\*MSG The message text record is written. The record code is 020.

#### \*DOCD

The document description record is written. The record code is 105.

#### \*DOCCLS

The document class record is written. The record code is 155.

### \*SUBJECT

The subject records are written. The record code is 165.

#### \*FILCAB

The file cabinet reference record is written. The record code is 160.

#### \*AUTHOR

The author records are written. The record code is 145.

#### \*KWD

The keyword records are written. The record code is 170.

#### \*CPYLST

The copy list records are written. The record code is 150.

#### \*FILDATE

The file date record is written. The record code is 125.

#### \*EXPDATE

The expiration date record is written. The record code is 115.

#### \*DOCDATE

The document date record is written. The record code is 120.

#### \*CRTDATE

The create date record is written. The record code is 110.

#### \*ACTDATE

The action due date record is written. The record code is 135.

#### \*CHGDATE

The date last changed record is written. The record code is 130.

#### \*CMPDATE

The completion date record is written. The record code is 140.

\*REF The reference record is written. The record code is 175.

#### \*STATUS

The status record is written. The record code is 180.

#### \*PROJECT

The project record is written. The record code is 185.

#### \*AIITIISR

The authorizing Userid and Address is written. This is the user that authorized the content of this distribution. The record code is 190.

#### \*DSTEXPDATE

The distribution expiration date and time is written. The record code is 195.

#### \*RPYDATE

The reply requested date and time is written. The record code is 200.

\*IDP The interchange document profile (IDP) is written. The record code is 500.

\*DOC The document data records are written. The record code is 800.

Top

# Acknowledge receipt (ACKRCV)

Specifies whether a confirmation of delivery (acknowledgement) is sent back to the sender of the distribution.

\*YES The confirmation of delivery (COD) is sent back to the sender.

\*NO The confirmation of delivery is not sent back to the sender.

Top

# **Distribution ID extension (DSTIDEXN)**

Specifies the extension of the distribution identifier (if any) specified on the **Distribution identifier** prompt (DSTID parameter). This 2-digit extension has a value ranging from 01 through 99 that uniquely identifies duplicate distributions. The default value is 01.

#### \*NONE

There is no duplicate distribution. \*NONE is equivalent to an extension of 01.

#### distribution-id-extension

Specify the extension associated with the distribution. This is used to uniquely identify duplicate distributions.

Top

# Keep in mail log (KEEP)

Specifies whether the received distribution is deleted from the mail log or kept in the mail log.

- \*NO When all the information requested has been written to the OUTFILE or DOC, the distribution is removed from the user's incoming mail.
- \*YES When all the information requested has been written to the OUTFILE or to DOC, the distribution is not removed from the user's incoming mail.

Top

# **Command character identifier (CMDCHRID)**

Specifies the character identifier (graphic character set and code page) for the data being entered as command parameter values. The character identifier is related to the display device used to enter the command.

If the values specified on the **Distribution identifier** prompt (DSTID parameter) and **User identifier** prompt (USRID parameter) are being read from an output file created by the Query Distribution (QRYDST) command, specify '930 500' on this parameter.

### \*SYSVAL

The system determines the graphic character set and code page values for the command parameters from the QCHRID system value.

#### \*DEVD

The system determines the graphic character set and code page values from the display device description where this command was entered. This option is valid only when entered from an interactive job. If this option is specified in a batch job, an error occurs.

#### Element 1: Graphic character set

1-32767

Specify the graphic character set to use.

#### Element 2: Code page

1-32767

Specify the code page to use.

Top

# **Examples**

### **Example 1: Receiving Current User Distribution**

RCVDST DISTID('SYSTEM1 USERA 0001')

OUTFILE(MYLIB/MYFILE) OUTMBR(MYMBR \*ADD)
OUTDTATYP(\*ALL) CMDCHRID(\*DEVD)

This command receives the current user distribution into output file MYFILE located in library MYLIB. The distribution is added to member MYMBR. All output file information is added to the output file MYFILE.

# Example 2: Receiving Distribution Sent to a User

DSTID('BAKER RCH38P 0019') DSTINDEXN(01) OUTFILE (JOWLIB/DOCUMENTS) USRID (\*CURRENT)

This command receives a distribution that was sent to a user. It is copied into the first member in a database file called DOCUMENTS in a library called JOWLIB.

Top

# **Error messages**

### \*ESCAPE Messages

#### CPF8A87

Document name &2 not correct.

### CPF8A97

Folder name &1 not correct.

#### CPF900B

User ID and address &1 &2 not in System Distribution Directory.

#### CPF900C

Sign on and verify of user failed.

#### CPF905C

Error occurred trying to find a translation table.

# **CPF9096**

Cannot use CMDCHRID(\*DEVD), DOCCHRID(\*DEVD) in batch job.

#### **CPF9098**

Distribution not received.

#### **CPF9845**

Error occurred while opening file &1.

#### **CPF9846**

Error while processing file &1 in library &2.

#### **CPF9847**

Error occurred while closing file &1 in library &2.

### CPF9860

Error occurred during output file processing.

# Receive File (RCVF)

Where allowed to run:

• Batch program (\*BPGM)

• Interactive program (\*IPGM)

Threadsafe: Conditional

Parameters Examples Error messages

The Receive File (RCVF) command is used by a CL procedure to receive data from a display device or database file. The command reads a record from the file and puts the data from the record into one or more CL variables. These CL variables were automatically declared in the program when the CL source program was compiled and a Declare File (DCLF) command was processed as part of the source. There is one CL variable for each field in the record format used to receive the data. The data that is entered by a user at the display or is contained in the input record is copied into CL variables in the program by the RCVF command, where it is processed by the program.

Only one record format, of those specified in the DCLF command, can be specified in each RCVF command. If the file has not been opened by a previous RCVF, SNDRCVF, or SNDF command, it is opened by this command. If the file has been previously closed due to an end-of-file condition on a previous RCVF command, an error occurs. The file specified in this command can be overridden if the override command is entered before the file is opened. If the file specified in the DCLF command was a display file when the program was compiled, the file may only be overridden to another display file. If the file was a database file, the file may only be overridden to another database file that has a single record format. However, care should be taken that the fields in the overriding record format correspond to the CL variables declared in the program.

### **Restrictions:**

- This command is valid only within a CL procedure.
- This command is conditionally threadsafe. The RCVF command is threadsafe when issued against a database file. RCVF is not threadsafe when issued against a display file, and should not be used in a job with multiple threads to receive data from a display file.

Top

### **Parameters**

| Keyword | Description          | Choices            | Notes                     |
|---------|----------------------|--------------------|---------------------------|
| DEV     | Display device       | Name, *FILE        | Optional,<br>Positional 1 |
| RCDFMT  | Record format        | Name, *FILE        | Optional,<br>Positional 2 |
| OPNID   | Open file identifier | Simple name, *NONE | Optional                  |
| WAIT    | Wait                 | *YES, *NO          | Optional                  |

# Display device (DEV)

Specifies the name of the display device from which data is to be received. If a CL variable name is used in this parameter, only one RCVF command is needed in the program to receive data from several devices. (The variable specifying the device name can be changed while repeatedly running the same command.) This parameter may be specified only if the file is a display device file.

\*FILE The user's data is to be received from the device associated with the device file (the device file that was declared in the FILE parameter of the DCLF command). If more than one device name is specified in the device file, \*FILE cannot be specified.

**name** Specify the name of the device or the name of the CL variable that contains the name of the device from which the user's data is to be received.

Top

# **Record format (RCDFMT)**

Specifies the name of the record format that is used to receive data from the file. The format contains all the fields in the record. This parameter must be coded with a record format name if there is more than one record format in the device file. If the file is a database file, the specified record format is used to map the data from the record into the CL variables. The actual record format name in the file at run time may be different. RCVF ignores the INVITE DDS keyword.

\*FILE There is only one record format in the device file; that is the format in which the data is to be received. If more than one record format is specified in the device file, \*FILE cannot be specified.

*name* Specify the name of the record format in which the data records from the display device are to be received. A CL variable cannot be used to specify the record format name.

Top

# Open file identifier (OPNID)

Specifies the open file identifier that was declared on a preceding Declare File (DCLF) command in the same CL procedure. A CL variable cannot be specified for this parameter value.

#### \*NONE

No open file identifier is provided. This command will use the file associated with the DCLF command that had \*NONE specified for the OPNID parameter. Only one file can be declared in a CL procedure with \*NONE as the open file identifier.

### simple-name

Specify a name that matches the OPNID parameter value on a preceding DCLF command in the same CL procedure.

Top

# Wait (WAIT)

Specifies whether the CL procedure waits for the data to be received from the user's device or continues processing the commands that follow this RCVF command. If WAIT(\*NO) is specified, the program must issue a WAIT command later in the program to complete the input operation. This parameter may be specified only if the file is a display device file.

\*YES The program waits until the input operation from the device is completed; the next command is not processed until then.

\*NO The program does not wait for the input data; commands continue running until a WAIT command is reached later in the program.

Top

# **Examples**

### Example 1: Receive Data from Database File

```
DCLF FILE(MENU1)
:
RCVF OPNID(*NONE)
```

The CL procedure receives data from the database file named MENU1. The RCVF command is associated with the Declare File command that does not have an open file identifier specified.

### Example 2: Receive Data from Display Device

```
DCLF FILE(SCREENX) RCDFMT(R1 R2)
:
RCVF DEV(DISPLAY2) RCDFMT(R1)
```

The CL procedure receives data from the user at the display station named DISPLAY2. The data is received in the record format named R1 in the device file named SCREENX. The procedure waits for the user data before it continues processing.

### Example 3: Handling End-of-File Exception

```
DCLF FILE(INPUT) OPNID(INFILE1):
RCVF OPNID(INFILE1)
MONMSG CPF0864 EXEC(GOTO EOF)
```

The CL procedure receives a record sequentially from the database file named INPUT. The procedure monitors for the end-of-file exception CPF0864 and goes to label EOF when the message is received.

# Example 4: Using RCVF with WAIT command

```
DCLF FILE(MSCREEN) RCDFMT(MIN1 MIN2 MIN3)
:
RCVF DEV(&DNAME) RCDFMT(MIN2) WAIT(*NO)
WAIT DEV(&DNAME)
```

The CL procedure receives user data from several devices one at a time by way of the device file named MSCREEN. The procedure receives data from the device named in the variable &DNAME using the record format MIN2, but it does not wait for the data to come in. The same RCVF command is used to receive data from several devices; because the CL variable &DNAME is used, only the device name in the DEV parameter must be changed each time the command is run. A WAIT command for each device must be issued later in the procedure because the WAIT command actually receives the data. Both the RCVF and the WAIT commands may be processed for each device (one at a time) to send data to the procedure. If a user response is delayed, the commands can be processed as many times as necessary until the user responds with the data or a End Receive (ENDRCV) command cancels the request.

Тор

# **Error messages**

\*ESCAPE Messages

#### CPF0859

File override caused I/O buffer size to be exceeded.

#### **CPF0860**

File &1 in &2 not a data base file.

#### **CPF0861**

File &1 in library &2 is not a display file.

#### **CPF0863**

Value of binary data too large for decimal CL variable.

#### **CPF0864**

End of file detected for file &1 in &2.

### **CPF0865**

File &1 has more than one record format.

#### **CPF0883**

\*FILE not valid in DEV parameter for file &1.

#### **CPF0886**

Record contains a data field that is not valid.

#### **CPF4101**

File &2 in library &3 not found or inline data file missing.

#### CPF502A

Variable length record error on member &4.

### CPF502B

Error occurred in trigger program.

### CPF502D

Referential constraint violation on member &4.

#### CPF502E

Referential constraints could not be validated for member &4.

#### CPF502F

Check constraint violation on member &4.

### **CPF5029**

Data mapping error on member &4.

#### CPF503A

Referential constraint violation on member &4.

#### CPF503B

Record could not be inserted or updated in member &4.

#### **CPF5068**

Program device &4 not found in file &2 in library &3.

#### **CPF5070**

File &2 in library &3 has no program devices acquired.

# **Receive Journal Entry (RCVJRNE)**

Where allowed to run: All environments (\*ALL) Threadsafe: No

Parameters Examples Error messages

The Receive Journal Entry (RCVJRNE) command allows a specified user exit program to continuously receive journal entries. This program can be set up, for example, to write the entries either (1) to an ICF file, supplying updates to a file on a backup system, or (2) on a tape, imitating a journal-to-tape function. The information in the journal entries received can be used to update the database files being journaled to minimize the loss of data in the event of a disk failure, and to update database files on a backup system in case of a system failure on the primary system.

The value specified on the ENTFMT parameter determines the format of the journal entries passed to the exit program.

#### **Restrictions:**

- If the sequence number is reset in the range of receivers specified, the first occurrence of the FROMENTLRG, FROMENT, TOENTLRG, or TOENT parameter is used if they are specified.
- The FILE, JRNCDE, ENTTYP, JOB, PGM, USRPRF, CCIDLRG, CMTCYCID, and DEPENT parameters can be used to specify a subset of all available entries within a range of journal entries.
  - If no values are specified using these parameters, all available journal entries are received.
  - If more than one of these parameters are specified, then a journal entry must satisfy all of the values specified on these parameters, except when \*IGNFILSLT is specified on the JRNCDE parameter.
  - If a journal code is specified on the JRNCDE parameter and \*IGNFILSLT is specified for that journal code, then journal entries with the specified journal code are selected if they satisfy all selection criteria except what is specified on the FILE parameter.
- The JOB, PGM, and USRPRF parameters cannot be used to specify selection criteria if one or more journal receivers in the specified receiver range was attached to the journal when a receiver size option (RCVSIZOPT) or a fixed length data option (FIXLENDTA) that would have omitted this data was in effect
- If more than the maximum number of objects is identified (32767 objects), an error occurs and no entries are received. This restriction is ignored if \*ALLFILE is specified.
- When journal caching is being used, entries that are in the cache are not returned.

Top

# **Parameters**

| Keyword | Description                             | Choices               | Notes        |
|---------|-----------------------------------------|-----------------------|--------------|
| JRN     | Journal                                 | Qualified object name | Required,    |
|         | Qualifier 1: Journal                    | Name                  | Positional 1 |
|         | Qualifier 2: Library                    | Name, *LIBL, *CURLIB  |              |
| EXITPGM | Program to receive entries              | Qualified object name | Required,    |
|         | Qualifier 1: Program to receive entries | Name                  | Positional 2 |
|         | Qualifier 2: Library                    | Name, *LIBL, *CURLIB  |              |

| Keyword    | Description                            | Choices                                                                         | Notes                     |
|------------|----------------------------------------|---------------------------------------------------------------------------------|---------------------------|
| FILE       | Journaled physical file                | Single values: *ALLFILE Other values (up to 300 repetitions): Element list      | Optional,<br>Positional 3 |
|            | Element 1: File                        | Qualified object name                                                           |                           |
|            | Qualifier 1: File                      | Name, *ALL                                                                      |                           |
|            | Qualifier 2: Library                   | Name, *LIBL, *CURLIB                                                            |                           |
|            | Element 2: Member                      | Name, *FIRST, *ALL                                                              |                           |
| RCVRNG     | Range of journal receivers             | Single values: *CURRENT, *CURCHAIN Other values: Element list                   | Optional,<br>Positional 4 |
|            | Element 1: Starting journal receiver   | Qualified object name                                                           |                           |
|            | Qualifier 1: Starting journal receiver | Name                                                                            |                           |
|            | Qualifier 2: Library                   | Name, *LIBL, *CURLIB                                                            |                           |
|            | Element 2: Ending journal receiver     | Single values: *CURRENT Other values: Qualified object name                     |                           |
|            | Qualifier 1: Ending journal receiver   | Name                                                                            |                           |
|            | Qualifier 2: Library                   | Name, *LIBL, *CURLIB                                                            |                           |
| FROMENTLRG | Starting large sequence number         | Character value, *FIRST                                                         | Optional                  |
| FROMTIME   | Starting date and time                 | Element list                                                                    | Optional                  |
|            | Element 1: Starting date               | Date                                                                            |                           |
|            | Element 2: Starting time               | Time                                                                            |                           |
| TOENTLRG   | Ending large sequence number           | Character value, *LAST, *NONE                                                   | Optional                  |
| TOTIME     | Ending date and time                   | Element list                                                                    | Optional                  |
|            | Element 1: Ending date                 | Date                                                                            |                           |
|            | Element 2: Ending time                 | Time                                                                            |                           |
| NBRENT     | Number of journal entries              | Integer, *ALL                                                                   | Optional                  |
| JRNCDE     | Journal codes                          | Single values: *ALL, *CTL Other values (up to 17 repetitions): Element list     | Optional                  |
|            | Element 1: Journal code value          | A, B, C, D, E, F, J, L, M, O, P, R, Q, S, T, U                                  |                           |
|            | Element 2: Journal code selection      | *ALLSLT, *IGNFILSLT                                                             |                           |
| ENTTYP     | Journal entry types                    | Single values: *ALL, *RCD Other values (up to 300 repetitions): Character value | Optional                  |
| ЈОВ        | Job name                               | Single values: *ALL, * Other values: Qualified job name                         | Optional                  |
|            | Qualifier 1: Job name                  | Name                                                                            |                           |
|            | Qualifier 2: User                      | Name                                                                            |                           |
|            | Qualifier 3: Number                    | 000000-999999                                                                   |                           |
| PGM        | Program                                | Name, *ALL                                                                      | Optional                  |
| USRPRF     | User profile                           | Name, *ALL                                                                      | Optional                  |
| CCIDLRG    | Commit cycle large identifier          | Character value, *ALL                                                           | Optional                  |
| DEPENT     | Dependent entries                      | *ALL, *NONE                                                                     | Optional                  |
| ENTFMT     | Entry format                           | *TYPE1, *TYPE2, *TYPE3, *TYPE4, *TYPEPTR, *JRNENTFMT                            | Optional                  |

| Keyword    | Description                             | Choices                                           | Notes    |
|------------|-----------------------------------------|---------------------------------------------------|----------|
| NULLINDLEN | Null value indicators length            | Single values: *ENTFMT Other values: Element list | Optional |
|            | Element 1: Field data format            | 1-8000, <u>*VARLEN</u>                            |          |
|            | Element 2: Variable length field length | 1-8000                                            |          |
| DELAY      | Delay time                              | Element list                                      | Optional |
|            | Element 1: Delay time value             | 1-99999, 30, *NEXTENT                             |          |
|            | Element 2: Maximum delay time value     | 1-99999, *CLS                                     |          |
| BLKLEN     | Block length                            | 32-4000, *NONE, *CALC                             | Optional |
| JRNENTFMT  | Journal entry format                    | <b>RJNE0100</b> , RJNE0200                        | Optional |
| RTNPTR     | Return pointers                         | *NONE, *SYSMNG, *USRMNG                           | Optional |
| INCENT     | Include Entries                         | *ALL, *CONFIRMED                                  | Optional |
| FROMENT    | Starting sequence number                | 1-999999999, <u>*FIRST</u>                        | Optional |
| TOENT      | Ending sequence number                  | 1-999999999, *LAST, <u>*NONE</u>                  | Optional |
| CMTCYCID   | Commit cycle identifier                 | 1-999999999, *ALL                                 | Optional |

Тор

# Journal (JRN)

Specifies the journal from which the journal entries are received.

This is a required parameter.

#### Qualifier 1: Journal

### journal-name

Specify the name of the journal.

### Qualifier 2: Library

\*LIBL All libraries in the library list for the current thread are searched until the first match is found.

### \*CURLIB

The current library for the job is searched. If no library is specified as the current library for the job, QGPL is used.

### library-name

Specify the name of the library to be searched.

Top

# **Program to receive entries (EXITPGM)**

Specifies a user-written exit program that controls the receiving of each journal entry passed from the command. Additional information on the interface between this command and the exit program is supplied after the listing of possible values for this parameter, and is described in more detail in the Journal Management information in the iSeries Information Center at http://www.ibm.com/eserver/iseries/infocenter.

This is a required parameter.

# Qualifier 1: Program to receive entries

#### program-name

Specify the name of the exit program that controls the reception of each journal entry passed from the command.

### **Qualifier 2: Library**

\*LIBL All libraries in the library list for the current thread are searched until the first match is found.

#### \*CURLIB

The current library for the job is used to locate the program. If no library is specified as the current library for the job, QGPL is used.

#### library-name

Specify the library where the program is located.

### Additional Information on the Exit Program Interface

When the program is called, two parameters are passed to it at a time. A single journal entry or a block of journal entries is passed in the first parameter.

- If a single journal entry is passed, and if the length of the parameter defined by the program is smaller than the length of the journal entry, the journal entry passed to the program is truncated. If the length of the parameter defined by the program is greater than the length of the journal entry, the parameter positions beyond the length of the journal entry contain nonessential information. The user's program should not specifically refer to data in the positions beyond the length of the journal entry.
- If BLKLEN(\*NONE) was specified, then the exit program may indicate to the system that multiple entries should be returned in subsequent calls to the exit program by specifying 8 in the first byte of the second parameter. This is called "Block Mode" and the exit program must specify the size of the block in bytes as a zoned value in the first 5 bytes of the first parameter. If an error is made in this specification, only one journal entry is passed in the block. If BLKLEN(\*NONE) was not specified, then specifying 8 in the first byte of the second parameter will have no effect and the first 5 bytes of the first parameter will be ignored.
- If pointers are being returned, this first parameter must be aligned on a 16-byte boundary since journal entry specific data could include actual pointers.

For \*TYPE1, \*TYPE2, \*TYPE3 and \*TYPE4 formats there is a zoned journal entry length field that is filled with zeros at the end of the single journal entry or block of journal entries passed. This field indicates that the last journal entry has been passed. The format of the information in each journal entry is shown in the ENTFMT parameter description. The format of the first parameter is detailed in the Journal Management information in the iSeries Information Center at <a href="http://www.ibm.com/eserver/iseries/infocenter">http://www.ibm.com/eserver/iseries/infocenter</a>.

**Note:** The maximum length of the parameter specification in the exit program is language dependent (for example, for CL, the maximum length is 9999). For more information about limitations refer to the corresponding programming language book.

A character variable of LEN(3) is passed in the second exit program parameter. This parameter will be passed from the system to the exit program and can be passed from the exit program to the system. Its values are presented in the following lists:

• Information in the first byte of the second parameter:

### Char(1)

# Passed to the Exit Program

- 0 No journal entry is passed on this call of the exit program.
- 1 A single journal entry is passed to the exit program.

- 2 A block of one or more journal entries is passed to the exit program.
- No journal entry is passed on this call to the exit program, and no more entries can be passed, because the journal receiver that was attached when the receive journal entry operation started is no longer attached.

**Note:** The system ends the RCVJRNE command after calling the exit program once with a reason code of 3.

4 No journal entry is passed on this call to the exit program, and no more entries can be passed unless the remote journal is activated.

**Note:** This value can only be passed to the exit program when receiving journal entries from the attached receiver of a remote journal and the journal state for the journal is currently \*INACTIVE.

#### Char(1)

#### Passed to the System from the Exit Program

- 8 Requests the command processing program to start passing one or more journal entries in a block. If BLKLEN(\*NONE) was not specified, then specifying 8 in the first byte of the second parameter will have no effect and the first 5 bytes of the first parameter will be ignored.
- 9 Requests the RCVJRNE command to end. The exit program returns control to the system.
- Information in the second byte of the second parameter:

#### Char(1)

#### Passed to the Exit Program

- N Additional journal entries are not currently available to be passed after this call of the exit program, or the RCVJRNE command will be ending after this call of the exit program.
- Y Additional journal entries are currently available to be passed after this call of the exit program.

Any information passed from the exit program to the system in this second character will be ignored.

This second byte of the second exit program parameter is provided whether journal entries are being passed as a single journal entry per call of the exit program, or as a block of journal entries per call.

• Information in the third byte of the second parameter:

### Char(1)

# Passed to the Exit Program

'00'x One or more journal entries are being passed to the exit program and the object names in the fixed length portion of each journal entry do not necessarily reflect the name of the object at the time the journal entry was deposited into the journal.

**Note:** This value is returned only when receiving journal entries from a journal receiver that was attached to a journal prior to V4R2M0.

- No journal entries are currently being passed, so the information normally returned in this byte is not applicable.
- One or more journal entries are being passed to the exit program and the object names in the fixed length portion of each journal entry reflect the name of the object at the time the journal entry was deposited into the journal.
- One or more journal entries are being passed to the exit program and the object names in the fixed length portion of each journal entry do not necessarily reflect the name of the object at the time the journal entry was deposited into the journal. The object name in the fixed length portion of the journal entry may be returned as a previously known name for the object prior to the journal entry being deposited into the journal or be returned as \*UNKNOWN.

Note: This value will only be returned when receiving journal entries from a remote journal and the remote journal is currently being caught up from its source journal. A remote journal is being caught up from its source journal when the Change Remote Journal (CHGRMTJRN) command or Change Journal State (QjoChangeJournalState) API is invoked and is currently replicating journal entries to the remote journal. After the call to the CHGRMTJRN command or QjoChangeJournalState API returns, the remote journal is maintained with a synchronous or asynchronous delivery mode, and the remote journal is no longer being caught up.

Any information passed from the exit program to the system in the third byte will be ignored. The second byte of the second exit program parameter is provided whether journal entries are being passed as a single journal entry per call of the exit program, or as a block of journal entries per call.

**Note:** When an N is passed to the exit program in the second byte of the second parameter indicating that no additional journal entries are currently available, it does not necessarily mean that when the exit program returns, that the RCVJRNE command will have to wait for additional journal entries to be deposited into the journal. By the time the exit program returns, additional journal entries may already be available and depending upon what was specified on the DELAY parameter, may or may not be immediately passed to the exit program. If DELAY(N) was specified the system will wait N seconds before passing the journal entries to the exit program. If DELAY(\*NEXTENT) was specified, the journal entries will immediately be passed to the exit program.

The third byte of the second exit program parameter is provided whether journal entries are being processed as a single journal entry per call of the exit program, or as a block of journal entries per call. When returned for a block of journal entries, the attribute applies to the object names for all of the journal entries being returned in the block.

For more information on the exit program and these two parameters used to receive the journal entries, see the Journal Management information in the iSeries Information Center at http://www.ibm.com/eserver/iseries/infocenter.

Top

# Journaled physical file (FILE)

Specifies a maximum of 300 qualified file names whose journal entries are received. This parameter also specifies the name of the file member whose journal entries are to be received.

To determine which journal entries are to be received, based on the specified file member name, the following is done:

- If the journal is a local journal, and if the specified file member currently exists on the system, the journal identifier is determined from the specified file member. All journal entries in the specified receiver range for that journal identifier are received.
- If the journal is a remote journal, or if the specified file member does not currently exist on the system, the specified receiver range is searched to determine all possible journal identifiers that are associated with the specified file member. All journal entries in the specified receiver range for those journal identifiers are received.

There can be more than one journal identifier associated with the specified file member if, for example, a file member was created by that name, it was journaled, and then deleted. Then another file member was created with the same name, and it was also journaled and then deleted. All of these actions would have to occur within the specified receiver range.

#### Notes:

1. The journal identifier is the unique identifier associated with the object when journaling is started for that object. The journal identifier stays constant, even if the object is renamed, moved, or restored. See the Journal Management information in the iSeries Information Center at http://www.ibm.com/eserver/iseries/infocenter for more information.

- 2. When specifying a database file on this parameter, journal entries with the following journal code values are received only if they satisfy the values specified on the other parameters:
  - Journal code D (database file-level information entries).
  - Journal code F (file member-level information entries).
  - Journal code R (record-level information entries).
  - Journal code U (user-generated entries).
  - Other journal codes, if \*IGNFILSLT is specified on that journal code. If \*ALLSLT is specified on that journal code, no journal entries with that code are received.

# Single values

#### \*ALLFILE

The search for the journal entries received is not limited to a specified file name.

# Element 1: Journaled physical file

# Qualifier 1: Journaled physical file

\*ALL Journal entries for all physical files in the specified library (the library name must be specified) whose journaled changes are currently in the journal receiver are received. If \*ALL is specified and the user does not have the required authority to all of the files, an error occurs, and the command ends.

### physical-file-name

Specify the name of the database physical file for which a journal entry is received.

#### Qualifier 2: Library

\*LIBL All libraries in the library list for the current thread are searched until the first match is found.

#### \*CURLIB

The current library for the job is searched. If no library is specified as the current library for the job, QGPL is used.

#### library-name

Specify the name of the library to be searched.

#### **Element 2: Member**

#### \*FIRST

Entries for the first member in the file are received.

\*ALL Entries for currently existing members of the file are received.

#### member-name

Specify the name of the member for which journal entries are received.

If \*ALL is specified for the file-name element, this member name is used for all applicable files in the library. For example, if library-name/\*ALL \*FIRST is specified on the FILE parameter, the journal entries of the first members of all applicable files in the specified library are received.

# Range of journal receivers (RCVRNG)

Specifies the starting (first) and ending (last) journal receivers used in the search for the journal entries that are received. The system starts the search with the starting journal receiver (as specified by the first value) and proceeds through the receiver chain until the ending journal receiver (as specified by the last value) is processed.

If dual receivers (receivers attached and detached in pairs) are used at any time, the system uses the first of the paired receivers when chaining through the receivers. The Work with Journal Attributes (WRKJRNA) command can be used to display the order of the receivers in the receiver chain.

If a problem is found in the receiver chain (such as damaged or not-found receivers) before the search operation begins, the system tries to use the second of the dual receivers. If these receivers also are damaged or not found, the operation ends.

### Single values

#### \*CURRENT

The journal receiver that is currently attached when starting to receive journal entries is used.

#### \*CURCHAIN

The journal receiver chain that includes the journal receiver that is currently attached when starting to receive journal entries is used. This receiver chain does not cross a break in the chain. If there is a break in the chain, the receiver range is from the most recent break in the chain through the receiver that is attached when starting to receive journal entries.

### Element 1: Starting journal receiver

# Qualifier 1: Starting journal receiver

#### starting-journal-receiver-name

Specify the name of the first journal receiver containing journal entries that are to be received.

### **Qualifier 2: Library**

\*LIBL All libraries in the library list for the current thread are searched until the first match is found.

#### \*CURLIB

The current library for the job is used to locate the journal receiver. If no library is specified as the current library for the job, QGPL is used.

#### library-name

Specify the library where the journal receiver is located.

### Element 2: Ending journal receiver

#### Single values

#### \*CURRENT

The journal receiver that is currently attached when starting to receive journal entries is used.

# Qualifier 1: Starting journal receiver

#### ending-journal-receiver-name

Specify the name of the last journal receiver containing journal entries that can be received. If the end of the receiver chain is reached before a receiver with this name is found, an error message is sent and no journal entries are received.

Note: The maximum number of receivers in the range is 1024. If more receivers than this maximum are specified, an exception is signaled, and no journal entries are received.

# Qualifier 2: Library

\*LIBL All libraries in the library list for the current thread are searched until the first match is found.

#### \*CURLIB

The current library for the job is used to locate the journal receiver. If no library is specified as the current library for the job, QGPL is used.

#### library-name

Specify the library where the journal receiver is located.

Top

# Starting large sequence number (FROMENTLRG)

Specifies the first journal entry considered for reception.

**Note:** You can specify a value for either the **Starting sequence number (FROMENT)** parameter or the **Starting large sequence number (FROMENTLRG)** parameter, but not for both.

#### \*FIRST

The first journal entry in the specified journal receiver range is the first entry considered for reception.

### starting-sequence-number

Specify the sequence number of the first journal entry considered for reception. The possible range is 1 to 18,446,744,073,709,551,600.

Top

# Starting date and time (FROMTIME)

Specifies the date and time of the first journal entry considered for reception. The starting date and time of the first journal entry created either at or after the specified starting date and time is the starting point for reception of the journal entries.

### Element 1: Starting date

#### starting-date

Specify a starting date.

# Element 2: Starting time

### starting-time

Specify a starting time. The time can be specified in 24-hour format with or without a time separator:

- With a time separator, specify a string of 5 or 8 digits where the time separator specified for your job is used to separate the hours, minutes, and seconds. If you enter this command from the command line, the string must be enclosed in apostrophes. If a time separator other than the separator specified for your job is used, this command will fail.
- Without a time separator, specify a string of 4 or 6 digits (hhmm or hhmmss) where **hh** = hours, **mm** = minutes, and **ss** = seconds.

# **Ending large sequence number (TOENTLRG)**

Specifies the last journal entry considered for reception.

**Note:** You can specify a value for either the **Ending sequence number (TOENT)** parameter or the **Ending large sequence number (TOENTLRG)** parameter, but not for both.

#### \*NONE

No journal entry is specified. Journal entries are passed to the exit program until the command is canceled (by a cancel request or a cancel job command) or until an end reason code (9) is set by the exit program. If there are no more entries to pass, the RCVJRNE command waits the number of seconds indicated on the DELAY parameter before trying to find more entries to pass.

**Note:** TOENTLRG(\*NONE) is valid only if the RCVRNG parameter specifies a receiver that is currently attached when starting to receive journal entries.

#### \*LAST

The last journal entry in the journal receiver range specified is the last entry considered for reception.

### ending-sequence-number

Specify the sequence number of the final journal entry considered for reception. The possible range is 1 to 18,446,744,073,709,551,600.

**Note:** The values specified for the from and to prompts can be the same. For example, FROMENTLRG(234) and TOENTLRG(234) can be specified.

Top

# **Ending date and time (TOTIME)**

Specifies the date and time of the last journal entry considered for reception. The ending date and time of the journal entry created at or before the specified ending date and time is the ending point for reception of the journal entries.

# Element 1: Ending date

#### ending-date

Specify the date of the last entry received.

#### **Element 2: Ending time**

### ending-time

Specify the creation time of the last entry received. The time can be specified in 24-hour format with or without a time separator:

- Without a time separator, specify a string of 4 or 6 digits (hhmm or hhmmss) where hh = hours, mm = minutes, and ss = seconds.
- With a time separator, specify a string of 5 or 8 digits where the time separator specified for your job is used to separate the hours, minutes, and seconds. If you enter this command from the command line, the string must be enclosed in apostrophes. If a time separator other than the separator specified for your job is used, this command will fail.

Top

# **Number of journal entries (NBRENT)**

Specifies the total number of journal entries that are received.

\*ALL All journal entries included in the specified journal receiver range that satisfy the selection values are received.

*value* Specify the maximum number of journal entries be received. If the specified journal entry identified by the TOENTLRG, TOENT, or TOTIME parameter is reached before the value specified for NBRENT is met, the command ends normally.

Top

# Journal codes (JRNCDE)

Specifies the journal code that is used to limit the entries being considered for reception.

# Single values

\*ALL The journal entries received are not limited to those containing a specified code.

\*CTL The journal entries received are those written to control the journal functions. These journal entries have codes J or F.

### Element 1: Journal code value

# journal-code

Specify the journal code to which journal entries are limited. Only journal entries with the specified journal code are received.

An explanation of the journal codes that can be specified is in the Journal Management information in the iSeries Information Center at http://www.ibm.com/eserver/iseries/infocenter.

#### Element 2: Journal code selection

## \*ALLSLT

The journal entries with the specified journal code are received only if all other selection parameters are satisfied.

#### \*IGNFILSLT

The journal entries having the specified journal code are received only if all selection parameters, except the FILE parameter, are satisfied.

**Note:** This value is not valid for journal code D, F or R.

Top

# **Journal entry types (ENTTYP)**

Specifies whether to limit the journal entries received to those of a specified journal entry type.

#### Single values

\*ALL The journal entries that can be received are not limited to those of a specified journal entry type.

\*RCD Only entries that have an entry type for record level operations are received. The following entry types are valid: BR, DL, DR, IL, PT, PX, UB, UP, and UR.

#### Other values

### entry-type

Specify the entry type that limits the journal entries received. Only journal entries that contain the specified entry type are received. Up to 300 valid entry types can be specified. More information

on entry types is in the Journal Management information in the iSeries Information Center at http://www.ibm.com/eserver/iseries/infocenter.

Top

# Job name (JOB)

Specifies the journal entries considered for reception based on their associated jobs.

### Single values

\*ALL The journal entries received are not limited to those for a specified job.

\* The journal entries received are limited to those for the current job.

#### Other values

### job-identifier

Specify the job name, the user name, and the job number of the job to use. You can also specify that the job name only, or that the job name and the user name be used.

job-name

Specify the job name of the job.

user-name

Specify the user name of the job.

job-number

Specify the system-assigned job number.

Тор

# **Program (PGM)**

Specifies the journal entries considered for reception based on their associated programs.

\*ALL The journal entries received are not limited to those created by a specified program.

#### program-name

Specify the name of the program whose journal entries are considered for reception.

Top

# **User profile (USRPRF)**

Specifies that the journal entries considered for reception are limited to the journal entries created for the specified user profile.

\*ALL The journal entries received are not limited to those for a specified user profile.

#### user-profile-name

Specify the name of the user profile whose journal entries are considered for reception.

Тор

# Commit cycle large identifier (CCIDLRG)

Specifies the journal entries considered for reception based on their associated commit cycle identifier. A commit cycle consists of all journal entries sharing the same commit cycle identifier. A journal entry's commit cycle identifier can be displayed by using the Display Journal (DSPJRN) command and entering option five.

**Note:** You can input a value for either the **Commit cycle identifier** field (CMTCYCID) or the **Commit cycle large identifier** field (CCIDLRG) but not for both.

\*ALL The journal entries received are not limited to a specified commit cycle identifier.

### commit-cycle-identifier

Specify the commit cycle identifier of the journal entries to be considered for reception. The possible range is 1 to 18,446,744,073,709,551,600.

Top

# **Dependent entries (DEPENT)**

Specifies whether to receive the journal entries recording actions

- · that occur as a result of a trigger program
- · on records that are part of a referential constraint
- that will be ignored during an Apply Journaled Changes (APYJRNCHG) or Remove Journaled Changes (RMVJRNCHG) operation.
- \*ALL The journal entries relating to trigger programs, referential constraints and the entries which will be ignored by an Apply or Remove Journaled Changes operations are received.

#### \*NONE

The journal entries relating to trigger programs, referential constraints and the entries which will be ignored by an Apply or Remove Journaled Changes operations are not received.

Top

# **Entry format (ENTFMT)**

Specifies the format of the journal entries being received. For a description of what is represented by each of the fields in the journal entry, see the Journal Management information in the iSeries Information Center at http://www.ibm.com/eserver/iseries/infocenter.

**Note:** If ENTFMT(\*TYPE1) or ENTFMT(\*TYPE2) is not specified, the NULLINDLEN parameter must be specified.

**Note:** If the **Receiver size options** field (RCVSIZOPT) for the journal was specified as \*MAXOPT3, the sequence number and commit cycle identifier fields can reach a maximum value of 18,446,744,073,709,551,600. The length of these two fields for ENTFMT(\*TYPE1), ENTFMT(\*TYPE2), ENTFMT(\*TYPE3), and ENTFMT(\*TYPE4) formats is defined to hold a 10 digit number. If a sequence number, commit cycle identifier, or count of entries applied or removed or relative record number larger than 10 digits is found and one of these ENTFMT options is specified, the field is set to -1 for that entry.

#### \*TYPE1

The journal entries received are formatted to include the minimum information that can be specified. The information fields and the format of the information in each journal entry is shown below:

Table 1. Figure: Table 1 - \*TYPE1 Journal Entry Format

| Field Name                                                                                                    |                                                                                                    | : From                                                                                     |                                                                                                    |
|----------------------------------------------------------------------------------------------------|----------------------------------------------------------------------------------------------------|--------------------------------------------------------------------------------------------|----------------------------------------------------------------------------------------------------|
|                                                                                                    | : 5                                                                                                    | : 1                                                                                        | : 5                                                                                                 |
| Sequence Number (2)                                                                                                    |                                                                                                    |                                                                                            |                                                                                                    |
| Journal Code                                                                                                    | : 1                                                                                                    | : 16                                                                                       | : 16                                                                                                |
| Journal Entry Type                                                                                                    | : 2                                                                                                    | : 17                                                                                       | : 18                                                                                                |
| Date                                                                                                    |                                                                                                    |                                                                                            |                                                                                                    |
| Time                                                                                                    | • 6                                                                                                    | . 25                                                                                       | • 30                                                                                                |
| Job Name                                                                                                    | : 10                                                                                                    | : 31                                                                                       | : 40                                                                                                |
| User Name                                                                                                    | : 10                                                                                                    | : 41                                                                                       | : 50                                                                                                |
| Job Number                                                                                                    |                                                                                                    |                                                                                            |                                                                                                    |
| Program Name                                                                                                    | : 10                                                                                                    | : 57                                                                                       | : 66                                                                                                |
| Object Name                                                                                                    | : 10                                                                                                    | : 67                                                                                       | : 76                                                                                                |
| Object Library                                                                                                    | : 10                                                                                                    | : 77                                                                                       | : 86                                                                                                |
| Member Name                                                                                                    |                                                                                                    |                                                                                            |                                                                                                    |
| Count/RRN (3)                                                                                                    |                                                                                                    |                                                                                            |                                                                                                    |
| Flag                                                                                                    | : 1                                                                                                    | : 107                                                                                      | : 107                                                                                               |
| Commit Cycle ID (4)                                                                                                    | : 10                                                                                                    | : 108                                                                                      | : 117                                                                                               |
| Incomplete data                                                                                                    | : 1                                                                                                    | : 118                                                                                      | : 118                                                                                               |
| Minimized Entry<br>Specific Data                                                                                                    | : 1                                                                                                    | : 119<br>:                                                                                 | : 119<br>:                                                                                          |
| Reserved                                                                                                    | : 6                                                                                                    | : 120                                                                                      | : 125                                                                                               |
| Entry-Specific Data                                                                                                    | : N (1)                                                                                                    | : 126                                                                                      | : N+125                                                                                             |
| Notes: (1) The length of the efrom entry to entry. It all the entry-specific entry. (2) When the RCVSIZOPT will be set to -1 if the digits. (3) When the RCVSIZOPT will be set to -1 if the or relative record numb (4) When the RCVSIZOPT will be set to -1 if the than 10 digits. | is long edata in ear of the jour sequence of the jour count of the jour count of the jour for is large of the jour factor is large of the jour data in the jour sequence of the jour sequence of the j | nough to acch received urnal is *! number is urnal is *! entries ap er than 10 urnal is *! | ccommodate d journal  MAXOPT3, this larger than  MAXOPT3, this oplied or rem digits.  MAXOPT3, this |

# \*TYPE2

The journal entries received include the information returned when ENTFMT(\*TYPE1) is specified, the user profile field, which gives the name of the user who caused the logging of the received journal entries, and the name of the system on which the entry was sent. The format for \*TYPE2 journal entries is shown below:

Table 2. Figure: Table 2 - \*TYPE2 Journal Entry Format

| Field Name                                                                                                    | -                                                                                                    | : From                                                                                                    | : To                                                                                                    |
|----------------------------------------------------------------------------------------------------|----------------------------------------------------------------------------------------------------|----------------------------------------------------------------------------------------------------|----------------------------------------------------------------------------------------------------|
| Entry Length                                                                                                    | : 5                                                                                                    | : 1                                                                                                    | : 5                                                                                                    |
| Sequence Number (2)                                                                                                    | : 10                                                                                                    | : 6                                                                                                    | : 15                                                                                                    |
| Journal Code                                                                                                    | : 1                                                                                                    | : 16                                                                                                    | : 16                                                                                                    |
| Journal Entry Type                                                                                                    | : 2                                                                                                    | : 17                                                                                                    | : 18                                                                                                    |
| Date                                                                                                    | • 6                                                                                                    | • 19                                                                                                    | . 24                                                                                                    |
| Time                                                                                                    | : 6                                                                                                    | : 25                                                                                                    | : 30                                                                                                    |
| Job Name                                                                                                    | : 10                                                                                                    | : 31                                                                                                    | : 40                                                                                                    |
| User Name                                                                                                    | : 10                                                                                                    | : 41                                                                                                    | : 50                                                                                                    |
| Job Number                                                                                                    | : 6                                                                                                    | : 51                                                                                                    | : 56                                                                                                    |
| Program Name                                                                                                    | : 10                                                                                                    | : 57                                                                                                    | : 66                                                                                                    |
| Object Name                                                                                                    | : 10                                                                                                    | : 67                                                                                                    | : 76                                                                                                    |
| Object Library                                                                                                    | : 10                                                                                                    | : 77                                                                                                    | : 86                                                                                                    |
| Member Name                                                                                                    | : 10                                                                                                    | : 87                                                                                                    | : 96                                                                                                    |
| Count/RRN (3)                                                                                                    | : 10                                                                                                    | : 97                                                                                                    | : 106                                                                                                    |
| Flag                                                                                                    | : 1                                                                                                    | : 107                                                                                                    | : 107                                                                                                    |
| Commit Cycle ID (4)                                                                                                    | : 10                                                                                                    | : 108                                                                                                    | : 117                                                                                                    |
| User Profile                                                                                                    |                                                                                                    |                                                                                                    |                                                                                                    |
| System Name                                                                                                    | 0                                                                                                    | 100                                                                                                    | 105                                                                                                    |
| Incomplete data                                                                                                    | • 1                                                                                                    | • 136                                                                                                    | • 136                                                                                                    |
| Minimized Entry<br>Specific Data                                                                                                    | : 1<br>:                                                                                                    | : 137<br>:                                                                                                    | : 137<br>:                                                                                                    |
| Reserved                                                                                                    | : 18                                                                                                    | : 138                                                                                                    | : 155                                                                                                    |
|                                                                                                    | : N (1)                                                                                                    | : 156                                                                                                    | : N + 155                                                                                                    |
| Notes: (1) The length of the of from entry to entry. It all the entry-specific entry. (2) When the RCVSIZOPT will be set to -1 if the digits. (3) When the RCVSIZOPT will be set to -1 if the or relative record number (4) When the RCVSIZOPT will be set to -1 if the than 10 digits. | entry-specitis long edata in ear of the joine sequence of the joine count of the joine count of the joine count of the joine for the joine for the joine for the joine entry larger of the joine entry larger is larger of the joine entry larger is larger of the joine entry larger of the joine entry larger is larger of the joine entry larger is larger of the joine entry larger is larger of the joine entry larger is larger of the joine entry larger is larger than the joine entry larger is larger than the joine entry larger than the joine entry larger than the j | fic data fictory field from the control of the control of the cont | ield varies commodate d journal  MAXOPT3, this larger than  MAXOPT3, this oplied or rem digits.  MAXOPT3, this |

# \*TYPE3

The journal entries received include the information returned when ENTFMT(\*TYPE2) is specified, and the null value indicators. The format of the received entries depends on the value specified on the NULLINDLEN parameter. The tables in the NULLINDLEN parameter description show the three formats for \*TYPE3.

# \*TYPE4

The journal entries received include the information returned when ENTFMT(\*TYPE3) is

specified, the journal identifier, the physical file trigger indicator, and the referential constraint indicator. The format of the received entries depends on the value specified on the NULLINDLEN parameter. The tables in the NULLINDLEN parameter description show the three formats for \*TYPE4.

#### \*TYPEPTR

The journal entries received include the information as if ENTFMT(\*JRNENTFMT) and JRNENTFMT(RJNE0100) were specified, and the entry specific data could contain pointers for specific journal entry types. The format of the received entries depends on the value specified on the NULLINDLEN parameter. The tables in the NULLINDLEN parameter description show the two formats for \*TYPEPTR.

Note: NULLINDLEN(\*VARLEN) and ENTFMT(\*TYPEPTR) cannot be specified at the same time.

# \*JRNENTFMT

The format of the received journal entries is determined by the JRNENTFMT parameter. The RTNPTR parameter indicates if the received journal entries could contain pointers. The format of the received entries depends on the value specified on the NULLINDLEN parameter. The tables in the NULLINDLEN parameter description show the six formats for \*JRNENTFMT.

Top

# **Null value indicators length (NULLINDLEN)**

Specifies the length, in bytes, used for the Null Value Indicators portion of the journal entry received by the user. This parameter is not valid if ENTFMT(\*TYPE1) or ENTFMT(\*TYPE2) is specified.

### Single values

#### \*ENTFMT

The null value indicators field is long enough to include all of the null value indicators in the received journal entries. Since the number of null value indicators can vary from entry to entry, the length of the null value indicators field also varies with each entry.

#### **Notes:**

If users select the \*TYPE3 format, the following information is not available in this format:

- 1. Incomplete Data indicating if the journal entry data is incomplete due to either LOB fields or Byte Stream File write operations.
- 2. Minimized Entry Specific Data indicating if the journal entry has minimized entry specific data because the journal had MINENTDTA specified for the object type of the journal entry.

See the Journal Management information in the iSeries Information Center at http://www.ibm.com/eserver/iseries/infocenter for more information on the incomplete data indicator, the minimized entry specific data indicator, and these journal entries.

The format for \*TYPE3 journal entries when NULLINDLEN(\*ENTFMT) is specified is shown below:

Table 3. Figure: Table 3 - NULLINDLEN(\*ENTFMT) Journal Entry Format for ENTFMT(\*TYPE3)

| Field Name                                                                                                    | : Length                                                                                                    | · From                                                                                                    | : To                                                                                                    |
|----------------------------------------------------------------------------------------------------|----------------------------------------------------------------------------------------------------|----------------------------------------------------------------------------------------------------|----------------------------------------------------------------------------------------------------|
| =======================================                                                                                                    | +=======                                                                                                    | +=======                                                                                                    | +======                                                                                                    |
|                                                                                                    |                                                                                                    | +                                                                                                    |                                                                                                    |
| Sequence Number (5)                                                                                                    | +                                                                                                    |                                                                                                    | : 15<br>+                                                                                                    |
| Journal Code                                                                                                    | : 1<br>+                                                                                                    | : 16<br>+                                                                                                    |                                                                                                    |
| Journal Entry Type                                                                                                    |                                                                                                    | : 17<br>+                                                                                                    |                                                                                                    |
|                                                                                                    | 26                                                                                                    | : 19                                                                                                    | . 44                                                                                                    |
|                                                                                                    | : 10                                                                                                    | : 45                                                                                                    | : 54                                                                                                    |
|                                                                                                    | : 10                                                                                                    | : 55                                                                                                    | : 64                                                                                                    |
|                                                                                                    | : 6                                                                                                    | : 65                                                                                                    | : 70                                                                                                    |
| Program Name                                                                                                    | : 10                                                                                                    | : 71                                                                                                    | : 80                                                                                                    |
|                                                                                                    | : 10                                                                                                    | : 81                                                                                                    | : 90                                                                                                    |
| Object Library                                                                                                    |                                                                                                    |                                                                                                    |                                                                                                    |
|                                                                                                    | 10                                                                                                    | 101                                                                                                    | 440                                                                                                    |
| Count/RRN (6)                                                                                                    |                                                                                                    |                                                                                                    |                                                                                                    |
| Flag                                                                                                    | • 1                                                                                                    | • 121                                                                                                    | • 121                                                                                                    |
| Commit Cycle ID (7)                                                                                                    | : 10                                                                                                    | : 122                                                                                                    | : 131                                                                                                    |
| User Profile                                                                                                    |                                                                                                    |                                                                                                    |                                                                                                    |
| System Name                                                                                                    | : 8                                                                                                    | : 142                                                                                                    | : 149                                                                                                    |
|                                                                                                    | : 5<br>:                                                                                                    | : 150<br>:                                                                                                    | : 154<br>:                                                                                                    |
| Null Value Indicators                                                                                                    | : M (2)                                                                                                    | : 155                                                                                                    | : 154 + M                                                                                                    |
| Length of Entry-Specific Data (3):                                                                                                    | : 5                                                                                                    | : 155 + M                                                                                                    | : 159 + M                                                                                                    |
| Entry-Specific Data                                                                                                    | +<br>: N (4)                                                                                                    | +                                                                                                    | +<br>: 159 + M                                                                                                    |
| Notes: (1) This field contains indicators (in decimal centry. (2) The length of null centry to entry and is decimal digits). (4) The length of entry-entry to entry and is decimal digits). (4) The length of entry-entry to entry and is decimal digits). (5) When the RCVSIZOPT will be set to -1 if the digits. (6) When the RCVSIZOPT will be set to -1 if the or relative record number (7) When the RCVSIZOPT will be set to -1 if the than 10 digits. | the number digits) in value indices ignated be the length of the jour execution of the jour execution of the jour execution of the jour execution of the jour execution of the jour execution of the jour execution of the jour execution of the jour execution of the jour execution of the jour execution of the jour execution of the jour execution of the jour execution in the jour execution in the j | of null va<br>the receive<br>ators can v<br>y the varia<br>of the ent<br>ceived jour<br>ata can var<br>y the varia<br>rnal is *MA<br>number is l<br>rnal is *MA<br>entries app<br>r than 10 d | lue d journal ary from ble M. ry-specific nal entry. y from ble N. XOPT3, this arger than XOPT3, this lied or rem igits. XOPT3, this |

The format for \*TYPE4 journal entries when NULLINDLEN(\*ENTFMT) is specified is shown below:

Table 4. Figure: Table 4 - NULLINDLEN(\*ENTFMT) Journal Entry Format for ENTFMT(\*TYPE4)

| Field Name :                                                                                                    | : Length                                                                                                    |                                                                                                  | : To                                                                                           |
|----------------------------------------------------------------------------------------------------|----------------------------------------------------------------------------------------------------|--------------------------------------------------------------------------------------------------|------------------------------------------------------------------------------------------------|
|                                                                                                    | : 5                                                                                                    | : 1                                                                                              | : 5                                                                                            |
|                                                                                                    | : 10                                                                                                    | : 6                                                                                              | : 15                                                                                           |
|                                                                                                    | : 1                                                                                                    | : 16                                                                                             | : 16                                                                                           |
|                                                                                                    | : 2                                                                                                    | : 17                                                                                             | : 18                                                                                           |
|                                                                                                    | : 26                                                                                                    | : 19                                                                                             | : 44                                                                                           |
|                                                                                                    | : 10                                                                                                    | : 45                                                                                             | : 54                                                                                           |
|                                                                                                    | : 10                                                                                                    | : 55                                                                                             | : 64                                                                                           |
|                                                                                                    | : 6                                                                                                    | : 65                                                                                             | : 70                                                                                           |
|                                                                                                    | : 10                                                                                                    | : 71                                                                                             | : 80                                                                                           |
|                                                                                                    | : 10                                                                                                    | : 81                                                                                             | : 90                                                                                           |
|                                                                                                    | : 10                                                                                                    | : 91                                                                                             | : 100                                                                                          |
|                                                                                                    | : 10                                                                                                    | : 101                                                                                            | : 110                                                                                          |
| Count/RRN (6) :                                                                                                    |                                                                                                    |                                                                                                  |                                                                                                |
|                                                                                                    | : 1                                                                                                    | : 121                                                                                            | : 121                                                                                          |
| Commit Cycle ID (7) :                                                                                                    | : 10                                                                                                    | : 122                                                                                            | : 131                                                                                          |
| User Profile :                                                                                                    | : 10                                                                                                    | : 132                                                                                            | : 141                                                                                          |
| System Name :                                                                                                    | : 8                                                                                                    | : 142                                                                                            | : 149                                                                                          |
|                                                                                                    | : 10                                                                                                    | : 150                                                                                            | : 159                                                                                          |
| Constraint :                                                                                                    | : 1                                                                                                    | : 160<br>:                                                                                       | : 160<br>:                                                                                     |
|                                                                                                    | : 1                                                                                                    | : 161                                                                                            | : 161                                                                                          |
| Incomplete data :                                                                                                    | _                                                                                                    |                                                                                                  |                                                                                                |
|                                                                                                    | : 1                                                                                                    | : 163                                                                                            | : 163                                                                                          |
| Minimized Entry :                                                                                                    |                                                                                                    | : 164<br>:                                                                                       | : 164<br>:                                                                                     |
|                                                                                                    | +<br>: 5                                                                                                    | : 165                                                                                            | : 169                                                                                          |
| ,                                                                                                    | : 5<br>:                                                                                                    | : 170<br>:                                                                                       | : 174<br>:                                                                                     |
| Null Value Indicators                                                                                                    | : M (2)                                                                                                    | : 175                                                                                            | : 174 + M                                                                                      |
| Length of : Entry-Specific Data (3):                                                                                                    | : 5                                                                                                    | : 175 + M                                                                                        | : 179 + M                                                                                      |
| Entry-Specific Data :                                                                                                    | : N (4)                                                                                                    |                                                                                                  | : 179 + M                                                                                      |
| Notes: (1) This field contains indicators (in decimal centry. (2) The length of null ventry to entry and is de (3) This field contains data (in decimal digits) (4) The Streigth Ore entry entry to entry and is de (5) When the RCVSIZOPT will be set to -1 if the digits | the numbe<br>digits) in<br>value indi<br>esignated<br>the lengt<br>in the re<br>system (40<br>esignated<br>of the jo | r of null variate received the received jour data manager by the variate received journal is *Mo | alue ed journal vary from able M. try-specific rnal entry. systarting wid able N. AXOPT3, this |

| tha | n 10 digits. |  |  |  |
|-----|--------------|--|--|--|
|     |              |  |  |  |
|     |              |  |  |  |
|     |              |  |  |  |
|     |              |  |  |  |
|     |              |  |  |  |
|     |              |  |  |  |
|     |              |  |  |  |
|     |              |  |  |  |
|     |              |  |  |  |
|     |              |  |  |  |
|     |              |  |  |  |
|     |              |  |  |  |
|     |              |  |  |  |
|     |              |  |  |  |
|     |              |  |  |  |
|     |              |  |  |  |
|     |              |  |  |  |
|     |              |  |  |  |
|     |              |  |  |  |
|     |              |  |  |  |
|     |              |  |  |  |
|     |              |  |  |  |
|     |              |  |  |  |
|     |              |  |  |  |
|     |              |  |  |  |
|     |              |  |  |  |
|     |              |  |  |  |
|     |              |  |  |  |
|     |              |  |  |  |
|     |              |  |  |  |
|     |              |  |  |  |
|     |              |  |  |  |
|     |              |  |  |  |
|     |              |  |  |  |
|     |              |  |  |  |
|     |              |  |  |  |
|     |              |  |  |  |
|     |              |  |  |  |

The format for \*TYPEPTR or \*JRNENTFMT journal entries when NULLINDLEN(\*ENTFMT), JRNENTFMT(RJNE0100), and RTNPTR(\*SYSMNG) are specified is shown below:

Table 5. Figure: Table 5 - NULLINDLEN(\*ENTFMT) Journal Entry Format for ENTFMT(\*TYPEPTR) or ENTFMT(\*JRNENTFMT) when JRNENTFMT(RJNE0100) is specified

|                                               | Length     | : From :           | : To                 |
|-----------------------------------------------|------------|--------------------|----------------------|
| Displacement to next:                         |            |                    | +=======<br>: 3      |
|                                               |            | :                  |                      |
| Displacement to this:                         |            | +                  | +<br>: 7             |
| journal entry's null : value indicators (1) : | ;          |                    |                      |
| Displacement to this :                        |            | +                  |                      |
| journal entry's entry : specific data (1)     | :          | :                  |                      |
| Pointer handle (2)                            |            | t                  |                      |
|                                               |            | t                  |                      |
|                                               |            | h                  |                      |
|                                               |            | t                  |                      |
| t                                             |            | +                  | +                    |
|                                               |            | +                  |                      |
|                                               |            | h                  | -                    |
| +                                             |            | +                  |                      |
| +                                             |            | +                  |                      |
| +                                             |            |                    | : 100<br>+           |
| Object :                                      |            |                    | : 130<br>+           |
| Count/RRN :                                   |            |                    | : 140<br>+           |
| Indicator Flag :                              |            |                    | : 141<br>+           |
| Commit Cycle ID :                             |            |                    | : 161                |
|                                               | 10         | : 162              | : 171                |
|                                               | 8          | : 172              | : 179                |
|                                               | 10         | : 180              | : 189                |
| Referential Constraint :                      | 1 :        | : 190              | : 190                |
| Trigger :                                     | 1          | : 191              | : 191                |
| Incomplete Data :                             |            | : 192              | : 192                |
| Object Name Indicator                         | : 1        | : 193              | : 193                |
| Ignore During APYJRNCHG: or RMVJRNCHG         | 1          | : 194              | : 194<br>:           |
| Minimized Entry : Specific Data :             |            |                    |                      |
| Length Of Null Vallue : Indicators (1) :      | : 4        | : NVI Disp :       | : NVI Disp           |
| Null Value Indicators :                       | M (4)      | : NVI Disp : + 4   | : NVI Disp<br>: + 3  |
| Length Of Entry : Specific Data :             | 5          | : ESD Disp :       | : ESD Disp<br>: + 4  |
| 314ervederies: Operating                      | System/400 | CESD Distas<br>+ 5 | Starting Wit<br>+ 15 |
| Entry-Specific Data :                         | N (6)      |                    | : ESD Disp           |

The format for \*JRNENTFMT journal entries when NULLINDLEN(\*ENTFMT) and JRNENTFMT(RJNE0200) are specified is shown below:

Table 6. Figure: Table 6 - NULLINDLEN(\*ENTFMT) Journal Entry Format for ENTFMT(\*JRNENTFMT) when JRNENTFMT(RJNE0200) is specified

|                                                     | Length   |            |            |
|-----------------------------------------------------|----------|------------|------------|
|                                                     | : 4      | : 0        | : 3        |
|                                                     |          | :<br>:     | :          |
| Displacement to this :                              | : 4      | : 4        | : 7        |
| value indicators (5) :                              | :        |            | :<br>:     |
| Displacement to this :                              | : 4      |            | : 11       |
| journal entry's entry : specific data (5) :         |          | :          | :          |
| Displacement to this                                |          |            |            |
| journal entry's trans- : action identifier (1) :    | }        | :          | :<br>:     |
| Displacement to this:                               |          |            |            |
| journal entry's logical:<br>unit of work (1)        | :        | :          | :          |
| Displacement to this :                              |          |            |            |
| <pre>journal entry's receiver information(1):</pre> | :        |            | :          |
| Sequence Number (1)                                 |          | .,         |            |
| Unformatted Time stamp:                             |          | +          | : 39       |
| (1) :                                               |          |            |            |
| Thread Identifier (1):                              | : 8      | : 40       | : 47       |
| System Sequence : Number (1) :                      | 8        | : 48       | : 55       |
| Count/RRN (1) :                                     | 8        | : 56       | : 63       |
| Commit Cycle ID (1) :                               | : 8      | : 64       | : 71       |
| Pointer Handle (1) :                                |          |            |            |
| Remote Port (1) :                                   | 2        | : 76       | : 77       |
| Arm Number (1)                                      | 2        | . 78       | . 79       |
| Program Library : ASP Number (1) :                  |          |            | : 81       |
| +                                                   |          | :<br>·+    | :<br>+     |
| Remote Address :                                    | : 16<br> | : 82<br>-+ | : 97<br>+  |
| Journal Code :                                      | : 1<br>  | : 98<br>·+ | : 98<br>+  |
| Entry Type :                                        | : 2<br>  | : 99<br>·+ | : 100      |
| Job Name :                                          | : 10<br> | : 101      | : 110      |
| User Name :                                         | 10       | : 111      | : 120      |
| Job Number :                                        | 6        | : 121      | : 126      |
|                                                     | : 10     | : 127      | : 136      |
|                                                     | 10       | : 137      | : 146      |
| Program Library ASP :                               | 10       | : 147<br>: | : 156<br>: |
| Object :                                            | 30       | : 157      | : 186      |
| 316° PriSeriles: Operating                          |          |            |            |
| Journal Identifier :                                | 10       | : 197      | : 206      |
| Address Family :                                    | · 1      | : 207      | : 207      |

## field-length

Specify the field length of the null value indicators portion of the received journal entry. Valid values range from 1 through 8000 characters.

The format for \*TYPE3 journal entries when NULLINDLEN(field-length) is specified is shown below:

Table 7. Figure: Table 7 - NULLINDLEN(field-length) Journal Entry Format for ENTFMT(\*TYPE3)

| Field Name            | : Length            | : From                         | : To               |
|-----------------------|---------------------|--------------------------------|--------------------|
| Entry Length          | : 5                 | : 1                            | : 5                |
| Sequence Number (3)   |                     |                                |                    |
| Journal Code          | : 1                 | : 16                           | : 16               |
| Journal Entry Type    | : 2                 | : 17                           | : 18               |
| Timestamp             | : 26                | : 19                           | : 44               |
|                       | : 10                | : 45                           | : 54               |
| User Name             |                     |                                |                    |
| Job Number            |                     |                                |                    |
|                       | : 10                | : 71                           | : 80               |
| Object Name           |                     |                                |                    |
| Object Library        | : 10                | : 91                           | : 100              |
|                       | : 10                | : 101                          | : 110              |
| Count/RRN (4)         | : 10                | : 111                          | : 120              |
| Flag                  |                     |                                |                    |
| Commit Cycle ID (5)   | : 10                | : 122                          | : 131              |
| User Profile          | : 10                | : 132                          | : 141              |
|                       |                     |                                | : 149              |
| Null Value Indicators | : field<br>: length | : 150<br>:                     | : 149 +<br>: field |
| Entry-Specific Data   | : M (2)<br>:        | : 150 +<br>: field<br>: length | : 149 + M +        |
| l., .                 |                     |                                |                    |

### Notes:

- (1) The length of the null value indicators field is the length specified on the NULLINDLEN parameter.
- (2) The length of the entry-specific data field varies from entry to entry and is designated by the variable M. This length accommodates all

the entry-specific data in each received journal entry.

- (3) When the RCVSIZOPT of the journal is \*MAXOPT3, this field will be set to -1 if the sequence number is larger than 10 digits.
- (4) When the RCVSIZOPT of the journal is \*MAXOPT3, this field will be set to -1 if the count of entries applied or removed or relative record number is larger than 10 digits.
- (5) When the RCVSIZOPT of the journal is \*MAXOPT3, this field will be set to -1 if the commit cycle identifier is larger than 10 digits.

The format for \*TYPE4 journal entries when NULLINDLEN(field-length) is specified is shown below:

Table 8. Figure: Table 8 - NULLINDLEN(field-length) Journal Entry Format for ENTFMT(\*TYPE4)

|                                                                                                    | -                                                                                  | : From               | : To                                                                           |
|----------------------------------------------------------------------------------------------------|------------------------------------------------------------------------------------|----------------------|--------------------------------------------------------------------------------|
|                                                                                                    | : 5                                                                                | : 1                  | : 5                                                                            |
| Sequence Number (3)                                                                                                    | : 10                                                                               | : 6                  | : 15                                                                           |
|                                                                                                    | : 1                                                                                | : 16                 | : 16                                                                           |
| Journal Entry Type                                                                                                    | : 2                                                                                | : 17                 | : 18                                                                           |
|                                                                                                    | : 26                                                                               | : 19                 | : 44                                                                           |
| Job Name                                                                                                    | • 10                                                                               | • 45                 | • 54                                                                           |
| User Name                                                                                                    | : 10                                                                               | : 55                 | : 64                                                                           |
|                                                                                                    | : 6                                                                                | : 65                 | : 70                                                                           |
|                                                                                                    | : 10                                                                               | : 71                 | : 80                                                                           |
| Object Name                                                                                                    |                                                                                    | ·+<br>: 81           | -+<br>: 90                                                                     |
|                                                                                                    | +<br>: 10                                                                          | ·+<br>: 91           | -+<br>: 100                                                                    |
|                                                                                                    |                                                                                    |                      |                                                                                |
|                                                                                                    | +                                                                                  | +                    | -+                                                                             |
| Count/RRN (4) Flag                                                                                                    | . 10<br>+<br>: 1                                                                   | : 111<br>:+<br>: 121 | : 120<br>-+<br>: 121                                                           |
| Commit Cycle ID (5)                                                                                                    | +                                                                                  |                      |                                                                                |
|                                                                                                    | +                                                                                  |                      |                                                                                |
|                                                                                                    | +                                                                                  | +                    | : 141<br>-+<br>: 149                                                           |
|                                                                                                    | +                                                                                  |                      | -+                                                                             |
|                                                                                                    | +                                                                                  |                      |                                                                                |
| Constraint                                                                                                    | : 1<br>:                                                                           | : 160<br>:           | : 160<br>:                                                                     |
|                                                                                                    | : 1                                                                                | : 161                | : 161                                                                          |
|                                                                                                    | : 1                                                                                | : 162                | : 162                                                                          |
| 9                                                                                                    | : 1                                                                                | : 163                | : 163                                                                          |
| APYJRNCHG or RMVJRNCHG                                                                                                    | +                                                                                  |                      |                                                                                |
| Minimized Entry<br>Specific Data                                                                                                    |                                                                                    | : 164<br>:           | : 164<br>:                                                                     |
|                                                                                                    | +<br>: 5                                                                           | : 165                | : 169                                                                          |
| Null Value Indicators                                                                                                    | : field                                                                            | : 170                | : 169 +                                                                        |
|                                                                                                    | : length<br>: (1)                                                                  | :                    | : field<br>: length                                                            |
| Entry-Specific Data                                                                                                    | : M (2)                                                                            | : 170 +              | : 169 + M +                                                                    |
|                                                                                                    | :<br>:                                                                             |                      | : field<br>: length                                                            |
| Notes:  (1) The length of the nilength specified on the (2) The length of the efrom entry to entry and M. This length accommod the entry-specific data (3) When the RCVSIZOPT will be set to -1 if the digits. | ull value in NULLINDLEN try-specifis designates all in each reof the joue sequence | : length :           | : length field is the eld varies variable rnal entry. AXOPT3, this larger than |
| or relative record number                                                                                                    | e Xestem / 841                                                                     | entransandi          | 31316911918 4611                                                               |
| (5) When the RCVSIZOPT will be set to -1 if the                                                                                                    | of the jou                                                                         | ırnal is *M/         | AXOPT3, this                                                                   |

| tŀ | an 10 digits. |  |
|----|---------------|--|
|    |               |  |
|    |               |  |
|    |               |  |
|    |               |  |
|    |               |  |
|    |               |  |
|    |               |  |
|    |               |  |
|    |               |  |
|    |               |  |
|    |               |  |
|    |               |  |
|    |               |  |
|    |               |  |
|    |               |  |
|    |               |  |
|    |               |  |
|    |               |  |
|    |               |  |
|    |               |  |
|    |               |  |
|    |               |  |
|    |               |  |
|    |               |  |
|    |               |  |
|    |               |  |
|    |               |  |
|    |               |  |
|    |               |  |
|    |               |  |
|    |               |  |
|    |               |  |
|    |               |  |
|    |               |  |
|    |               |  |
|    |               |  |
|    |               |  |
|    |               |  |
|    |               |  |
|    |               |  |
|    |               |  |
|    |               |  |
|    |               |  |
|    |               |  |
|    |               |  |

The format for \*TYPEPTR or \*JRNENTFMT journal entries when NULLINDLEN(field-length) and JRNENTFMT(RJNE0100) are specified is shown below:

Table 9. Figure: Table 9 - NULLINDLEN(field-length) Journal Entry Format for ENTFMT(\*TYPEPTR) or ENTFMT(\*JRNENTFMT) when JRNENTFMT(RJNE0100) is specified

|                                                        | ,        |                   | •                   |
|--------------------------------------------------------|----------|-------------------|---------------------|
| Field Name :                                           | -        |                   | : To<br>+======     |
|                                                        |          | : 0               | : 3                 |
| header (1) :                                           |          | :                 | :                   |
| Displacement to this :                                 | : 4      | : 4               | <b>:</b> 7          |
| journal entry's null : value indicators (1) :          |          | :                 | <b>:</b>            |
|                                                        | : 4      |                   | +<br>: 11           |
| <pre>journal entry's entry : specific data (1) :</pre> |          | :                 | :<br>:              |
| +                                                      | <br>: 4  |                   | +<br>: 15           |
| +                                                      | 20       |                   | +<br>: 35           |
| +                                                      | <br>1    |                   | +<br>: 36           |
| +                                                      |          | +                 |                     |
| +                                                      |          | +                 |                     |
| +                                                      |          | +                 | +                   |
| +                                                      |          | +                 | -                   |
| +                                                      |          | +                 |                     |
| +                                                      |          | +                 |                     |
| Program Name :                                         | : 10<br> |                   | : 100<br>+          |
| Object :                                               | 30       |                   | : 130<br>+          |
| Count/RRN :                                            |          |                   | : 140<br>+          |
|                                                        | : 1      | : 141             | : 141               |
|                                                        | 20       | : 142             | : 161               |
| User Profile :                                         | 10       | : 162             | : 171               |
|                                                        | 8        | : 172             | : 179               |
|                                                        | : 10     | : 180             | : 189               |
| Referential Constraint :                               | : 1      | : 190             | : 190               |
| Trigger :                                              |          | -                 | +<br>: 191          |
| Incomplete Data :                                      | <br>: 1  | +<br>: 192        | +<br>: 192          |
| Object Name Indicator :                                |          | +                 |                     |
| Ignore During APYJRNCHG:                               |          | +                 |                     |
| I                                                      |          | :                 | :                   |
| Minimized Entry :<br>Specific Data :                   | 1        | : 195<br>:        | : 195<br>:          |
| Null Value Indicators :                                |          | +: NVI Disp : (4) |                     |
| :                                                      | (-)      | :                 | length: - 1         |
| Specific Data :                                        | 5        | : ESD Disp : (5)  | : ESD Disp<br>: + 4 |
| +                                                      | 11       | : ESD Disp        | +                   |
| 320 - iSeries Operating S<br>Entry-Specific Data :     |          |                   |                     |
| :                                                      |          | : + 16            | : + 15 + N          |
|                                                        | .======= | ========          |                     |

The format for \*JRNENTFMT journal entries when NULLINDLEN(field-length) and JRNENTFMT(RJNE0200) are specified is shown below:

Table 10. Figure: Table 10 - NULLINDLEN(field-length) Journal Entry Format for ENTFMT(\*JRNENTFMT) when JRNENTFMT(RJNE0200) is specified

|                                                   |          | : From        |            |
|---------------------------------------------------|----------|---------------|------------|
| Displacement to next:                             | : 4      | : 0           | : 3        |
| journal entry's : header (5) :                    |          | :             | :          |
| Displacement to this : journal entry's null :     | : 4      | : 4<br>: :    | : 7<br>:   |
| · ·                                               | :        | :             | :          |
| Displacement to this :<br>journal entry's entry : | : 4      | : 8           |            |
|                                                   | :        | :             | :          |
| Displacement to this : journal entry's trans- :   | : 4      | : 12          |            |
| action identifier (1)                             | :        | :             | :          |
| Displacement to this : journal entry's logical:   |          |               | : 19<br>:  |
| unit of work (1) :                                | :<br>+   | :             |            |
| Displacement to this ; journal entry's :          | : 4<br>: | : 20<br>:     | : 23<br>:  |
| receiver information(1):                          | :<br>    | :             | :<br>+     |
| Sequence Number (1)                               | : 8      | : 24          | : 31       |
| Unformatted Time stamp : (1)                      | : 8<br>: | : 32<br>:     | : 39<br>:  |
| Thread Identifier (1) :                           | : 8      | : 40          | : 47       |
| System Sequence :                                 | : 8      | : 48          | : 55       |
| Number (1) :                                      | :<br>+   | :<br>-+       | :<br>+     |
| Count/RRN (1) :                                   |          |               | : 63<br>+  |
| Commit Cycle ID (1) :                             |          | : 64<br>-+    | : 71<br>+  |
| Pointer Handle (1)                                | ·        |               | : 75<br>+  |
| Remote Port (1)                                   |          | +             |            |
| Arm Number (1) :                                  | : 2<br>+ | : 78<br>-+    | : 79<br>+  |
| Program Library : ASP Number (1) :                |          |               | : 81<br>:  |
| Remote Address :                                  | : 16     | : 82          | : 97       |
|                                                   | : 1      | ·+<br>: 98    | : 98       |
|                                                   | : 2      | : 99          | : 100      |
|                                                   | : 10     | : 101         | : 110      |
|                                                   | : 10     | : 111         | : 120      |
|                                                   | : 6      | : 121         | : 126      |
| 3                                                 | : 10     | : 127         | : 136      |
| Program Library Name                              | : 10     | : 137         | : 146      |
| Device Name :                                     | : 10     | : 147<br>:    | : 156<br>: |
| Object :                                          | : 30     | : 157         | : 186      |
| <b>322</b> ° Priseriles: Operating                |          | -+<br>Command |            |
| Journal Identifier :                              | : 10     | : 197         | : 206      |
| Address Family :                                  | : 1      | : 207         | : 207      |

### Element 1: Field data format

### \*VARLEN

The null value indicators field is a variable length field.

## field-length

Specify the field length of the null value indicators portion of the received journal entry. Valid values range from 1 through 8000 characters.

## Element 2: Variable length field length

## maximum-field-length

Specify the maximum field length of the null value indicators portion of the received journal entry. Valid values range from 1 to 8000 characters. If a journal entry has more null value indicators than the value you specify and truncation results in the loss of a 'F1'X indicator value, the RCVJRNE request is abnormally ended.

You can specify this element only if you also specify \*VARLEN on the first element of this parameter.

Note: NULLINDLEN(\*VARLEN) and ENTFMT(\*TYPEPTR) cannot be specified at the same time.

Note: NULLINDLEN(\*VARLEN) and RTNPTR(\*SYSMSG) or RTNPTR(\*USRMNG) cannot be specified at the same time.

The format for \*TYPE3 journal entries when NULLINDLEN(\*VARLEN field-length) is specified is shown below:

Table 11. Figure: Table 11 - NULLINDLEN(\*VARLEN field-length) Journal Entry Format for ENTFMT(\*TYPE3)

| Field Name :                                                                                                    | Length                                                                                                    |                                                                                                    | : To<br>=+======                                                                                                    |
|----------------------------------------------------------------------------------------------------|----------------------------------------------------------------------------------------------------|----------------------------------------------------------------------------------------------------|----------------------------------------------------------------------------------------------------|
|                                                                                                    | : 5                                                                                                    | : 1                                                                                                    | : 5                                                                                                    |
|                                                                                                    | : 10                                                                                                    | : 6                                                                                                    | : 15                                                                                                    |
| Journal Code :                                                                                                    |                                                                                                    |                                                                                                    |                                                                                                    |
| Journal Entry Type :                                                                                                    | 2                                                                                                    | : 17                                                                                                    | : 18                                                                                                    |
|                                                                                                    |                                                                                                    |                                                                                                    |                                                                                                    |
|                                                                                                    | : 10                                                                                                    | : 45                                                                                                    | : 54                                                                                                    |
|                                                                                                    | : 10                                                                                                    | : 55                                                                                                    | : 64                                                                                                    |
|                                                                                                    | : 6                                                                                                    | : 65                                                                                                    | : 70                                                                                                    |
| Program Name :                                                                                                    |                                                                                                    |                                                                                                    |                                                                                                    |
|                                                                                                    | 10                                                                                                    | : 81                                                                                                    | : 90                                                                                                    |
|                                                                                                    | : 10                                                                                                    | : 91                                                                                                    | : 100                                                                                                    |
|                                                                                                    | : 10                                                                                                    | : 101                                                                                                    | : 110                                                                                                    |
|                                                                                                    | : 10                                                                                                    | : 111                                                                                                    | : 120                                                                                                    |
|                                                                                                    | : 1                                                                                                    | : 121                                                                                                    | : 121                                                                                                    |
| Commit Cycle ID (6) :                                                                                                    | : 10                                                                                                    | : 122                                                                                                    | : 131                                                                                                    |
|                                                                                                    | 10                                                                                                    | : 132                                                                                                    | : 141                                                                                                    |
| System Name :                                                                                                    | 8                                                                                                    | : 142                                                                                                    | : 149                                                                                                    |
| Number of Null Value :                                                                                                    | 2                                                                                                    | : 150<br>:                                                                                                    | : 151<br>:                                                                                                    |
| Null Value Indicators :                                                                                                    | field<br>length                                                                                                    | : 152<br>:                                                                                                    | : 151 +<br>: field<br>: length                                                                                                    |
| Length of :<br>Entry-Specific Data (2):                                                                                                    | 5                                                                                                    | : 152 +<br>: field<br>: length                                                                                                | : 156 +<br>: field<br>: length                                                                                                    |
|                                                                                                    | M (3)                                                                                                    | +<br>: 157 +<br>: field<br>: length                                                                                           | -+<br>: 156 + M +<br>: field<br>: length                                                                                            |
| Notes: (1) This field contains indicators (in binary dientry. (2) This field contains data (in decimal digits) (3) The length of entryentry to entry and is de (4) When the RCVSIZOPT will be set to -1 if the digits. (5) When the RCVSIZOPT will be set to -1 if the or relative record numbe (6) When the RCVSIZOPT will be set to -1 if the than 10 digits. | the number gits) in t the length in the respecific designated boof the joue sequence of the joue count of er is large of the jou | of null vhe receive of the enceived jou ata can va y the vari rnal is *M number is rnal is *M entries ap r than 10 rnal is *M | alue d journal  try-specific rnal entry. ry from able M. AXOPT3, this larger than 1  AXOPT3, this plied or remodigits. AXOPT3, this |

The format for \*TYPE4 journal entries when NULLINDLEN(\*VARLEN field-length) is specified is shown below:

Table 12. Figure: Table 12 - NULLINDLEN(\*VARLEN field-length) Journal Entry Format for ENTFMT(\*TYPE4)

| Table 12. Tigure. Table                 | , 12 - NOL      | LINDLLIN                       | VALLELIA                           |
|-----------------------------------------|-----------------|--------------------------------|------------------------------------|
| Field Name :                            | Length          | : From                         | : To                               |
| Entry Length                            | -======<br>: 5  | : 1                            | +=======<br>: 5                    |
| Sequence Number (4)                     | 10              | : 6                            | +<br>: 15                          |
| Journal Code :                          | 1               | : 16                           | : 16                               |
| Journal Entry Type :                    | 2               | : 17                           | : 18                               |
| Timestamp :                             | 26              | : 19                           | +<br>: 44                          |
| Job Name :                              | 10              | +<br>: 45                      | +<br>: 54                          |
| User Name :                             | 10              | ÷                              | +<br>: 64                          |
| Job Number :                            |                 |                                |                                    |
| Program Name :                          | 10              | +<br>: 71                      | +<br>: 80                          |
| Object Name :                           |                 |                                |                                    |
|                                         | 10              | +<br>: 91                      | +<br>: 100                         |
| Member Name :                           | 10              | +<br>: 101                     | +<br>: 110                         |
| Count/RRN (5) :                         | 10              | +<br>: 111                     | +<br>: 120                         |
| Flag :                                  | · 1             | +<br>: 121                     | +<br>: 121                         |
| Commit Cycle ID (6)                     | 10              | +<br>: 122                     | +<br>: 131                         |
| User Profile :                          | · 10            | +<br>: 132                     | +<br>: 141                         |
| System Name :                           | <br>: 8         | +                              | +<br>: 149                         |
| Journal Identifier :                    | <br>: 10        | +<br>: 150                     | +<br>: 159                         |
| Referential :                           | : 1             | : 160                          | : 160<br>·                         |
| Trigger :                               | 1               | : 161                          | +<br>: 161                         |
| Incomplete data :                       | 1               | : 162                          | : 162                              |
|                                         | : 1             | : 163                          | : 163                              |
| Minimized Entry :<br>Specific Data :    | 1               | : 164<br>:                     | : 164<br>:                         |
| Reserved :                              | 5               | : 165                          | : 169                              |
| Number of Null Value : Indicators (1) : | 2               | : 170<br>:                     | : 171<br>:                         |
| Null Value Indicators :                 | field<br>length | : 172<br>:                     | : 171 +<br>: field<br>· length     |
| Length of :<br>Entry-Specific Data (2): | : 5<br>:        | : 172 +<br>: field<br>: length | : 176 +<br>: field<br>: length     |
| Entry-Specific Data :                   | M (3)           | : 177 +<br>: field<br>: length | : 176 + M +<br>: field<br>: length |

entry to entry and is designated by the variable M.

<sup>(1)</sup> This field contains the number of null value indicators (in binary digits) in the received journal

<sup>(2)</sup> This field contains the length of the entry-specific data (in decimal digits) in the received journal entry.

<sup>(3)</sup> The length of entry-specific data can vary from

| than 10 digit: | s.                    |                     |                       |                     |  |
|----------------|-----------------------|---------------------|-----------------------|---------------------|--|
|                |                       |                     |                       |                     |  |
|                |                       |                     |                       |                     |  |
|                |                       |                     |                       |                     |  |
|                |                       |                     |                       |                     |  |
|                |                       |                     |                       |                     |  |
|                |                       |                     |                       |                     |  |
|                |                       |                     |                       |                     |  |
|                |                       |                     |                       |                     |  |
|                |                       |                     |                       |                     |  |
|                |                       |                     |                       |                     |  |
|                |                       |                     |                       |                     |  |
|                |                       |                     |                       |                     |  |
|                |                       |                     |                       |                     |  |
|                |                       |                     |                       |                     |  |
|                |                       |                     |                       |                     |  |
|                |                       |                     |                       |                     |  |
|                |                       |                     |                       |                     |  |
|                |                       |                     |                       |                     |  |
|                |                       |                     |                       |                     |  |
|                |                       |                     |                       |                     |  |
|                |                       |                     |                       |                     |  |
|                |                       |                     |                       |                     |  |
|                |                       |                     |                       |                     |  |
|                |                       |                     |                       |                     |  |
|                |                       |                     |                       |                     |  |
|                |                       |                     |                       |                     |  |
|                |                       |                     |                       |                     |  |
|                |                       |                     |                       |                     |  |
|                |                       |                     |                       |                     |  |
|                |                       |                     |                       |                     |  |
|                |                       |                     |                       |                     |  |
|                |                       |                     |                       |                     |  |
|                |                       |                     |                       |                     |  |
|                |                       |                     |                       |                     |  |
|                |                       |                     |                       |                     |  |
|                |                       |                     |                       |                     |  |
|                |                       |                     |                       |                     |  |
|                |                       |                     |                       |                     |  |
|                |                       |                     |                       |                     |  |
| 326 ¡Sarias    | Operating System /100 | Commanda Startina I | zith OV/DTADE (Oxyonn | ida with Tapa Fila) |  |

The format for \*JRNENTFMT journal entries when NULLINDLEN(\*VARLEN field-length) and JRNENTFMT(RJNE0100) are specified is shown below:

Table 13. Figure: Table 13 - NULLINDLEN(\*VARLEN field-length) Journal Entry Format for ENTFMT(\*JRNENTFMT) when JRNENTFMT(RJNE0100) is specified

|                                         |                    |            | : To               |
|-----------------------------------------|--------------------|------------|--------------------|
|                                         | : 4                |            | +=======<br>: 3    |
| header (1)                              | :                  | :          | <b>:</b>           |
|                                         | : 4                | : 4        | : 7                |
| value indicators (1)                    | :                  | :          |                    |
|                                         | : 4                | : 8        | : 11               |
|                                         | :                  | :          |                    |
| Pointer handle (2)                      | : 4                | : 12       | : 15               |
|                                         | : 20               | : 16       | : 35               |
|                                         | : 1                | : 36       | : 36               |
|                                         | : 2                | : 37       | : 38               |
|                                         | : 26               | : 39       | : 64               |
|                                         | : 10               | : 65       | : 74               |
|                                         | : 10               | : 75       | : 84               |
| Job Number                              |                    |            | +<br>: 90          |
| Program Name                            |                    |            | +<br>: 100         |
|                                         |                    |            | +<br>: 130         |
|                                         |                    |            | +<br>: 140         |
| Indicator Flag                          |                    |            | +<br>: 141         |
|                                         | -<br>              | +          | <br>: 161          |
|                                         | -<br>              | +          |                    |
|                                         | ·                  | +          |                    |
|                                         | -<br>              | +          |                    |
|                                         | ·<br>              | +          |                    |
| Referential Constraint:                 |                    | +          | ·<br>              |
|                                         |                    | +          | : 191<br>          |
|                                         | -<br>              | +          |                    |
| Object Name Indicator :                 |                    | +          |                    |
| Ignore During APYJRNCHG: or RMVJRNCHG : | :                  | :          | : 194<br>:         |
| Minimized Entry : Specific Data :       | : 1                | : 195<br>: | : 195<br>:         |
| Length Of Null Value : Indicators (1)   | 4 :                | NVI Disp : | NVI Disp           |
| Null Value Indicators :                 | field              | : NVI Disp | : NVI Disp         |
|                                         | : length<br>:<br>: |            | : + 3<br>: + field |
|                                         |                    | +          |                    |
| Length Of Entry : Specific Data :       |                    | ( a \      | . 4                |
| Reserved :                              | : 11               | : ESD Disp | : ESD Disp         |
|                                         | +                  | +          |                    |
| Entry-Specific Data :                   | : M (5)            | : ESD Disp | : ESD Disp         |

| entry | entry to entry and is designated by the variable M.                                    |  |  |  |  |  |
|-------|----------------------------------------------------------------------------------------|--|--|--|--|--|
|       |                                                                                        |  |  |  |  |  |
|       |                                                                                        |  |  |  |  |  |
|       |                                                                                        |  |  |  |  |  |
|       |                                                                                        |  |  |  |  |  |
|       |                                                                                        |  |  |  |  |  |
|       |                                                                                        |  |  |  |  |  |
|       |                                                                                        |  |  |  |  |  |
|       |                                                                                        |  |  |  |  |  |
|       |                                                                                        |  |  |  |  |  |
|       |                                                                                        |  |  |  |  |  |
|       |                                                                                        |  |  |  |  |  |
|       |                                                                                        |  |  |  |  |  |
|       |                                                                                        |  |  |  |  |  |
|       |                                                                                        |  |  |  |  |  |
|       |                                                                                        |  |  |  |  |  |
|       |                                                                                        |  |  |  |  |  |
|       |                                                                                        |  |  |  |  |  |
|       |                                                                                        |  |  |  |  |  |
|       |                                                                                        |  |  |  |  |  |
|       |                                                                                        |  |  |  |  |  |
|       |                                                                                        |  |  |  |  |  |
|       |                                                                                        |  |  |  |  |  |
|       |                                                                                        |  |  |  |  |  |
|       |                                                                                        |  |  |  |  |  |
| 328   | iSeries: Operating System/400 Commands Starting with OVRTAPF (Override with Tape File) |  |  |  |  |  |

The format for \*JRNENTFMT journal entries when NULLINDLEN(\*VARLEN field-length) and JRNENTFMT(RJNE0200) are specified is shown below:

Table 14. Figure: Table 14 - NULLINDLEN(\*VARLEN field-length) Journal Entry Format for ENTFMT(\*JRNENTFMT) when JRNENTFMT(RJNE0200) is specified

| Field Name :                                   | Length |            | : To<br>=+====== |
|------------------------------------------------|--------|------------|------------------|
| Displacement to next :                         | 4      |            | : 3              |
| header (5) :                                   |        | :<br>:     | :<br>:<br>-+     |
| Displacement to this :                         | 4      | : 4<br>:   | : 7              |
|                                                |        | :          | :                |
| Displacement to this :                         | 4      | : 8        | : 11             |
| journal entry's entry : specific data (5) :    |        |            | :                |
| Displacement to this :                         | 4      | : 12       | : 15             |
| journal entry's trans-: action identifier (1): |        |            | :                |
| Displacement to this :                         | 4      | : 16       | -+<br>: 19       |
| journal entry's logical:<br>unit of work (1)   |        |            | :                |
| Displacement to this :                         |        |            |                  |
| journal entry's :<br> receiver information(1): |        | :          | :                |
| Sequence Number (1) :                          | <br>8  | +<br>: 24  | -+<br>: 31       |
| Unformatted Time stamp :                       |        | +          | : 39             |
| (1) :                                          |        | :          | :                |
| Thread Identifier (1) :                        | 8      | : 40       | : 47             |
| System Sequence :                              | 8      | : 48       | : 55             |
| Number (1) :                                   |        |            |                  |
| Count/RRN (1) :                                |        |            |                  |
| Commit Cycle ID (1) :                          |        | +          |                  |
| Pointer Handle (1) :                           |        |            |                  |
| Remote Port (1) :                              |        | +          |                  |
| Arm Number (1) :                               |        | +          | : 79<br>-+       |
| Program Library : ASP Number (1) :             | 2      | : 80<br>:  |                  |
| Remote Address :                               | 16     | +<br>: 82  | : 97             |
|                                                | 1      | +<br>: 98  | -+<br>: 98       |
|                                                | 2      | : 99       | : 100            |
|                                                | 10     | : 101      | : 110            |
|                                                | 10     | : 111      | : 120            |
| Job Number :                                   | <br>6  | +<br>: 121 | -+<br>: 126      |
| Program Name :                                 | 10     | +<br>: 127 |                  |
| +                                              |        |            |                  |
| +                                              |        |            |                  |
| Device Name :                                  |        | :          | :                |
|                                                | 30     | : 157      | : 186            |
| User Profile :                                 | 10     | : 187      | : 196            |
|                                                | 10     | : 197      | : 206            |
|                                                | 1      | : 207      | : 207            |

Top

# Delay time (DELAY)

Specifies the number of seconds that the command processing program (CPP) waits for a new journal entry to arrive if the last entry has already been received. After the last entry in the journal is received and passed to the exit program, the CPP tries to receive the next entry. If no new journal entry exists, the exit program is passed a value of 0 in the first byte of the second parameter.

**Note:** This parameter is valid only when TOENTLRG(\*NONE) and TOENT(\*NONE) is specified, and the last receiver specified on the RCVRNG parameter identifies the journal receiver that is currently attached when journal entries are starting to be received.

When the last entry on the journal has been passed to the exit program and no journal entries are currently available to be passed to the exit program, one of the following occurs:

• If a number of seconds is specified for the first element in the list, the exit program is immediately called and a '0' is passed to the first byte of the second exit parameter indicating that no additional journal entries are currently available. When the exit program returns control to the command, the system delays for the specified number of seconds.

When the delay time has expired, the system then checks whether any additional journal entries are available to be passed to the exit program. Any additional entries are passed to the exit program sequentially, until there are no more available. When there are no further journal entries available, the exit program is called, and a '0' is passed as the first byte of the second exit program parameter, indicating there are no more journal entries currently available. When the exit program returns control to the command, the system again delays for the specified number of seconds.

If there are no new journal entries to pass to the exit program after the delay, the exit program is called, and a '0' is passed as the first byte of the second exit program parameter to indicate that no further journal entries are available. The exit program then passes the value '9' for the first byte of the second parameter, indicating that this command is to end.

• If \*NEXTENT is specified for the first element in the list, then additional journal entries are passed to the exit program as they become available. When this option is used, the second element in the list indicates the maximum number of seconds between calls to the exit program. If there are no additional journal entries to pass after the specified maximum delay time, the exit program is called, and a '0' is passed to the first byte of the second exit program parameter, indicating that no additional journal entries are currently available.

The maximum delay time can be either of the following:

- The time between a call to the exit program passing the last currently available journal entry, and a subsequent call to the exit program indicating that no new journal entries are available.
- The time between calls to the exit program indicating that no additional journal entries are available.

If the exit program is called after the maximum delay has expired, it then can pass the value '9' for the first byte of the second parameter, indicating that this command should be ended.

**Note:** The previous description of the DELAY parameter assumes that the journal receiver that is currently attached at the beginning of the RCVJRNE command is still attached. If that journal receiver has been detached, the exit program is sent the reason code 3 after all journal entries have been received by the exit program and the RCVJRNE command ends.

## Element 1: Delay time value

- The command delays 30 seconds before checking whether additional journal entries are available to be passed to the exit program.
- iSeries: Operating System/400 Commands Starting with OVRTAPF (Override with Tape File)

#### \*NEXTENT

A fixed delay time is not used. Additional journal entries are passed to the exit program as they become available.

Note: If the RCVJRNE exit program causes any additional calls of the RCVJRNE command, those additional calls cannot specify DELAY(\*NEXTENT) if a preceding call specified TOENTLRG(\*NONE) or TOENT(\*NONE).

Note: INCENT(\*ALL) and DELAY(\*NEXTENT) cannot be specified at the same time.

#### seconds

Specify the number of seconds that the command delays before checking whether additional journal entries are available to be passed to the exit program. Valid values range from 1 through

## Element 2: Maximum delay time value

This element indicates the maximum number of seconds between calls to the exit program when a fixed delay time is not specified on the first element. This element is valid only if \*NEXTENT is specified for the first element.

The process default wait time is used as the maximum number of seconds between calls to the exit program.

#### seconds

Specify the maximum length of time between calls to the exit program, in seconds. Valid values range from 1 through 99999.

Top

# **Block length (BLKLEN)**

Specifies whether the system will be sending one or more journal entries to the exit program and specifies the block length of the buffer passed to the exit program. The EXITPGM parameter has further details about block mode semantics.

### \*NONE

At most one journal entry will be sent to the exit program.

## \*CALC

One or more journal entries will be passed to the exit program in a block. The length of the block passed (the first parameter passed to the exit program) is determined by the system and will be optimal.

## block-length

Specify the length in kilobytes of the buffer passed to the exit program (EXITPGM parameter). Valid values range from 32 to 4000.

Top

# Journal entry format (JRNENTMFT)

Specifies the format of the journal entries received by the exit program. The formats are described in the Retrieve Journal Entries (QjoRetrieveJournalEntries) API. See the System API Reference information in the iSeries Information Center at http://www.ibm.com/eserver/iseries/infocenter for the details associated with these formats.

This parameter is only valid if ENTFMT(\*JRNENTFMT) is also specified.

### **RJNE0100**

Received journal entries are in RJNE0100 format.

## RJNE0200

Received journal entries are in RJNE0200 format. While in block mode, a single block of entries will not be received from multiple receivers.

Top

# **Return pointers (RTNPTR)**

Specifies whether the journal entries received include entry specific data that could contain pointers for specific journal entry types.

This parameter is only valid if ENTFMT(\*JRNENTFMT) is also specified.

## \*NONE

Received journal entries will not include pointers.

### \*SYSMNG

Specifies that received journal entries received include entry specific data that could contain pointers for specific journal entry types. The system will manage the releasing of the resources related to pointers that are received in the journal entries. The pointers, their associated pointer handles and any related storage will be released when the exit program returns control to the system.

Note: NULLINDLEN(\*VARLEN) and RTNPTR(\*SYSMSG) or RTNPTR(\*USRMNG) cannot be specified at the same time.

### \*USRMNG

Specifies that received journal entries received include entry specific data that could contain pointers for specific journal entry types. The user will manage the releasing of the resources related to pointers that are received in the journal entries. Neither the pointers, their associated pointer handles or any related storage will be released when the exit program returns control to the system. The user must use the Delete Pointer Handle (QjoDeletePointerHandle) API to release these resources. See the System API Reference information in the iSeries Information Center at http://www.ibm.com/eserver/iseries/infocenter for the details associated with this API.

Note: NULLINDLEN(\*VARLEN) and RTNPTR(\*SYSMSG) or RTNPTR(\*USRMNG) cannot be specified at the same time.

Top

# **Include Entries (INCENT)**

Specifies whether only the confirmed or both the confirmed and unconfirmed, journal entries are received. This parameter only applies when receiving journal entries for output from a remote journal.

Confirmed entries are those journal entries which have been sent to this remote journal and the state of the Input/Output (I/O) to auxiliary storage for the same journal entries on the local journal is known.

Unconfirmed entries are those journal entries which have been sent to this remote journal, but the state of the Input/Output (I/O) to auxiliary storage for the same journal entries on the local journal is not known, or the object name information for those journal entries is not yet known to the remote journal. Unconfirmed journal entries can only exist within the attached receiver of a remote journal. This only applies if synchronous delivery mode is being used for a particular remote journal.

#### \*CONFIRMED

Only those journal entries which have been confirmed are received.

\*ALL All confirmed and unconfirmed journal entries are received.

Note: INCENT(\*ALL) and DELAY(\*NEXTENT) cannot be specified at the same time.

Top

# **Starting sequence number (FROMENT)**

Specifies the first journal entry considered for reception.

**Note:** You can specify a value for either the **Starting sequence number (FROMENT)** parameter or the **Starting large sequence number (FROMENTLRG)** parameter, but not for both.

## \*FIRST

The first journal entry in the specified journal receiver range is the first entry considered for reception.

## starting-sequence-number

Specify the sequence number of the first journal entry considered for reception. The possible range is 1 to 9,999,999,999.

Top

# **Ending sequence number (TOENT)**

Specifies the last journal entry considered for reception.

**Note:** You can specify a value for either the **Ending sequence number (TOENT)** parameter or the **Ending large sequence number (TOENTLRG)** parameter, but not for both.

## \*NONE

No journal entry is specified. Journal entries are passed to the exit program until the command is canceled (by a cancel request or a cancel job command) or until an end reason code (9) is set by the exit program. If there are no more entries to pass, the RCVJRNE command waits the number of seconds indicated on the DELAY parameter before trying to find more entries to pass.

**Note:** TOENT(\*NONE) is valid only if the RCVRNG parameter specifies a receiver that is currently attached when starting to receive journal entries.

### \*LAST

The last journal entry in the journal receiver range specified is the last entry considered for reception.

### ending-sequence-number

Specify the sequence number of the final journal entry considered for reception. The possible range is 1 to 9,999,999,999.

**Note:** The values specified for the from and to prompts can be the same. For example, FROMENT(234) and TOENT(234) can be specified.

Top

# **Commit cycle identifier (CMTCYCID)**

Specifies the journal entries considered for reception based on their associated commit cycle identifier. A commit cycle consists of all journal entries sharing the same commit cycle identifier. A journal entry's commit cycle identifier can be displayed by using the Display Journal (DSPJRN) command and entering option five.

**Note:** You can input a value for either the **Commit cycle identifier** field (CMTCYCID) or the **Commit cycle large identifier** field (CCIDLRG) but not for both.

\*ALL The journal entries received are not limited to a specified commit cycle identifier.

## commit-cycle-identifier

Specify the commit cycle identifier of the journal entries to be considered for reception. The possible range is 1 to 9,999,999,999.

Top

# **Examples**

## **Example 1: Receiving Journal Entries**

RCVJRNE JRN(APPLIB/JRN1) EXITPGM(MYLIB/RCVPGM)
FILE(APPLIB/FILE3) TOENT(\*LAST) ENTFMT(\*TYPE3)
NULLINDLEN(\*ENTFMT)

This command receives journal entries from the journal receiver that is currently attached (when journal entries are starting to be received) to the journal JRN1 in library APPLIB and passes them one at a time to program RCVPGM in library MYLIB. Only entries with file-level information for the first member of file FILE3 in library APPLIB are received. The format of each entry passed to the exit program is shown in the "NULLINDLEN(\*ENTFMT) Journal Entry Format for ENTFMT(\*TYPE3)" table shown within the NULLINDLEN parameter description.

## **Example 2: Receiving Journal Entries**

```
RCVJRNE JRN(JRNLIB/MYJRN) EXITPGM(RCVLIB/PGMA)
FILE(FILELIB/PFILEB MBRONE)
TOENT(*LAST) ENTFMT(*TYPE3) NULLINDLEN(*VARLEN 30)
```

This command receives journal entries with file-level information for member MBRONE of file PFILEB in library FILELIB from the journal receiver currently attached (when journal entries are starting to be received) to journal MYJRN in library JRNLIB and sends them one at a time to program PGMA in library RCVLIB. The format of each entry passed to the exit program is shown in the "NULLINDLEN(\*VARLEN field-length) Journal Entry Format for ENTFMT(\*TYPE3)" table at the end of the NULLINDLEN parameter description. The null value indicators portion of each received entry is 30 characters in length.

## Example 3: Receiving Journal Entries Using DELAY(\*NEXTENT)

```
RCVJRNE JRN(JRNLIB/MYJRN) EXITPGM(RCVLIB/PGMA)
RCVRNG(*CURCHAIN) TOENT(*NONE) DELAY(*NEXTENT)
```

This command receives all available journal entries from the chain of journal receivers, which includes the journal receiver that is attached at the start of receiving journal entries, associated with the journal MYJRN in the library JRNLIB. These journal entries are sent sequentially to exit program PGMA in library RCVLIB, as they become available. The maximum length of time between calls to the exit program is equal to the process default wait time value.

Top

# **Error messages**

## \*ESCAPE Messages

### **CPF7002**

File &1 in library &2 not a physical file.

### **CPF7006**

Member &3 not found in file &1 in &2.

### **CPF7007**

Cannot allocate member &3 file &1 in &2.

### CPF701B

Journal recovery of an interrupted operation failed.

## CPF705C

INCENT(\*ALL) not allowed for a local journal.

### **CPF7053**

Values for RCVRNG parameter not correct; reason code &1.

## **CPF7054**

FROM and TO values not valid.

### **CPF7055**

Maximum number of objects exceeded.

## CPF7057

\*LIBL not allowed with FILE(\*ALL) or OBJ(\*ALL).

### CPF706A

Significant null value indicator truncated.

## CPF706D

RCVJRNE exit program &1 in &2 failed.

## CPF7060

File &1 member &5 never journaled to journal &3.

### **CPF7061**

Conversion of journal entries failed.

## **CPF7062**

No entries converted or received from journal &1.

## **CPF7065**

Entry type (ENTTYP) not valid for journal code (JRNCDE).

## CPF707B

DELAY(\*NEXTENT) not allowed.

### **CPF7074**

RCVRNG for specified SEARCH not valid.

## CPF708C

DELAY(\*NEXTENT) not allowed with INCENT(\*ALL).

### CPF708D

Journal receiver found logically damaged.

### CPF709C

JOB, PGM, and USRPRF not valid for receiver range.

## **CPF7096**

Ending receiver for RCVRNG must identify an attached receiver.

## **CPF9801**

Object &2 in library &3 not found.

## CPF9802

Not authorized to object &2 in &3.

## CPF9803

Cannot allocate object &2 in library &3.

## CPF9809

Library &1 cannot be accessed.

## CPF9810

Library &1 not found.

## **CPF9820**

Not authorized to use library &1.

## CPF9822

Not authorized to file &1 in library &2.

Top

# Receive Message (RCVMSG)

Where allowed to run: Compiled CL program or interpreted REXX (\*BPGM \*IPGM \*BREXX \*IREXX)
Threadsafe: Yes

Parameters Examples Error messages

The Receive Message (RCVMSG) command is used by a program to receive a message previously sent to a message queue.

The RCVMSG command receives messages from a job message queue (a message queue associated with a call stack entry or the external message queue (\*EXT)), or from a named message queue. The program can receive a message from a message queue associated with its own call stack entry or from a message queue associated with another call stack entry.

This command copies a message received in the specified message queue into control language (CL) variables within the program. The message and its attributes are copied into the CL variables specified by the parameters KEYVAR through DTACCSID.

You can specify the message being received by indicating the message type, the reference key of the message, or both. The program receiving the message can also specify, on the RCVMSG command, whether a message is removed from the message queue or left there as an old message. If the specified message queue is not allocated to the job in which this command is entered, or to any other job, the message queue is implicitly allocated by this command for the duration of the command's processing.

If a message of the specified type does not exist on the queue, the requesting program can either wait for a message to arrive or continue with other processing. This allows a set of message queues to be polled.

If the message received is an unhandled exception message, the program can specify whether this command should handle the exception. An unhandled exception message is an escape, status, or notify message that has been sent to an Integrated Language Environment (ILE) procedure. When this command is run, the ILE procedure has not yet taken action to tell the system that the exception is handled. One action the ILE procedure can take is to call a CL program that receives the message using this command. More information on actions that can be taken is in the ILE Concepts book, SC41-5606.

Top

## **Parameters**

| Keyword | Description                            | Choices                                                  | Notes                     |
|---------|----------------------------------------|----------------------------------------------------------|---------------------------|
| PGMQ    | Call stack entry message queue         | Single values: *EXT<br>Other values: Element list        | Optional,<br>Positional 1 |
|         | Element 1: Relationship                | *SAME, *PRV                                              |                           |
|         | Element 2: Call stack entry identifier | Element list                                             |                           |
|         | Element 1: Call stack entry            | Character value, *                                       |                           |
|         | Element 2: Module                      | Name, *NONE                                              |                           |
|         | Element 3: Bound program               | Name, *NONE                                              |                           |
| MSGQ    | Message queue                          | Single values: *PGMQ Other values: Qualified object name | Optional,<br>Positional 2 |
|         | Qualifier 1: Message queue             | Name                                                     |                           |
|         | Qualifier 2: Library                   | Name, *LIBL, *CURLIB                                     |                           |

| Keyword    | Description                 | Choices                                                                               | Notes                     |
|------------|-----------------------------|---------------------------------------------------------------------------------------|---------------------------|
| MSGTYPE    | Message type                | *ANY, *NEXT, *PRV, *INFO, *INQ, *RPY, *FIRST, *COPY, *COMP, *DIAG, *EXCP, *RQS, *LAST | Optional,<br>Positional 3 |
| MSGKEY     | Message key                 | Character value, *NONE, *TOP                                                          | Optional,<br>Positional 4 |
| WAIT       | Wait time                   | Integer, <b>0</b> , *MAX                                                              | Optional,<br>Positional 5 |
| RMV        | Remove message              | *YES, *NO, *KEEPEXCP                                                                  | Optional                  |
| CCSID      | Coded character set ID      | 1-65535, *HEX, <u>*JOB</u>                                                            | Optional                  |
| RJTDFTRPY  | Reject default reply        | *NOALWRJT, *ALWRJT                                                                    | Optional                  |
| KEYVAR     | CL var for KEYVAR (4)       | Character value                                                                       | Optional                  |
| MSG        | CL var for 1st level text   | Character value                                                                       | Optional                  |
| MSGLEN     | CL var for MSGLEN (5 0)     | Decimal number                                                                        | Optional                  |
| SECLVL     | CL var for 2nd level text   | Character value                                                                       | Optional                  |
| SECLVLLEN  | CL var for SECLVLLEN (5 0)  | Decimal number                                                                        | Optional                  |
| MSGDTA     | CL var for msg data         | Not restricted                                                                        | Optional                  |
| MSGDTALEN  | CL var for MSGDTALEN (5 0)  | Decimal number                                                                        | Optional                  |
| MSGID      | CL var for MSGID (7)        | Character value                                                                       | Optional                  |
| SEV        | CL var for SEV (2 0)        | Decimal number                                                                        | Optional                  |
| SENDER     | CL var for SENDER (80)      | Character value                                                                       | Optional                  |
| SENDERFMT  | Sender format               | *SHORT, *LONG                                                                         | Optional                  |
| RTNTYPE    | CL var for RTNTYPE (2)      | Character value                                                                       | Optional                  |
| ALROPT     | CL var for ALROPT (9)       | Character value                                                                       | Optional                  |
| MSGF       | CL var for MSGF (10)        | Character value                                                                       | Optional                  |
| MSGFLIB    | CL var for MSGFLIB (10)     | Character value                                                                       | Optional                  |
| SNDMSGFLIB | CL var for SNDMSGFLIB (10)  | Character value                                                                       | Optional                  |
| TXTCCSID   | CL var for text CCSID (5 0) | Decimal number                                                                        | Optional                  |
| DTACCSID   | CL var for data CCSID (5 0) | Decimal number                                                                        | Optional                  |

Top

# Call stack entry message queue (PGMQ)

Specifies the call stack entry message queue from which a message is received. The call stack entry message queue can be the \*EXT queue or it can be a message queue that is associated with a call stack entry for a program or an ILE procedure.

If values are specified for this parameter, specifying \*PGMQ for the **Message queue (MSGQ)** parameter is allowed.

## Single values

\*EXT The message is received from the external message queue of the job. The external message queue is used to communicate with the external requester of the job, such as a display station user.

## Element 1: Relationship

Element 1 of this parameter specifies whether the message queue is associated with the program or procedure identified by Element 2, or if it is associated with the caller of the program or procedure.

#### \*SAME

The message is received from the message queue of the program or procedure identified by element 2.

\*PRV The message is received from the message queue of the program or procedure that called the program or procedure identified by element 2 of this parameter.

**Note:** If the message queue previous to the one identified by element 2 is for an ILE program entry procedure (PEP), the message will be received from the message queue immediately previous to the PEP message queue; effectively this would be two message queues previous to the one identified by element 2.

## Element 2: Call stack entry identifier

The second element of this parameter has three elements. Element 1 specifies an OPM program or ILE procedure name or a special value. Element 2 specifies an ILE module name which is used as a qualifier for the value specified in element 1. Element 3 can specify either an OPM program name or an ILE program name or a service program name, depending on what is specified in element 1. Element 3 is also used as a qualifier for what is specified in element 1.

## Element 1: Call stack entry

Specifies the OPM program or ILE procedure running this command.

Specify the name of the OPM program or ILE procedure used to identify the call stack name entry.

If this element identifies an OPM program, the name specified can be a maximum of 10 characters. If this element identifies an ILE procedure, the name specified can be a maximum of 256 characters.

Nested procedure names can be specified by separating each procedure name with a colon (:). When specifying nested procedure names, the outermost procedure name is identified first, followed by its contained procedures. The innermost procedure name is identified last in the string.

Partial names of programs or procedures can be specified by placing three less-than symbols (<<<) at the beginning of the name or by placing three greater-than symbols (>>>) at the end of the name. If both the greater-than symbols and the less-than symbols are used, the program or procedure name specified is limited to 250 characters.

The system begins its search for the specified program or procedure name with the most recently called program or procedure.

When searching for a partial program or procedure name:

- The less-than symbols (<<<) are truncated when specified only at the beginning of a program or procedure name and the remaining character string is right-justified. The remaining characters in the specified string are compared to the current program or procedure on the call stack, starting with the last position of the program or procedure name and comparing backward.
- The greater-than symbols (>>>) are truncated when specified only at the end of a program or procedure name. The remaining characters in the specified string are compared to the current program or procedure on the call stack, starting with the first position of the program or procedure name.
- The less-than symbols (<<<) and the greater-than symbols (>>>) are truncated when both are specified for a program or procedure name. The remaining characters are used to scan and compare the entire length of the specified string with the current program or procedure on the call stack.

## **Element 2: Module**

### \*NONE

No ILE module qualifier is provided.

name Specify the ILE module name to be used to identify the message queue.

## **Element 3: Program**

## \*NONE

No program qualifier is provided.

name Specify the program name to be used to identify the message queue.

Top

# Message queue (MSGQ)

Specifies the message queue (not a program message queue) from which a message is to be received.

## Single values

## \*PGMQ

The program message queue specified for the **Call stack entry message queue (PGMQ)** parameter is the only queue from which a message is received.

## Qualifier 1: Message queue

name

Specify the name of the message queue from which a message is to be received. If a message queue name is specified, the **Call stack entry message queue (PGMQ)** parameter cannot be specified.

## **Qualifier 2: Library**

\*LIBL All libraries in the library list for the current thread are searched until the first match is found.

### \*CURLIB

The current library for the job is used to locate the message queue. If no library is specified as the current library for the job, QGPL is used.

*name* Specify the library where the message queue is located.

Top

# **Message type (MSGTYPE)**

Specifies the type of message received by this program.

\*ANY Any type of message (except a sender's copy) is received. To receive a sender's message, MSGTYPE(\*COPY) must be specified.

#### \*NEXT

The message that follows the one specified for the Message key (MSGKEY) parameter is received. If there is not another message available, blanks are returned in all CL variables.

When a message is received from a message queue associated with a call stack entry, \*NEXT works only for one call stack entry. \*NEXT cannot be used to receive messages for multiple call stack entries of the same program.

\*PRV The message previous to the message specified for the Message key (MSGKEY) parameter is received.

#### \*INFO

An informational message is received.

\*INQ An inquiry message is received.

\*RPY A reply message is received. This program has sent an inquiry message to a message queue and expects a reply.

### \*FIRST

The first message currently on the message queue or program queue is received.

### \*COPY

A copy of an inquiry message that was previously sent is received by this program. The message queue specified for the Call stack entry message queue (PGMQ) parameter or the Message queue (MSGQ) parameter must be the same queue that was specified for the Message queue to get reply (RPYMSGQ) parameter when the INQ message was sent.

### \*COMP

A completion message is received. This type of message can only be received from a program message queue.

## \*DIAG

A diagnostic message is received. This type of message can only be received from a program message queue.

### \*EXCP

An exception message is received. Exception messages (escape, notify, status) are received by the program in last-in first-out (LIFO) order. The receiving program can monitor for exception messages by using the MONMSG command.

Note: Non-exception messages are received in first-in first-out (FIFO) order.

If an exception message is received from a message queue for a procedure, the related exception may not be handled at the time the RCVMSG command is run. The RMV parameter can be used to specify whether the exception is to be handled by the RCVMSG command.

\*RQS A request message is received. This type of message can only be received from a program message queue.

## \*LAST

The last message currently on the message queue or program queue is received.

Top

# Message key (MSGKEY)

Specifies the message reference key of the message that is received.

### \*NONE

No message reference key is specified.

\*TOP The top of the message queue is used. \*TOP can be used only when \*NEXT is specified for the

**Message type (MSGTYPE)** parameter. It causes the first message on the message queue to be received. For program message queues, this is the message following the last request message that was received, if any.

name

Specify the name of the CL variable that contains the message reference key of the message to be used by this receive function. The variable must be a character variable having a length of 4 characters.

Top

# Wait time (WAIT)

Specifies, in seconds, the length of time that the program waits for a message of the specified type to arrive in the message queue if it is not there when this command is processed. If the message does not arrive in the specified time, the control language (CL) variables named to receive message fields are filled with blanks (or zeros, if they are decimal variables).

The program cannot wait for a message from a program message queue unless it is receiving a reply.

If a wait time is specified (not zero), the message queue is implicitly allocated to the first user whose message is received, and it is not released until the request has been handled by the program.

If a message is sent to a message queue in the same job, and the message queue is in break delivery mode, this parameter is ignored (that implies WAIT(0), which is the default value for the WAIT parameter).

If the value specified for MSGKEY refers to an inquiry message, and MSGTYPE(\*RPY) has been specified, the program ignores the WAIT parameter (value for Wait is 0).

The program does not wait for the arrival of a message.

\*MAX The program waits indefinitely for the arrival of the specified message.

### number-of-seconds

Specifies the number of seconds that the program waits for the arrival of a message.

Top

# Remove message (RMV)

Specifies whether the message received by the program is removed from the message queue. For messages that are unhandled exceptions, this parameter also specifies whether the exception is to be handled. If \*INQ is specified for the **Message type (MSGTYPE)** parameter, then \*NO must also be specified for this parameter so a reply to the inquiry message can be sent, otherwise the default reply will be sent before the unanswered inquiry is removed.

- \*YES The message is removed from the message queue. If the message is an unhandled exception, the exception is handled by running the RCVMSG command.
- \*NO The message is not removed from the message queue. It is left on the message queue as an old message. If the message is an unhandled exception, the exception is handled by running the RCVMSG command.

**Note:** Old messages are messages that have been received but not deleted. An old message can be received again in one of the following ways:

- 1. The message reference key of the message is specified for the MSGKEY parameter.
- 2. A message type of \*FIRST, \*LAST, \*NEXT, or \*PRV is specified for the **Message type** (MSGTYPE) parameter.

#### \*KEEPEXCP

If the message is an exception message and the exception has not been handled, the exception is left unhandled and the message is left on the message queue as a new message. It can be received again by using the RCVMSG command to receive an \*EXCP message. If the message is not an exception message, or if it is but the exception has already been handled, the message is left on the message queue as an old message.

To handle an exception after the RCVMSG has been run, the command can be run a second time by specifying RMV(\*YES) or RMV(\*NO).

Top

# Coded character set ID (CCSID)

Specifies the coded character set identifier (CCSID) that you want the message text returned in. This only applies to text returned in the MSG, SECLVL and MSGDTA parameters. When replacement data is returned in the MSGDTA parameter or substituted into the text returned in the MSG or SECLVL parameters, only the part of the replacement text that is defined as a character that can be converted (\*CCHAR) is converted. The rest of the replacement data is not converted. For more information about the \*CCHAR field, see the ADDMSGD command.

\*JOB The received message is converted to the CCSID of the job before being returned.

\*HEX The received message is not converted before being returned.

## coded-character-set-identifier

Specify the CCSID that you want your message converted to before being returned. Valid values range from 1 through 65535. See the Globalization information in the iSeries Information Center at http://www.ibm.com/eserver/iseries/infocenter for a list of valid values. Only CCSID values that a job can be changed to are accepted.

For more information on the message handler and its use of CCSIDs, see the Globalization topic in the iSeries Information Center at http://www.ibm.com/eserver/iseries/infocenter.

Top

# Reject default reply (RJTDFTRPY)

Removing an unanswered inquiry message causes the default reply to be sent to the inquiry message. This value indicates whether a reply handling exit program will be allowed to reject a default reply that is sent as a result of using this command. A reply handling exit program can be registered via the system registration facility for exit point QIBM\_QMH\_REPLY\_INQ. This parameter is only applicable when \*YES is specified for the RMV keyword.

## \*NOALWRJT

A reply handling exit program will not be allowed to reject a default reply.

## \*ALWRJT

A reply handling exit program will be allowed to reject a default reply. If an exit program rejects the reply, message CPD2476 (Reply rejected by a reply handling exit program) will be sent as a diagnostic message to the program using this command. The CPD2476 will be followed by a CPF2422 (Reply not valid) escape message that the program using this command should monitor for to handle and recover from error situations.

Top

# **CL var for KEYVAR (4) (KEYVAR)**

Specifies the name of the control language (CL) character variable, if any, that contains the message reference key identifying the message received by the program containing this command. At the time the RCVMSG command is processed, the system returns the message reference key to the variable specified by KEYVAR in this command and changes the received message to an old message. The message reference key can then be used in the MSGKEY parameter in a subsequent RCVMSG command to receive the old message. If the message is not found, blanks are returned for the KEYVAR variable. For reply type messages, use the MSGKEY parameter on this command in conjunction with the KEYVAR parameter on the SNDPGMMSG command. The message reference key can also be used by this program for building message subfiles. The CL variable is the name of the field for which the SFLMSGKEY keyword is specified in the DDS for the message subfile.

**Note:** For message queues not associated with call stack entries, message reference keys can be used again after a message has been received and then removed (by specifying \*YES for the RMV parameter).

The variable must be a character variable having a length of 4 characters.

**Note:** When using the message reference key (obtained from the CL variable specified by the KEYVAR parameter of the Send Program Message (SNDPGMMSG) command) to receive the reply to an inquiry message, note that the message reference key refers to the sender's copy. The sender's copy message is located on the reply message queue (which defaults to the program message queue that sent the inquiry message), not the message queue to which the inquiry message was sent.

Top

# CL var for 1st level text (MSG)

Specifies the name of the control language (CL) character variable, if any, that contains the message when it is received by the program. This includes the message data fields that were substituted for substitution variables in the text before the message was sent (replies and immediate messages contain no message data fields). This is a variable-length field, but most message text is less than 132 characters in length.

Top

# CL var for MSGLEN (5 0) (MSGLEN)

Specifies the name of the control language (CL) decimal variable, if any, that contains the total length of the message text available to be received. The variable must be a decimal variable having a length of 5 positions.

Top

# CL var for 2nd level text (SECLVL)

Specifies the name of the CL character variable, if any, that contains the message help received by the program. This includes the message data fields that were substituted for any substitution variables in the text before the message was sent (replies and immediate messages do not have second-level messages). This is a variable-length field, but most online message help is designed to be less than 3000 characters in length.

Тор

# CL var for SECLVLLEN (5 0) (SECLVLLEN)

Specifies the name of the control language (CL) decimal variable, if any, that contains the total length of the message help available to be received. The variable must be a decimal variable having a length of 5 positions.

Top

# CL var for msg data (MSGDTA)

Specifies the name of the control language (CL) character variable, if any, that contains the message data record received by the program as part of the message. The message data record contains the substitution values (in a single character string) that are used in the text of the received message. The amount of data returned and its format depend on the message. Pointers contained in system messages are invalidated.

Note: If you use data that has an invalidated pointer in it an error message can occur.

Top

# **CL var for MSGDTALEN (5 0) (MSGDTALEN)**

Specifies the name of the control language (CL) decimal variable, if any, that contains the total length of the message data record available to be received. The variable must be a decimal variable having a length of 5 positions.

Top

# CL var for MSGID (7) (MSGID)

Specifies the name of the control language (CL) character variable, if any, that contains the message identifier of the message received by the program. If the message being received is an immediate message, the message identifier is returned as blanks. The minimum length of the variable is 7 characters.

Тор

# CL var for SEV (2 0) (SEV)

Specifies the name of the control language (CL) decimal variable, if any, that contains the severity code of the message received by the program. If the message being received is an immediate message, the message severity is not returned. The variable must be a decimal variable having a length of 2 positions.

Top

# CL var for SENDER (80) (SENDER)

Specifies the name of the control language (CL) character variable, if any, that contains the identification of the sender of the message received through the RCVMSG command. The length of the CL variable depends on the SENDERFMT specification. If SENDERFMT(\*SHORT) is specified, the variable must be a minimum of 80 characters. If the CL variable is longer than 80 characters, additional information will be returned. If SENDERFMT(\*LONG) is specified, the variable must be a minimum of 720 characters.

Top

# **Sender format (SENDERFMT)**

Specifies which format of the sender identification is returned. This parameter is valid only when the SENDER parameter is specified.

#### \*SHORT

The short format of the sender information is returned. The short format is a minimum of 80 characters, If the CL variable is longer than 80 characters, additional information will be returned. Positions in the CL variable beyond the last returned field will be set to blanks. The following information is returned:

- The first 26 characters identify the sending job
  - Job name (10)
  - User name (10)
  - Job number (6)
- The next 16 characters identify the sending program
  - Program name (12) (for an ILE procedure, this is the bound program name); if the sender type is 3, the first three characters of this field are less than symbols (<<<) followed by the last nine characters of the program name
  - Instruction number (4) (for an ILE procedure, this field is set to blanks)
- The next 13 characters are the date and time
  - Date (7) (in the format 0yymmdd)
  - Time (6) (in the format hhmmss)
- The next 14 characters identify the sent-to call stack entry if the message is sent to a program message queue
  - Program name (10) (for an ILE procedure, this is the bound program name)
  - Instruction number (4) (for an ILE procedure, this field is set to blanks)
- The next 1 character identifies the sender type
  - "0" if the sender is an OPM program or a SLIC program with 12 characters or less
  - "1" if the sender is an ILE procedure and the name is 256 characters or less
  - "2" if the sender is an ILE procedure and the name is more than 256 characters
  - "3" if the sender is a SLIC program with more than 12 characters
- The next 1 character identifies the sent-to type
  - "0" if the receiver is an OPM program
  - "1" if the receiver is an ILE procedure and the name is 256 characters or less
  - "2" if the receiver is an ILE procedure and the name is more than 256 characters
- The next 6 characters are the microseconds
- The last 10 characters are the name of the user profile that the thread was running under when the message was sent, and is returned if the length of the CL variable is at least 87

### \*LONG

The long format of the sender information is returned. The long format is 720 characters, with the last 30 characters set to blanks. The following information is returned:

- The first 26 characters identify the sending job
  - Job name (10)
  - User name (10)
  - Job number (6)
- The next 13 characters are the date and time
  - Date (7) (in the format 0yymmdd)
  - Time (6) (in the format hhmmss)

- The next 1 character identifies the sender type
  - "0" if the sender is an OPM program or a SLIC program with 12 characters or less
  - "1" if the sender is an ILE procedure and the name is 256 characters or less
  - "2" if the sender is an ILE procedure and the name is more than 256 characters
  - "3" if the sender is a SLIC program with more than 12 characters
- The next 1 character identifies the sent-to type
  - "0" if the receiver is an OPM program
  - "1" if the receiver is an ILE procedure and the name is 256 characters or less
  - "2" if the receiver is an ILE procedure and the name is more than 256 characters
- The next 12 characters are the sender's program name (for an ILE procedure, this is the bound program name); if the sender type is 3 and the program name is greater than 12 characters in length, the first three characters of this field are less than symbols (<<<) followed by the last nine characters of the program name
- The next 10 characters are the sender's module name (if the sender is not an ILE procedure, this field is set to blanks)
- The next 256 characters are the sender's procedure name (if the sender is not an ILE procedure, this field is set to blanks)
  - For a nested procedure name, each procedure name is separated by a colon (:) starting with the outer-most procedure name, and ending with the inner-most procedure name
  - For a procedure name that is longer than 256 characters, three less than symbols (<<<) are</li> returned followed by the last 253 characters of the procedure name; the QMHRCVPM API can be used to obtain the entire procedure name
- The next 1 character is blank
- The next 4 characters are the number of statement numbers available

Note: A statement number represents a point in the sending program at which the message was sent. For programs and non-optimized procedures, this count is always 1. For optimized procedures, this count can be greater than 1, and each statement number represents a point at which the message could have been sent. If it is not possible to return statement numbers, this count will be 0.

- The next 30 characters return a maximum of 3 statement numbers, 10 characters each
- The next 320 characters return program or procedure information if the message being received was originally sent to a message queue associated with a call stack entry (otherwise, this field is set to blanks)
  - Sent-to program name (10) (for an ILE procedure, this is the bound program name)
  - Sent-to module name (10) (if the sender is not an ILE procedure, this field is set to blanks)
  - Sent-to procedure name (256) (if the sender is not an ILE procedure, this field is set to all blanks)
    - For a nested procedure name, each procedure name is separated by a colon (:) starting with the outer-most procedure name, and ending with the inner-most procedure name.
    - For a procedure name that is longer than 256 characters, three less than symbols (<<<) are returned followed by the last 253 characters of the procedure name; the QMHRCVPM API can be used to obtain the entire procedure name
  - Blanks (10)
  - Number of statements available for the receiving call stack entry (4)

Note: A statement number represents a point at which the sent-to program was suspended (for example, due to a call operation) at the time the message was sent. For programs and non-optimized procedures, this count is always 1. For optimized procedures, this count can be greater than 1, and each statement number represents a point at which the message could have been sent. If it is not possible to return statement numbers, this count will be 0.

- Statement numbers (30) (a maximum of 3 statement numbers, 10 characters each)
- The next 6 characters are the microseconds
- The last 10 characters are the name of the user profile that the thread was running under when the message was sent

Top

# CL var for RTNTYPE (2) (RTNTYPE)

Specifies the name of the control language (CL) variable, if any, that contains the type code for the message received by the program. The variable must be a character variable having a length of 2 positions.

The following values are returned to indicate the message type:

|       | 0 11                                                    |
|-------|---------------------------------------------------------|
| Value | Message Type                                            |
| 01    | Completion                                              |
| 02    | Diagnostic                                              |
| 04    | Information                                             |
| 05    | Inquiry                                                 |
| 06    | Сору                                                    |
| 08    | Request                                                 |
| 10    | Request with prompting                                  |
| 14    | Notify (exception already handled at time of RCVMSG) $$ |
| 15    | Escape (exception already handled at time of RCVMSG)    |
| 16    | Notify (exception not handled at time of RCVMSG)        |
| 17    | Escape (exception not handled at time of RCVMSG)        |
| 21    | Reply, not checked for validity                         |
| 22    | Reply, already checked for validity                     |
| 23    | Reply, message default used                             |
| 24    | Reply, system default used                              |
| 25    | Reply, from System Reply List                           |
| 26    | Reply, from exit program                                |
|       |                                                         |

Тор

# CL var for ALROPT (9) (ALROPT)

Specifies the name of the control language (CL) variable, if any, used to return the alert option of the message received by the program. The variable must be a character variable 9 positions in length.

Тор

# CL var for MSGF (10) (MSGF)

Specifies the name of the control language (CL) variable, if any, used to return the message file name of the message received by the program. If the message received is a stored message, the message file name of the file containing the stored message is returned. If the received message is not a stored message, the message file name is returned as blanks. The variable must be a character variable 10 positions in length.

**Note:** The message file name returned on this parameter is the message file specified or defaulted on the send function, not the overriding message file. If an override was specified when sending the message, the same override should be used when receiving the message.

Top

# CL var for MSGFLIB (10) (MSGFLIB)

Specifies the name of the control language (CL) variable, if any, used to return the message file library name of the message received by the program. If the message received is a stored message, the message file library name of the library containing the message file of the stored message is returned. If \*LIBL was specified on the send command, \*LIBL is returned. If the received message is not a stored message, the message file library name is returned as blanks. The variable must be a character variable 10 positions in length.

**Note:** The message file library name returned on this parameter is the message file specified or defaulted on the send function, not the overriding message file library. If an override was specified when sending the message, the same override should be used when receiving the message.

Тор

# **CL var for SNDMSGFLIB (10) (SNDMSGFLIB)**

Specifies the name of the control language (CL) variable, if any, used to return the message file library name used to send the message. If the message received is a stored message, the message file library name of the library containing the message file of the stored message is returned. If \*LIBL was specified on the send command, this parameter would have the actual name of the library. If the received message is not a stored message, the message file library name is returned as blanks. If the received message is a stored message and the original message file is destroyed, the message file library name is returned as blanks. If the received message is not a stored message, this parameter is returned as blanks. The variable must be a character variable of 10 positions in length.

Top

# CL var for text CCSID (5 0) (TXTCCSID)

Specifies the name of the CL variable, if any, used to return the coded character set identifier (CCSID) associated with the text returned by the MSG and SECLVL parameters. If a conversion error occurs or if the CCSID you requested the text to be converted to is 65535, the CCSID that the message description or the text for an immediate message is stored in is returned. Otherwise, the CCSID you wanted the text converted to is returned. If you do not want the text converted before it is returned to you but you do want to know the CCSID that the message description or the text for an immediate message is stored in, specify 65535 for the CCSID parameter, and the CCSID is returned in the TXTCCSID parameter. You can also check for a conversion error by comparing the CCSID you passed in against the TXTCCSID returned. If they are not equal and they are not 65535, a conversion error occurred. The variable must be a decimal variable having a length of 5 positions.

# CL var for data CCSID (5 0) (DTACCSID)

Specifies the name of the CL variable, if any, used to return the coded character set identifier (CCSID) associated with the replacement data defined as \*CCHAR. All other replacement data is not converted before it is returned. If a conversion error occurs or if the CCSID you requested the text to be converted to is 65535, the CCSID message data is returned. If there is no \*CCHAR replacement data in the data, 65535 is returned. Otherwise, the CCSID you wanted the text converted to is returned. For immediate messages, 0 is returned. You can check for a conversion error by comparing the CCSID you passed in against the DTACCSID returned. If they are not equal and they are not 65535, a conversion error occurred. The variable must be a decimal variable having a length of 5 positions.

Top

# **Examples**

## Example 1: Receiving a Message

RCVMSG MSGQ(SMITH) MSGKEY(&KEY) MSG(&WORK)

This command receives the message having the message reference key specified by the program variable &KEY from the message queue SMITH. The text of the message is copied into the CL variable &WORK.

## Example 2: Receiving a New Message

RCVMSG MSGQ(INV) WAIT(120) MSG(&WORK)

This command receives a new message from the message queue named INV into the CL variable &WORK. The program waits no more than 120 seconds for the arrival of a new message if there are no new messages in the message queue. If there is more than one new message in the queue, the first message in the queue is the message received by the program.

## Example 3: Receiving a Message From a Procedure

```
RCVMSG PGMQ(*SAME CURRENT_MONTH_TOTALS) MSGTYPE(*EXCP)
RMV(*KEEPEXCP) MSGID(&MID) MSG(&MTEXT)
```

This command receives an exception message from the procedure CURRENT\_MONTH\_TOTALS. Since the specified name is more than 10 characters, the system does not search for any programs. If the message is an unhandled exception, the message is left on the call message queue as a new message and the exception is not handled by the RCVMSG command. The message ID is returned in the CL variable &MID and the message text in the CL variable &MTEXT. To handle the exception and remove the message, run the following RCVMSG command:

```
RCVMSG PGMQ(*SAME CURRENT_MONTH_TOTALS) MSGTYPE(*EXCP)
RMV(*YES)
```

#### Example 4: Receiving a Message from a Program or Procedure

```
RCVMSG PGMQ(*SAME TARGETPGM) MSGTYPE(*EXCP) RMV(*NO) MSGID(&MID) MSG(&MTEXT)
```

This command receives an exception message from the message queue of the program or procedure named TARGETPGM. Since the specified name is only 9 characters, the system searches both programs and procedures. Because RMV(\*NO) is specified, if the message is an unhandled exception, the exception is handled by the RCVMSG command. The message is left on the message queue as an old message.

### Example 5: Receiving a Message Using Qualifiers

```
RCVMSG PGMQ(*SAME PRINT_RPT_FMT1 DEPTRPTS AREARPTS)
MSGTYPE(*EXCP) RMV(*YES)
MSGID(&MID) MSG(&MTEXT)
```

This command receives an exception message from the message queue of the procedure named PRINT\_RPT\_FMT1. The procedure must have been compiled into the module DEPTRPTS and have been bound into the bound program AREARPTS. Since RMV(\*YES) is specified, the exception is handled if the exception message is for an unhandled exception. The message is always removed from the message queue.

#### Example 6: Receiving a Message Using a Partial Procedure Name

```
RCVMSG PGMQ(*SAME 'HANDLE_FORM_NUM>>>') MSGID(&MID)
MSG(&MTEXT)
```

This command receives a new message from the most recent procedure whose name begins with HANDLE\_FORM\_NUM.

Top

# **Error messages**

#### \*ESCAPE Messages

#### **CPF2401**

Not authorized to library &1.

#### **CPF2403**

Message queue &1 in &2 not found.

#### **CPF2407**

Message file &1 in &2 not found.

#### **CPF2408**

Not authorized to message queue &1.

#### **CPF2411**

Not authorized to message file &1 in &2.

#### CPF241C

Variable for SENDER parameter is too small.

#### **CPF2410**

Message key not found in message queue &1.

#### **CPF2415**

End of requests.

#### **CPF2422**

Reply not valid.

#### **CPF2423**

Variable specified in SENDER parameter less than &1 bytes.

## **CPF2433**

Function not allowed for system log message queue &1.

#### **CPF2449**

Message that should be a reply, is not a reply.

## CPF2450

Work station message queue &1 not allocated to job.

#### **CPF2451**

Message queue &1 is allocated to another job.

### CPF247A

Call stack entry not found.

#### CPF247E

CCSID &1 is not valid.

#### **CPF2471**

Length of field not valid.

#### **CPF2477**

Message queue &1 currently in use.

#### **CPF2479**

Call stack entry not found.

#### **CPF2482**

Message type &1 not valid.

#### CPF24A3

Value for call stack counter parameter not valid.

#### CPF24A8

Value for wait time not valid.

#### CPF24B3

Message type &1 not valid.

#### **CPF2531**

Message file &1 in &2 damaged for &3.

#### **CPF2532**

Job message queue is damaged. Job log ended.

### **CPF2548**

Damage to message file &1 in &2.

#### CPF2551

Message key and message type combination not valid.

#### CPF36F7

Message queue QSYSOPR is allocated to another job.

#### **CPF8127**

&8 damage on message queue &4 in &9. VLIC log-&7.

#### **CPF8176**

Message queue for device description &4 damaged.

# **Receive Network File (RCVNETF)**

Where allowed to run: All environments (\*ALL) Threadsafe: No

Parameters Examples Error messages

The Receive Network File (RCVNETF) command receives a network file and copies the records into a physical database file or a save file. Once the file has been received, it is removed from the queue of network files.

If the original file is a save file, it must be received into a save file. Before a file can be received, the file specified by the TOFILE parameter must already exist.

When a source physical file is sent, the source sequence number and change date in positions 1 through 12 of the record are sent with the file. These are kept if the file is received into a source physical file, and are truncated if the file is received into a nonsource physical file. When a file that was originally a nonsource physical file is received into a source physical file, the source sequence numbers are created and placed in front of the records.

If the file is a physical file, the record length of the to-file must be at least as large as the record length of the original file. If the record length of the to-file is larger than that of the original file, the records are padded to the end with the default record value for the to-file.

#### **Restrictions:**

- 1. A user with security officer authority can receive the files sent to any user. Users with other than security officer authority can receive only files sent to them or to their group profile.
- 2. The user must have read authority to the library containing the to-file, and use and add authority to the to-file. The following additional authority may be required:
  - Object management authority, if a member is added to the file.
  - Object management authority and delete authority, if a save file or existing physical file member is cleared.

Top

## **Parameters**

| Keyword  | Description            | Choices                       | Notes                     |
|----------|------------------------|-------------------------------|---------------------------|
| FROMFILE | From file              | Character value               | Required,<br>Positional 1 |
| TOFILE   | To file                | Qualified object name         | Optional,                 |
|          | Qualifier 1: To file   | Name, *FROMFILE               | Positional 2              |
|          | Qualifier 2: Library   | Name, *LIBL, *CURLIB          |                           |
| FROMMBR  | Member to be received  | Character value, *ONLY        | Optional,<br>Positional 3 |
| TOMBR    | To member              | Name, *FROMMBR, *FIRST        | Optional,<br>Positional 4 |
| MBROPT   | Replace or add records | *REPLACE, *ADD                | Optional                  |
| NBR      | File number            | Integer, *LAST, *ONLY, *FIRST | Optional                  |
| USER     | User                   | Name, *CURRENT                | Optional                  |
| FROMTYPE | From file type         | *NETFILE, *SRC                | Optional                  |

# From file (FROMFILE)

Specifies the name of the file that is received. This is the name of the file on the sending system.

This is a required parameter.

Top

# To file (TOFILE)

Specifies the name of the file into which the network file is received. Overrides to this file are ignored.

The possible values are:

#### \*FROMFILE

The network file is received into a file of the same name as the file sent.

#### file-name

Specify the name and library of the receiving file.

The possible library values are:

\*LIBL The library list is used to locate the file.

#### \*CURLIB

The current library for the job is used to locate the file. If no library is specified as the current library for the job, QGPL is used.

#### library-name

Specify the library where the file is located.

Top

# Member to be received (FROMMBR)

Specifies the name of the file member that is received.

The possible values are:

## \*ONLY

Only one member is received for this file. If \*ONLY is specified on the **File number** prompt (NBR parameter), only one member per file is on the arrived file queue.

#### momhor-namo

Specify the name of the member that is received. A member name cannot be specified if the file is a save file.

Top

# To member (TOMBR)

Specifies the database file member that receives the data.

The possible values are:

354 iSeries: Operating System/400 Commands Starting with OVRTAPF (Override with Tape File)

#### \*FROMMBR

The data is received into a member with the same name as the member specified on the Member to be received prompt (FROMMBR parameter).

#### \*FIRST

The first member in the file receives the output.

#### member-name

Specify the name of the member that receives the records. A member name cannot be specified if the file is a save file.

Top

# Replace or add records (MBROPT)

Specifies whether the new records replace or are added to the existing records.

The possible values are:

#### \*REPLACE

The system clears the existing member and adds the new records.

\*ADD The system adds the new records to the end of the existing records.

Тор

# File number (NBR)

Specifies the number of the file member that is received. This number is used to identify the member that is received when there is more than one member of the same name available for the file.

The possible values are:

## \*LAST

The last network file member with the specified member name is received. The last member is determined as the last member to arrive at your system.

Note: The file member that arrived last at the user's system may not have been the last one sent by the sending user. The network does not guarantee the arrival sequence of separately sent files.

#### \*ONLY

Only one file member of the specified file name is received.

## member-number

Specify the number of the member that is received.

Top

# User (USER)

Specifies the user to whom the file was sent.

The possible values are:

#### \*CURRENT

The files sent to the current user are received.

#### user-name

Specify the name of the user to whom the files were sent. Only users with security officer authority can specify a name other than their own or their group profile.

Top

# From file type (FROMTYPE)

Specifies the type of file that is received. This option should be used mainly when the file is an AS/400 or System/38 source file which was sent by a System/370 VM or MVS user. Since VM or MVS cannot identify whether the file is a source file, you can indicate whether the file is a source file or a non-source file.

The possible values are:

#### \*NETFILE

The network file type is used to determine whether file type conversion is needed.

If the file is a non-source file and is:

- Received into a non-source file, the file is received unchanged.
- Received into a source file, the sequence numbers and date fields are added.

If the file is a source file and is:

- Received into a non-source file, the sequence numbers and date fields are removed (the first 12 bytes of each record).
- Received into a source file, the file is received unchanged.

\*SRC The file being received is a source file. The sequence numbers and date fields are in the file. If the file is received into another source file, the sequence numbers and date fields are not added to the file being received. If the file is received into a non-source file, the sequence numbers and date fields are removed (the first 12 bytes of each record).

**Note:** \*SRC must **not** be specified if the network file does not contain sequence numbers and date fields in the first 12 bytes of each record.

Top

# **Examples**

### Example 1: Receiving a Member

RCVNETF FROMFILE(FILEA) TOFILE(FILEB/FILEA) FROMMBR(PAYROLL)

This command receives member PAYROLL of file FILEA into member PAYROLL of file FILEA in library FILEB. If there is an existing member of that name, the records in the member are replaced. If multiple members of that name are available, the last one to arrive at the destination system is received.

#### Example 2: Receiving a Network File

RCVNETF FROMFILE(PERSONNEL) NBR(\*LAST) USER(USR1)

This command receives a network file named PERSONNEL, which was sent to user USR1, into a file with the same name. Because the FROMMBR parameter is not specified, there must be only one member

name available for this file. Because USR1 is specified, only someone with a user profile of USR1, someone with a group profile of USR1, or someone with security officer authority can use this command.

#### Example 3: Receiving a Source File

RCVNETF FROMFILE(FILEA) TOFILE(FILEB/FILEA) FROMMBR(PAYROLL) FROMTYPE(\*SRC)

This command specifies that the file being received is a source file and the sequence numbers and date fields are not added to the file being received.

Top

# **Error messages**

### \*ESCAPE Messages

#### **CPF2204**

User profile &1 not found.

#### **CPF2207**

Not authorized to use object &1 in library &3 type \*&2.

### **CPF4101**

File &2 in library &3 not found or inline data file missing.

#### **CPF5715**

File &1 in library &2 not found.

#### **CPF8057**

File &1 in &2 not a physical file or save file.

#### **CPF8059**

Member name not allowed for save file.

#### **CPF8060**

No files compare to the specified selection.

#### **CPF8062**

Record length of network file larger than receiving file.

## CPF8063

Cannot assign necessary resource.

#### **CPF8070**

Not allowed to process files for user &1.

## **CPF8077**

More than one file with same name found. See previously displayed messages.

### **CPF8080**

MBROPT(\*ADD) not allowed for save file.

#### **CPF8081**

File &5 member &6 number &7 already processed.

#### **CPF8082**

Cannot get network file &5 member &6 number &7.

#### **CPF9005**

System resource required to complete this request not available.

#### **CPF9006**

User not enrolled in system distribution directory.

#### **CPF9803**

Cannot allocate object &2 in library &3.

### CPF9807

One or more libraries in library list deleted.

#### **CPF9808**

Cannot allocate one or more libraries on library list.

### CPF9810

Library &1 not found.

#### **CPF9812**

File &1 in library &2 not found.

#### **CPF9820**

Not authorized to use library &1.

#### **CPF9822**

Not authorized to file &1 in library &2.

#### **CPF9830**

Cannot assign library &1.

#### **CPF9843**

Object &1 in library &3 type &2 cannot be accessed.

#### **CPF9845**

Error occurred while opening file &1.

### **CPF9846**

Error while processing file &1 in library &2.

#### **CPF9847**

Error occurred while closing file &1 in library &2.

### **CPF9848**

Cannot open file &1 in library &2 member &3.

#### **CPF9849**

Error while processing file &1 in library &2 member &3.

Тор

# Receive TIE File (RCVTIEF)

Where allowed to run:

- Batch job (\*BATCH)
- Batch program (\*BPGM)
- Batch REXX procedure (\*BREXX)
- Using QCMDEXEC, QCAEXEC, or QCAPCMD API (\*EXEC)

Threadsafe: No

The Receive Technical Information Exchange File (RCVTIEF) command allows you to receive files transmitted from the remote support network.

Top

Parameters Examples

Error messages

## **Parameters**

| Keyword | Description     | Choices                | Notes                     |
|---------|-----------------|------------------------|---------------------------|
| LIB     | Library         | Name, *LIBL, *CURLIB   | Required,<br>Positional 1 |
| TYPE    | File type       | *ALL, *OTHER, *SAVF    | Optional                  |
| OUTPUT  | Output          | *NONE, *PRINT          | Optional                  |
| MAXRCDS | Maximum records | Integer, 10000, *NOMAX | Optional                  |

Тор

# Library (LIB)

Specifies the name and library where the files are stored.

This is a required parameter.

The possible library values are:

\*LIBL The library list is used to locate the database file.

#### \*CURLIB

The current library for the job is used to locate the database file. If no library is specified as the current library for the job, QGPL is used.

#### library-name

Specify the name of the library where the database file is located.

Top

# File type (TYPE)

Specifies the types of files that are received.

\*ALL All available files are received.

#### \*OTHER

Files with unspecified contents are received.

\*SAVF Save files are received.

Top

# **Output (OUTPUT)**

Specifies whether the output from the command is displayed at the requesting work station or printed with the job's spooled output.

#### \*NONE

The list of received files is not printed.

### \*PRINT

The output is printed with the job's spooled output.

Top

# Maximum records (MAXRCDS)

Specifies the maximum size (number of records) of any file that can be received. If one or more files exceeds the maximum size, no files are received.

10000 The maximum size of file that can be received is 10000 records.

#### \*NOMAX

The system maximum of 500000 records is used.

#### number

Specify the maximum size (number of records) of file that can be received.

Top

# **Examples**

RCVTIEF LIB(MAIL) TYPE(\*OPEN) OUTPUT(\*PRINT) MAXRCDS(1000)

This command receives from TIE all OPEN files (any file except a save file). A list of the received files is printed. If any of the received files are larger than 1000 records, the RCVTIEF command fails. If all OPEN files are received successfully, they are removed from the mailbox.

Top

# Error messages

None

# **Remove Directory (RD)**

Where allowed to run: All environments (\*ALL) Threadsafe: No

Parameters Examples Error messages

The Remove Directory (RD) command removes a specified directory from the system after all objects in the directory have been unlinked and the directory is no longer in use. If a directory to be removed contains objects, this command optionally unlinks all of the objects and then deletes the directory. If the user does not have the authority to unlink every object in the directory, only those objects for which the user has the authority are unlinked. When an object cannot be unlinked, the directory and all objects in the directory that cannot be unlinked are not removed.

This command is an alias for the Remove Directory (RMVDIR) command and can also be issued using the following alternative command names:

- RMDIR
- RMVDIR

For more information about integrated file system commands, see the Integrated file system information in the iSeries Information Center at http://www.ibm.com/eserver/iseries/infocenter.

#### **Restrictions:**

- 1. In the "root" (/),QOpenSys and user-defined file systems, the user must have object existence (\*OBJEXIST) authority for the specified directory, and \*OBJEXIST authority for every object in it. If the user does not have \*OBJEXIST authority for one or more objects in the directory, those objects are not unlinked and the directory is not removed.
- 2. In the "root" (/),QOpenSys, and user-defined file systems, the user must have write, execute (\*WX) authority to the parent directory.
- 3. In the QDLS file system, the user must have all (\*ALL) authority to the directory and execute (\*X) authority to its parent directory.
- 4. The user must have execute (\*X) authority to the prefix directory.
- 5. See the iSeries Security Reference, SC41-5302 book for the authority requirements for other file systems.
- 6. A user cannot remove a directory within a "root" (/), QOpenSys, or user-defined file system directory that has the "restricted rename and unlink" attribute set on (this attribute is equivalent to the S\_ISVTX mode bit) unless one or more of the following are true:
  - a. The user is the owner of the directory to be removed.
  - b. The user is the owner of the parent directory of the directory to be removed.
  - c. The user has all object (\*ALLOBJ) special authority.
- 7. A directory can not be removed if it is the current directory for a job.
- 8. This command cannot be used to delete reserved directories and libraries.
- 9. When an object is in use in QSYS.LIB, independent ASP QSYS.LIB, or QDLS, the object cannot be unlinked. When an object is in use in QOpenSys or the "root" (/) file system, the object is successfully unlinked, and the object is deleted when no longer in use.

## **Parameters**

| Keyword | Description | Choices   | Notes                     |
|---------|-------------|-----------|---------------------------|
| DIR     | Directory   | Path name | Required,<br>Positional 1 |
| RMVLNK  | Remove link | *NO, *YES | Optional                  |

Top

# **Directory (DIR)**

Specifies the path name of the directory or a pattern to match the path name or names of directories to be removed.

The object path name can be either a simple name or a name that is qualified with the name of the directory in which the object is located. A pattern can be specified in the last part of the path name. An asterisk (\*) matches any number of characters and a question mark (?) matches a single character. If the path name is qualified or contains a pattern, it must be enclosed in apostrophes.

For more information on specifying path names, refer to "Object naming rules" in "CL concepts and reference" in the CL concepts and reference topic in the iSeries Information Center at http://www.ibm.com/eserver/iseries/infocenter.

Top

# Remove link (RMVLNK)

Specifies whether to unlink all objects in a directory or not allow the directory to be deleted if it contains objects.

\*NO Only an empty directory is removed. A directory may contain entries for the directory (.) and for the parent directory (..) and still be treated as an empty directory.

\*YES All objects within the specified directory are deleted. If the file system that contains the directory does not support removal of links in the directory, error message CPFA0AC "Request cannot be completed. Directory contains objects." will be sent.

Тор

# **Examples**

The alternative command name for RD is RMVDIR. The following examples use the alternative command name, but RD can be replaced directly for RMVDIR in all of them.

#### Example 1: Removing a Directory and the Objects in that Directory

RMVDIR DIR('W') RMVLNK(\*YES)

This command removes directory W after all of its objects have been unlinked. If directory W contains objects and you have the authority to unlink all of those objects, all of the objects are unlinked and directory W is removed. If you do not have authority to unlink all of the objects, only those for which you have authority are unlinked and the directory is not removed.

# **Error messages**

#### \*ESCAPE Messages

#### CPFA085

Home directory not found for user &1.

#### CPFA093

Name matching pattern not found.

#### CPFA09C

Not authorized to object. Object is &1.

### CPFA09D

Error occurred in program &1.

### CPFA09E

Object in use. Object is &1.

#### CPFA0A1

An input or output error occurred.

## CPFA0A3

Path name resolution causes looping.

#### CPFA0A7

Path name too long.

### CPFA0A9

Object not found. Object is &1.

#### **CPFA0AB**

Operation failed for object. Object is &1.

#### **CPFA0AC**

Request cannot be completed. Directory contains objects.

### **CPFA0AD**

Function not supported by file system.

#### CPFA0B1

Requested operation not allowed. Access problem.

#### CPFA0B2

No objects satisfy request.

#### CPFA0B7

&1 directories removed. &2 directories not removed.

# **Rename Object (REN)**

Where allowed to run: All environments (\*ALL)
Threadsafe: No

Parameters Examples Error messages

The Rename Object (REN) command changes the name of an object in a directory.

This command is an alias for the Rename Object (RNM) command and can also be issued using the following alternative command names:

• RNM

For more information about integrated file system commands, see the Integrated file system information in the iSeries Information Center at http://www.ibm.com/eserver/iseries/infocenter.

#### **Restrictions:**

- 1. This command works on only one object. If a pattern is specified on the **Object (OBJ)** parameter and more than one object matches the pattern, the user can select the object from a list in an interactive job. If this is a batch job, the command fails with error message CPFA08E, "More than one name matches pattern.".
- 2. When renaming an object in the "root" (/), QOpenSys or user-defined file systems, the user must have object management (\*OBJMGT) authority to the object to be renamed, and write, execute (\*WX) authority to the directory that contains the object. If the object to be renamed is a directory, the user must also have write (\*W) authority to the directory.
- 3. The user must have execute (\*X) authority to each directory in the path.
- 4. A user cannot rename an object within a "root" (/), QOpenSys, or user-defined file system directory that has the "restricted rename and unlink" attribute set on (this attribute is equivalent to the S\_ISVTX mode bit) unless one or more of the following are true:
  - a. The user is the owner of the object.
  - b. The user is the owner of the directory.
  - c. The user has all object (\*ALLOBJ) special authority.
- 5. The authority requirements and restrictions from the existing Rename Object (RNMOBJ) command and Rename Document Library Object (RNMDLO) command apply to objects in the QSYS.LIB, independent ASP QSYS.LIB, and QDLS file systems.
- 6. In the QSYS.LIB and independent ASP QSYS.LIB file systems, the new name must contain the same object type suffix.
- 7. Some objects cannot be renamed. An error is returned if an attempt is made to rename these objects.
- 8. The file cannot be renamed if the file is a DataLink column in an SQL table and where a row in that SQL table references this file.

Top

### **Parameters**

| Keyword | Description | Choices         | Notes                     |
|---------|-------------|-----------------|---------------------------|
| ОВЈ     | Object      | Path name       | Required,<br>Positional 1 |
| NEWOBJ  | New object  | Character value | Required,<br>Positional 2 |

# **Object (OBJ)**

Specifies the path name of the object to be renamed.

For more information on specifying path names, refer to "Object naming rules" in "CL concepts and reference" in the CL concepts and reference topic in the iSeries Information Center at http://www.ibm.com/eserver/iseries/infocenter.

Top

# **New object (NEWOBJ)**

Specifies the new name of the object to be renamed. This name cannot contain any directory qualifiers and is in the same directory containing the existing object.

Top

# **Examples**

The alternative command name for REN is RNM. The following examples use the alternative command name, but REN can be replaced directly for RNM in all of them.

#### Example 1: Renaming an Object Link

```
RNM OBJ('DECEMBER-1994-MONTHLY-PAYROLL-FILE')
    NEWOBJ('JANUARY-1995-MONTHLY-PAYROLL-FILE')
```

This command renames a file named DECEMBER-1994-MONTHLY-PAYROLL-FILE to a file named JANUARY-1995-MONTHLY-PAYROLL-FILE.

Top

# **Error messages**

#### \*ESCAPE Messages

#### CPFA085

Home directory not found for user &1.

#### CPFA08E

More than one name matches pattern.

#### CPFA093

Name matching pattern not found.

#### CPFA09C

Not authorized to object. Object is &1.

#### CPFA09D

Error occurred in program &1.

## CPFA0A1

An input or output error occurred.

#### CPFA0A3

Path name resolution causes looping.

## CPFA0A6

Number of links exceeds maximum allowed for the file system.

#### CPFA0A7

Path name too long.

### CPFA0A9

Object not found. Object is &1.

### **CPFA0AA**

Error occurred while attempting to obtain space.

## **CPFA0AB**

Operation failed for object. Object is &1.

### CPFA0B1

Requested operation not allowed. Access problem.

#### CPFA0B2

No objects satisfy request.

#### CPFA0B4

NEWOBJ parameter cannot start with a slash.

#### CPFA0B5

The NEWOBJ parameter cannot contain path.

## CPFA0C4

Object not a file. Object is &1.

# **Return (RETURN)**

Where allowed to run:

- Interactive job (\*INTERACT)
- Batch program (\*BPGM)
- Interactive program (\*IPGM)
- Interactive REXX procedure (\*IREXX)

Threadsafe: Yes

The Return (RETURN) command returns control either to the next higher call stack entry in the call stack, or to the subsystem monitor that controls the job.

When used outside a CL program, this command performs the same function as the F3 key. It returns control from the most recent invocation of QCMD (the IBM-supplied control language processor that interprets and processes CL commands for the system) back to the outside program manager. When used in a CL program, this command returns control to the next command or high-level language statement in the calling program at the point where it called the returning program. If this command is used in the highest invocation level in the routing step (either the QCMD program, which is the interpretive CL command processor, or a CL program), the routing step is ended.

**Note:** If the RETURN command is entered interactively from the highest recursion level while the subsystem is undergoing a controlled end resulting from

- · An End Subsystem (ENDSBS) command
- An End System (ENDSYS) command
- A Power Down System (PWRDWNSYS) command

end-of-job processing occurs unless you receive the inquiry message and indicate that you want to return to the command entry display.

There are no parameters for this command.

Top

Parameters Examples

Error messages

### **Parameters**

None

Top

# **Examples**

**RETURN** 

When used in a CL program, this command returns control to the CL command or high-level language statement immediately following the point in the last calling program at which this program was called. When used in an interactive job, this command returns control to the next higher level of QCMD. If the RETURN command is run in the highest call level program (QCMD) in the routing step, an inquiry message is sent, and the user has the option of returning to the command entry display. Otherwise, the routing step ends as usual.

# **Error messages**

\*ESCAPE Messages

None.

# Reorganize Document Lib Object (RGZDLO)

Where allowed to run: All environments (\*ALL) Threadsafe: No

Parameters Examples Error messages

The Reorganize Document Library Object (RGZDLO) command allows you to reorganize:

- all document library objects (optionally including unfiled mail documents)
- · all filed documents not contained in a folder
- · all document library objects within a specified folder
- · all unfiled mail documents
- an individual document library object, specified by folder name, document name, or system-object-name

When a document is reorganized, unused storage is removed.

#### **Restrictions:**

- You must have \*ALLOBJ or \*SECADM special authority to specify DLO(\*ALL) with either FLR(\*ANY) or FLR(\*NONE).
- To reorganize a document or folder, you must have \*ALLOBJ or \*SECADM special authority or you must have at least \*CHANGE authority to the document or folder and be enrolled in the system directory.
- To reorganize a document or folder, you must have exclusive access.
- To reorganize unfiled mail documents, all document and folder activity on the system must be stopped.

Top

### **Parameters**

| Keyword   | Description                | Choices                           | Notes                     |
|-----------|----------------------------|-----------------------------------|---------------------------|
| DLO       | Document library object    | Character value, *ALL, *SYSOBJNAM | Required,<br>Positional 1 |
| FLR       | Folder                     | Character value, *NONE, *ANY      | Optional,<br>Positional 2 |
| SYSOBJNAM | System object name         | Name                              | Optional                  |
| DAYS      | Days since last referenced | 0-999, <u>0</u>                   | Optional                  |
| MAIL      | Reorganize unfiled mail    | *NO, *YES, *ONLY                  | Optional                  |

Top

# **Document library object (DLO)**

Specifies the name of the object being reorganized.

This is a required parameter.

\*ALL All document library objects are reorganized. If FLR(\*NONE) is specified with this parameter, all folderless documents are reorganized. If FLR(\*ANY) is specified with this parameter, all filed

documents and folders are reorganized. If MAIL(\*YES) is specified with this parameter, all unfiled mail documents as well as all filed documents and folders are reorganized. If MAIL(\*ONLY) is specified with this parameter, only unfiled mail documents are reorganized. If FLR(folder-name) is specified with this parameter, all folders and documents within it are reorganized.

#### \*SYSOBJNAM

A system object name specified on the System object name (SYSOBJNAM) parameter is used to identify the document or folder being reorganized.

#### document or folder name

Specify the name of the document or folder to be reorganized. The FLR parameter also can be used to reorganize a document by specifying reorganization of:

- The folder that contains the document being reorganized
- · The folder that contains the nested folder that contains the document being reorganized

Top

# Folder (FLR)

Specifies the folder that contains the documents or folders. If the documents or folders do not exist in a folder, \*NONE is specified.

#### \*NONE

The document or folder is not contained in a folder. When DLO(\*ALL) is specified, this refers to all documents not contained in a folder; when DLO(name) is specified, this refers to a first-level folder.

\*ANY All document library objects will be reorganized including those not contained in any folder. This value is valid only when DLO(\*ALL) is specified.

#### folder name

Specify the name of the folder that contains the documents or folders.

Top

# System object name (SYSOBJNAM)

Specifies the system object name of an individual folder or document being reorganized.

Top

# Days since last referenced (DAYS)

Specifies the number of days that must have elapsed since a document library object was last referred to before it can be reorganized.

All objects requested will be reorganized.

Specify the number of days that must have elapsed since a document library object was referred days to before it can be reorganized.

Top

# Reorganize unfiled mail (MAIL)

Specifies whether objects to be reorganized should include, omit, or be limited to unfiled mail documents.

\*NO Unfiled mail documents will not be reorganized.

\*YES Unfiled mail documents will be reorganized. This value is valid only when DLO(\*ALL) and **FLR(\*ANY)** are specified.

\*ONLY

Only unfiled mail documents will be reorganized. This value is valid only if DLO(\*ALL) and **FLR(\*ANY)** are specified.

Top

# **Examples**

## **Example 1: Reorganizing Folders and Documents**

RGZDLO DLO(\*ALL) FLR(\*ANY)

This command reorganizes all filed folders and documents that exist on the system.

### Example 2: Reorganizing Folders, Documents, and Unfiled Mail

DLO(\*ALL) FLR(\*ANY) MAIL(\*YES)

This command reorganizes all filed folders, documents, and all unfiled mail documents that exist on the system.

#### **Example 3: Reorganizing Unfiled Mail Documents**

RGZDLO DLO(\*ALL) FLR(\*ANY) MAIL(\*ONLY)

This command reorganizes all unfiled mail documents that exist on the system.

#### **Example 4: Reorganizing Folderless Documents**

RGZDLO DLO(\*ALL) FLR(\*NONE)

This command reorganizes all folderless documents that exist on the system.

### Example 5: Reorganizing Documents Within Folders Within Folders

RGZDLO DLO(\*ALL) FLR(FLRA)

This command reorganizes all documents within folders contained in folder FLRA, then the folders within folder FLRA are reorganized.

## Example 6: Reorganizing an Individual Document or Folder

RGZDLO DLO(\*SYSOBJNAM) SYSOBJNAM(DCN1371951)

This command reorganizes the individual document or folder identified by the SYSOBJNAM object.

## Example 7: Reorganizing a Document

RGZDLO DLO(DOC1) FLR(FLRA)

This command reorganizes the document named DOC1 in folder FLRA.

## **Example 8: Reorganizing Documents Not Referenced**

DLO(\*ALL) FLR(\*ANY) DAYS(30)

This command reorganizes all filed documents and folders that have not been referenced in the past 30 days.

# **Error messages**

# \*ESCAPE Messages

## CPF8AB1

&1 objects reorganized; &2 objects not reorganized.

## CPF8AB2

RGZDLO command failed.

# Reorganize Physical File Mbr (RGZPFM)

Where allowed to run: All environments (\*ALL) Threadsafe: Conditional

Parameters Examples Error messages

The Reorganize Physical File Member (RGZPFM) command removes deleted records from (compresses) one member of a physical file in the database, and it optionally reorganizes that member.

If a keyed file is identified in the **Key file (KEYFILE)** parameter, the system reorganizes the member by changing the physical sequence of the records in storage to either match the keyed sequence of the physical file member's access path, or to match the access path of a logical file member that is defined over the physical file. Reorganization can decrease file processing time when a program is reading sequentially through a keyed physical file or through a keyed logical file.

When the member is reorganized and KEYFILE(\*NONE) is not specified, the sequence in which the records are actually stored is changed, and any deleted records are removed from the file. If KEYFILE(\*NONE) is specified or defaulted, the sequence of the records does not change, but deleted records are removed from the member. Optionally, new sequence numbers and zero date fields are placed in the source fields of the records. These fields are changed after the member has been compressed or reorganized.

#### Notes:

- If you cancel this command, the system rebuilds any access paths that are not maintained during the reorganize. If ALWCANCEL(\*NO) is specified, any updates to a physical file member with a unique access path over it are prevented until the access path is completely rebuilt.
- If you cancel this command and ALWCANCEL(\*YES) is specified, the reorganize will be partially complete. Subsequently, another reorganize with the same parameters may be able to continue from where the last reorganize ended.
- The RGZPFM command ignores all file overrides that are currently in effect for the job. The file names specified on the FILE and KEYFILE parameters identify the files actually used in the reorganize operation, regardless of overrides that may exist for these files.

#### **Restrictions:**

- During the reorganization of a physical member, the file being reorganized is locked. The Lock state (LOCK) parameter can be specified to indicate how much concurrent access to the physical file member should be allowed.
- The user needs object operational authority, object management or alter authority, all data authority to
  the physical file containing the member to be reorganized, and execute authority to the library. The
  user also needs object operational authority to the file specified on the KEYFILE parameter and execute
  authority to the library.
- In multi-threaded jobs, this command is not threadsafe for distributed files and fails for distributed files that use relational databases of type \*SNA. This command is also not threadsafe and fails for Distributed Data Management (DDM) files of type \*SNA.

## **Parameters**

| Keyword   | Description                         | Choices                                                                 | Notes                     |
|-----------|-------------------------------------|-------------------------------------------------------------------------|---------------------------|
| FILE      | Data base file                      | Qualified object name                                                   | Required,                 |
|           | Qualifier 1: Data base file         | Name                                                                    | Positional 1              |
|           | Qualifier 2: Library                | Name, *LIBL, *CURLIB                                                    |                           |
| MBR       | Member                              | Name, *FIRST, *LAST                                                     | Optional,<br>Positional 2 |
| KEYFILE   | Key file                            | Single values: *NONE, *FILE, *RPLDLTRCD Other values: Element list      | Optional                  |
|           | Element 1: Logical file             | Qualified object name                                                   |                           |
|           | Qualifier 1: Logical file           | Name                                                                    |                           |
|           | Qualifier 2: Library                | Name, *LIBL, *CURLIB                                                    |                           |
|           | Element 2: Member                   | Name                                                                    |                           |
| RBDACCPTH | Rebuild access paths                | *YES, *OPTIMIZE, *NO                                                    | Optional                  |
| ALWCANCEL | Allow cancel                        | *NO, *YES                                                               | Optional                  |
| LOCK      | Lock state                          | *EXCL, *EXCLRD, *SHRUPD                                                 | Optional                  |
| SRCOPT    | Source update options               | Single values: *SAME Other values (up to 2 repetitions): *SEQNBR, *DATE | Optional                  |
| SRCSEQ    | Source sequence numbering           | Element list                                                            | Optional                  |
|           | Element 1: Starting sequence number | 0.01-9999.99, <u>1.00</u>                                               |                           |
|           | Element 2: Increment number         | 0.01-9999.99, <u>1.00</u>                                               |                           |
| RCDFMT    | Record format                       | Name, *ONLY                                                             | Optional                  |

Тор

# Data base file (FILE)

Specifies the physical file whose member is to be reorganized.

This is a required parameter.

### Qualifier 1: Data base file

*name* Specify the name of the physical file.

### Qualifier 2: Library

\*LIBL All libraries in the library list for the current thread are searched until the first match is found.

#### \*CURLIB

The current library for the thread is used to locate the file. If no library is specified as the current library for the job, the QGPL library is used.

*name* Specify the name of the library to be searched.

Top

# Member (MBR)

Specifies the member to be reorganized.

#### \*FIRST

The first, or the only, member in the file is reorganized.

#### \*LAST

The last, or the only, member in the file is reorganized.

*name* Specify the name of the file member to be reorganized.

Top

# **Key file (KEYFILE)**

Specifies whether the physical file member has its arrival sequence changed to match its keyed sequence, is reorganized in the sequence of a logical file member, or is *not* reorganized. If this parameter specifies a multiple-format logical file and member, the **Record format (RCDFMT)** parameter must also be specified.

**Note:** Join logical files cannot be specified as key files, and a logical file in this parameter is not allowed to have a select/omit access path.

#### Single values

#### \*NONE

The member is not reorganized; it is only compressed by having deleted records removed.

#### \*RPLDLTRCD

The member will be reorganized by replacing deleted records at the start of the file with valid records from the end of the file. If the rows must exactly match the current arrival sequence, do not use \*RPLDLTRCD.

\*FILE For a physical file member having a keyed sequence access path, the arrival sequence of the records in the member is changed to match their keyed sequence.

## Element 1: Logical file

Specify the name and library of the logical file associated with the physical file member.

### Qualifier 1: Logical file

#### file-name

Specify the name of the logical file to use as the key file.

#### **Qualifier 2: Library**

\*LIBL All libraries in the job's library list are searched until the first match is found.

#### \*CURLIB

The current library for the job is used to locate the file. If no library is specified as the current library for the job, QGPL is used.

#### library-name

Specify the name of the library to be searched.

#### **Element 2: Member**

name Specify the member of the logical file whose sequence is used to reorganize the physical file member.

Top

# Rebuild access paths (RBDACCPTH)

Specifies whether to rebuild or maintain any valid access paths (other than an access path specified as the KEYFILE or a MAINT(\*REBLD) access path) over the member.

\*YES Access paths will be rebuilt synchronously at the end of the reorganize operation.

#### \*OPTIMIZE

Access paths will either be rebuilt asynchronously at the end of the reorganize operation, or maintained during the reorganize, based on which method will result in the access paths being rebuilt the fastest.

\*NO Access paths will be maintained during the reorganize.

If \*NO is specified, ALWCANCEL(\*YES) must also be specified.

Top

# Allow cancel (ALWCANCEL)

Specifies whether to allow the reorganize to be canceled.

\*NO The reorganize cannot be canceled. If the job ends and the reorganize of the data has not finished, any changes up to the point of the failure are discarded.

If \*NO is specified, KEYFILE(\*RPLDLTRCD) and RDBACCPTH(\*NO) must not be specified, and LOCK(\*EXCL) must also be specified.

\*YES The reorganize can be canceled. If a reorganize is canceled before it is finished, a subsequent reorganize with the same parameters will typically continue the reorganize from where it ended. If the number of changes that have occurred since the reorganize was canceled is too large, the reorganize may be restarted rather than continued.

Top

# Lock state (LOCK)

Specifies the lock to acquire on the physical file member. The lock state will determine how much concurrent access is allowed by other jobs during the reorganize.

#### \*EXCL

An exclusive lock is acquired. No concurrent access to the physical file member is allowed from another job.

#### \*EXCLRD

An exclusive allow read lock is acquired. Concurrent read access to the physical file member is allowed from another job.

If \*EXCLRD is specified, ALWCANCEL(\*YES) must also be specified.

## \*SHRUPD

A shared update lock is acquired. Concurrent update, delete, and insert access to the physical file member is allowed from another job.

If \*SHRUPD is chosen, the resulting order of the rows may not exactly match what was requested on the KEYFILE keyword. The rows will be reorganized to closely match the specified order, but concurrent update, delete, and insert operations will cause some rows to not be reorganized. If the rows must exactly match the arrival sequence (\*NONE) or a keyed file sequence, do not use \*SHRUPD.

If \*SHRUPD is specified, ALWCANCEL(\*YES) must also be specified.

Note: Additional details about lock states can be found in the CL Programming book, SC41-5721.

Top

# Source update options (SRCOPT)

Specifies, for physical *source* files only, whether the member places new numbers in the sequence number field, places zeros in the date field, or changes both fields. Changes occur after the records are compressed or reorganized.

#### Single values

#### \*SAME

The sequence number field and date field of records do not change.

#### Other values

#### \*SEONBR

The records have a new sequence number placed into the sequence number field. The SRCSEQ parameter specifies a start value and a value to be added.

#### \*DATE

The records have a null date (000000) placed in the date field.

Top

# Source sequence numbering (SRCSEQ)

Specifies, only when \*SEQNBR is also specified on the SRCOPT parameter, the sequence number that is given to the first record in the source file member and the increment value that is used to renumber all other records in the member. If the member is renumbered but this parameter is not specified, 1.00 is assumed for sequence number and increment value.

#### Element 1: Starting sequence number

**1.00** The first source record in the member has a sequence number of 0001.00.

#### 0.01-9999.99

Specify the sequence number of the first source record in the member. A whole number of up to 4 digits or a fraction of up to 2 digits can be specified. If the starting value contains a fraction, a decimal point must be used.

#### Element 2: Increment number

1.00 The source records are renumbered in the member with whole number increments of 1 (for example, 1.00, 2.00, 3.00...).

#### 0.01-9999.99

Specify the increment value for renumbering all source records following the first record. A whole number of no more than four digits or a fraction of no more than two digits can be specified. If the increment value contains a fraction, a decimal point must be used.

For example, if SRCSEQ(5000 10) is specified, the first record in the reorganized member is numbered 5000.00, the second is 5010.00, the third is 5020.00, and so on. If SRCSEQ(\*N .25) is specified, the records are numbered 1.00, 1.25, 1.50, 1.75, 2.00, and so on. If a starting value of .01 and an increment value of .01 are specified, there are 999,999 unique sequence numbers possible. If the maximum sequence number of 9999.99 is reached, the remaining records are also assigned the sequence number 9999.99.

Top

# Record format (RCDFMT)

Specifies the record format name if the physical file member is reorganized in the sequence of a multiple-format logical file.

#### \*ONLY

The logical file specified by the **Key file (KEYFILE)** parameter has only one record format. That format is used to reorganize the physical file member.

name

Specify the name of a record format in the multiple-format logical file that is used to reorganize the physical file member.

Top

# **Examples**

## Example 1: Reorganizing by Deleting Records

RGZPFM FILE(PAYROLL) MBR(MBR1)

This command compresses member MBR1 of the PAYROLL file by removing the deleted records from the file member.

#### Example 2: Reorganizing by Replacing Deleted Records

```
RGZPFM FILE(PAYROLL) MBR(MBR1) KEYFILE(*RPLDLTRCD)
ALWCANCEL(*YES) LOCK(*EXCLRD)
```

This command compresses member MBR1 of the PAYROLL file by replacing deleted records at the start of the file with valid records from the end of the file. The command may be canceled and other jobs are allowed to read data from the PAYROLL file while the reorganize is in progress.

#### Example 3: Reorganizing in Keyed Sequence

```
RGZPFM FILE(QCLSRC) MBR(CLMBR2) SRCOPT(*SEQNBR *DATE)
KEYFILE(*FILE) SRCSEQ(1.00 .25)
```

This command reorganizes the member CLMBR2 of the CL source file QCLSRC in keyed sequence, with the sequence number field used as the key. The reorganized member has new sequence numbers (starting at 1.00 and incrementing by .25) and a null date (000000) placed in all records when the original member is reorganized.

Тор

# **Error messages**

## \*ESCAPE Messages

#### **CPF2981**

Member &3 file &1 in &2 not reorganized.

#### **CPF3135**

Access path for member &2 already in use.

## CPF32B8

Distributed file error, reason code &3.

#### CPF32CF

Distributed file error, reason code &3.

### CPF32C3

Distributed file error, level ID mismatch

## CPF9801

Object &2 in library &3 not found.

### **CPF9809**

Library &1 cannot be accessed.

### **CPF9810**

Library &1 not found.

### **CPF9820**

Not authorized to use library &1.

## \*NOTIFY Messages

#### **CPF2985**

Source sequence numbers exceeded maximum value allowed. (G C)

# Release Communications Device (RLSCMNDEV)

Where allowed to run: All environments (\*ALL) Threadsafe: No

Parameters Examples Error messages

The Release Communications Device (RLSCMNDEV) command restores the communications capability of a specified device held by the Hold Communications Device (HLDCMNDEV) command.

**Restriction:** This command is shipped with public \*EXCLUDE authority and the QPGMR, QSYSOPR, QSRV, and QSRVBAS user profiles have private authorities to use the command.

Top

# **Parameters**

| Keyword | Description | Choices | Notes                     |
|---------|-------------|---------|---------------------------|
| DEV     | Device      | Name    | Required,<br>Positional 1 |

Top

# **Device (DEV)**

Specifies the name of the device whose communications are released after being held. Specify the name of the device. Devices whose communications can be held by the HLDCMNDEV command are:

### **DEV Value**

| <br>OTTICO |  |
|------------|--|

3180 Display station

3277 Display station

3278 Display station

3279 Display station

3287 Printer (work station)

**5219** Printer (work station)

5224 Printer (work station)

5225 Printer (work station)

5251 Display station

5252 Display station

5256 Printer (work station)

**5291** Display station

5292 Display station

PLU1 Primary logical unit, type 1 (for SNA)

**BSC** Binary synchronous device (Base and RJE)

**BSCT** This &sys. system is a BSC multipoint tributary station

APPC Logical unit in advanced program-to-program communications network

This is a required parameter.

Top

# **Examples**

RLSCMNDEV DEV (WSPR05)

This command restores the communications capability of the currently held device WSPR05.

Top

# **Error messages**

## \*ESCAPE Messages

### **CPF5920**

Device &1 varied off or in diagnostic mode.

### CPF5921

Device &1 not a communications device.

### **CPF5935**

Error occurred during command processing.

### **CPF5984**

Not authorized to perform function.

### **CPF9814**

Device &1 not found.

# CPF9825

Not authorized to device &1.

Тор

# Release Distribution Queue (RLSDSTQ)

Where allowed to run: All environments (\*ALL) Threadsafe: No

Parameters Examples Error messages

The Release Distribution Queue (RLSDSTQ) command releases a distribution queue from held status and allows it to be sent.

Distribution queue names are translated to the graphic character set and code page 930 500, using the job's coded character set identifier (CCSID).

### **Restrictions:**

- This command is shipped with public \*EXCLUDE authority, and the QPGMR and QSYSOPR user profiles have private authorities to use the command.
- Messages that report errors about distribution queues may display or print different characters than you entered for the distribution queue name because of internal system transformations. Similarly (depending on the language used for the work station), the internal value for a distribution queue name may differ from the characters shown for the Work with Distribution Queue (WRKDSTQ) command. An error may be reported if the character-string value specified for the **Distribution queue** prompt (DSTQ parameter) does not match the rules for an internal distribution queue value or if it does not match the internal value for any defined distribution queue (ignoring case differences).

Top

# **Parameters**

| Keyword | Description        | Choices         | Notes                     |
|---------|--------------------|-----------------|---------------------------|
| DSTQ    | Distribution queue | Character value | Required,<br>Positional 1 |
| PTY     | Priority           | *NORMAL, *HIGH  | Required,<br>Positional 2 |

Top

# Distribution queue (DSTQ)

Specifies the name of the distribution queue that is released. The queue must have been previously configured using the Configure Distribution Services (CFGDSTSRV) command or the Add Distribution Queue (ADDDSTQ) command.

This is a required parameter.

Тор

# **Priority (PTY)**

Specifies whether the normal priority or high priority portion of the specified queue is released.

The possible values are:

#### \*NORMAL

The normal priority queue is for those distributions with a service level of data low.

### \*HIGH

The high priority queue is for those distributions with a service level of fast, status, or data high.

**Note:** This value is not valid for a SystemView distribution services (SVDS) type of distribution queue.

This is a required parameter.

Top

# **Examples**

## Example 1: Releasing the Normal Priority Portion of the Queue

RLSDSTQ DSTQ(CHICAGO) PTY(\*NORMAL)

This command releases the normal priority portion of the CHICAGO distribution queue.

### Example 2: Releasing the High Priority Portion of the Queue

RLSDSTQ DSTQ(ATLANTA) PTY(\*HIGH)

This command releases the high priority portion of the ATLANTA distribution queue.

Top

# **Error messages**

### \*ESCAPE Messages

### **CPF8802**

Distribution queue &1 was not found.

### **CPF8805**

Special value for System name/Group not permitted or not used correctly.

#### **CPF8806**

Value &1 not valid for system name or system group.

## CPF881C

High priority queue not allowed for \*SVDS distribution queue &1

## CPF8812

Error occurred while processing distribution queues.

### **CPF8816**

QSNADS communications subsystem is not active.

### **CPF8817**

Distribution queue is held.

## CPF9845

Error occurred while opening file &1.

### **CPF9846**

Error while processing file &1 in library &2.

### **CPF9847**

Error occurred while closing file &1 in library &2.

# Release File System Locks (RLSIFSLCK)

Where allowed to run: All environments (\*ALL) Threadsafe: No

Parameters Examples Error messages

The Release File System Locks (RLSIFSLCK) command can be used to release all Network File System (NFS) byte-range locks held by a specified NFS client, or to release all byte-range locks (of any type) held on a specified object. This command should only be used to free resources that cannot be freed using normal means.

For more information about byte range locks, see the *fcntl* API in System API Reference information in the iSeries Information Center at http://www.ibm.com/eserver/iseries/infocenter or OS/400 Network File System book, SC41-5714

### **Restrictions:**

- 1. The user must have input/output (I/O) system configuration (\*IOSYSCFG) special authority to use this command.
- 2. The user must have execute (\*X) authority to the directories in the path name prefixes.
- 3. The user must have read (\*R) authority to the object whose locks are being released.

Top

# **Parameters**

| Keyword    | Description     | Choices         | Notes                     |
|------------|-----------------|-----------------|---------------------------|
| RMTLOCNAME | Remote location | Character value | Optional,<br>Positional 1 |
| ОВЈ        | Object          | Path name       | Optional,<br>Positional 2 |

Top

# **Remote location (RMTLOCNAME)**

Specifies the host name or internet address of a remote system whose NFS-related locks on local files are to be released.

To be successful, the remote system name must be valid. The user can assign host names to an internet address with the Work with TCP/IP host table entries option on the Configure TCP/IP menu (CFGTCP) command. Also, a remote name server can be used to map remote system names to internet addresses. Use the Change remote name server option on the CFGTCP menu to specify a remote name server.

Host names must follow these conventions:

- The first character must be either A through Z or 0 through 9.
- The last character must be either A through Z or 0 through 9.
- Uppercase and lowercase characters are allowed, but no significance is attached to the case.
- Blanks () are not allowed.
- The special characters, period (.) and minus (-), are allowed.

- Parts of the name separated by periods (.) cannot exceed 63 characters in length.
- Names must be from 1 to 255 characters in length.

### 'remote-location-name'

Specifies the host name or internet address of a remote system whose NFS-related locks on local files are to be released.

Either the RMTLOCNAME or Object (OBJ) parameter must be specified, but not both.

Top

# Object (OBJ)

Specifies the path name of an object on which all byte-range locks are to be released. This will release all locks on that object, regardless of the type of lock or the type of process that is holding them.

## 'path-name'

Specifies the path name of the local object for which all locks are to be released.

For more information on specifying path names, refer to "Object naming rules" in "CL concepts and reference" in the CL concepts and reference topic in the iSeries Information Center at http://www.ibm.com/eserver/iseries/infocenter.

Either the Remote location (RMTLOCNAME) or OBJ parameter must be specified, but not both.

Top

# **Examples**

### Example 1: Releasing Locks for a Remote System

RLSIFSLCK RMTLOCNAME('rainbow1')

This command releases the NFS-related locks held on local files by the system named rainbow1.

## Example 2: Releasing Locks for a Local Object

RLSIFSLCK OBJ('/CustAccounts/May')

This command releases all byte-range locks held on the object /CustAccounts/May.

Top

# **Error messages**

### \*ESCAPE Messages

### CPFA0A9

Object not found. Object is &1.

## CPFA0B6

TOOBJ parameter is not allowed with a pattern in OBJ for CPY.

# Release Job (RLSJOB)

Where allowed to run: All environments (\*ALL)
Threadsafe: No

Parameters Examples Error messages

The Release Job (RLSJOB) command makes a job eligible for processing either after that job is held from processing by the Hold Job (HLDJOB) command, or if the job was submitted to the system as a held job by the Batch Job (BCHJOB) command or Submit Job (SBMJOB) command. The job being released can be on the job queue, on an output queue, or active in a subsystem (competing for system resources) when it is held. Releasing a job causes all threads within the job to be released. Spooled output files being held because \*YES is specified for the **Hold spooled files** (SPLFILE) parameter in the Hold Job (HLDJOB) command are also released. Only those spooled output files which are on output queues in the library name space of the thread issuing this command (RLSJOB) will be released. If the **Spooled file action** (**SPLFACN**) job attribute is \*DETACH and the job is ended while the spooled files are held, the spooled files cannot be released using the RLSJOB command. To release spooled files after the job has been removed from the system, use the Release Spooled File (RLSSPLF) command.

**Restrictions:** The issuer of the command must be running under a user profile which is the same as the job user identity of the job being released, or the issuer of the command must be running under a user profile which has job control (\*JOBCTL) special authority.

The job user identity is the name of the user profile by which a job is known to other jobs. It is described in more detail in the Work Management book.

Top

## **Parameters**

| Keyword   | Description           | Choices            | Notes        |
|-----------|-----------------------|--------------------|--------------|
| JOB       | Job name              | Qualified job name | Required,    |
|           | Qualifier 1: Job name | Name               | Positional 1 |
|           | Qualifier 2: User     | Name               |              |
|           | Qualifier 3: Number   | 000000-999999      |              |
| DUPJOBOPT | Duplicate job option  | *SELECT, *MSG      | Optional     |

Тор

# Job name (JOB)

Specifies the name of the job being released.

This is a required parameter.

### Qualifier 1: Job name

name Specify the name of the job being released.

### Qualifier 2: User

name Specify the user name that identifies the user profile under which the job is started.

### **Qualifier 3: Number**

### 000000-999999

Specify the system-assigned job number.

**Note:** If no user name or job number is specified, all jobs currently in the system are searched for the job name. If more than one occurrence of the specified name is found, a qualified job name must be specified.

Top

# **Duplicate job option (DUPJOBOPT)**

Specifies the action taken when duplicate jobs are found by this command.

### \*SELECT

The selection display is shown when duplicate jobs are found during an interactive session. Otherwise, a message is issued.

\*MSG A message is issued when duplicate jobs are found.

Top

# **Examples**

# Example 1: Releasing a Job for Processing

RLSJOB JOB(PAYROLL)

This command releases the job PAYROLL for processing. If the corresponding HLDJOB command had specified SPLFILE(\*YES), any spooled files for job PAYROLL are also released.

## Example 2: Releasing a Job for Processing

RLSJOB JOB(DEPTXYZ/PAYROLL)

This command releases job name PAYROLL that was submitted by a user through the user profile DEPTXYZ and later held. The qualified form of the job name is used when jobs with duplicate names exist in the system.

Тор

# **Error messages**

# \*ESCAPE Messages

### **CPF1317**

No response from subsystem for job &3/&2/&1.

### **CPF1321**

Job &1 user &2 job number &3 not found.

### **CPF1332**

End of duplicate job names.

### **CPF1340**

Job control function not performed.

## **CPF1341**

Reader or writer &3/&2/&1 not allowed as job name.

## **CPF1343**

Job &3/&2/&1 not valid job type for function.

# **CPF1344**

Not authorized to control job &3/&2/&1.

## CPF1349

Job &3/&2/&1 not released, the job is not held.

## CPF1351

Function check occurred in subsystem for job &3/&2/&1.

## CPF1352

Function not done. &3/&2/&1 in transition condition.

# Release Job Queue (RLSJOBQ)

Where allowed to run: All environments (\*ALL) Threadsafe: No

Parameters Examples Error messages

The Release Job Queue (RLSJOBQ) command releases, for additional processing, the jobs on the specified job queue that were previously held by a HLDJOBQ (Hold Job Queue) command. If the jobs were held by something other than a HLDJOBQ command, they are not released.

Top

# **Parameters**

| Keyword | Description            | Choices               | Notes        |
|---------|------------------------|-----------------------|--------------|
| JOBQ    | Job queue              | Qualified object name | Required,    |
|         | Qualifier 1: Job queue | Name                  | Positional 1 |
|         | Qualifier 2: Library   | Name, *LIBL, *CURLIB  |              |

Top

# Job queue (JOBQ)

This is a required parameter.

Specifies the name of the job queue to be released for further processing.

The possible library values are:

\*LIBL All libraries in the library list for the current thread are searched until the first match is found.

### \*CURLIB

The current library for the job is used to locate the job queue. If no current library entry exists in the library list, QGPL is used.

## library-name

Specify the library where the job queue is located.

### job-queue-name

Specify the name of the job queue which you want to release.

Тор

# **Examples**

RLSJOBQ JOBQ(QBATCH)

Jobs on the job queue QBATCH that were held by a HLDJOBQ command become eligible for processing, including jobs that were placed on the queue while it was being held. Specific jobs that were held by the HLDJOB command or that were put on the job queue in the held state are not released.

# **Error messages**

# \*ESCAPE Messages

## **CPF2207**

Not authorized to use object &1 in library &3 type \*&2.

## **CPF3307**

Job queue &1 in &2 not found.

## **CPF3330**

Necessary resource not available.

# CPF3423

Job queue &1 in library &2 not released. Job queue not held.

# Release Job Schedule Entry (RLSJOBSCDE)

Where allowed to run: All environments (\*ALL) Threadsafe: No

Parameters Examples Error messages

The Release Job Schedule Entry (RLSJOBSCDE) command allows you to release an entry, all entries, or a set of entries in the job schedule. Each job schedule entry contains the information needed to automatically submit a job to be run once or at regularly scheduled intervals.

If you release a job schedule entry, the job is not submitted immediately, even if the date and time at which it was scheduled to be submitted passed while the entry was held. The job is submitted on any future dates for which it is scheduled to be submitted.

**Restriction:** To release entries, you must have job control (\*JOBCTL) special authority; otherwise you can release only those entries that you added.

Top

## **Parameters**

| Keyword  | Description  | Choices                            | Notes                     |
|----------|--------------|------------------------------------|---------------------------|
| JOB      | Job name     | Generic name, name, *ALL           | Required,<br>Positional 1 |
| ENTRYNBR | Entry number | 000001-999999, <u>*ONLY</u> , *ALL | Optional                  |

Top

# Job name (JOB)

Specifies the name of the job schedule entry.

\*ALL All of the job schedule entries for which you have authority are released. If JOB(\*ALL) is specified, ENTRYNBR(\*ALL) must also be specified.

### generic-name

Specify the generic name used to find job schedule entries. A generic name is a character string of one or more characters followed by an asterisk (\*); for example, ABC\*. If a generic name is specified, then all entries with names that begin with the generic name, and for which the user has authority, are released. If a generic name is specified, ENTRYNBR(\*ALL) must also be specified. If an asterisk is not included with the generic (prefix) name, the system assumes it to be the complete job name.

*name* Specify the name of the job schedule entry that you want to release.

# **Entry number (ENTRYNBR)**

Specifies the number of the job schedule entry you want to release. The message sent when an entry is successfully added contains the entry number. You can also determine the entry number by using the Work with Job Schedule Entries (WRKJOBSCDE) command. Press F11 from the WRKJOBSCDE display to show the entry numbers of the selected entries.

### \*ONLY

Only one entry in the job schedule has the job name specified for the JOB parameter. If \*ONLY is specified and more than one entry has the specified job name, no entries are released and an error message is sent.

\*ALL All entries with the specified job name are released.

### 000001-999999

Specify the number of the job schedule entry you want to release.

Top

# **Examples**

### **Example 1: Releasing All Job Schedule Entries**

RLSJOBSCDE JOB(\*ALL) ENTRYNBR(\*ALL)

This command releases all the job schedule entries.

### Example 2: Releasing an Individual Job Schedule Entry

RLSJOBSCDE JOB(PAYROLL) ENTRYNBR(\*ONLY)

This command releases entry PAYROLL in the job schedule.

## Example 3: Releasing a Generic Job Schedule Entry

RLSJOBSCDE JOB(PAY\*) ENTRYNBR(\*ALL)

This command releases all entries in the job schedule with the prefix PAY in their names.

Top

# **Error messages**

## \*ESCAPE Messages

### **CPF1628**

Job schedule entry &3 number &4 not found.

### **CPF1629**

Not authorized to job schedule &1.

# CPF1630

Not authorized to job schedule entry &3 number &4.

### **CPF1632**

Job schedule entry &3 number &4 damaged.

### **CPF1636**

More than one entry with specified entry job name found.

### **CPF1637**

Job schedule &1 in library &2 in use.

### **CPF1638**

Job schedule entry &3 number &4 in use.

# **CPF1640**

Job schedule &1 in library &2 does not exist.

## **CPF1641**

Job schedule &1 in library &2 damaged.

## **CPF1645**

No job schedule entries found for specified name.

## **CPF1646**

Entry number must be \*ALL when generic name specified.

## **CPF1648**

&3 entries successfully released. &4 entries not released.

## **CPF1649**

Entry number must be \*ALL.

Тор

# Release Output Queue (RLSOUTQ)

Where allowed to run: All environments (\*ALL) Threadsafe: No

Parameters Examples Error messages

The Release Output Queue (RLSOUTQ) command releases the spooled files on the specified output queue. If the files were held by a Hold Spooled File (HLDSPLF) command or were created in a held state, they are not released.

Top

# **Parameters**

| Keyword | Description               | Choices               | Notes        |
|---------|---------------------------|-----------------------|--------------|
| OUTQ    | Output queue              | Qualified object name | Required,    |
|         | Qualifier 1: Output queue | Name                  | Positional 1 |
|         | Qualifier 2: Library      | Name, *LIBL, *CURLIB  |              |

Top

# **Output queue (OUTQ)**

This is a required parameter.

Specifies the name of the output queue to be released so that the files on this queue can now be processed.

The possible library values are:

\*LIBL All libraries in the library list for the current thread are searched until the first match is found.

## \*CURLIB

The current library for the job is used to locate the output queue. If no current library entry exists in the library list, QGPL is used.

### library-name

Specify the library where the output queue is located.

#### output-queue-name

Specify the name of the output queue to be released.

Top

# **Examples**

RLSOUTQ OUTQ(PRINTER)

On the output queue named PRINTER, spooled files that were held by a HLDOUTQ command are released for further processing. This includes spooled files placed on the queue while it was being held, except for specific files that have been held by the HLDSPLF command or were put on the queue in hold.

# **Error messages**

# \*ESCAPE Messages

## **CPF2207**

Not authorized to use object &1 in library &3 type \*&2.

## **CPF3330**

Necessary resource not available.

## **CPF3357**

Output queue &1 in library &2 not found.

# CPF3424

Output queue &1 in library &2 not released. Output queue not held.

# Release Reader (RLSRDR)

Where allowed to run: All environments (\*ALL) Threadsafe: No

Parameters Examples Error messages

The Release Reader (RLSRDR) command releases the specified spooling reader so that it can continue to process jobs for the job queue. The specified reader was held by a previous HLDRDR (Hold Reader) command. Data was not lost when this reader was held.

Top

# **Parameters**

| Keyword | Description | Choices | Notes                     |
|---------|-------------|---------|---------------------------|
| RDR     | Reader      | Name    | Required,<br>Positional 1 |

Top

# Reader (RDR)

This is a required parameter.

Specifies the name of the spooling reader to be released.

reader-name

Specify the name of the reader to be released.

Тор

# **Examples**

RLSRDR RDR(DISKETTE)

This command releases the diskette reader named DISKETTE for additional processing.

Top

# **Error messages**

## \*ESCAPE Messages

**CPF1317** 

No response from subsystem for job &3/&2/&1.

CPF1340

Job control function not performed.

**CPF1351** 

Function check occurred in subsystem for job &3/&2/&1.

## **CPF1352**

Function not done. &3/&2/&1 in transition condition.

# CPF3312

Reader &1 neither active nor on job queue.

## **CPF3315**

Reader &3/&2/&1 not released. Reader not held.

## CPF3330

Necessary resource not available.

## CPF3490

Not authorized to specified reader.

# Release Remote Phase (RLSRMTPHS)

Where allowed to run: All environments (\*ALL) Threadsafe: No

Parameters Examples Error messages

The Release Remote Phase (RLSRMTPHS) command initiates a session between the AS/400 and a System/370 NetView Distribution Manager (NDM) host system. After the phase is released by NDM (or an unsuccessful attempt is made to do so), the session is ended.

The following considerations apply when running this command:

- The NDM plan specified by the PLAN parameter must exist and have been previously submitted to the NDM host application specified by the APPID parameter.
- The NDM phase specified by the PHASE parameter must exist and be part of the NDM plan specified by the PLAN parameter.
- The NDM phase specified by the PHASE parameter must be in a HELD state on the host system.
- The device specified by the DEV parameter must be a SNUF device and must be program start request (PSR) capable.
- This command runs only on a node which is currently functioning as a host interface node to the NDM host system. However, it is not restricted to releasing only those NDM phases whose destination is the node issuing the command. Any phase may be released for any node that shares the host interface node.

**Restriction:** To use this command, the user must be signed on as QPGMR or QSYSOPR, or have \*ALLOBJ authority.

Top

# **Parameters**

| Keyword    | Description            | Choices             | Notes                     |
|------------|------------------------|---------------------|---------------------------|
| PHASE      | Phase                  | Communications name | Required,<br>Positional 1 |
| PLAN       | Plan                   | Communications name | Required,<br>Positional 2 |
| APPID      | Application identifier | Name                | Required,<br>Positional 3 |
| RMTLOCNAME | Remote location        | Communications name | Required,<br>Positional 4 |
| DEV        | Device                 | Name                | Required,<br>Positional 5 |

# Phase (PHASE)

Specifies the name of the NetView Distribution Manager phase that is released. This phase must exist on the NDM host system as part of the plan specified by the PLAN parameter, and must be in a HELD state.

This is a required parameter.

Top

# Plan (PLAN)

Specifies the name of the NetView Distribution Manager plan that contains the phase that is released. This plan must exist on the NDM host.

This is a required parameter.

Top

# **Application identifier (APPID)**

Specifies the name of the NetView Distribution Manager application under which the phase name specified by the PHASE parameter was submitted. This is the same name by which NDM was made known to MVS when it was generated.

This is a required parameter.

Top

# Release Remote Phase (RMTLOCNAME)

Specifies the name of the remote location with which this device communicates. This should be the same name that is entered in the RMTLOCNAME parameter of the device specified by the DEV parameter.

This is a required parameter.

Top

# **Device description (DEV)**

Specifies the device name of the AS/400 device to be used for the communications session started as a result of this command. The device must be a SNUF device and must be PSR capable.

This is a required parameter.

Top

# **Examples**

RLSRMTPHS PHASE(MESSAGE) PLAN(ALEXPLAN) APPID(DSXNDM)
RMTLOCNAME(A083187) DEV(SNUFDEV)

This command initiates a session using device SNUFDEV with remote location name A083187 to connect with the System/370 NetView Distribution Manager host application DSXNDM. After the session

connection is made, phase MESSAGE, as part of plan ALEXPLAN, attempts to release. If the release is successful, message CPC8889 (Phase MESSAGE released by NetView Distribution Manager) is sent. If the release is not successful, message CPF8880 (Phase MESSAGE not released by Netview Distribution Manager) is sent.

Top

# **Error messages**

## \*ESCAPE Messages

### **CPF8880**

Phase &1 not released by NetView Distribution Manager.

# Release Spooled File (RLSSPLF)

Where allowed to run: All environments (\*ALL) Threadsafe: No

Parameters Examples Error messages

The Release Spooled File (RLSSPLF) command releases the specified file on an output queue. The file being released is always produced from the beginning of the file. The RLSSPLF command can release a spooled file that was held by:

- · A HLDSPLF command
- HOLD(\*YES) being specified in the device file or on an override command
- SAVE(\*YES) being specified in the device file, on an override command, or in the CHGSPLFA command
- A HLDWTR command and a RLSWTR command with OPTION(\*BYPASS) specified
- The operator canceling a system request to put forms on the printer

Top

# **Parameters**

| Keyword    | Description              | Choices                                                          | Notes                     |
|------------|--------------------------|------------------------------------------------------------------|---------------------------|
| FILE       | Spooled file             | Name, *SELECT                                                    | Required,<br>Positional 1 |
| ЈОВ        | Job name                 | Single values: * Other values: Qualified job name                | Optional,<br>Positional 2 |
|            | Qualifier 1: Job name    | Name                                                             |                           |
|            | Qualifier 2: User        | Name                                                             |                           |
|            | Qualifier 3: Number      | 000000-999999                                                    |                           |
| SPLNBR     | Spooled file number      | 1-999999, *ONLY, *LAST, *ANY                                     | Optional,<br>Positional 3 |
| JOBSYSNAME | Job system name          | Name, *ONLY, *CURRENT, *ANY                                      | Optional                  |
| CRTDATE    | Spooled file created     | Single values: *ONLY, *LAST<br>Other values: <i>Element list</i> | Optional                  |
|            | Element 1: Creation date | Date                                                             |                           |
|            | Element 2: Creation time | Time, *ONLY, *LAST                                               |                           |
| SELECT     | Select files for         | Element list                                                     | Optional                  |
|            | Element 1: User          | Name, *CURRENT, *ALL                                             |                           |
|            | Element 2: Print device  | Name, *ALL, *OUTQ                                                |                           |
|            | Element 3: Form type     | Character value, *ALL, *STD                                      |                           |
|            | Element 4: User data     | Character value, *ALL                                            |                           |
|            | Element 5: ASP           | 1-32, *ALL, *ASPDEV                                              |                           |
| ASPDEV     | ASP device               | Name, *_, *SYSBAS, *CURASPGRP                                    | Optional                  |

# Spooled file (FILE)

This is a required parameter.

Specifies the name of the spooled file that is to be released so that it can now be written to an output device such as a printer or diskette.

The possible values are:

#### \*SELECT

All spooled files that meet the selection values specified on the **Select files for** prompt (SELECT parameter) are released. This value is mutually exclusive with a value specified on the **Job name** prompt (JOB parameter), **Spooled file number** prompt (SPLNBR parameter), **Job system name** prompt (JOBSYSNAME parameter), or the **Spooled file created** prompt (CRTDATE parameter).

## spooled-file-name

Specify the name of the spooled file to release.

Top

# Job name (JOB)

Specifies the name of the job that created the file being released for additional processing.

The possible values are:

\* The job that issued this Release Spooled File (RLSSPLF) command is the same job that produced the spooled file.

## job-name

Specify the name of the job that created the file you want to release.

### user-name

Specify the user name that identifies the user profile under which the job is run.

## job-number

Specify the system-assigned job number.

Top

# Spooled file number (SPLNBR)

Specifies the number of the spooled file being released.

The possible values are:

#### \*ONLY

Only one spooled file in the job has the specified file name; therefore, the number of the spooled file is not necessary.

### \*LAST

The highest-numbered spooled file with the specified file name is the file to release.

\*ANY The spooled file number is not used to determine which spooled file is used. Use this value when the job system name parameter or the spooled file create date and time parameter is to take precedence over the spooled file number when selecting a spooled file.

### spooled-file-number

Specify the number of the spooled file to release that has the specified file name.

# Job system name (JOBSYSNAME)

Specifies the name of the system where the job that created the spooled file (JOB parameter) ran. This parameter is considered after the job name, user name, job number, spooled file name, and spooled file number parameter requirements have been met.

### \*ONLY

There is one spooled file with the specified job name, user name, job number, spooled file name, spooled file number, and spooled file create date and time.

### \*CURRENT

The spooled file created on the current system with the specified job name, user name, job number, spooled file name, spooled file number, and create date and time is used.

\*ANY The job system name is not used to determine which spooled file is used. Use this value when the spooled file create date and time parameter is to take precedence over the job system name when selecting a spooled file.

### job-system-name

Specify the name of the system where the job that created the spooled file ran.

Top

# **Spooled file created (CRTDATE)**

Specifies the date and time the spooled file was created. This parameter is considered after the job name, user name, job number, spooled file name, spooled file number, and job system name parameter requirements have been met.

The possible single values are:

### \*ONLY

There is one spooled file with the specified job name, user name, job number, spooled file name, spooled file number, and job system name.

### \*LAST

The spooled file with the latest create date and time of the specified job name, user name, job number, spooled file name, spooled file number, and job system name is used.

The possible create date value is:

### spooled-file-create-date

Specify the date the spooled file was created.

The possible create time values are:

### \*ONLY

There is one spooled file with the specified job name, user name, job number, spooled file name, spooled file number, job system name, and spooled file create date.

### \*LAST

The spooled file with the latest create time of the specified job name, user name, job number, spooled file name, spooled file number, job system name, and spooled file create date is used.

## spooled-file-create-time

Specify the time the spooled file was created.

# **Select files for (SELECT)**

Specifies which group of files should be selected to be released. Positional values can be specified to select the files: the user that created the file, the device that the file is queued for, the form type specified, the user data tag associated with the file, or the auxiliary storage pool the file is in. Only files that meet each of the values are selected.

The possible values for the user are:

### \*CURRENT

Only files created by the user running this command are selected.

\*ALL Files created by all users are selected.

#### user-name

Specify a user name. Only files created by that user name are selected.

The possible values for the device are:

\*ALL Files on any device-created or user-created output queue are selected.

## \*OUTO

All files on any user-created output queue are selected. A user-created output queue is any output queue that is not automatically created by a device. A user-created output queue does not generally have the same name as a device, but if it does, it does not reside in library QUSRSYS.

#### device-name

Specify a device name. Only files on the device created output queue for that device are selected. A device created output queue is one that has the same name as a device and resides in the QUSRSYS library. Unless it already exists, it will automatically be created by the system when the device is created. A device created output queue cannot be deleted.

The possible values for the form type are:

\*ALL Files for all form types are selected.

\*STD Only files that specify the standard form type are selected.

### form-type

Specify the form type to select the file.

The possible values for the user data are:

\*ALL Files with any user data tag specified are selected.

### user-data

Specify the user data tag to select the file.

The possible values for Auxiliary Storage Pool number (ASP) are:

\*ALL All files as specified in the Auxiliary Storage Pool Device (ASPDEV) parameter are selected.

### \*ASPDEV

Files specified in the Auxiliary Storage Pool Device (ASPDEV) parameter are selected.

### ASP-number

Specify the auxiliary storage pool (ASP) of the files being selected. Valid values are 1 to 32.

# ASP device (ASPDEV)

Specifies the auxiliary storage pool device name from which spooled files are to be selected. This parameter is only valid if the ASP number (ASP) element of the Select parameter is \*ALL or \*ASPDEV.

The possible values are:

Files which are found in the ASPs that are currently part of the thread's library name space are selected. This includes the system ASP (ASP 1), all defined basic user ASPs (ASPs 2-32), and if the thread has an ASP group, the primary and secondary ASPs in the thread's ASP group.

#### \*SYSBAS

Files which are found in the system ASP (ASP 1) and all defined basic user ASPs (ASPs 2-32) are selected.

### \*CURASPGRP

Files which are found in the primary and secondary ASPs in the thread's ASP group are selected. If no ASP group is associated with the thread, an error will be issued.

### auxiliary-storage-pool-device-name

Files which are found in the specified primary or secondary ASP are selected. Only primary or secondary ASPs which are in the thread's ASP group may be specified. If no ASP group is associated with the thread, an error will be issued.

Top

# **Examples**

FILE(STOCK14) JOB(000047/SMITH/MASTER)

This command releases the spooled file named STOCK14 created in the job named MASTER. The file can now be selected for processing by the spooling writer. The job was run under the user profile named SMITH and was assigned the job number 000047 by the system.

Top

# Error messages

## \*ESCAPE Messages

### CPF337E

ASP device &1 not in current ASP group for thread.

#### CPF337F

ASP device &1 not allowed with ASP number &2.

## CPF33D0

Printer &1 does not exist.

### CPF33D1

User &1 does not exist.

#### **CPF3303**

File &1 not found in job &5/&4/&3.

### **CPF3304**

File &1 number &8 cannot be released.

### **CPF3309**

No files named &1 are active.

### **CPF3322**

File &1 number &8 not released.

## CPF3330

Necessary resource not available.

### **CPF3340**

More than one file with specified name found in job &5/&4/&3.

### **CPF3342**

Job &5/&4/&3 not found.

### **CPF3343**

Duplicate job names found.

### **CPF3344**

File &1 number &8 no longer in the system.

### **CPF3357**

Output queue &1 in library &2 not found.

### **CPF3362**

Objects in QTEMP not valid for parameter values.

### **CPF3492**

Not authorized to spooled file.

### **CPF9825**

Not authorized to device &1.

## **CPF9833**

\*CURASPGRP or \*ASPGRPPRI specified and thread has no ASP group.

### **CPFB8ED**

Device description &1 not correct for operation.

# Release Writer (RLSWTR)

Where allowed to run: All environments (\*ALL)
Threadsafe: No

Parameters Examples Error messages

The Release Writer (RLSWTR) command releases a held writer so that files on the output queue can now be processed. If the writer was writing a file when it was held, the writer can be released to resume writing this same file or it can be released to start writing the next file. In any case, data from the file that was being written when the Hold Writer (HLDWTR) command was issued is not lost.

**Note:** You must specify **either** the **Resume writing at** prompt (OPTION parameter) or the **Starting page** prompt (PAGE parameter). You cannot specify both.

Top

## **Parameters**

| Keyword | Description       | Choices                                 | Notes                     |
|---------|-------------------|-----------------------------------------|---------------------------|
| WTR     | Writer            | Name                                    | Required,<br>Positional 1 |
| OPTION  | Resume writing at | -32766-32766, *CURRENT, *BEGIN, *BYPASS | Optional                  |
| PAGE    | Starting page     | Integer                                 | Optional                  |

Top

# Writer (WTR)

This is a required parameter.

Specifies the name of the spooling writer to release. After releasing the writer, you will be able to process the files on the output queue (provided the output queue is not held).

#### writer-name

Specify the name of the writer to be released.

Top

# Resume writing at (OPTION)

Specifies the point in the file where you want the writer to begin. Only the first option \*CURRENT can be specified when the writer is not producing a file. The last three options (\*BYPASS, +number, and -number) can be specified only if the writer was held while it was producing this file. Also, the only valid option for the diskette writer is \*CURRENT.

The possible values are:

### \*CURRENT

The writer is released at the point where it had been held by the Hold Writer (HLDWTR) command.

#### \*BEGIN

The writer is released at the beginning of the current file.

### \*BYPASS

The writer is released at the beginning of the next file. The current file is to be implicitly held on the queue.

#### +number

The writer is released n number of pages past the point where it was held.

#### -number

The writer is to be released n number of pages before the point where it was held.

Top

# Starting page (PAGE)

Specifies the page where the writer starts printing. This parameter is mutually exclusive with the **Resume writing at** prompt (OPTION parameter) and is only valid for a printer writer. This parameter can be specified only if the writer was held while producing the file.

## page-number

Specify the page number in this file where you want the writer to start printing.

Top

# **Examples**

# Example 1: Releasing a Writer at Beginning of File

RLSWTR WTR(PRINTER) OPTION(\*BEGIN)

This command releases writer PRINTER to begin producing the current file at its beginning.

## **Example 2: Releasing Writer at Specified Point**

RLSWTR WTR(PRTR) OPTION(-3)

This command releases writer PRTR to begin printing again at a point three pages before the point where the writer was held. That is, the last three pages previously printed are the first three pages printed this time.

### **Example 3: Starting Printing on Page Ten**

RLSWTR WTR(PRTR) PAGE(10)

This command releases writer PRTR to start printing again at page ten.

Top

# **Error messages**

### \*ESCAPE Messages

### CPF1317

No response from subsystem for job &3/&2/&1.

# CPF1340

Job control function not performed.

### CPF1352

Function not done. &3/&2/&1 in transition condition.

## CPF3313

Writer &1 not active nor on job queue.

## CPF3314

PAGE parameter allowed only for print writers.

## CPF3316

Writer &3/&2/&1 not released because writer not held.

## **CPF3317**

OPTION parameter value not allowed for diskette writer.

### **CPF3330**

Necessary resource not available.

## CPF3331

Not authorized to control writer &3/&2/&1.

## **CPF3334**

Previous hold to writer &3/&2/&1 pending.

# Remove Directory (RMDIR)

Where allowed to run: All environments (\*ALL)
Threadsafe: No

Parameters Examples Error messages

The Remove Directory (RMDIR) command removes a specified directory from the system after all objects in the directory have been unlinked and the directory is no longer in use. If a directory to be removed contains objects, this command optionally unlinks all of the objects and then deletes the directory. If the user does not have the authority to unlink every object in the directory, only those objects for which the user has the authority are unlinked. When an object cannot be unlinked, the directory and all objects in the directory that cannot be unlinked are not removed.

This command is an alias for the Remove Directory (RMVDIR) command and can also be issued using the following alternative command names:

- RD
- RMVDIR

For more information about integrated file system commands, see the Integrated file system information in the iSeries Information Center at http://www.ibm.com/eserver/iseries/infocenter.

#### **Restrictions:**

- 1. In the "root" (/),QOpenSys and user-defined file systems, the user must have object existence (\*OBJEXIST) authority for the specified directory, and \*OBJEXIST authority for every object in it. If the user does not have \*OBJEXIST authority for one or more objects in the directory, those objects are not unlinked and the directory is not removed.
- 2. In the "root" (/),QOpenSys, and user-defined file systems, the user must have write, execute (\*WX) authority to the parent directory.
- 3. In the QDLS file system, the user must have all (\*ALL) authority to the directory and execute (\*X) authority to its parent directory.
- 4. The user must have execute (\*X) authority to the prefix directory.
- 5. See the iSeries Security Reference, SC41-5302 book for the authority requirements for other file systems.
- 6. A user cannot remove a directory within a "root" (/), QOpenSys, or user-defined file system directory that has the "restricted rename and unlink" attribute set on (this attribute is equivalent to the S\_ISVTX mode bit) unless one or more of the following are true:
  - a. The user is the owner of the directory to be removed.
  - b. The user is the owner of the parent directory of the directory to be removed.
  - c. The user has all object (\*ALLOBJ) special authority.
- 7. A directory can not be removed if it is the current directory for a job.
- 8. This command cannot be used to delete reserved directories and libraries.
- 9. When an object is in use in QSYS.LIB, independent ASP QSYS.LIB, or QDLS, the object cannot be unlinked. When an object is in use in QOpenSys or the "root" (/) file system, the object is successfully unlinked, and the object is deleted when no longer in use.

## **Parameters**

| Keyword | Description | Choices   | Notes                     |
|---------|-------------|-----------|---------------------------|
| DIR     | Directory   | Path name | Required,<br>Positional 1 |
| RMVLNK  | Remove link | *NO, *YES | Optional                  |

Top

## **Directory (DIR)**

Specifies the path name of the directory or a pattern to match the path name or names of directories to be removed.

The object path name can be either a simple name or a name that is qualified with the name of the directory in which the object is located. A pattern can be specified in the last part of the path name. An asterisk (\*) matches any number of characters and a question mark (?) matches a single character. If the path name is qualified or contains a pattern, it must be enclosed in apostrophes.

For more information on specifying path names, refer to "Object naming rules" in "CL concepts and reference" in the CL concepts and reference topic in the iSeries Information Center at http://www.ibm.com/eserver/iseries/infocenter.

Top

## Remove link (RMVLNK)

Specifies whether to unlink all objects in a directory or not allow the directory to be deleted if it contains objects.

\*NO Only an empty directory is removed. A directory may contain entries for the directory (.) and for the parent directory (..) and still be treated as an empty directory.

\*YES All objects within the specified directory are deleted. If the file system that contains the directory does not support removal of links in the directory, error message CPFA0AC "Request cannot be completed. Directory contains objects." will be sent.

Top

# **Examples**

The alternative command name for RMDIR is RMVDIR. The following examples use the alternative command name, but RMDIR can be replaced directly for RMVDIR in all of them.

### Example 1: Removing a Directory and the Objects in that Directory

RMVDIR DIR('W') RMVLNK(\*YES)

This command removes directory W after all of its objects have been unlinked. If directory W contains objects and you have the authority to unlink all of those objects, all of the objects are unlinked and directory W is removed. If you do not have authority to unlink all of the objects, only those for which you have authority are unlinked and the directory is not removed.

## **Error messages**

### \*ESCAPE Messages

#### CPFA085

Home directory not found for user &1.

### CPFA093

Name matching pattern not found.

#### CPFA09C

Not authorized to object. Object is &1.

### CPFA09D

Error occurred in program &1.

## CPFA09E

Object in use. Object is &1.

### CPFA0A1

An input or output error occurred.

## CPFA0A3

Path name resolution causes looping.

#### CPFA0A7

Path name too long.

## CPFA0A9

Object not found. Object is &1.

### **CPFA0AB**

Operation failed for object. Object is &1.

### **CPFA0AC**

Request cannot be completed. Directory contains objects.

## **CPFA0AD**

Function not supported by file system.

### CPFA0B1

Requested operation not allowed. Access problem.

### CPFA0B2

No objects satisfy request.

## CPFA0B7

&1 directories removed. &2 directories not removed.

# Remove Access Code (RMVACC)

Where allowed to run: All environments (\*ALL) Threadsafe: No

Parameters Examples Error messages

The Remove Access Code (RMVACC) command allows you to remove from the system an access code previously defined by the Add Access Code (ADDACC) command.

#### NOTES:

- 1. This command can take a long time to run because it must update each object in the document library that has been assigned the access code being removed.
- 2. This command removes the access code from all filed documents, from all users authorized to the access code, and from the system.

Restriction: To use this command, you must have \*ALLOBJ authority.

Top

## **Parameters**

| Keyword | Description          | Choices                                | Notes                     |
|---------|----------------------|----------------------------------------|---------------------------|
| ACC     | Document access code | Values (up to 300 repetitions): 1-2047 | Required,<br>Positional 1 |

Top

# **Document access code (ACC)**

Specifies the access code or access codes being removed from the system. The access code is a decimal number ranging from 1 through 2047. If the access code specified is not defined on the system, a diagnostic message is sent, and any additional access codes specified are processed.

You can enter multiple values for this parameter.

This is a required parameter.

Top

# **Examples**

RMVACC ACC(300)

This command removes access code 300 from the system.

Top

# **Error messages**

## \*ESCAPE Messages

## CPF90A5

Access codes could not be removed.

## CPF9009

System requires file &1 in &2 be journaled.

## CPF9011

&1 access codes removed, &2 not removed.

## **CPF9024**

System cannot get correct record to finish operation.

## CPF9845

Error occurred while opening file &1.

## **CPF9846**

Error while processing file &1 in library &2.

## **CPF9847**

Error occurred while closing file &1 in library &2.

# Remove Autostart Job Entry (RMVAJE)

Where allowed to run: All environments (\*ALL) Threadsafe: No

Parameters Examples Error messages

The Remove Autostart Job Entry (RMVAJE) command removes an autostart job entry from the specified subsystem description.

#### **Restrictions:**

- 1. To use this command, you must have:
  - object operational (\*OBJOPR), object management (\*OBJMGT), and read (\*READ) authority to the specified subsystem description and execute (\*EXECUTE) authority to the library containing that subsystem description.

Top

## **Parameters**

| Keyword | Description                                 | Choices               | Notes                     |
|---------|---------------------------------------------|-----------------------|---------------------------|
| SBSD    | Subsystem description Qualified object name | Qualified object name | Required,<br>Positional 1 |
|         | Qualifier 1: Subsystem description          | Name                  |                           |
|         | Qualifier 2: Library                        | Name, *LIBL, *CURLIB  |                           |
| JOB     | Job name                                    | Name                  | Required,<br>Positional 2 |

Top

# Subsystem description (SBSD)

Specifies the name and library of the subsystem description from which the autostart job entry is being removed.

This is a required parameter.

### Qualifier 1: Subsystem description

name Specify the name of the subsystem description from which the autostart job entry is being removed.

**Note:** The following IBM-supplied objects are not valid on this parameter:

QSYSSBSD

## Qualifier 2: Library

\*LIBL All libraries in the thread's library list are searched until a match is found.

## \*CURLIB

The current library for the thread is used to locate the object. If no library is specified as the current library for the thread, the QGPL library is used.

name Specify the library where the subsystem description is located

Top

## Job name (JOB)

Specifies the simple name of the job that is started from the autostart job entry.

This is a required parameter.

*name* Specify the simple name of the job that is started from the autostart job entry.

Top

## **Examples**

RMVAJE SBSD(MYLIB/PAYROLL) JOB(INITIAL)

This command removes job entry named INITIAL that starts automatically from the PAYROLL subsystem description in the library MYLIB.

Top

## **Error messages**

## \*ESCAPE Messages

### **CPF1619**

Subsystem description &1 in library &2 damaged.

#### **CPF1697**

Subsystem description &1 not changed.

# Remove Alert Description (RMVALRD)

Where allowed to run: All environments (\*ALL) Threadsafe: No

Parameters Examples Error messages

The Remove Alert Description (RMVALRD) command allows you to remove an alert description that was added previously by the ADDALRD command. More information on alerts is in the Alerts Support book, SC41-5413.

Top

## **Parameters**

| Keyword | Description              | Choices               | Notes                     |
|---------|--------------------------|-----------------------|---------------------------|
| MSGID   | Message identifier       | Name                  | Required,<br>Positional 1 |
| ALRTBL  | Alert table              | Qualified object name | Required,<br>Positional 2 |
|         | Qualifier 1: Alert table | Name                  |                           |
|         | Qualifier 2: Library     | Name, *LIBL, *CURLIB  |                           |

Top

## Message identifier (MSGID)

Specifies the message ID for the alert description that is removed.

This is a required parameter.

name Specify the message identifier.

Тор

# Alert table (ALRTBL)

Specifies the alert table from which this alert description is removed.

This is a required parameter.

### Qualifier 1: Alert table

*name* Specify the name of the alert table that is used.

### Qualifier 2: Library

\*LIBL All libraries in the job's library list are searched until the first match is found.

## \*CURLIB

The current library is searched for the alert table. If no library is specified as the current library for the job, the QGPL library is used.

*name* Specify the name of the library where the alert table is located.

## **Examples**

RMVALRD MSGID(USR1234) ALRTBL(USER/USRMSGS)

This command removes the alert description for message identifier USR1234.

Top

## **Error messages**

## \*ESCAPE Messages

## CPF1A04

Alert code &1 not found in alert table &2.

### CPF1A05

Alert table &1 in &2 damaged.

#### **CPF2499**

Message identifier &1 not allowed.

### CPF7BB1

Alert description not found.

### **CPF9801**

Object &2 in library &3 not found.

### **CPF9802**

Not authorized to object &2 in &3.

#### **CPF9803**

Cannot allocate object &2 in library &3.

#### **CPF9807**

One or more libraries in library list deleted.

## CPF9808

Cannot allocate one or more libraries on library list.

### **CPF9810**

Library &1 not found.

## **CPF9811**

Program &1 in library &2 not found.

### **CPF9812**

File &1 in library &2 not found.

### **CPF9814**

Device &1 not found.

### **CPF9820**

Not authorized to use library &1.

## CPF9821

Not authorized to program &1 in library &2.

### **CPF9822**

Not authorized to file &1 in library &2.

## CPF9825

Not authorized to device &1.

## CPF9830

Cannot assign library &1.

## CPF9831

Cannot assign device &1.

# Remove Auth List Entry (RMVAUTLE)

Where allowed to run: All environments (\*ALL) Threadsafe: No

Parameters Examples Error messages

The Remove Authorization List Entry (RMVAUTLE) command removes user entries from an authorization list. The authorization list must already exist.

#### **Restrictions:**

- 1. Only the owner of the authorization list, a user with authorization list management authority (\*AUTLMGT) on the authorization list, or who has \*ALLOBJ authority can use this command.
- 2. The user with \*AUTLMGT authority can only remove a user if the user with \*AUTLMGT authority has at least the same specific authorities as the user being removed.

Top

## **Parameters**

| Keyword | Description        | Choices                             | Notes                     |
|---------|--------------------|-------------------------------------|---------------------------|
| AUTL    | Authorization list | Generic name, name                  | Required,<br>Positional 1 |
| USER    | User               | Values (up to 50 repetitions): Name | Required,<br>Positional 2 |

Top

# **Authorization list (AUTL)**

This is a required parameter.

The name of the authorization list from which the user names are removed. The authorization list must exist.

#### authorization-list-name

The authorization list name.

## generic\*-authorization-list-name

The generic name of the authorization list.

A generic name is a character string of one or more characters followed by an asterisk (\*); for example ABC\*. The asterisk substitutes for any valid characters. A generic name specifies all objects with names that begin with the generic prefix for which the user has authority. If an asterisk is not included with the generic (prefix) name, the system assumes it to be the complete object name. For more information, see the *Generic object names* topic in the iSeries Information Center at http://www.iseries.ibm.com/infocenter.

## **User (USER)**

This is a required parameter.

A list of user names to be removed from the authorization list. A maximum of 50 user names can be specified.

You can enter multiple values for this parameter.

Top

## **Examples**

RMVAUTLE AUTL(PAYROLL) USER(TOM JULIE KAREN)

This command removes users TOM, JULIE, and KAREN from the authorization list PAYROLL.

Top

## **Error messages**

## \*ESCAPE Messages

#### **CPF2253**

No objects found for &1 in library &2.

## **CPF2281**

The users specified do not exist on the system.

### **CPF2283**

Authorization list &1 does not exist.

### **CPF2284**

Not authorized to change authorization list &1.

## **CPF2285**

&1 errors removing users, &2 authorization lists processed.

## **CPF2288**

\*PUBLIC cannot be removed from an authorization list.

## **CPF2289**

Unable to allocate authorization list &1.

# Remove Breakpoint (RMVBKP)

Where allowed to run: All environments (\*ALL)
Threadsafe: No

Parameters Examples Error messages

The Remove Breakpoint (RMVBKP) command removes one or more breakpoints from the specified program being debugged. It can also remove all breakpoints from all programs in debug mode.

#### **Restrictions:**

- You can use this command only in debug mode. To start debug mode, refer to the Start Debug (STRDBG) command.
- You cannot use this command if you are servicing another job, and that job is on a job queue, or is being held, suspended, or ended.
- You cannot use this command to remove breakpoints from a bound program.

Top

## **Parameters**

| Keyword | Description          | Choices                                                                     | Notes                     |
|---------|----------------------|-----------------------------------------------------------------------------|---------------------------|
| STMT    | Statement identifier | Single values: *, *ALL Other values (up to 10 repetitions): Character value | Optional,<br>Positional 1 |
| PGM     | Program              | Name, *DFTPGM, *ALL                                                         | Optional,<br>Positional 2 |

Top

# Statement identifier (STMT)

Specifies which HLL (high-level language) statements or machine instructions in a program have their breakpoints removed. Breakpoints can be removed from a specified program, the program specified in the **Program (PGM)** parameter or from the most recent program that has reached a breakpoint, i.e., a value of \* specified for the STMT parameter. If a program is specified, one or more statement identifiers can be specified or all the breakpoints can be specified. If a value of \* is specified for the STMT parameter, the breakpoint that the most recently stopped program has reached is removed. Also, all breakpoints can be removed from all programs in debug mode.

- \* The most recent breakpoint at which a program is currently stopped is the breakpoint removed.
- \*ALL All breakpoints in the specified program are removed.

#### statement-identifier

Specify the statement identifiers removed from the program specified by the PGM parameter. No more than 10 identifiers can be specified.

## Program (PGM)

Specifies the program from which the specified breakpoints are removed. This parameter can be specified only if a value of \* has not been specified for the **Statement identifier (STMT)** parameter.

#### \*DFTPGM

The default program is the program whose breakpoints are removed.

\*ALL All programs currently in debug mode have their breakpoints removed. This value can be specified only if no value for the STMT parameter has been supplied.

### program-name

Specify the name of the program from which the specified breakpoints are removed.

Top

## **Examples**

RMVBKP STMT(100)

This command removes the breakpoint that is on statement 100 from the default program.

Top

## **Error messages**

\*ESCAPE Messages

**CPF1999** 

Errors occurred on command.

# Remove Binding Directory Entry (RMVBNDDIRE)

Where allowed to run: All environments (\*ALL) Threadsafe: No

Parameters Examples Error messages

The Remove Binding Directory Entry (RMVBNDDIRE) command removes an entry from the binding directory.

#### **Restrictions:**

- You must have read (\*READ) and object operational (\*OBJOPR) authority for the library where the binding directory is being updated.
- You must have \*OBJOPR and delete (\*DLT) authority to the binding directory.

Top

## **Parameters**

| Keyword | Description                    | Choices                                     | Notes        |
|---------|--------------------------------|---------------------------------------------|--------------|
| BNDDIR  | Binding directory              | Qualified object name                       | Required,    |
|         | Qualifier 1: Binding directory | Name                                        | Positional 1 |
|         | Qualifier 2: Library           | Name, *LIBL, *CURLIB, *USRLIBL              |              |
| ОВЈ     | Object specifications          | Values (up to 50 repetitions): Element list | Optional,    |
|         | Element 1: Object              | Qualified object name                       | Positional 2 |
|         | Qualifier 1: Object            | Generic name, name, *ALL                    |              |
|         | Qualifier 2: Library           | Name, *LIBL                                 |              |
|         | Element 2: Object type         | *SRVPGM, *MODULE                            |              |

Тор

## **Binding directory (BNDDIR)**

Specifies the binding directory from which an entry is removed.

This is a required parameter.

## Qualifier 1: Binding directory

*name* Specify the name of the binding directory to be updated.

## Qualifier 2: Library

\*LIBL All libraries in the library list for the current thread are searched until the first match is found.

### \*CURLIB

The current library for the job is searched. If no library is specified as the current library for the job, the QGPL library is used.

### \*USRLIBL

Only the libraries in the user portion of the job's library list are searched.

## Object specifications (OBJ)

Specifies one or more object names to be removed from the binding directory.

You can specify 50 values for this parameter.

### Element 1: Object

## Qualifier 1: Object

\*ALL All objects with the specified type are removed from the specified library.

### generic-name

Specify the generic name of the objects to be removed. A generic name is a character string of one or more characters followed by an asterisk (\*); for example, ABC\*. The asterisk substitutes for any valid characters. A generic name specifies all objects with names that begin with the generic prefix, for which the user has authority. If an asterisk is not included with the generic (prefix) name, the system assumes it to be the complete object name. If the complete object name is specified, and multiple libraries are searched, multiple objects can be removed, only if \*ALL or \*ALLUSR library values can be specified for the name.

*name* Specify the name of the object to remove.

## Qualifier 2: Library

\*LIBL All libraries in the library list for the current thread are searched until the first match is found.

*name* Specify the name of the library to be searched.

## Element 2: Object type

#### \*SRVPGM

Indicates the object being removed is a service program.

### \*MODULE

Indicates the object being removed is a module.

Top

## **Examples**

RMVBNDDIRE BNDDIR(SOURCE) OBJ(LIST)

This command allows you to remove the object LIST from the binding directory SOURCE.

## **Error messages**

## \*ESCAPE Messages

### CPF5D01

Binding directory &1 in library &2 is not usable.

### CPF5D09

Object &2/&1 type &3 was not found in binding directory &4 in library &5.

#### CPF980F

Binding directory &1 in library &2 not found.

### **CPF9801**

Object &2 in library &3 not found.

## CPF9802

Not authorized to object &2 in &3.

#### **CPF9803**

Cannot allocate object &2 in library &3.

## **CPF9807**

One or more libraries in library list deleted.

### **CPF9808**

Cannot allocate one or more libraries on library list.

## CPF9810

Library &1 not found.

### **CPF9820**

Not authorized to use library &1.

### **CPF9830**

Cannot assign library &1.

# Remove Cfg List Entries (RMVCFGLE)

Where allowed to run: All environments (\*ALL) Threadsafe: No

Parameters Examples Error messages

The Remove Configuration List Entries (RMVCFGLE) command removes entries from a configuration list.

**Note:** The user may also use the full screen entry display of the Change Configuration List (CHGCFGL) command to add, remove, or change entries in an existing list except for the configuration list TYPE(\*SNAPASTHR).

Top

## **Parameters**

| Keyword    | Description                            | Choices                                                                                    | Notes                     |
|------------|----------------------------------------|--------------------------------------------------------------------------------------------|---------------------------|
| ТҮРЕ       | Configuration list type                | *APPNDIR, *APPNLCL, *APPNRMT, *APPNSSN,<br>*ASYNCADR, *ASYNCLOC, *RTLPASTHR,<br>*SNAPASTHR | Required,<br>Positional 1 |
| APPNLCLE   | APPN local location entry              | Values (up to 50 repetitions): Element list                                                | Optional                  |
|            | Element 1: Local location name         | Communications name                                                                        |                           |
| APPNRMTE   | APPN remote location entry             | Values (up to 50 repetitions): Element list                                                | Optional                  |
|            | Element 1: Remote location name        | Generic name, name, *ANY                                                                   |                           |
|            | Element 2: Remote network identifier   | Communications name, *NETATR, *NONE                                                        |                           |
|            | Element 3: Local location name         | Communications name, *NETATR                                                               |                           |
| CFGL       | Configuration list                     | Name                                                                                       | Optional                  |
| ASYNCADRE  | Async network address entry            | Values (up to 50 repetitions): Element list                                                | Optional                  |
|            | Element 1: Network address             | Character value                                                                            |                           |
| ASYNCLOCE  | Async remote location entry            | Values (up to 50 repetitions): Element list                                                | Optional                  |
|            | Element 1: Remote location name        | Name                                                                                       |                           |
| RTLPASTHRE | Retail pass-through entry              | Values (up to 50 repetitions): Element list                                                | Optional                  |
|            | Element 1: Retail device               | Name                                                                                       |                           |
| FTRCPNAME  | Filtered control point name            | Generic name, name, *ANY                                                                   | Optional                  |
| FTRCPNETID | Filtered CP network identifier         | Communications name, *NETATR                                                               | Optional                  |
| LCLLOCNAME | Local location name                    | Generic name, name, *ANY                                                                   | Optional                  |
| SNAPASTHRE | SNA pass-through entry                 | Values (up to 254 repetitions): Element list                                               | Optional                  |
|            | Element 1: SNA pass-through group name | Communications name                                                                        |                           |

## **Configuration list type (TYPE)**

Specifies one of the possible configuration list types.

This is a required parameter.

### \*APPNDIR

An advanced peer-to-peer networking (APPN) directory search filter configuration list is used. The user can specify one APPN directory search filter entry in the configuration list.

### \*APPNLCL

An APPN local location list is used. The user can specify up to 476 APPN local location entries in the configuration list.

## \*APPNRMT

An APPN remote location list is used. The user can specify up to 1898 APPN remote location entries in the configuration list.

#### \*APPNSSN

An APPN session end point filter configuration list is used. The user can specify one APPN session entry in the configuration list.

### \*ASYNCADR

An asynchronous network address list is used. The user can specify up to 294 asynchronous network address entries in the configuration list.

#### \*ASYNCLOC

An asynchronous remote location list is used. The user can specify up to 32000 asynchronous remote location entries in the configuration list.

#### \*RTLPASTHR

A retail pass-through list is used. The user can key up to 450 retail pass-through entries in the configuration list.

## \*SNAPASTHR

An SNA pass-through list is used. The user can key one SNA pass-through entry in the configuration list.

Top

# **APPN local location entry (APPNLCLE)**

Specifies the APPN local location entry. This value is required if \*APPNLCL is specified for the **Configuration list type** prompt (TYPE parameter).

You can enter multiple values for this parameter.

A maximum of 50 entries can be specified directly for this parameter. An entry consists of a value from each of the following elements.

### local-location-name

Specify the local location of the entry being removed from the configuration list.

## **APPN remote location entry (APPNRMTE)**

Specifies the APPN remote location entry. This value is required if \*APPNRMT is specified for the **Configuration list type** prompt (TYPE parameter).

You can enter multiple values for this parameter.

A maximum of 50 entries can be specified directly for this parameter. An entry consists of a value from each of the following elements.

#### remote-location-name

Specify the remote location of the entry being removed from the configuration list.

### remote-network-identifier

Specify the remote network identifier of the entry being removed from the configuration list.

#### local-location-name

Specify the local location of the entry being removed from the configuration list.

Top

## Configuration list (CFGL)

Specifies the name of the configuration list. This value is required and valid only when the configuration list is an asynchronous network address list (\*ASYNCADR is specified for the **Configuration list type** (**TYPE**) parameter). The list types have system-supplied names: QAPPNLCL, QAPPNRMT, QASYNCADR, QASYNCLOC, QRTLPASTHR, and QSNAPASSTHR.

This is a required parameter.

Top

# Async network address entry (ASYNCADRE)

Specifies the asynchronous network address entry. This value is required if \*ASYNCADR is specified for the **Configuration list type** prompt (TYPE parameter).

You can enter multiple values for this parameter.

A maximum of 50 entries can be specified directly for this parameter. An entry consists of a value from each of the following elements.

### network-address

Specify the network address of the entry being removed from the configuration list.

**Note:** All entries having the same network address as the one you specify are removed from the configuration list.

Top

# Async remote location entry (ASYNCLOCE)

Specifies the asynchronous remote location entry. This value is required if \*ASYNCLOC is specified for the **Configuration list type** prompt (TYPE parameter).

You can enter multiple values for this parameter.

A maximum of 50 entries can be specified directly for this parameter. An entry consists of a value from each of the following elements.

#### remote-location-name

Specify the remote location of the entry being removed from the configuration list.

Top

## Retail pass-through entry (RTLPASTHRE)

Specifies the retail pass-through entry. This value is required if \*RTLPASTHR is specified for the **Configuration list type** prompt (TYPE parameter).

You can enter multiple values for this parameter.

A maximum of 50 entries can be specified directly for this parameter. An entry consists of a value from each of the following elements.

#### Retail-device-name

Specify the retail device name of the entry being removed from the configuration list.

Top

## Filtered control point name (FTRCPNAME)

Specifies the control point name of the adjacent control point that is being filtered by the local system when a directory search request is made.

**Note:** This parameter is valid only if TYPE(\*APPNDIR) is specified.

\*ANY Any control point name is filtered.

### generic\*-filtered-CP-name

Specify the generic control point name (part of a name followed by an asterisk) of the adjacent control point(s) being filtered. The generic control point name allows one directory entry to be defined for all control points, in a single network, with a name that matches the characters preceding an asterisk (\*).

### filtered-CP-name

Specify the control point name of the adjacent control point being filtered.

Top

## Filtered CP network identifier (FTRCPNETID)

Specifies the control point network identifier of the adjacent control point being filtered by the local system when a directory search request is made.

**Note:** This parameter is valid only if TYPE(\*APPNDIR) is specified.

### \*NETATR

The LCLNETID value specified in the system network attributes is used.

### filtered CP-network-ID

Specify the control point network identifier of the adjacent control point being filtered by the local system.

## Local location name (LCLLOCNAME)

Specifies the local location name being supplied by the caller that is being filtered by the local system. When the local system is initiating a session, this is the local location name being used. When a bind is received from another system, this is the Secondary Logical Unit (SLU) name being used.

Note: This parameter is valid only if TYPE(\*APPNSSN) is specified.

\*ANY Any local location name will be filtered by the local system.

### generic\*-local-location-name

Specify the generic local location name (part of a name followed by an asterisk) of the local location(s) being filtered. The generic local location name allows one entry to be defined for all local location names, on the system, with a name that matches the characters preceding an \*.

#### local-location-name

Specify the local location name that is being filtered by the local system.

Top

## **SNA pass-through entry (SNAPASTHRE)**

Specifies the SNA pass-through entry. This value is required if TYPE(\*SNAPASTHR) is specified. One group entry can be specified for this parameter.

Top

## **Examples**

RMVCFGLE TYPE(\*ASYNCLOC) ASYNCLOCE(RMTLOC1)

This command removes the configuration list entry RMTLOC1 from the asynchronous remote location list QASYNCLOC.

Top

## **Error messages**

### \*ESCAPE Messages

## CPF260F

Configuration list &1 not found.

### CPF261C

Index for configuration list &1 not changed.

### CPF261D

Index for configuration list &1 not changed.

### **CPF2625**

Not able to allocate object &1.

#### CPF263A

CFGL type &1 does not match existing type &2.

#### **CPF2634**

Not authorized to object &1.

## **CPF2663**

Configuration list &1 previously deleted.

## **CPF2666**

Cannot remove all entries from configuration list &1.

# Remove Cluster Node Entry (RMVCLUNODE)

Where allowed to run: All environments (\*ALL) Threadsafe: No

Parameters Examples Error messages

The Remove Cluster Node Entry (RMVCLUNODE) command is used to remove a node from a cluster. The node specified will be removed from the cluster membership list and will no longer be considered a member of the cluster. The node will also be removed from the membership of the device domain to which it belongs. The cluster resource group objects on the node being removed are deleted only if the node has a status of Active or if this command is called on the node that is being removed.

A node can be removed regardless of its status. If this command is called on a node with a status of Active, any node in the cluster can be removed. If this command is called on a node with a status of Inactive or Failed, only the node running the command can be removed. To remove a node that is not active, this command should be called on the node being removed and on a node in the cluster that is active.

If the cluster is partitioned and any node in the partion is removed, then that node must be removed in all other partitions in order for an automerge to complete successfully.

If the node being removed is active, the cluster resource group exit program will be passed an action code of Remove Node. The exit program on all other nodes in the recovery domain of the cluster resource group will be passed an action code of Failover. If the node being removed is the primary node for a device cluster resource group, ownership of the hardware associated with the cluster resource group will be moved to a backup node. If there are no backup nodes or all the backup nodes are either inactive or in a different cluster partition, ownership of the hardware is left with the node being removed.

If the node being removed is inactive, the cluster resource group exit program will be passed an action code of Remove Node on all nodes in the recovery domain. Ownership of hardware associated with a device cluster resource group will not be changed but will remain with the node being removed. If the node being removed is inactive, the cluster resource group exit program will be called with an action code of Delete Command on the node being removed if the command is run on the node being removed.

If the node being removed is a member of a device domain and it later will be added back to a cluster, the node most likely will need to be IPLed before it can be added to any device domain. One example of this situation would be if a device description for an auxiliary storage pool has been varied on since the last IPL.

#### **Restrictions:**

- 1. You must have input/output system configuration (\*IOSYSCFG) special authority to run this command.
- 2. This command cannot be called from a cluster resource group exit program.
- 3. If all of the nodes in the cluster have a status of New, this command can only be called on the node where the cluster was originally created.
- 4. There must be more than one node in the membership list.

## **Parameters**

| Keyword | Description     | Choices | Notes                     |
|---------|-----------------|---------|---------------------------|
| CLUSTER | Cluster         | Name    | Required,<br>Positional 1 |
| NODE    | Node identifier | Name    | Required,<br>Positional 2 |

Top

## **Cluster (CLUSTER)**

Specifies the cluster that contains the node to be removed.

This is a required parameter.

name Specify the name of the cluster.

Top

# **Node identifier (NODE)**

Specifies the node identifier to be removed.

This is a required parameter.

*name* Specify the name of the node to be removed.

Top

# **Examples**

RMVCLUNODE CLUSTER(MYCLUSTER) NODE(RCHCST01)

This command removes the node RCHCST01 from the cluster membership for cluster MYCLUSTER. Cluster Resource Services is ended on node RCHCST01.

Top

# **Error messages**

## \*ESCAPE Messages

#### **CPF0001**

Error found on &1 command.

# **Remove Communications Entry (RMVCMNE)**

Where allowed to run: All environments (\*ALL) Threadsafe: No

Parameters Examples Error messages

The Remove Communications Entry (RMVCMNE) command removes a communications entry from an existing subsystem description.

#### **Restrictions:**

- 1. To use this command, you must have:
  - object operational (\*OBJOPR), object management (\*OBJMGT), and read (\*READ) authority to the specified subsystem description and execute (\*EXECUTE) authority to the library containing the subsystem description.
- 2. All jobs that are active through the communications entry being removed must be ended before this command can be run.

Top

## **Parameters**

| Keyword    | Description                        | Choices                                                                           | Notes                     |
|------------|------------------------------------|-----------------------------------------------------------------------------------|---------------------------|
| SBSD       | Subsystem description              | Qualified object name                                                             | Required,                 |
|            | Qualifier 1: Subsystem description | Name                                                                              | Positional 1              |
|            | Qualifier 2: Library               | Name, *LIBL, *CURLIB                                                              |                           |
| DEV        | Device                             | Generic name, name, *ALL, *APPC, *ASYNC, *BSCEL, *INTRA, *RETAIL, *FINANCE, *SNUF | Optional,<br>Positional 2 |
| RMTLOCNAME | Remote location                    | Communications name                                                               | Optional                  |
| MODE       | Mode                               | Name, *ANY                                                                        | Optional                  |

Top

## Subsystem description (SBSD)

Specifies the name and library of the subsystem description from which the communications entry is being removed.

This is a required parameter.

### Qualifier 1: Subsystem description

*name* Specify the name of the subsystem for the communications entry that is being removed.

Note: The following IBM-supplied objects are not valid on this parameter:

QSYSSBSD

## Qualifier 2: Library

\*LIBL All libraries in the thread's library list are searched until a match is found.

#### \*CURLIB

The current library for the thread is used to locate the object. If no library is specified as the current library for the thread, the QGPL library is used.

*name* Specify the name of the subsystem description's library for the communications entry that is being removed.

Top

## Device (DEV)

Specifies the name of the device description, or the type of the device, for which the communications entry is being removed.

**Note:** You must specify a value on either this parameter or the **Remote location (RMTLOCNAME)** parameter but not for both.

\*ALL The \*ALL communications entry is removed.

### \*APPC

The \*APPC communications entry is removed.

## \*ASYNC

The \*ASYNC communications entry is removed. This value is valid only when \*ANY is specified on the **Mode (MODE)** parameter.

#### \*BSCEL

The \*BSCEL communications entry is removed. This value is valid only when \*ANY is specified on the **Mode (MODE)** parameter.

#### \*FINANCE

The \*FINANCE communications entry is removed. This value is valid only when \*ANY is specified on the **Mode (MODE)** parameter.

#### \*INTRA

The \*INTRA communications entry is removed. This value is valid only when \*ANY is specified on the **Mode (MODE)** parameter.

#### \*RETAIL

The \*RETAIL communications entry is removed. This value is valid only when \*ANY is specified on the **Mode (MODE)** parameter.

#### \*SNUF

The \*SNUF communications entry is removed. This value is valid only when \*ANY is specified on the **Mode (MODE)** parameter.

#### generic-name

Specify the name of the generic communications entry being removed.

*name* Specify the name of the device description for which the communications entry is being removed.

Top

# **Remote location (RMTLOCNAME)**

Specifies the name of the remote location for which the communications entry is removed.

Note: You must specify either this parameter or the Device (DEV) parameter, but not both.

#### communications-name

Specify the name of the remote location used with this communications entry.

## Mode (MODE)

Specifies the name of the mode of the device specified on the **Device (DEV)** parameter or the remote location specified on the **Remote location (RMTLOCNAME)** parameter for which the communications entry is removed.

\*ANY The communications device or remote location name with a mode name of \*ANY is to be removed.

*name* Specify the name of the mode entry of the communications device or remote location name for which the communications entry is to be removed.

Top

## **Examples**

RMVCMNE SBSD(LIB2/SBS1) DEV(COMDEV)

This command removes the communications device entry for the device COMDEV from the subsystem description SBS1 in library LIB2.

Top

## **Error messages**

### \*ESCAPE Messages

#### **CPF1619**

Subsystem description &1 in library &2 damaged.

#### **CPF1691**

Active subsystem description may or may not have changed.

## **CPF1697**

Subsystem description &1 not changed.

# Remove Community for SNMP (RMVCOMSNMP)

Where allowed to run: All environments (\*ALL)
Threadsafe: No

Parameters Examples Error messages

The Remove Community for SNMP (RMVCOMSNMP) command is used to remove a Simple Network Management Protocol (SNMP) community profile from the SNMP agent community list. The community profile consists of a community name, an object access specification, and a list of the SNMP managers that are part of the community. The community name combined with the ASCII community (ASCIICOM) parameter defines a community.

Top

## **Parameters**

| Keyword  | Description              | Choices         | Notes                     |
|----------|--------------------------|-----------------|---------------------------|
| СОМ      | Community name           | Character value | Required,<br>Positional 1 |
| ASCIICOM | Translate community name | *YES, *NO       | Optional                  |

Top

## **Community name (COM)**

Specifies the name of the SNMP community being removed. The community must already exist in the SNMP agent community list.

The possible values are:

### community-name

Specify the name of the SNMP community being removed. The name may contain characters that cannot be displayed.

Top

## Translate community name (ASCIICOM)

Specifies whether the community name is translated to ASCII characters before it is compared with the community name specified in a request from an SNMP manager. This parameter is used in combination with the community name to determine the community to be removed.

The possible values are:

- \*YES The community name is translated to ASCII characters before it is compared with a community name specified by an SNMP manager.
- \*NO The community name is not translated to ASCII characters before it is compared with a community name specified by an SNMP manager.

## **Examples**

RMVCOMSNMP COM(ROCHESTER)

This command removes community ROCHESTER from the SNMP agent community list.

Top

## **Error messages**

## \*ESCAPE Messages

## TCP4001

Error occurred accessing SNMP configuration information.

## TCP4009

Community does not exist.

## TCP8050

\*IOSYSCFG authority required to use &1.

# Remove CRG Device Entry (RMVCRGDEVE)

Where allowed to run: All environments (\*ALL) Threadsafe: No

Parameters Examples Error messages

The Remove Cluster Resource Group Device Entry (RMVCRGDEVE) command removes one or more configuration objects from a device cluster resource group. All configuration object entries can be removed but at least one configuration object entry must exist before the Start Cluster Resource Group (STRCRG) command can be called.

Ownership of the hardware associated with the configuration object being removed is not affected. The hardware is still owned by whatever node owned it before this command was called.

If an exit program is specified for the cluster resource group, the cluster resource group exit program is called with an action code of Remove Device Entry on all active nodes in the recovery domain. The cluster resource group status is set to Remove Device Entry Pending. If the exit program completes successfully, the cluster resource group status is reset to its value at the time the command was called. If the exit program fails and the cluster resource group cannot be restored to its original condition, the cluster resource group status is set to Indoubt.

#### **Restrictions:**

- 1. You must have input/output system configuration (\*IOSYSCFG) special authority to run this command.
- 2. This command cannot be called from a cluster resource group exit program.
- 3. Cluster Resource Services must be active on the node processing the request.
- 4. At least one node in the recovery domain must be active.
- 5. If the cluster resource group is Active, the last device entry cannot be removed. The cluster resource group must be ended first.

Top

## **Parameters**

| Keyword | Description                          | Choices                                      | Notes                     |
|---------|--------------------------------------|----------------------------------------------|---------------------------|
| CLUSTER | Cluster                              | Name                                         | Required,<br>Positional 1 |
| CRG     | Cluster resource group               | Name                                         | Required,<br>Positional 2 |
| СҒБОВЈ  | Configuration object list            | Values (up to 256 repetitions): Element list | Required,                 |
|         | Element 1: Configuration object      | Name                                         | Positional 3              |
|         | Element 2: Configuration object type | *DEVD                                        |                           |

## **Cluster (CLUSTER)**

Specifies the cluster to which the cluster resource group belongs.

This is a required parameter.

*name* Specify the name of the cluster which contains the cluster resource group.

Top

## Cluster resource group (CRG)

Specifies the cluster resource group from which device list entries are being removed.

This is a required parameter.

*name* Specify the name of the cluster resource group which contains the device list entries.

Top

## Configuration object list (CFGOBJ)

Specifies the resilient devices that are to be removed from the cluster resource group.

You can specify up to 256 values for this parameter.

This is a required parameter.

### **Element 1: Configuration object**

Specifies the auxiliary storage pool device description object which will be removed from the device list of the cluster resource group.

*name* Specify the name of the configuration object.

## Element 2: Configuration object type

Specifies the object type of the configuration object specified for element 1.

### \*DEVD

Type of configuration object is a device description.

Top

## **Examples**

RMVCRGDEVE CLUSTER(MYCLUSTER) CRG(MYCRG)
CFGOBJ((IASP01 \*DEVD))

This command removes configuration object IASP01 from an existing cluster resource group MYCRG in cluster MYCLUSTER.

# **Error messages**

# \*ESCAPE Messages

## CPF0001

Error found on &1 command.

Тор

# Remove CRG Node Entry (RMVCRGNODE)

Where allowed to run: All environments (\*ALL)
Threadsafe: No

Parameters Examples Error messages

The Remove Cluster Resource Group Node Entry (RMVCRGNODE) command is used to remove a node from the recovery domain of a cluster resource group. The node being removed does not need to be active in the cluster to be removed from the recovery domain. When the node is removed from the recovery domain, the cluster resource group object is deleted from that system. If the cluster resource group is active, the primary node may **not** be removed from the cluster resource group. If the cluster resource group has no backup nodes, the primary node cannot be removed. This command results in the preferred recovery domain and the current recovery domain being updated.

This command will do the following for all cluster resource group types:

- 1. Set the cluster resource group status to Remove Node Pending.
- 2. Call the exit program on all active nodes in the recovery domain with an action code of Remove Node, if an exit program is specified for the cluster resource group.
- 3. Reset the cluster resource group status to the value at the time the command was called, if the exit program completes successfully on all nodes.
- 4. Set the cluster resource group status to Indoubt if the exit program fails on any node and the original state of the cluster resource group cannot be recovered.

This command will do the following for application cluster resource group:

1. If Cluster Resource Services configured the takeover IP address, it will be removed.

This command will do the following for device cluster resource groups:

1. If the node being removed is the current primary node, ownership of the devices specified in the cluster resource group are switched from the current primary to the new primary if none of the configuration objects on the current primary are varied on. If any configuration objects are varied on, an error message is returned. In addition, the new primary node must be active. Devices are not varied on after the ownership is switched. The node which is to become the new primary must be active in the cluster.

#### **Restrictions:**

- 1. You must have input/output system configuration (\*IOSYSCFG) special authority to run this command.
- 2. This command cannot be called from a cluster resource group exit program.
- 3. Cluster Resource Services must be started on the node processing the request.
- 4. At least one node in the recovery domain must be active.
- 5. The cluster resource group status must not be Active in order to remove the node that is currently the primary.
- 6. At least node must remain active in the recovery domain of the cluster resource group after the successful completion of the remove operation.

### **Parameters**

| Keyword | Description            | Choices | Notes                     |
|---------|------------------------|---------|---------------------------|
| CLUSTER | Cluster                | Name    | Required,<br>Positional 1 |
| CRG     | Cluster resource group | Name    | Required,<br>Positional 2 |
| NODE    | Node identifier        | Name    | Required,<br>Positional 3 |

Top

# **Cluster (CLUSTER)**

Specifies the cluster to which the cluster resource group belongs.

This is a required parameter.

name Specify the name of the cluster which contains the cluster resource group.

Top

# Cluster resource group (CRG)

Specifies the cluster resource group from which the node will be removed.

This is a required parameter.

name Specify the name of the cluster resource group.

Top

# Node identifier (NODE)

Specifies the node that is to be removed from the recovery domain of the cluster resource group.

This is a required parameter.

*name* Specify the name of the node that is to be removed.

Тор

# **Examples**

RMVCRGNODE CLUSTER(MYCLUSTER) CRG(MYCRG) NODE(RCHCST03)

This command removes node RCHCST03 from the recovery domain of cluster resource group MYCRG in cluster MYCLUSTER.

Тор

# **Error messages**

#### \*ESCAPE Messages

# CPF0001

Error found on &1 command.

# Remove Device Domain Entry (RMVDEVDMNE)

Where allowed to run: All environments (\*ALL) Threadsafe: No

Parameters Examples Error messages

The Remove Device Domain Entry (RMVDEVDMNE) command is used to remove a cluster node from a device domain. The removed node will no longer be able to be in the recovery domain for a device cluster resource group.

A node which has been removed from a device domain will most likely need to be IPLed before it can be added to any device domain. One example of this situation would be if a device description for an auxiliary storage pool has been varied on since the last IPL.

This command can be called on any node in the cluster which has a status of Active.

#### **Restrictions:**

- 1. You must have input/output system configuration (\*IOSYSCFG) special authority to run this command.
- 2. This command cannot be called from a cluster resource group exit program.
- 3. The node to be removed cannot be in the recovery domain of any device cluster resource group.
- 4. The node to be removed and at least one other member of the device domain must be active. On certain conditions, all current members of the device domain must be active.
- 5. This command will fail if any member of the device domain from which the node being removed has a status of Partition.

Top

### **Parameters**

| Keyword | Description     | Choices | Notes                     |
|---------|-----------------|---------|---------------------------|
| CLUSTER | Cluster         | Name    | Required,<br>Positional 1 |
| DEVDMN  | Device domain   | Name    | Required,<br>Positional 2 |
| NODE    | Node identifier | Name    | Required,<br>Positional 3 |

Тор

# Cluster (CLUSTER)

Specifies the cluster that contains the node.

This is a required parameter.

*name* Specify the name of the cluster which contains the node.

# **Device domain (DEVDMN)**

Specifies the device domain from which the node is to be removed.

This is a required parameter.

*name* Specify the name of the device domain from which the node is to be removed.

Top

# **Node identifier (NODE)**

Specifies the cluster node which will be removed from the device domain.

This is a required parameter.

name Specify the name of the node.

Top

# **Examples**

RMVDEVDMNE CLUSTER(MYCLUSTER) DEVDMN(MYDOMAIN) NODE(NODE01)

This command removes the node NODE01 from the device domain MYDOMAIN in cluster MYCLUSTER. If the cluster membership list is NODE01, NODE02, and NODE03 and all three nodes were in the same device domain, then nodes NODE02 and NODE03 still belong to device domain MYDOMAIN.

Top

# **Error messages**

\*ESCAPE Messages

CPF0001

Error found on &1 command.

# Remove Directory (RMVDIR)

Where allowed to run: All environments (\*ALL)
Threadsafe: No

Parameters Examples Error messages

The Remove Directory (RMVDIR) command removes a specified directory from the system after all objects in the directory have been unlinked and the directory is no longer in use. If a directory to be removed contains objects, this command optionally unlinks all of the objects and then deletes the directory. If the user does not have the authority to unlink every object in the directory, only those objects for which the user has the authority are unlinked. When an object cannot be unlinked, the directory and all objects in the directory that cannot be unlinked are not removed.

This command can also be issued using the following alternative command names:

- RD
- RMDIR

For more information about integrated file system commands, see the Integrated file system information in the iSeries Information Center at http://www.ibm.com/eserver/iseries/infocenter.

#### Restrictions:

- 1. In the "root" (/),QOpenSys and user-defined file systems, the user must have object existence (\*OBJEXIST) authority for the specified directory, and \*OBJEXIST authority for every object in it. If the user does not have \*OBJEXIST authority for one or more objects in the directory, those objects are not unlinked and the directory is not removed.
- 2. In the "root" (/),QOpenSys, and user-defined file systems, the user must have write, execute (\*WX) authority to the parent directory.
- 3. In the QDLS file system, the user must have all (\*ALL) authority to the directory and execute (\*X) authority to its parent directory.
- 4. The user must have execute (\*X) authority to the prefix directory.
- 5. See the iSeries Security Reference, SC41-5302 book for the authority requirements for other file systems.
- 6. A user cannot remove a directory within a "root" (/), QOpenSys, or user-defined file system directory that has the "restricted rename and unlink" attribute set on (this attribute is equivalent to the S\_ISVTX mode bit) unless one or more of the following are true:
  - a. The user is the owner of the directory to be removed.
  - b. The user is the owner of the parent directory of the directory to be removed.
  - **c**. The user has all object (\*ALLOBJ) special authority.
- 7. A directory can not be removed if it is the current directory for a job.
- 8. This command cannot be used to delete reserved directories and libraries.
- 9. When an object is in use in QSYS.LIB, independent ASP QSYS.LIB, or QDLS, the object cannot be unlinked. When an object is in use in QOpenSys or the "root" (/) file system, the object is successfully unlinked, and the object is deleted when no longer in use.

### **Parameters**

| Keyword | Description | Choices   | Notes                     |
|---------|-------------|-----------|---------------------------|
| DIR     | Directory   | Path name | Required,<br>Positional 1 |
| RMVLNK  | Remove link | *NO, *YES | Optional                  |

Top

# **Directory (DIR)**

Specifies the path name of the directory or a pattern to match the path name or names of directories to be removed.

The object path name can be either a simple name or a name that is qualified with the name of the directory in which the object is located. A pattern can be specified in the last part of the path name. An asterisk (\*) matches any number of characters and a question mark (?) matches a single character. If the path name is qualified or contains a pattern, it must be enclosed in apostrophes.

For more information on specifying path names, refer to "Object naming rules" in "CL concepts and reference" in the CL concepts and reference topic in the iSeries Information Center at http://www.ibm.com/eserver/iseries/infocenter.

Top

# Remove link (RMVLNK)

Specifies whether to unlink all objects in a directory or not allow the directory to be deleted if it contains objects.

\*NO Only an empty directory is removed. A directory may contain entries for the directory (.) and for the parent directory (..) and still be treated as an empty directory.

\*YES All objects within the specified directory are deleted. If the file system that contains the directory does not support removal of links in the directory, error message CPFA0AC "Request cannot be completed. Directory contains objects." will be sent.

Тор

# **Examples**

## Example 1: Removing a Directory and the Objects in that Directory

RMVDIR DIR('W') RMVLNK(\*YES)

This command removes directory W after all of its objects have been unlinked. If directory W contains objects and you have the authority to unlink all of those objects, all of the objects are unlinked and directory W is removed. If you do not have authority to unlink all of the objects, only those for which you have authority are unlinked and the directory is not removed.

# **Error messages**

#### \*ESCAPE Messages

#### CPFA085

Home directory not found for user &1.

#### CPFA093

Name matching pattern not found.

#### CPFA09C

Not authorized to object. Object is &1.

#### CPFA09D

Error occurred in program &1.

### CPFA09E

Object in use. Object is &1.

#### CPFA0A1

An input or output error occurred.

### CPFA0A3

Path name resolution causes looping.

#### CPFA0A7

Path name too long.

### CPFA0A9

Object not found. Object is &1.

### **CPFA0AB**

Operation failed for object. Object is &1.

#### **CPFA0AC**

Request cannot be completed. Directory contains objects.

### **CPFA0AD**

Function not supported by file system.

#### CPFA0B1

Requested operation not allowed. Access problem.

## CPFA0B2

No objects satisfy request.

#### CPFA0B7

&1 directories removed. &2 directories not removed.

# Remove Directory Entry (RMVDIRE)

Where allowed to run: All environments (\*ALL) Threadsafe: No

Parameters Examples Error messages

The Remove Directory Entry (RMVDIRE) command allows you to remove a specific user entry from the system distribution directory. When a user ID and address is removed from the directory, it is also removed from any distribution lists. If a user ID and address has multiple descriptions associated with it, options exist to remove only a specific description or all descriptions.

If an \*ANY user is removed and an \*ANY \*ANY directory entry exists, the user is not removed from the distribution lists but the description is changed to the \*ANY \*ANY description.

#### **Restrictions:**

- 1. You must have security administrator (\*SECADM) special authority.
- 2. The user entry being removed must not have ownership of documents or folders in the local Document Interchange Architecture (DIA) library.
- 3. If the user entry being removed has incoming distributions on its distribution queue and the remove request was submitted interactively, an inquiry message appears asking whether the mail should be removed. If the answer is no, the user entry is not removed from the directory. If the command was submitted in a batch program, the mail is not cleared and the user entry is not removed from the directory.

Top

### **Parameters**

| Keyword  | Description                      | Choices                                                  | Notes        |
|----------|----------------------------------|----------------------------------------------------------|--------------|
| USRID    | User identifier                  | Element list                                             | Required,    |
|          | Element 1: User ID               | Character value                                          | Positional 1 |
|          | Element 2: Address               | Character value                                          |              |
| USRD     | User description                 | Character value, *FIRST, *ALL                            | Optional     |
| CMDCHRID | Command character identifier     | Single values: *SYSVAL, *DEVD Other values: Element list | Optional     |
|          | Element 1: Graphic character set | Integer                                                  |              |
|          | Element 2: Code page             | Integer                                                  |              |

Тор

# **User identifier (USRID)**

Specifies the user ID and address for the user entry being removed. Both parts must be provided. A maximum of 8 characters can be entered for each field.

Тор

# **User description (USRD)**

Specifies the description associated with the user ID and address. Since more than one entry can exist in the directory for a specific user ID and address, the description fully defines the user entry being removed.

#### \*FIRST

The first entry in the directory for the specified user ID and address is removed. If only one entry exists, it is removed.

\*ALL All descriptions for the given user ID and address are removed and the user ID and address is removed.

## user-description

Specify a maximum of 50 characters for the description for the user. This must exactly match the description as it exists in the directory for this user ID and address to be removed, or an error message is returned.

Top

# Command character identifier (CMDCHRID)

Specifies the character identifier (graphic character set and code page) for the data being entered as command parameter values.

#### Note:

- Only the user ID and address, system name and group, department, and the X.400 O/R parameters are
  translated to the graphic character set identifier (GCID) specified on this parameter. All other
  parameter values that you specify are stored exactly as they are entered; the GCID value is stored with
  them.
- If this command is run interactively, the default GCID value is taken from the display device description. If it is run in batch, the default GCID value is taken from the QCHRID system value. You can override these values by specifying a specific character set and code page on this parameter.

### Single values

#### \*SYSVAL

The system determines the graphic character set and code page values for the command parameters from the QCHRID system value.

#### \*DEVD

The system determines the graphic character set and code page values from the display device description where this command was entered. This option is valid only when entered from an interactive job. If this option is specified in a batch job, an error occurs.

#### Element 1: Graphic character set

#### 1-32767

Specify the graphic character set to use.

### Element 2: Code page

#### 1-32767

Specify the code page to use.

# **Examples**

RMVDIRE USRID(HURST NEWYORK) USRD('Manager of Payroll')

User ID and address HURST NEWYORK is removed if the following is true:

- An entry exists in the directory with the specified user ID, address, and description.
- The user does not own any documents or folders in the document interchange architecture (DIA) library.
- The user is not enrolled in the OfficeVision.
- The user has received all mail from the mail queue.

In addition, the user is removed from all distribution lists.

Top

# **Error messages**

#### \*ESCAPE Messages

#### CPF89A3

Operation not successful due to authority reasons.

#### CPF90A8

Operation not successful due to data validation reasons.

#### CPF90A8

\*SECADM special authority required to do requested operation.

#### **CPF9005**

System resource required to complete this request not available.

### CPF9009

System requires file &1 in &2 be journaled.

#### **CPF9024**

System cannot get correct record to finish operation.

#### CPF905C

Error occurred trying to find a translation table.

### **CPF9087**

Directory entry not removed.

#### **CPF9096**

Cannot use CMDCHRID(\*DEVD), DOCCHRID(\*DEVD) in batch job.

#### **CPF9810**

Library &1 not found.

### **CPF9838**

User profile storage limit exceeded.

#### **CPF9845**

Error occurred while opening file &1.

### CPF9846

Error while processing file &1 in library &2.

Тор

# Remove Directory Shadow System (RMVDIRSHD)

Where allowed to run: All environments (\*ALL) Threadsafe: No

Parameters Examples Error messages

The Remove Directory Shadow System (RMVDIRSHD) command removes a system that is currently shadowing directory data to the local system.

Restriction: To use this command, you must have security administrator (\*SECADM) authority.

Top

### **Parameters**

| Keyword | Description | Choices         | Notes                     |
|---------|-------------|-----------------|---------------------------|
| SYSNAME | System name | Character value | Required,<br>Positional 1 |
| RMVDTA  | Remove data | *YES, *NO       | Optional                  |

Top

# System name (SYSNAME)

Specifies the name of the system for which shadowing is to be removed. The name can contain a maximum of eight alphanumeric characters. You can specify uppercase letters A through Z, numbers 0 through 9, and special characters @, #, \$, and embedded blanks. Embedded blanks must be enclosed in single quotation marks ('). Leading blanks are not allowed. The @, #, and \$ characters are not recommended because they are not part of an invariant character set and are not available on all keyboards.

This is a required parameter.

Top

# Remove data (RMVDTA)

This parameter specifies whether to remove directory data received from the system that is being removed.

- \*NO Directory data that has been previously shadowed is left on the local system. Modifications are not made to this data through shadowing unless you shadow data from another system that has shadowed data from the system being removed.
- \*YES Directory entry data that was shadowed from the system specified is removed from the local system. Department and location data is not removed.

# **Examples**

RMVDIRSHD SYSNAME(NYCITY) RMVDTA(\*YES)

This command removes the system NYCITY from shadowing and removes all the data shadowed from NYCITY.

Top

# **Error messages**

### \*ESCAPE Messages

### CPF89A5

Remove or suspend of shadow supplier &1 was not successful.

### CPF90A8

\*SECADM special authority required to do requested operation.

#### CPF905C

Error occurred trying to find a translation table.

### **CPF9838**

User profile storage limit exceeded.

#### **CPF9845**

Error occurred while opening file &1.

#### **CPF9846**

Error while processing file &1 in library &2.

### **CPF9847**

Error occurred while closing file &1 in library &2.

# Remove DLO Authority (RMVDLOAUT)

Where allowed to run: All environments (\*ALL) Threadsafe: No

Parameters Examples Error messages

The Remove Document Library Object Authority (RMVDLOAUT) command allows you to remove an existing user authority for documents or folders.

The following types of authority can be removed:

- · An existing specific user's authority
- · The authorization list's authority for an object
- · An existing access code

**Restrictions:** You must have \*ALL authority to the objects or \*ALLOBJ special authority, or be the owner of the objects to use this command.

Top

## **Parameters**

| Keyword   | Description             | Choices                                                                      | Notes                     |
|-----------|-------------------------|------------------------------------------------------------------------------|---------------------------|
| DLO       | Document library object | Character value, *SYSOBJNAM, *ALL                                            | Required,<br>Positional 1 |
| FLR       | Folder                  | Character value, *NONE                                                       | Optional                  |
| USER      | User profile            | Single values: *SAME, *ALL Other values (up to 50 repetitions): Element list | Optional,<br>Positional 2 |
|           | Element 1: User profile | Name                                                                         |                           |
| AUTL      | Authorization list      | Name, *SAME                                                                  | Optional                  |
| ACC       | Document access code    | Values (up to 50 repetitions): 0-2047, *SAME, *ALL                           | Optional                  |
| SYSOBJNAM | System object name      | Name                                                                         | Optional                  |

Top

# **Document library object (DLO)**

Specifies the document or folder for which authority is removed.

This is a required parameter.

The possible values are:

\*ALL All objects in a specified folder have user authority removed. If \*ALL is specified, the **Folder** prompt (FLR parameter) is required.

### \*SYSOBJNAM

The system object name specified on the **System object name** prompt (SYSOBJNAM parameter) has user authority removed.

### document-or-folder-name

Specify the user-assigned name of the document or folder for which user authority is removed. A maximum of 12 characters can be specified.

Top

# Folder (FLR)

Specifies the folder where the object specified is located. If \*SYSOBJNAM is specified on the **Document library object** prompt (DLO parameter), this parameter is ignored.

The possible values are:

#### \*NONE

A folder name is not specified. If a name is specified on the Document library object prompt (DLO parameter), and the object is located in a folder, then \*NONE cannot be specified. If \*ALL is specified on the **Document library object** prompt (DLO parameter), then \*NONE cannot be specified.

#### folder-name

Specify the user-assigned name of the folder where the object specified is located. The name can consist of a series of folder names if the folder containing the object is located in another folder. A maximum of 63 characters can be specified.

Top

# User profile (USER)

Specifies the names of users whose specific authority is removed.

You can enter multiple values for this parameter.

The possible values are:

#### \*SAME

The specific authority is not removed.

\*ALL All users' specific user authority is removed (except for the owner of the object).

### user-profile-name

Specify the name of the user profile that has specific authority removed.

Top

# **Authorization list (AUTL)**

Specifies the name of the existing authorization list whose authority for the object is removed.

The possible values are:

#### \*SAME

The authority specified in the existing authorization list for the object is not removed.

#### authorization-list-name

Specify the name of the existing authorization list whose authority for the object is removed.

# **Document access code (ACC)**

Specifies the access codes to be removed for the object.

You can enter multiple values for this parameter.

The possible values are:

### \*SAME

No access codes for the object are removed.

\*ALL All access codes for the object are removed.

#### access-code

Specify which currently assigned access codes (from 0 through 2047) are to be removed. A maximum of 50 access codes can be specified.

Top

# System object name (SYSOBJNAM)

Specifies the system object name of the document or folder.

#### object-name

Specify the system object name of the document or folder using the entire 10 characters.

Top

# **Examples**

RMVDLOAUT DLO(DOCA) FLR(MYFLR) AUTL(MYLIST)

This command removes the authority of the authorization list MYLIST for object DOCA in folder MYFLR.

Top

# **Error messages**

#### \*ESCAPE Messages

#### CPF8A75

Not authorized to access folder &1.

#### CPF8A77

Folder &1 not found.

#### CPF8A78

Folder &1 in use.

#### CPF8A79

Folder &1 is logically damaged.

#### CPF8A80

Document &2 in use in folder &1.

#### CPF8A82

Document &2 not found in folder &1.

### CPF8A83

Not authorized to access document &2 in folder &1.

### CPF8A88

Operation not allowed on document &2 in folder &1.

## CPF8A89

Document &2 in folder &1 is logically damaged.

## CPF90BA

Authority request for document library object failed.

### **CPF9073**

No authority to view or change the security of document library object &1.

### CPF908A

Requester &1 not enrolled.

#### CPF908B

Document library object not found.

### CPF908E

&1 objects changed; &2 objects not changed.

#### CPF909A

Document &2 in folder &1 is damaged.

### CPF9095

Folder &1 is damaged.

# Remove Distribution List Entry (RMVDSTLE)

Where allowed to run: All environments (\*ALL) Threadsafe: No

Parameters Examples Error messages

The Remove Distribution List Entry (RMVDSTLE) command allows you to remove entries from a distribution list. Up to 300 entries can be removed from the list at one time.

**Restriction:** You must have security administrator authority (\*SECADM) to remove entries from a distribution list owned by someone else.

Top

## **Parameters**

| Keyword  | Description                      | Choices                                                         | Notes        |
|----------|----------------------------------|-----------------------------------------------------------------|--------------|
| LSTID    | List identifier                  | Element list                                                    | Required,    |
|          | Element 1: List ID               | Character value                                                 | Positional 1 |
|          | Element 2: List ID qualifier     | Character value                                                 |              |
| USRID    | User identifier                  | Values (up to 300 repetitions): Element list                    | Required,    |
|          | Element 1: User ID               | Character value                                                 | Positional 2 |
|          | Element 2: Address               | Character value                                                 |              |
|          | Element 3: User description      | Character value, *FIRST, *ALL                                   |              |
| CMDCHRID | Command character identifier     | Single values: *SYSVAL, *DEVD Other values: <i>Element list</i> | Optional     |
|          | Element 1: Graphic character set | Integer                                                         |              |
|          | Element 2: Code page             | Integer                                                         |              |

Top

# **List identifier (LSTID)**

Specifies the two-part list identification (ID) of the distribution list that is to have entries removed.

This is a required parameter.

### list-identification

The list ID is entered in two parts separated by at least one space. If any lowercase characters are specified, the system changes them into uppercase letters.

If any lowercase characters are specified, the system changes them to, and stores them as, uppercase characters.

# **User identifier (USRID)**

Specifies the user ID, address, and description of the user being removed from the distribution list. Both the user ID and address must be provided. The description can be entered to specify deletion of a specific description for a user ID.

You can enter multiple values for this parameter.

A two-part list ID (user-ID and address) can be used in place of the user ID and address to identify a remote distribution list being removed.

Up to 300 sets of user IDs, addresses, and descriptions can be specified. Each valid set is removed from the distribution list.

At least one set of user IDs is required.

#### user-id and address

Specify the user ID and address being removed.

If any lowercase characters are specified, the system changes them to, and stores them as, uppercase characters.

#### \*FIRST

The first entry in the distribution list for the specified user ID and address is removed. If only one entry exists, it is removed from the list.

\*ALL All the entries with the specified user ID and address are removed from the distribution list.

#### user-description

Specify the description of the user. If a list ID is specified, enter the list description. The description can have a maximum of 50 characters.

Top

# Command character identifier (CMDCHRID)

Specifies the character identifier (graphic character set and code page) for the data being entered as command parameter values.

#### Note:

- Only the user ID and address, system name and group, department, and the X.400 O/R parameters are translated to the graphic character set identifier (GCID) specified on this parameter. All other parameter values that you specify are stored exactly as they are entered; the GCID value is stored with them.
- If this command is run interactively, the default GCID value is taken from the display device description. If it is run in batch, the default GCID value is taken from the QCHRID system value. You can override these values by specifying a specific character set and code page on this parameter.

#### Single values

#### \*SYSVAL

The system determines the graphic character set and code page values for the command parameters from the QCHRID system value.

### \*DEVD

The system determines the graphic character set and code page values from the display device description where this command was entered. This option is valid only when entered from an interactive job. If this option is specified in a batch job, an error occurs.

### Element 1: Graphic character set

#### 1-32767

Specify the graphic character set to use.

#### Element 2: Code page

#### 1-32767

Specify the code page to use.

#### Note:

- Only the user ID and address, system name and group, department, and the X.400 O/R parameters are translated to the graphic character set identifier (GCID) specified on this parameter. All other parameter values that you specify are stored exactly as they are entered; the GCID value is stored with them.
- If this command is run interactively, the default GCID value is taken from the display device description. If it is run in batch, the default GCID value is taken from the QCHRID system value. You can override these values by specifying a specific character set and code page on this parameter.

Top

# **Examples**

```
RMVDSTLE LSTID(CHICAGO DLIST)
USRID((HURST PAYROLL 'Manager of Payroll')
(LEE DEPT554 *FIRST)
(BOCA DLIST 'Remote Distribution List')
(BRYON WAREHSE *ALL))
```

In this example, four user IDs are removed from the distribution list CHICAGO DLIST. The third user ID is, in fact, a remote distribution list. All entries for BRYON WAREHSE are removed from the list.

Top

# **Error messages**

#### \*ESCAPE Messages

#### **CPF9024**

System cannot get correct record to finish operation.

#### CPF905C

Error occurred trying to find a translation table.

#### **CPF9092**

No entries removed from list &1 &2.

#### CPF9093

&1 entries removed from list &2 &3.

#### **CPF9096**

Cannot use CMDCHRID(\*DEVD), DOCCHRID(\*DEVD) in batch job.

#### **CPF9838**

User profile storage limit exceeded.

### **CPF9845**

Error occurred while opening file &1.

# Remove Distribution Queue (RMVDSTQ)

Where allowed to run: All environments (\*ALL)
Threadsafe: No

Parameters Examples Error messages

The Remove Distribution Queue (RMVDSTQ) command allows you to remove a distribution queue entry from the distribution services queue table. Distribution queues are used to store distributions before they are sent or forwarded to other systems.

The RMVDSTQ command does not provide interactive display support. This is provided by the Configure Distribution Services (CFGDSTSRV) command. More information about configuring a distribution network is in the SNA Distribution Services book, SC41-5410.

Distribution queue names are translated to the graphic character set and code page 930 500, using the job's coded character set identifier (CCSID).

#### **Restrictions:**

- This command is shipped with public \*EXCLUDE authority, and the QPGMR and QSYSOPR user profiles have private authorities to use the command.
- The following distribution queues cannot be removed:
  - Queues referred to in the routing table
  - Queues that contain distributions waiting to be sent
  - DLS (document library services) queues that have remote libraries configured to use them
  - SVDS (SystemView System Manager/400 distribution services) queues when a receiver is active or when distributions have been received and the sender has not acknowledged receiving confirmation.
- Messages that report errors about distribution queues may display or print different characters than you entered for the distribution queue name because of internal system transformations. Similarly (depending on the language used for the work station), the internal value for a distribution queue name may differ from the characters shown for the Work with Distribution Queue (WRKDSTQ) command. An error may be reported if the character-string value specified for the **Distribution queue** prompt (DSTQ parameter) does not match the rules for an internal distribution queue value or if it does not match the internal value for any defined distribution queue (ignoring case differences).

Тор

### **Parameters**

| Keyword | Description        | Choices         | Notes                     |
|---------|--------------------|-----------------|---------------------------|
| DSTQ    | Distribution queue | Character value | Required,<br>Positional 1 |

Тор

# Distribution queue (DSTQ)

Specifies the name of the distribution queue entry to be removed.

This is a required parameter.

# **Examples**

RMVDSTQ DSTQ(CHICAGO)

This command removes the distribution queue entry named CHICAGO.

Top

# **Error messages**

### \*ESCAPE Messages

#### **CPF8802**

Distribution queue &1 was not found.

#### **CPF8807**

Error occurred while using QSNADS journal.

#### **CPF8809**

Errors detected on SNADS internal queues.

#### CPF881B

Distributions are being received for distribution queue &1

#### **CPF8826**

Distribution queue entries exist for distribution queue &1.

#### **CPF8827**

Routing table entries exist for distribution queue &1.

#### **CPF8828**

Remote document library entries exist for \*DLS distribution queue &1.

### CPF8833

Distribution queue &1 already exists.

#### **CPF8849**

Queue &1 in use by another distribution services function.

#### **CPF9845**

Error occurred while opening file &1.

### CPF9846

Error while processing file &1 in library &2.

#### **CPF9847**

Error occurred while closing file &1 in library &2.

#### **CPF9899**

Error occurred during processing of command.

# Remove Distribution Route (RMVDSTRTE)

Where allowed to run: All environments (\*ALL)
Threadsafe: No

Parameters Examples Error messages

The Remove Distribution Route (RMVDSTRTE) command allows you to remove an entry from the distribution services routing table. Once a system is removed from the table, distributions can no longer be sent directly to that system from this system.

Interactive display support is provided by the Configure Distribution Services (CFGDSTSRV) command. More information on configuring a distribution network is in the SNA Distribution Services book, SC41-5410.

**Restriction:** This command is shipped with public \*EXCLUDE authority, and the QPGMR and QSYSOPR user profiles have private authorities to use the command.

System names and group names are translated to the graphic character set and code page 930 500, using the job's coded character set identifier (CCSID).

Top

### **Parameters**

| Keyword | Description             | Choices               | Notes        |
|---------|-------------------------|-----------------------|--------------|
| SYSNAME | System name             | Element list          | Required,    |
|         | Element 1: System name  | Character value, *ANY | Positional 1 |
|         | Element 2: System group | Character value, *ANY |              |

Top

# System name (SYSNAME)

Specifies the system name and group name of the remote system you want to remove from the routing table.

You can specify a maximum of 8 characters for the system name and a maximum of 8 characters for the group name.

- \*ANY can be specified for the system name. When SYSNAME(\*ANY group) is specified, you remove the routing table entry used to resolve a distribution destination that does not match a specific system name, but matches a group name. Only one \*ANY is allowed for each group in the table.
- \*ANY can be specified for the group name only if \*ANY is also specified for the system name. When SYSNAME(\*ANY \*ANY) is specified, you remove the routing table entry used to resolve a distribution destination that does not match any other routing table entries. Only one SYSNAME(\*ANY \*ANY) entry is allowed in the table.

This is a required parameter.

# **Examples**

### Example 1: Removing a System from the Routing Table

RMVDSTRTE SYSNAME(SYSTEMA GROUPA)

This command removes the routing table entry for the system named SYSTEMA.

### Example 2: Removing a Generic Routing Table Entry

RMVDSTRTE SYSNAME(\*ANY GROUPNM1)

This command removes a routing table entry that has a system name of \*ANY and a group name of GROUPNM1.

Top

# **Error messages**

### \*ESCAPE Messages

#### **CPF8802**

Distribution queue &1 was not found.

#### **CPF8807**

Error occurred while using QSNADS journal.

#### **CPF8815**

Routing table entry &1 &2 not found.

### CPF8831

Entry &1 &2 already exists in routing table.

#### **CPF8837**

System name/Group &1 &2 in use by another distribution services function.

#### **CPF8849**

Queue &1 in use by another distribution services function.

### **CPF9845**

Error occurred while opening file &1.

#### **CPF9846**

Error while processing file &1 in library &2.

#### **CPF9847**

Error occurred while closing file &1 in library &2.

### CPF9899

Error occurred during processing of command.

# Remove Secondary System Name (RMVDSTSYSN)

Where allowed to run: All environments (\*ALL) Threadsafe: No

Parameters Examples Error messages

The Remove Distribution Secondary System Name (RMVDSTSYSN) command allows you to remove an entry from the distribution services secondary system name table. The table contains the names of all alternate (or alias) system names for which the local system receives and may redirect distributions. When an alternate system name is removed from the table, this system no longer receives distributions for the alternate system.

Interactive display support is provided by the Configure Distribution Services (CFGDSTSRV) command. More information about configuring a distribution network is in the SNA Distribution Services book, SC41-5410.

System names and group names are translated to the graphic character set and code page 930 500, using the job's coded character set identifier (CCSID).

#### **Restrictions:**

• This command is shipped with public \*EXCLUDE authority, and the QPGMR and QSYSOPR user profiles have private authorities to use the command.

Тор

### **Parameters**

| Keyword | Description             | Choices         | Notes        |
|---------|-------------------------|-----------------|--------------|
| SYSNAME | Secondary system name   | Element list    | Required,    |
|         | Element 1: System name  | Character value | Positional 1 |
|         | Element 2: System group | Character value |              |

Top

# Secondary system name (SYSNAME)

Specifies the system name and group name of the secondary system name table entry to be removed.

You can specify a maximum of 8 characters for the system name and a maximum of 8 characters for the group name.

This is a required parameter.

Top

# **Examples**

RMVDSTSYSN SYSNAME(SYS2LAJ1 ROCHESTR)

This command removes the system named SYS2LAJ1 ROCHESTR from the distribution services secondary system name table.

Top

# **Error messages**

## \*ESCAPE Messages

#### **CPF8807**

Error occurred while using QSNADS journal.

## **CPF8818**

Secondary system name table entry &1 &2 not found.

### CPF8835

System name/Group &1 &2 already specified.

#### **CPF8837**

System name/Group &1 &2 in use by another distribution services function.

### **CPF9845**

Error occurred while opening file &1.

#### **CPF9846**

Error while processing file &1 in library &2.

#### **CPF9847**

Error occurred while closing file &1 in library &2.

#### **CPF9899**

Error occurred during processing of command.

# **Remove Configuration Entry (RMVEMLCFGE)**

Where allowed to run: All environments (\*ALL) Threadsafe: No

Parameters Examples Error messages

The Remove Emulation Configuration Entry (RMVEMLCFGE) command is used to remove a configuration entry for a 3270 device emulation session from the configuration file.

**Restriction:** You cannot remove the configuration entry QEMDFTCFGE, which is the default emulation configuration entry shipped with the system, with this command.

Top

## **Parameters**

| Keyword | Description         | Choices | Notes                     |
|---------|---------------------|---------|---------------------------|
| EMLCFGE | Configuration entry | Name    | Required,<br>Positional 1 |

Top

# **Configuration entry (EMLCFGE)**

Specifies the name of the configuration entry you are removing.

This is a required parameter.

Top

# **Examples**

RMVEMLCFGE EMLCFGE (FASBPRINT)

This command removes the emulation configuration entry FASBPRINT from the configuration file.

Тор

# **Error messages**

### \*ESCAPE Messages

#### CPF85FA

Emulation entry QEMDFTCFGE was not removed.

### CPF853E

Emulation configuration entry &1 not found.

#### CPF854B

Internal error in emulation configuration routines.

# Remove Environment Variable (RMVENVVAR)

Where allowed to run: All environments (\*ALL) Threadsafe: Yes

Parameters Examples Error messages

The Remove Environment Variable (RMVENVVAR) command removes an environment variable (or all environment variables) that exists.

**Restriction:** You must have \*JOBCTL special authority to use this command to remove system-level environment variables.

Top

## **Parameters**

| Keyword | Description          | Choices               | Notes                     |
|---------|----------------------|-----------------------|---------------------------|
| ENVVAR  | Environment variable | Character value, *ALL | Required,<br>Positional 1 |
| LEVEL   | Level                | *JOB, *SYS            | Optional                  |

Top

# **Environment variable (ENVVAR)**

Specifies the name of the environment variable to be removed. If an environment variable by this name does not exist at the specified level (LEVEL parameter), error message CPFA981 is issued.

If the special value of \*ALL is specified, then all environment variables at the specified level (LEVEL parameter) are removed.

**Note:** The case is preserved when lowercase characters are specified.

If an apostrophe is intended, two apostrophes must be used (").

This is a required parameter.

Top

# Level (LEVEL)

Specifies the level of the environment variable.

The possible values are:

\*JOB This is a job-level environment variable.

\*SYS This is a system-level environment variable.

# **Examples**

### Example 1: Remove a Job-level Environment Variable

RMVENVVAR ENVVAR(altdir)

This command removes the job-level environment variable named altdir.

### Example 2: Remove a System-level Environment Variable

RMVENVVAR ENVVAR(home) TYPE(\*SYS)

This command removes the system-level environment variable named home.

### Example 3: Remove All Job-level Environment Variables

RMVENVVAR ENVVAR (\*ALL)

This commands removes all job-level environment variables.

## Example 4: Remove All System-level Environment Variables

RMVENVVAR ENVVAR(\*ALL) LEVEL(\*SYS)

This commands removes all system-level environment variables.

Top

# **Error messages**

## \*ESCAPE Messages

### CPFA981

Environment variable does not exist.

#### CPFA98E

\*JOBCTL special authority required to update system-level environment variables.

# Remove EWC Barcode Entry (RMVEWCBCDE)

Where allowed to run: All environments (\*ALL) Threadsafe: No

Parameters Examples Error messages

The Remove Extended Wireless Controller Bar Code Entry (RMVEWCBCDE) command removes the bar code entry for the specified bar code group.

Restriction: To execute this command, the user profile requires \*IOSYSCFG special authority.

Top

### **Parameters**

| Keyword | Description                             | Choices               | Notes                     |
|---------|-----------------------------------------|-----------------------|---------------------------|
| BCDGRP  | Barcode group                           | Name                  | Required,<br>Positional 1 |
| INZMBR  | Initialization source member            | Name                  | Required,<br>Positional 2 |
| INZFILE | Initialization source file              | Qualified object name | Optional,                 |
|         | Qualifier 1: Initialization source file | Name, QEWCSRC         | Positional 3              |
|         | Qualifier 2: Library                    | Name, *LIBL           |                           |

Тор

# **Barcode group (BCDGRP)**

Specifies the name of the bar code group entry that is being removed.

Top

## Initialization source member (INZMBR)

Specifies the name of the source file member containing the bar code entry that is being removed. The bar code entry contains the extended wireless controller configuration data.

Top

# Initialization source file (INZFILE)

Specifies the name of the source physical file that contains the source file member.

The name of the source file can be qualified by one of the following library values:

\*LIBL All libraries in the job's library list are searched until the first match is found.

## \*CURLIB

The current library for the job is searched. If no library is specified as the current library for the job, the QGPL library is used.

## library-name

Specify the name of the library to be searched.

The possible values are:

## **QEWCSRC**

The source file name QEWCSRC is used.

## source-file-name

Specify the name of the source physical file that contains the source member.

Top

## **Examples**

RMVEWCBCDE BCDGRP(BCD01) INZMBR(EWC01) INZFILE(QGPL/QEWCSRC)

This command removes the bar code entry for bar code group BCD01 in source file member EWC01 in source file QEWCSRC in library QGPL.

Top

## **Error messages**

None

# Remove EWC PTC Entry (RMVEWCPTCE)

Where allowed to run: All environments (\*ALL) Threadsafe: No

Parameters Examples Error messages

The Remove Extended Wireless Controller PTC Entry (RMVEWCPTCE) command removes the Portable Transaction Computer (PTC) entry for the specified PTC group.

Restriction: To execute this command, the user profile requires \*IOSYSCFG special authority.

Top

### **Parameters**

| Keyword | Description                             | Choices               | Notes                     |
|---------|-----------------------------------------|-----------------------|---------------------------|
| PTCGRP  | PTC group                               | Name                  | Required,<br>Positional 1 |
| INZMBR  | Initialization source member            | Name                  | Required,<br>Positional 2 |
| INZFILE | Initialization source file              | Qualified object name | Optional,                 |
|         | Qualifier 1: Initialization source file | Name, QEWCSRC         | Positional 3              |
|         | Qualifier 2: Library                    | Name, *LIBL           |                           |

Тор

# PTC group (PTCGRP)

Specifies the PTC group name of the entry being removed.

Top

## Initialization source member (INZMBR)

Specifies the name of the source file member containing the PTC entry that is being removed. The source file member contains extended wireless controller configuration data.

Top

## Initialization source file (INZFILE)

Specifies the name of the source physical file that contains the source file member.

The name of the source file can be qualified by one of the following library values:

\*LIBL All libraries in the job's library list are searched until the first match is found.

## \*CURLIB

The current library for the job is searched. If no library is specified as the current library for the job, the QGPL library is used.

## library-name

Specify the name of the library to be searched.

The possible values are:

## **QEWCSRC**

The source file name QEWCSRC is used.

## source-file-name

Specify the name of the source physical file that contains the source member.

Top

# **Examples**

RMVEWCPTCE PTCGRP(PTC01) INZMBR(EWC01) INZFILE(QGPL/QEWCSRC)

This command removes the PTC entry for PTC group PTC01 in source file member EWC01 in source file QEWCSRC in library QGPL.

Top

## **Error messages**

None

# Remove Exit Program (RMVEXITPGM)

Where allowed to run: All environments (\*ALL) Threadsafe: Yes

Parameters Examples Error messages

The Remove Exit Program (RMVEXITPGM) command removes an exit program entry for a specific exit point that is registered or unregistered. An unregistered exit point is an exit point that the registration facility created in the absence of an exit point at the time an exit program was added.

Top

## **Parameters**

| Keyword | Description       | Choices            | Notes                     |
|---------|-------------------|--------------------|---------------------------|
| EXITPNT | Exit point        | Simple name        | Required,<br>Positional 1 |
| FORMAT  | Exit point format | Simple name        | Required,<br>Positional 2 |
| PGMNBR  | Program number    | 1-2147483647, *ALL | Required,<br>Positional 3 |

Top

# **Exit point (EXITPNT)**

Specifies the name of an existing exit point for which the exit program is being removed.

Top

# **Exit point format (FORMAT)**

Specifies the name of the exit point format of the exit program that is being removed.

Top

# Program number (PGMNBR)

Specifies the program number of the exit program being removed.

The possible values are:

\*ALL Remove all exit programs for the specified exit point format (FORMAT parameter) from the specified exit point (EXITPNT parameter).

#### program-number

Remove the exit program associated with the specified program number.

## **Examples**

RMVEXITPGM EXITPNT(USER\_EXIT\_ONE) FORMAT(EXIT1) PGMNBR(1)

This command removes the exit program for exit point USER\_EXIT\_ONE that was added with program sequence number 1 for exit point format EXIT1.

Top

## **Error messages**

None

# Remove Font Table Entry (RMVFNTTBLE)

Where allowed to run: All environments (\*ALL) Threadsafe: No

Parameters Examples Error messages

The Remove Font Table Entry (RMVFNTTBLE) command removes an entry in the specified font table. This command removes an entry in the user font mapping tables used by Print Services Facility (PSF) that controls:

- 1. Host-resident to printer-resident font character set mapping
- 2. Printer-resident to host-resident font character set mapping
- 3. Host-resident to printer-resident code page mapping
- 4. Printer-resident to host-resident code page mapping
- 5. Printer-resident to printer-resident font substitution mapping

The entry must have previously been added to the user tables by running the Add Font Table Entry (ADDFNTTBLE) command.

In performing the printer to host and host to printer font mapping (first four tables listed above), the user tables are searched first for a match. If no match is found, then the system font or code page tables are searched.

For the printer-resident to printer-resident font substitution table, the following processing is done by the system:

- If the printer-resident font specified in the print job is supported by the printer, then it is used. The printer-resident to printer-resident font substitution table is not searched.
- If the printer-resident font specified in the print job is not supported by the printer, then the printer-resident to printer-resident font substitution table is searched.
  - If a matching entry is found in the printer-resident font substitution table and the entry is supported by the printer, then the specified substitute font in the printer-resident font substitution table is used.
  - If a matching entry is not found in the printer-resident font substitution or if the entry is not supported by the printer, then the system will use its internal font substitution tables to perform font substitution.

Refer to Printer Device Programming, SC41-5713 for more information on font mapping tables.

#### **Restrictions:**

• The PSF feature is required to use this command.

Top

## **Parameters**

| Keyword | Description             | Choices                                                                         | Notes                     |  |
|---------|-------------------------|---------------------------------------------------------------------------------|---------------------------|--|
| FNTTBL  | Font table              | Single values: *PHFCS, *HPFCS, *PHCP, *HPCP Other values: Qualified object name | Required,<br>Positional 1 |  |
|         | Qualifier 1: Font table | Name                                                                            |                           |  |
|         | Qualifier 2:            | Name, *CURLIB, *LIBL                                                            |                           |  |

| Keyword | Description                       | Choices                                                | Notes    |  |
|---------|-----------------------------------|--------------------------------------------------------|----------|--|
| PHFCS   | Printer font entry                | Element list                                           | Optional |  |
|         | Element 1: Identifier             | 1-65535                                                |          |  |
|         | Element 2: Width                  | 1-32767, *NONE, *PTSIZE                                |          |  |
|         | Element 3: Attributes             | *NONE, *BOLD, *ITALIC, *BOLDITC, *DBLWIDE, *ITCDBLWIDE |          |  |
|         | Element 4: Graphic character set  | Integer, *SYSVAL                                       |          |  |
|         | Element 5: Point size             | 1.0-999.9, *WIDTH, *NONE                               |          |  |
| PHCP    | Printer code page entry           | Element list                                           | Optional |  |
|         | Element 1: Graphic character set  | er Integer, *SYSVAL                                    |          |  |
|         | Element 2: Code page              | Integer                                                |          |  |
| HPFCS   | Host font entry                   | Element list                                           | Optional |  |
|         | Element 1: Font character set     | Name                                                   |          |  |
|         | Element 2: Type *RASTER, *OUTLINE |                                                        |          |  |
| НРСР    | Host code page entry              | Element list Optiona                                   |          |  |
|         | Element 1: Code page              | Name                                                   |          |  |
| PPFCS   | Printer to printer font           | Element list Optiona                                   |          |  |
|         | Element 1: Identifier             | 1-65535                                                |          |  |
|         | Element 2: Point size             | nt size 1.0-999.9, *ALL, * <b>NONE</b>                 |          |  |

Top

## Font table (FNTTBL)

Specifies the font table to be removed.

#### Single values

### \*PHFCS

The printer-resident to host-resident font character set table is to be removed.

#### \*PHCP

The printer-resident to host-resident code page mapping table is to be removed.

## \*HPFCS

The host-resident to printer-resident font character set table is to be removed.

### \*HPCP

The host-resident to printer-resident code page mapping table is to be removed.

### Qualifier 1: Font table

*name* Specify the name of the font table to be removed.

### Qualifier 2: Library

\*LIBL Search all libraries in the job's library list until the first match is found.

#### \*CURLIB

The current library is used to locate the font table. If no library is specified as the current library for the job, the QGPL library is used.

*name* Specify the name of the library where the font table is located.

## Printer to host font (PHFCS)

Specifies the printer-resident font entry to be removed.

#### **Element 1: Printer font**

#### **Element 1: Identifier**

#### 1-65535

Specify the printer-resident font identifier to be mapped to a host-resident font.

#### Element 2: Width

#### \*NONE

No width is specified for this font identifier. \*NONE should be specified when mapping to an outline font.

#### \*PTSIZE

The width for this font identifier will be calculated from the point size specified. When \*PTSIZE is specified for width, the point size parameter cannot be \*NONE or \*WIDTH. When mapping a typographic raster font (2304 - 3839, 4096 - 53247, 61440 - 65534), a point size value should be specified. The width value can be \*PTSIZE or a value can be given.

### 1-32767

Specify a width for the font identifier. When mapping a fixed pitch raster font (1 - 750, 3840 - 4095), a width should be specified. The point size value can be \*WIDTH or a value can be given. Refer to Printer Device Programming, SC41-5713 for more information on font widths for printer-resident fonts.

## **Element 3: Attributes**

#### \*NONE

No special font attributes are specified on this font.

#### \*BOLD

The printer-resident font is a bold font.

### \*ITALIC

The printer-resident font is an italic font.

#### \*BOLDITC

The printer-resident font is a bold italic font.

#### \*DBLWIDE

The printer-resident font is a double wide font.

## \*ITCDBLWIDE

The printer-resident font is an italic double wide font.

### Element 4: Graphic character set

#### \*SYSVAL

The graphic character set specified in the system value QCHRID is used.

## graphic-character-identifier

Specify the graphic character set for the font. The graphic character set is the first part of the graphic character identifier which consists of the graphic character set and code page.

#### **Element 5: Point size**

#### \*WIDTH

The font point size is computed from the font width value specified. When mapping a fixed pitch raster font (1 - 750, 3840 - 4095), it is recommended that a width value should be specified and the point size value should be \*WIDTH.

#### \*NONE

No point size is specified for this font identifier. \*NONE should be specified when mapping to an outline font.

#### 1.0-999.9

Specify a point size ranging from 1.0 through 999.9. When mapping a typographic raster font (2304 - 3839, 4096 - 53247, 61440 - 65534), a point size value should be specified.

Top

## Printer to host code page (PHCP)

Specifies the printer-resident code page entry to be removed.

#### Element 1: Printer code page

### Element 1: Graphic character set

## \*SYSVAL

The graphic character set specified in the system value QCHRID is used. A change to this system value will only take effect for the font mapping tables when the print writer is started. If QCHRID is changed and a printer is currently active, you must end the print writer and start it again.

#### integer-number

Specify the graphic character set for the printer-resident code page. The graphic character set is the first part of the graphic character identifier which consists of the graphic character set and code page. For example, for the graphic character identifier 697 500, 697 is the graphic character set and 500 is the code page. In this example, specify 697 for the graphic character set.

#### Element 2: Code page

### integer-number

Specify the printer-resident code page value.

## **Host to printer font (HPFCS)**

Specifies the host-resident font entry to be removed.

## **Element 1: Host font**

#### Element 1: Font character set

name Specify the font character set.

## Element 2: Type

#### \*RASTER

The host-resident font is a raster font.

#### \*OUTLINE

The host-resident font is an outline font.

Top

# Host to printer code page (HPCP)

Specifies the host-resident code page entry to be removed.

#### Element 1: Host code page

## Element 1: Code page

name Specify the name of the host-resident code page.

Top

# **Printer to printer font (PPFCS)**

Specifies the printer-resident font substitution mapping to be removed.

## Element 1: From printer font

### **Element 1: Identifier**

1-65535

Specify the printer-resident font identifier for which the substitution printer-resident font is to be changed. Refer to Printer Device Programming, SC41-5713 for more information

on printer-resident fonts that are supported, and which ones are scalable (require point size) and which ones are not scalable (specify point size \*NONE).

#### **Element 2: Point size**

## \*NONE

No font point size is specified. This should be specified for all non-scalable fonts.

\*ALL Specifies that all point sizes for an outline (scalable) font will be mapped. If the font is not scalable, then this will treated the same as \*NONE.

#### 1.0-999.9

Specify a point size ranging from 1.0 through 999.9. When mapping a typographic raster font (2304 - 3839, 4096 - 53247, 61440 - 65534), a point size value should be specified.

Top

## **Examples**

#### **Example 1: Remove Font Entry**

RMVFNTTBLE FNTTBL(\*PHFCS) PHFCS(254 84 \*NONE 2039 7.0)

This command removes an entry from the QPHFCS table (printer resident to host-resident font character set table).

## **Example 2: Remove Code Page Entry**

RMVFNTTBLE FNTTBL(\*PHCP) PHCP(\*SYSVAL 38)

This command removes an entry from the QPHCP table (printer resident to host-resident code page table).

Top

## **Error messages**

#### \*ESCAPE Messages

#### **CPF2182**

Not authorized to library &1.

#### **CPF2283**

Authorization list &1 does not exist.

#### CPF88D2

Font table &1 in library &2 not changed.

#### **CPF9810**

Library &1 not found.

#### **CPF9820**

Not authorized to use library &1.

#### **CPF9822**

Not authorized to file &1 in library &2.

# Remove Filter Action Entry (RMVFTRACNE)

Where allowed to run: All environments (\*ALL) Threadsafe: No

Parameters Examples Error messages

The Remove Filter Action Entry (RMVFTRACNE) command allows the user to remove an action entry from the specified filter object.

Top

## **Parameters**

| Keyword | Description          | Choices               | Notes                     |
|---------|----------------------|-----------------------|---------------------------|
| FILTER  | Filter               | Qualified object name | Required,                 |
|         | Qualifier 1: Filter  | Name                  | Positional 1              |
|         | Qualifier 2: Library | Name, *LIBL, *CURLIB  |                           |
| GROUP   | Group                | Name                  | Required,<br>Positional 2 |

Тор

## Filter (FILTER)

Specifies the qualified name of the filter from which the action entry is being removed.

The possible library values are:

\*LIBL All libraries in the library list for the current thread are searched until the first match is found.

#### \*CURLIB

The current library for the job is used to locate the filter. If no library is specified as the current library for the job, the QGPL library is used.

#### lihraru-name

Specify the name of the library where the filter is located.

### filter-name

Specify the name of the filter.

Top

# **Group (GROUP)**

Specifies the group that identifies the action entry being removed.

Top

# **Examples**

RMVFTRACNE FILTER(MYLIB/MYFILTER) GROUP(CHICAGO)

This command removes the action entry identified by the group CHICAGO in the filter MYFILTER in library MYLIB.

Top

## **Error messages**

## \*ESCAPE Messages

#### **CPF2150**

Object information function failed.

#### **CPF2151**

Operation failed for &2 in &1 type \*&3.

### CPF812F

Filter damaged.

#### CPF91DD

Action entry for group &4 not found.

### CPF91EC

Internal processing error occurred.

#### CPF91E8

Internal processing error occurred.

#### **CPF9802**

Not authorized to object &2 in &3.

#### **CPF9803**

Cannot allocate object &2 in library &3.

### **CPF9807**

One or more libraries in library list deleted.

#### **CPF9808**

Cannot allocate one or more libraries on library list.

## CPF9830

Cannot assign library &1.

# **Appendix. Notices**

This information was developed for products and services offered in the U.S.A.

IBM may not offer the products, services, or features discussed in this document in other countries. Consult your local IBM representative for information on the products and services currently available in your area. Any reference to an IBM product, program, or service is not intended to state or imply that only that IBM product, program, or service may be used. Any functionally equivalent product, program, or service that does not infringe any IBM intellectual property right may be used instead. However, it is the user's responsibility to evaluate and verify the operation of any non-IBM product, program, or service.

IBM may have patents or pending patent applications covering subject matter described in this document. The furnishing of this document does not give you any license to these patents. You can send license inquiries, in writing, to:

IBM Director of Licensing IBM Corporation 500 Columbus Avenue Thornwood, NY8809 U.S.A.

For license inquiries regarding double-byte (DBCS) information, contact the IBM Intellectual Property Department in your country or send inquiries, in writing, to:

IBM World Trade Asia Corporation Licensing 2-31 Roppongi 3-chome, Minato-ku Tokyo 106, Japan

The following paragraph does not apply to the United Kingdom or any other country where such provisions are inconsistent with local law: INTERNATIONAL BUSINESS MACHINES CORPORATION PROVIDES THIS PUBLICATION "AS IS" WITHOUT WARRANTY OF ANY KIND, EITHER EXPRESS OR IMPLIED, INCLUDING, BUT NOT LIMITED TO, THE IMPLIED WARRANTIES OF NON-INFRINGEMENT, MERCHANTABILITY OR FITNESS FOR A PARTICULAR PURPOSE. Some states do not allow disclaimer of express or implied warranties in certain transactions, therefore, this statement may not apply to you.

This information could include technical inaccuracies or typographical errors. Changes are periodically made to the information herein; these changes will be incorporated in new editions of the publication. IBM may make improvements and/or changes in the product(s) and/or the program(s) described in this publication at any time without notice.

Any references in this information to non-IBM Web sites are provided for convenience only and do not in any manner serve as an endorsement of those Web sites. The materials at those Web sites are not part of the materials for this IBM product and use of those Web sites is at your own risk.

IBM may use or distribute any of the information you supply in any way it believes appropriate without incurring any obligation to you.

Licensees of this program who wish to have information about it for the purpose of enabling: (i) the exchange of information between independently created programs and other programs (including this one) and (ii) the mutual use of the information which has been exchanged, should contact:

IBM Corporation

Software Interoperability Coordinator, Department 49XA 3605 Highway 52 N Rochester, MN 55901 U.S.A.

Such information may be available, subject to appropriate terms and conditions, including in some cases, payment of a fee.

The licensed program described in this information and all licensed material available for it are provided by IBM under terms of the IBM Customer Agreement, IBM International Program License Agreement, or any equivalent agreement between us.

Information concerning non-IBM products was obtained from the suppliers of those products, their published announcements or other publicly available sources. IBM has not tested those products and cannot confirm the accuracy of performance, compatibility or any other claims related to non-IBM products. Questions on the capabilities of non-IBM products should be addressed to the suppliers of those products.

This information contains examples of data and reports used in daily business operations. To illustrate them as completely as possible, the examples include the names of individuals, companies, brands, and products. All of these names are fictitious and any similarity to the names and addresses used by an actual business enterprise is entirely coincidental.

#### COPYRIGHT LICENSE:

This information contains sample application programs in source language, which illustrate programming techniques on various operating platforms. You may copy, modify, and distribute these sample programs in any form without payment to IBM, for the purposes of developing, using, marketing or distributing application programs conforming to the application programming interface for the operating platform for which the sample programs are written. These examples have not been thoroughly tested under all conditions. IBM, therefore, cannot guarantee or imply reliability, serviceability, or function of these programs. You may copy, modify, and distribute these sample programs in any form without payment to IBM for the purposes of developing, using, marketing, or distributing application programs conforming to IBM's application programming interfaces.

If you are viewing this information softcopy, the photographs and color illustrations may not appear.

## **Trademarks**

The following terms are trademarks of International Business Machines Corporation in the United States, other countries, or both:

Advanced Function Printing

**AFP** 

AS/400

**CICS** 

COBOL/400

C/400

DataPropagator

DB2

**IBM** 

Infoprint

InfoWindow

iSeries

**LPDA** 

OfficeVision

OS/400 Print Services Facility RPG/400 SystemView System/36 TCS WebSphere

Microsoft, Windows, Windows NT, and the Windows logo are trademarks of Microsoft Corporation in the United States, other countries, or both.

Java and all Java-based trademarks are trademarks of Sun Microsystems, Inc. in the United States, other countries, or both.

UNIX is a registered trademark of The Open Group in the United States and other countries.

Other company, product, and service names may be trademarks or service marks of others.

## Terms and conditions for downloading and printing publications

Permissions for the use of the publications you have selected for download are granted subject to the following terms and conditions and your indication of acceptance thereof.

**Personal Use:** You may reproduce these Publications for your personal, noncommercial use provided that all proprietary notices are preserved. You may not distribute, display or make derivative works of these Publications, or any portion thereof, without the express consent of IBM.

Commercial Use: You may reproduce, distribute and display these Publications solely within your enterprise provided that all proprietary notices are preserved. You may not make derivative works of these Publications, or reproduce, distribute or display these Publications or any portion thereof outside your enterprise, without the express consent of IBM.

Except as expressly granted in this permission, no other permissions, licenses or rights are granted, either express or implied, to the Publications or any information, data, software or other intellectual property contained therein.

IBM reserves the right to withdraw the permissions granted herein whenever, in its discretion, the use of the Publications is detrimental to its interest or, as determined by IBM, the above instructions are not being properly followed.

You may not download, export or re-export this information except in full compliance with all applicable laws and regulations, including all United States export laws and regulations. IBM MAKES NO GUARANTEE ABOUT THE CONTENT OF THESE PUBLICATIONS. THE PUBLICATIONS ARE PROVIDED "AS-IS" AND WITHOUT WARRANTY OF ANY KIND, EITHER EXPRESSED OR IMPLIED, INCLUDING BUT NOT LIMITED TO IMPLIED WARRANTIES OF MERCHANTABILITY AND FITNESS FOR A PARTICULAR PURPOSE

All material copyrighted by IBM Corporation.

By downloading or printing a publication from this site, you have indicated your agreement with these terms and conditions.

## Code disclaimer information

This document contains programming examples.

IBM grants you a nonexclusive copyright license to use all programming code examples from which you can generate similar function tailored to your own specific needs.

All sample code is provided by IBM for illustrative purposes only. These examples have not been thoroughly tested under all conditions. IBM, therefore, cannot guarantee or imply reliability, serviceability, or function of these programs.

All programs contained herein are provided to you "AS IS" without any warranties of any kind. The implied warranties of non-infringement, merchantability and fitness for a particular purpose are expressly disclaimed.

# IBM

Printed in USA